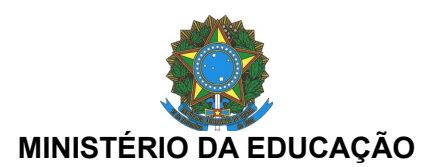

INSTITUTO FEDERAL DO ESPÍRITO SANTO

REITORIA Avenida Rio Branco, 50 – Santa Lúcia – 29056-255 – Vitória – ES 27 3357-7500

#### **Edital nº. 04, de 13 de outubro de 2011**

**O REITOR DO INSTITUTO FEDERAL DE EDUCAÇÃO, CIÊNCIA E TECNOLOGIA DO ESPÍRITO SANTO**, no uso de suas atribuições legais e de acordo com as normas estabelecidas pelo Decreto nº. 6.944, de 21 de agosto de 2009, publicado no Diário Oficial da União de 24 de agosto de 2009, pela Portaria Interministerial nº 56 de 20 de abril de 2011, publicada no Diário Oficial da União de 25 de abril de 2011, pela Portaria nº 243 de 03 de março de 2011, publicada no Diário Oficial de 04 de março de 2011 e pelo Decreto 7.311 de 22 de setembro de 2010, publicado no Diário Oficial da União de 23 de setembro de 2010, torna pública a abertura das inscrições para o Concurso Público de Provas para provimento de cargos da carreira de Técnicos-Administrativos em Educação do Quadro de Pessoal Permanente do Instituto Federal de Educação, Ciência e Tecnologia do Espírito Santo, sob o regime de que trata a lei nº. 8.112 de 11 de dezembro de 1990, publicada no Diário Oficial da União de 12 de dezembro de 1990, e suas respectivas alterações, para exercício nos locais discriminados nos quadros constantes do item 2 deste Edital.

#### **1. DAS DISPOSIÇÕES PRELIMINARES**

**1.1** O Concurso regido por este Edital será executado pelo Instituto Federal de Educação, Ciência e Tecnologia do Espírito Santo – Ifes, e compreenderá Prova Objetiva de Conhecimentos Gerais e Específicos.

**1.2** O presente certame destina-se a selecionar candidatos para provimento de cargos da carreira de Técnicos-Administrativos em Educação, de que trata a Lei nº. 11.091, de 12 de janeiro de 2005, publicada no Diário Oficial da União de 13 de janeiro de 2005, para o Instituto Federal de Educação, Ciência e Tecnologia do Espírito Santo – Ifes.

**1.3** Os resultados serão divulgados no endereço eletrônico [www.ifes.edu.br .](http://www.ifes.edu.br/)

#### **2. DOS CARGOS, DA DISTRIBUIÇÃO DAS VAGAS, DOS LOCAIS DE TRABALHO, DOS REQUISI-TOS DE QUALIFICAÇÃO PARA INGRESSO, DOS NÍVEIS DE CLASSIFICAÇÃO/NÍVEIS DE CAPACI-TAÇÃO/ PADRÕES DE VENCIMENTOS INICIAIS, DA CARGA HORÁRIA/ REMUNERAÇÃO INICIAL.**

**2.1** Dos cargos de Nível de Classificação C:

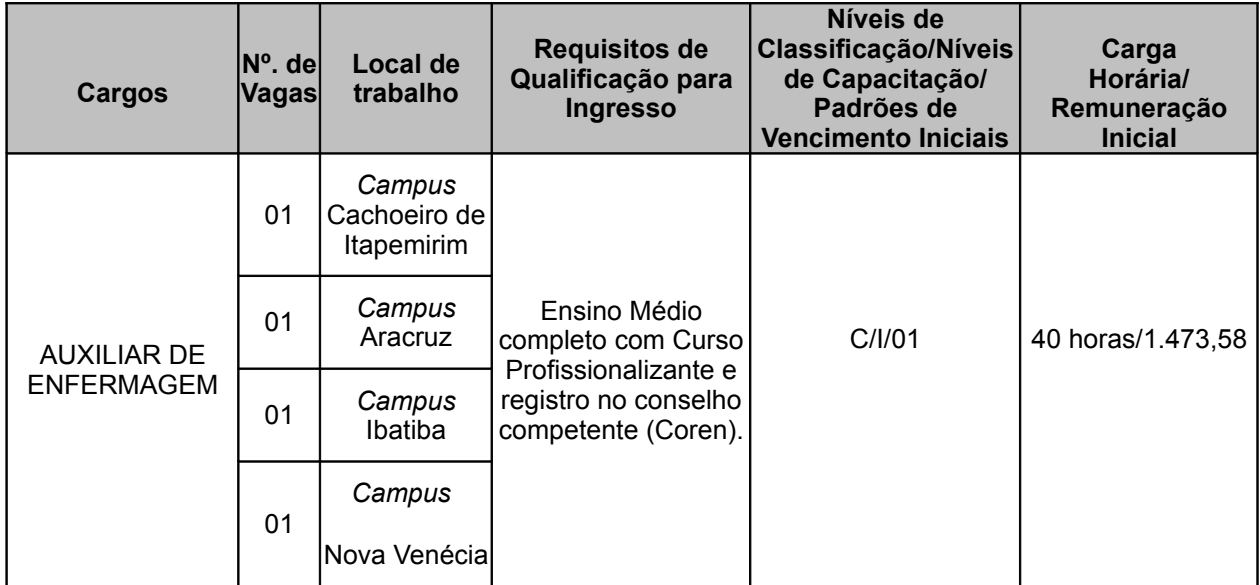

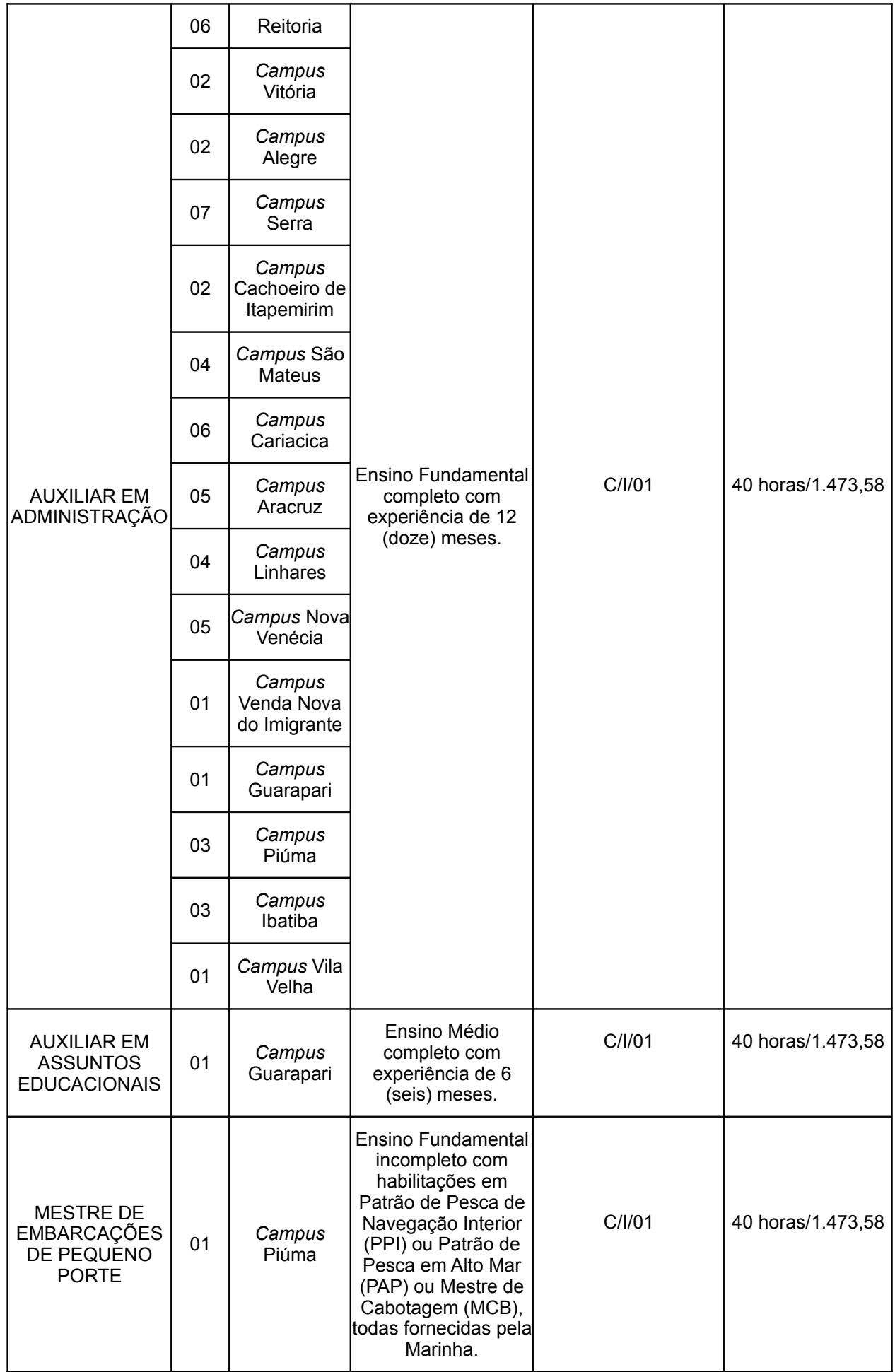

# **2.2** Dos cargos de Nível de Classificação D:

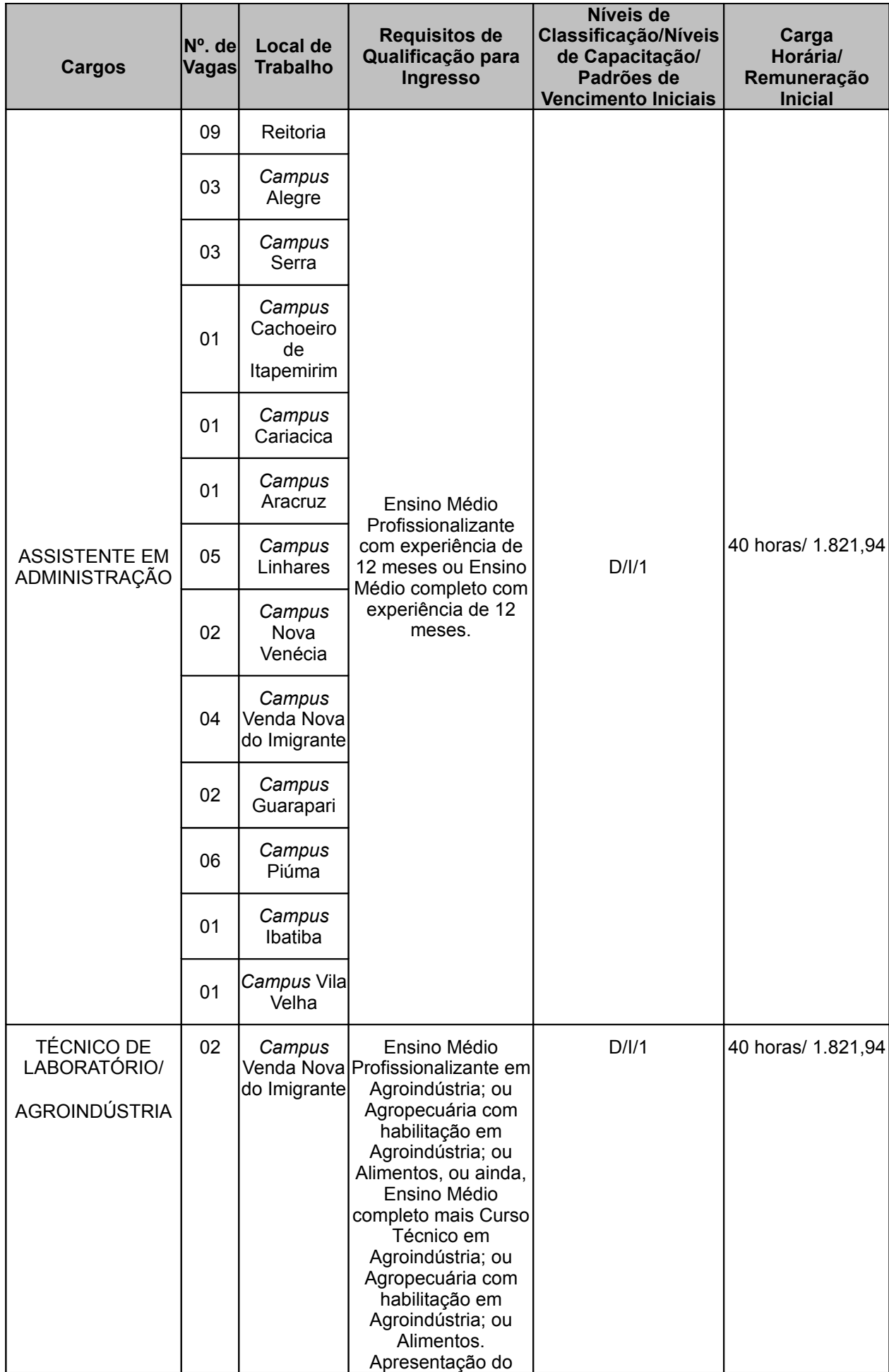

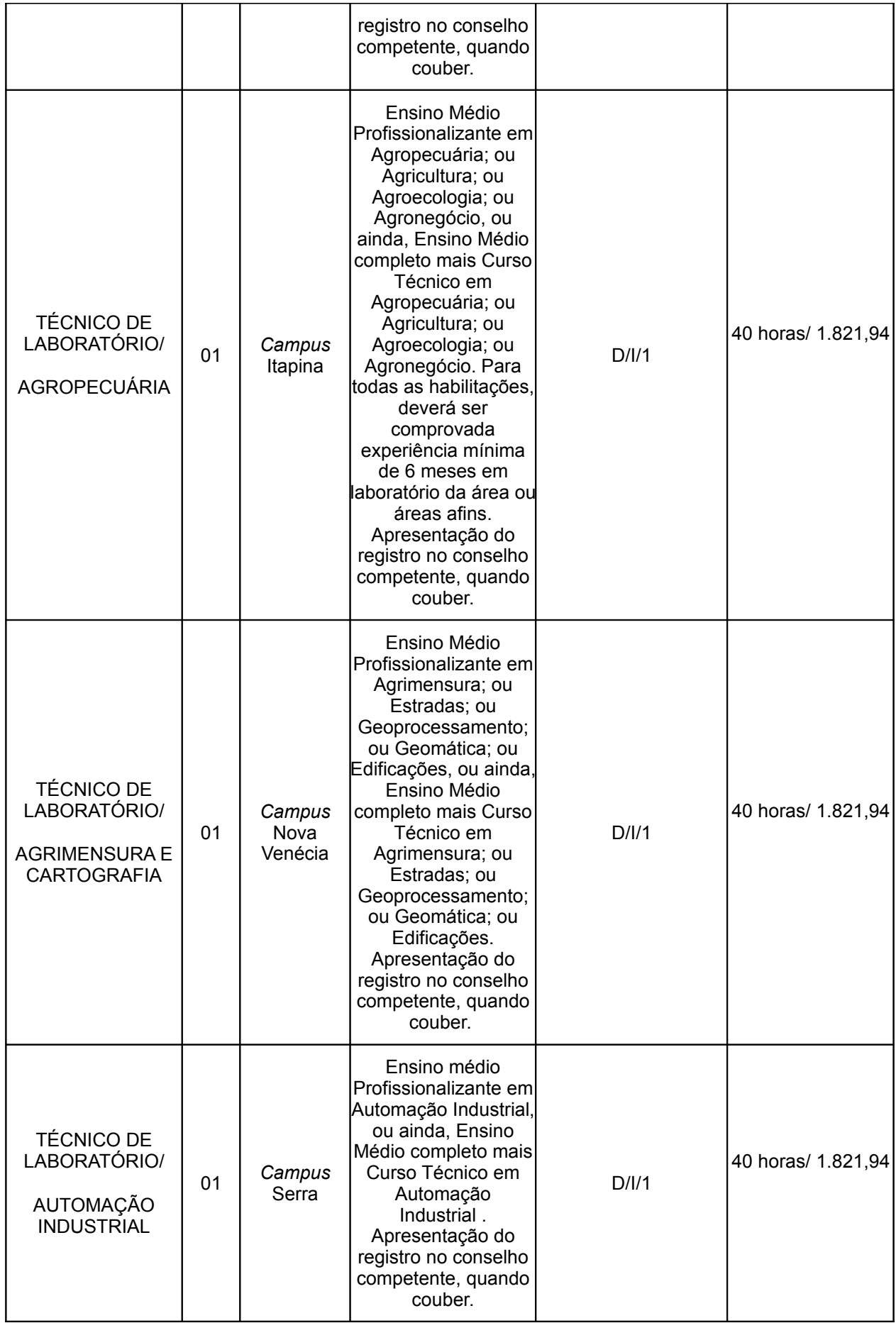

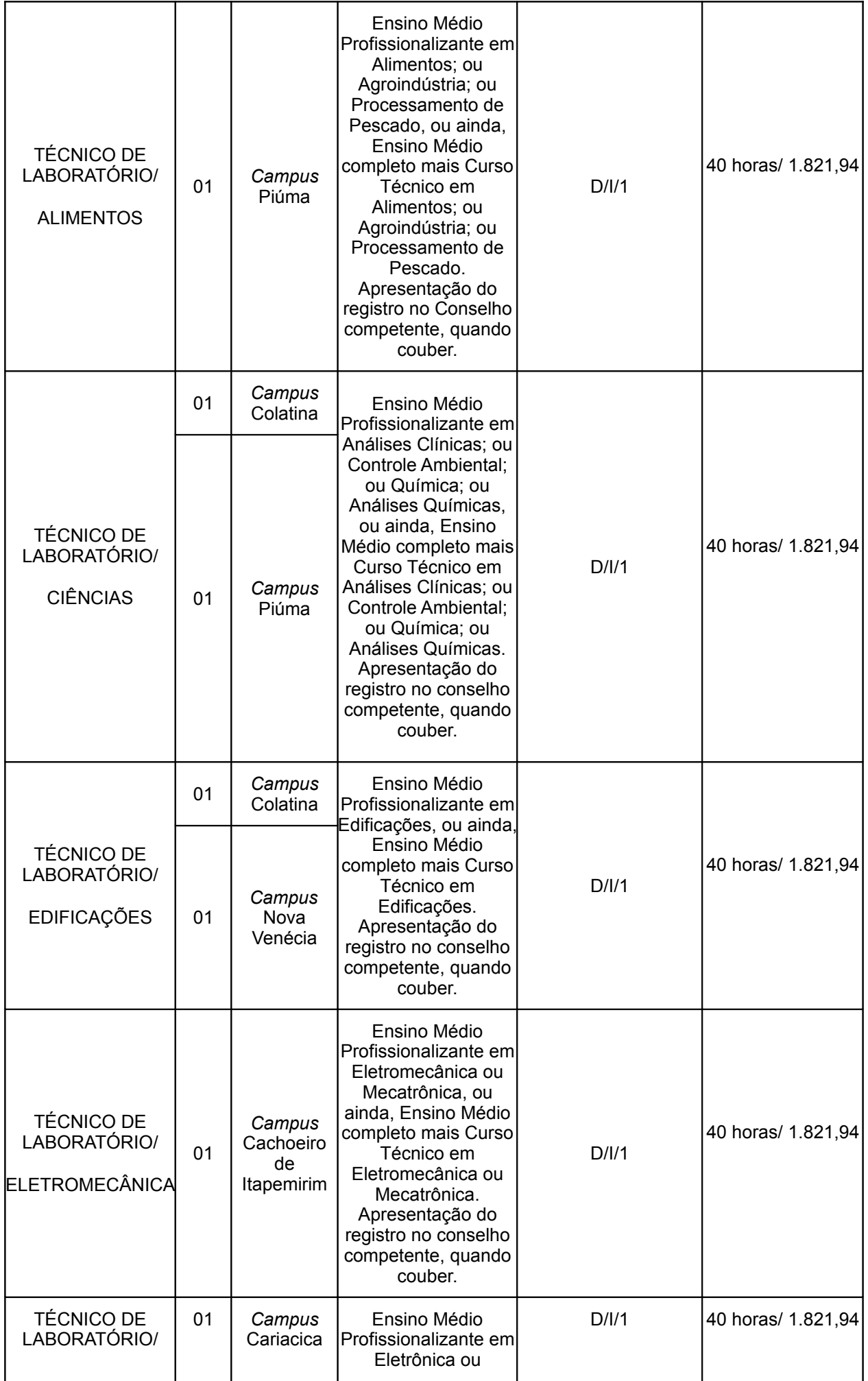

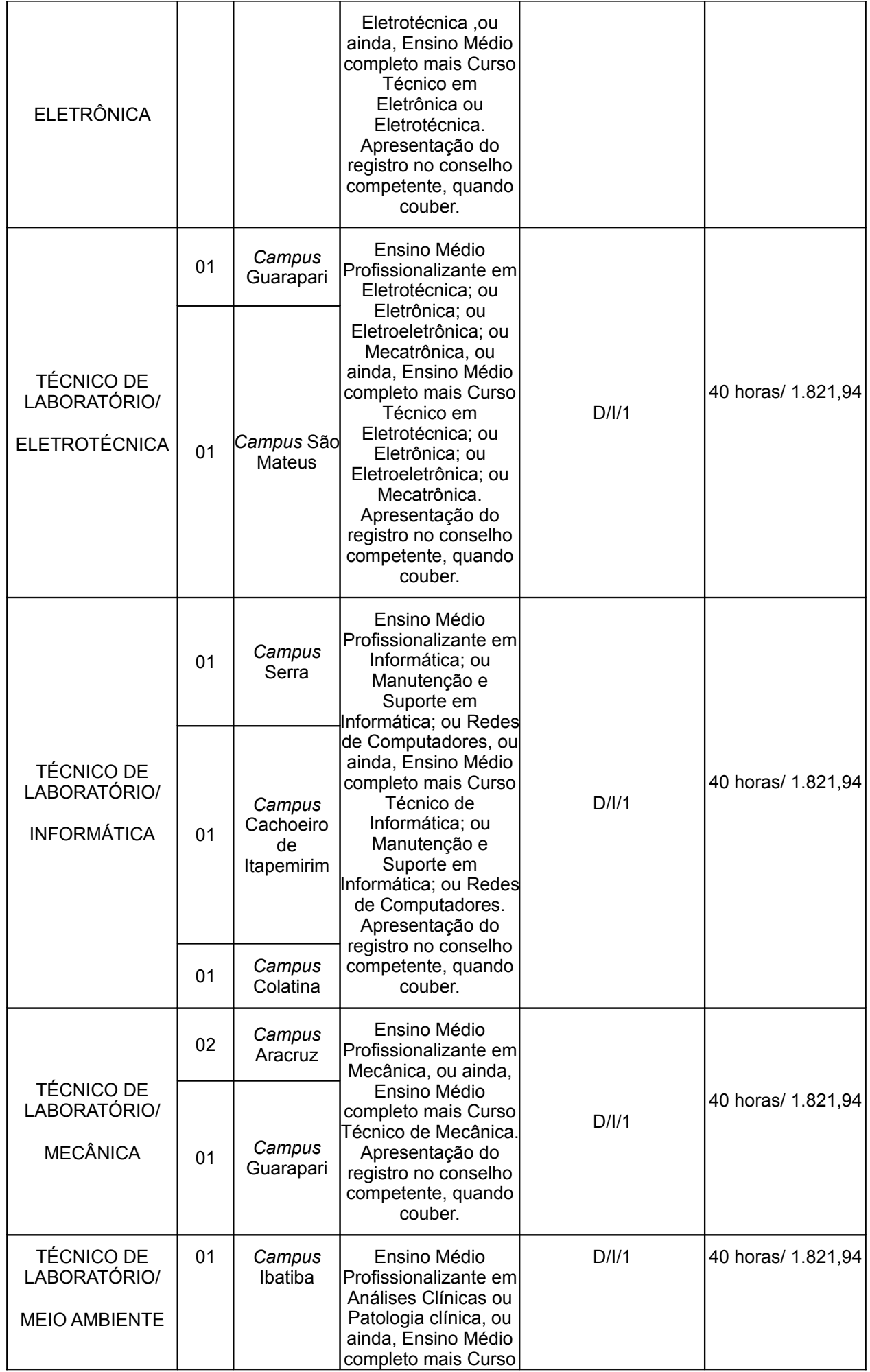

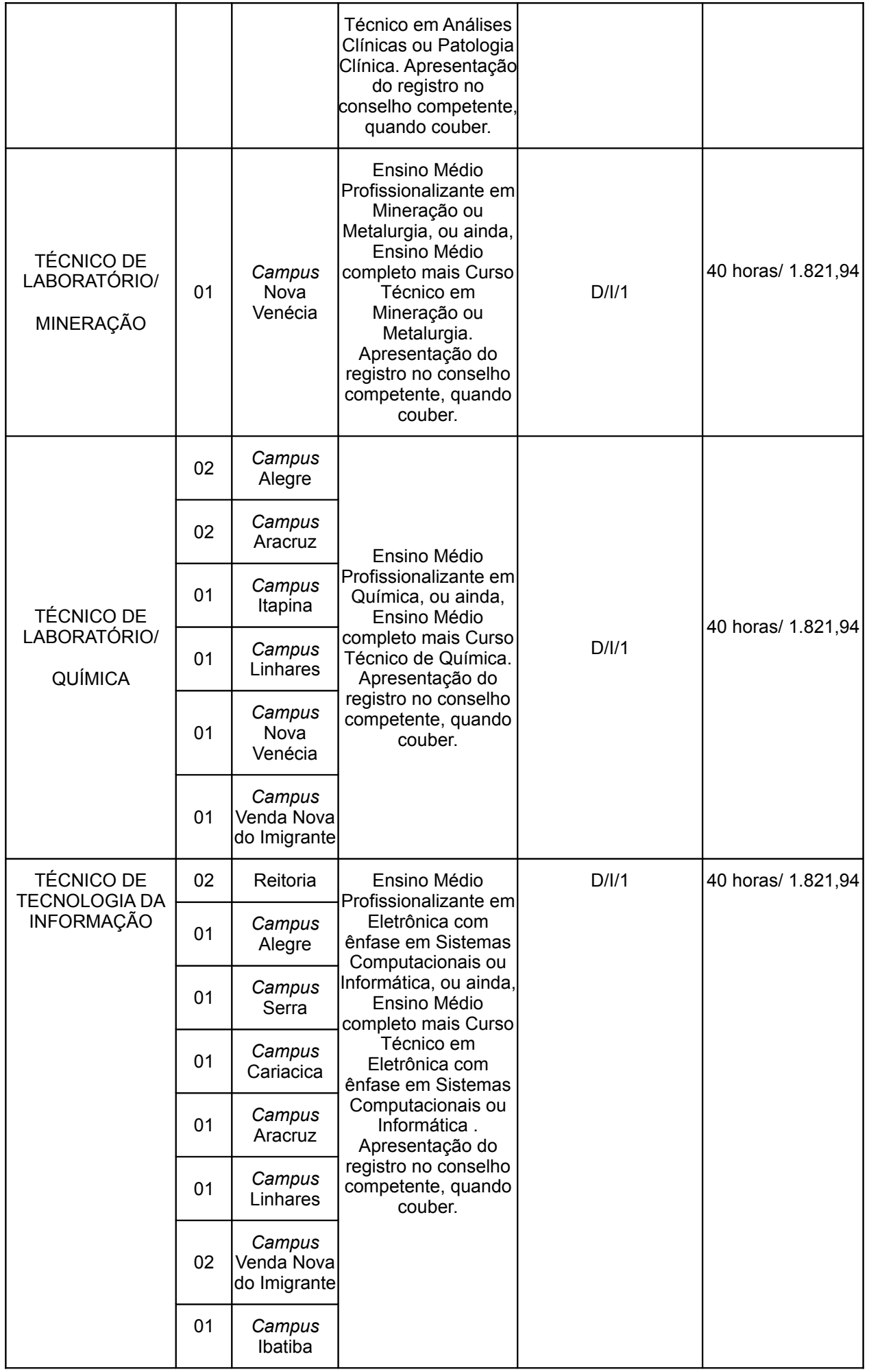

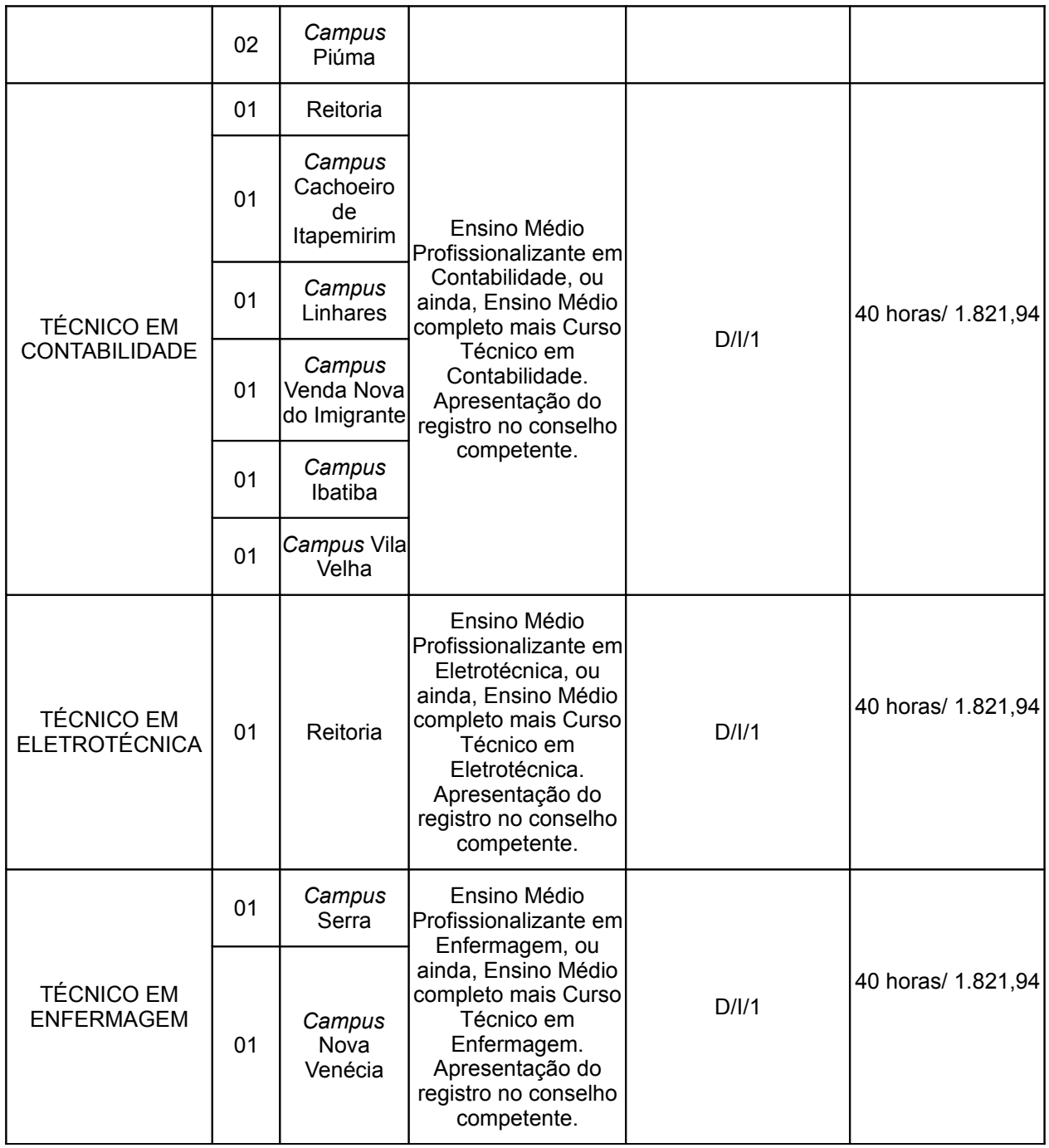

# **2.3** Dos cargos de Nível de Classificação E:

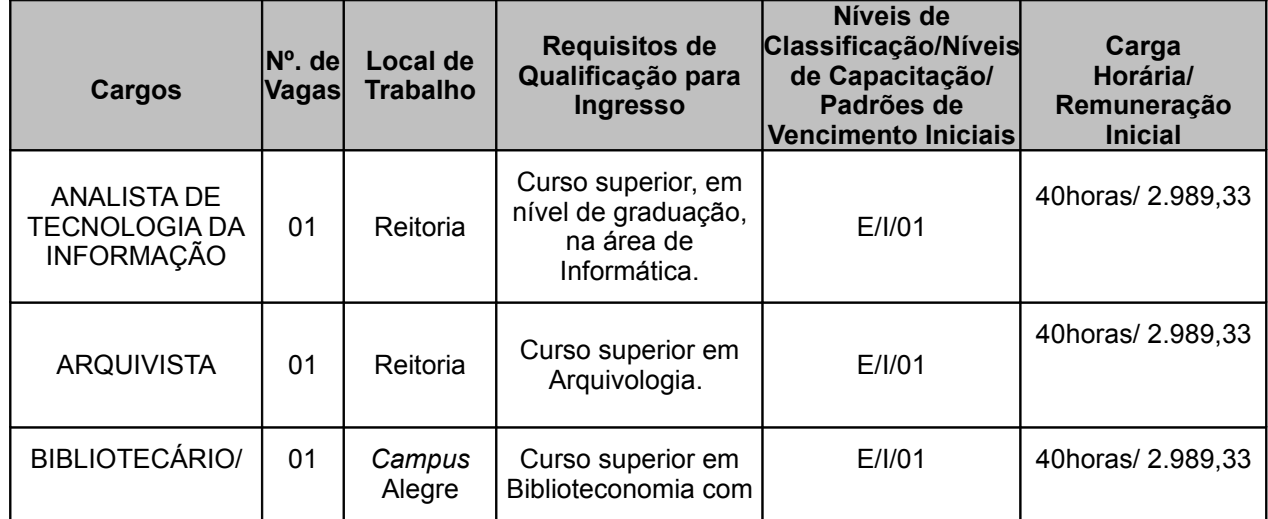

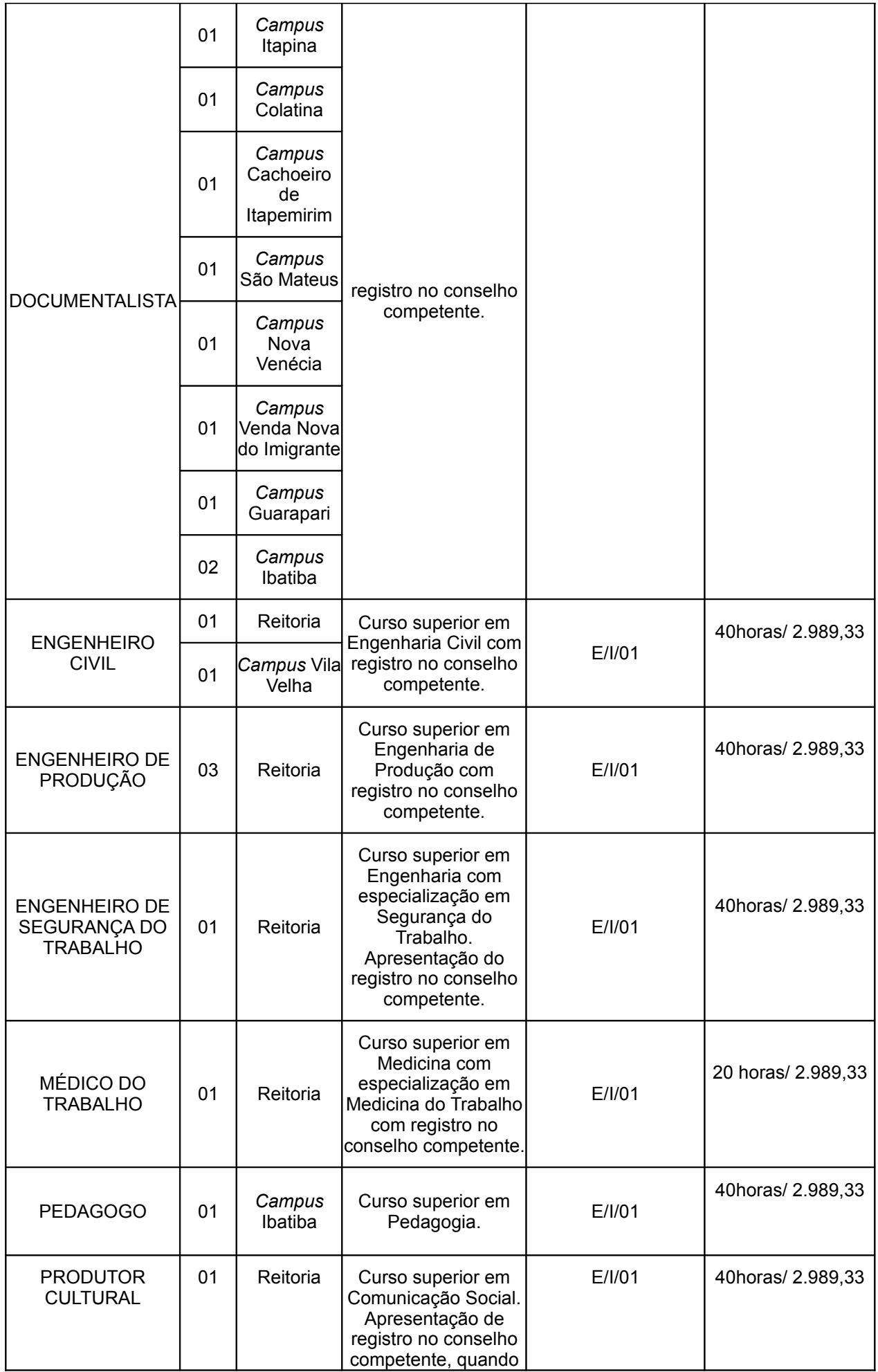

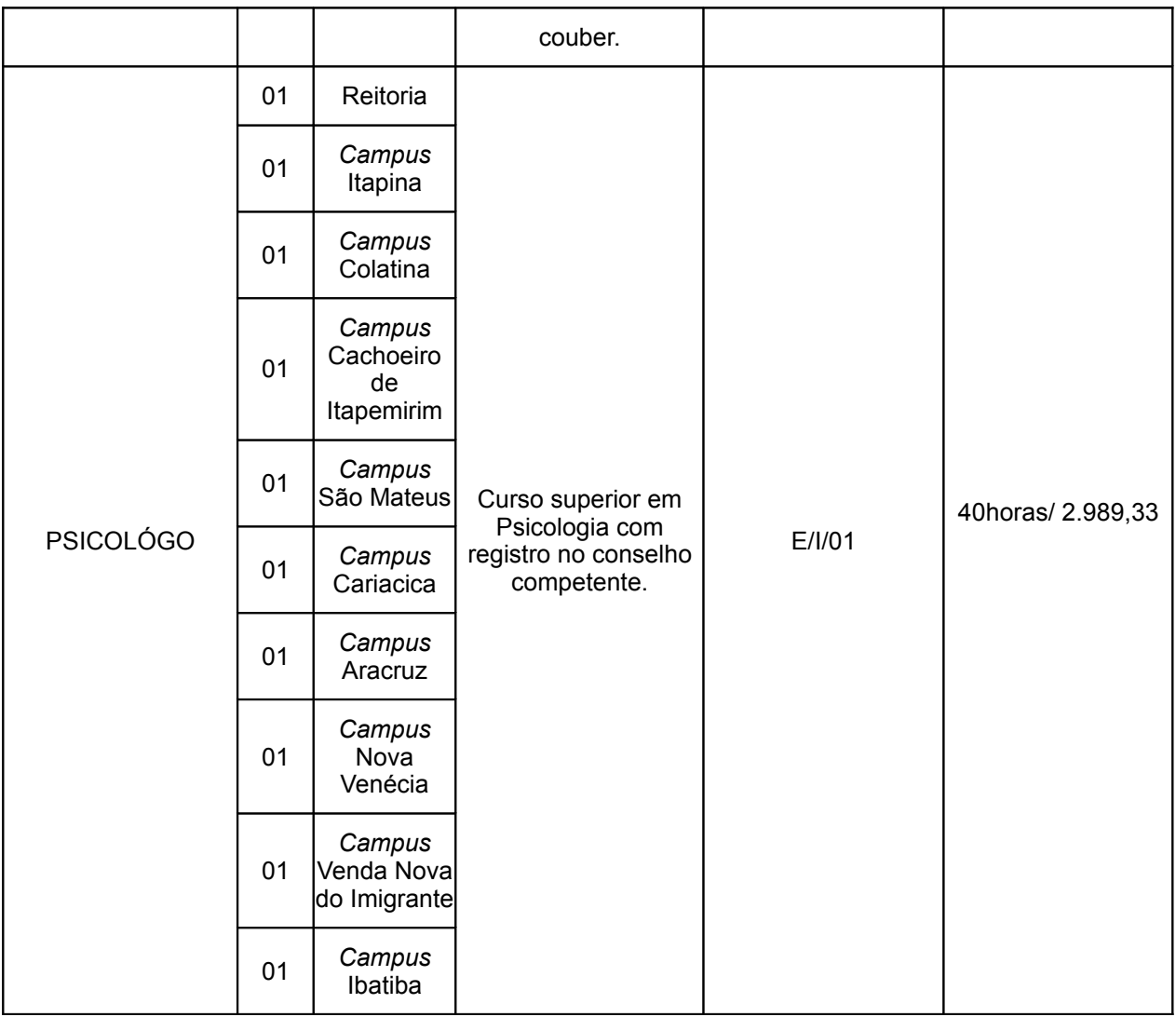

## **3 DAS VAGAS DESTINADAS AOS CANDIDATOS PORTADORES DE DEFICIÊNCIA**

**3.1** Às pessoas portadoras de deficiência, amparadas pelo artigo 37, inciso VIII, da Constituição Federal e pelo artigo 5º, parágrafo 2º, da Lei 8.112, de 11 de dezembro de 1990, publicada no Diário Oficial da União de 12 de dezembro de 1990, serão reservadas 5% das vagas para cada cargo elencado no item 2, e das que vierem a surgir durante o processo de validade do concurso.

**3.2** Caso a aplicação do percentual de que trata o subitem anterior resulte em número fracionado, este deverá ser elevado até o primeiro número inteiro subsequente, desde que não ultrapasse 20% das vagas oferecidas, nos termos do parágrafo 2º do artigo 5º da Lei Nº. 8.112, de 11 de dezembro de 1990, publicada no Diário Oficial da União de 12 de dezembro de 1990.

**3.3** Somente haverá reserva imediata de vagas para os candidatos portadores de deficiência quando o número de vagas for igual ou superior a 5.

**3.4** Caso o primeiro provimento seja destinado a apenas uma vaga, esta deverá ser preenchida pelo candidato melhor qualificado na lista geral. Assim, das próximas vagas que venham a surgir, para o cargo pleiteado, somente será destinada uma vaga ao primeiro candidato que figure na lista de candidatos com deficiência quando se atingir o número previsto no subitem anterior.

**3.5** O candidato que se declarar portador de deficiência concorrerá em igualdade de condições com os demais candidatos.

**3.6** Para concorrer a uma das vagas destinadas aos portadores de deficiência, o candidato deverá:

**3.6.1** No ato da inscrição, declarar-se portador de deficiência.

**3.6.2** Encaminhar laudo médico original ou cópia autenticada, emitido nos últimos doze meses, atestando a espécie e o grau ou nível de deficiência, com expressa referência ao código correspondente da Classificação Internacional de Doenças (CID – 10), bem como à provável causa da deficiência, na forma do item 3.7.

**3.7** O candidato portador de deficiência deverá entregar no período de **14 a 19 de outubro de 2011**, de 8h às 11h e de 13h às 16h (exceto sábados, domingos e feriados), pessoalmente ou por terceiro, em envelope lacrado e devidamente identificado, aos cuidados da Comissão Organizadora do Concurso Público de Técnicos-Administrativos, o laudo médico (original ou cópia autenticada) de que trata o subitem 3.6.2 e cópia simples do CPF, no Setor de Protocolo do Local para o qual está concorrendo à vaga.

**3.8** O candidato poderá, ainda, encaminhar a documentação de que tratam os subitens 3.6.2 e 3.7, através dos Correios, remetendo-a por Sedex postando-a, impreterivelmente, até o dia **19 de outubro de 2011**, aos cuidados da Comissão Organizadora do Concurso Público de Técnicos-Administrativos, identificando, por fora do envelope, o seu conteúdo, no seguinte endereço: Instituto Federal do Espírito Santo, Avenida Rio Branco, 50, Santa Lúcia, 29056-255 – Vitória-ES. O prazo máximo para recebimento desta documentação postada por Sedex é o dia **25 de outubro de 2011**.

**3.9** O fornecimento do laudo médico (original ou cópia autenticada) e da cópia simples do CPF, por qualquer via, é de responsabilidade exclusiva do candidato. O Ifes não se responsabiliza por qualquer tipo de extravio que impeça a chegada da documentação a seu destino.

**3.10** O laudo médico (original ou cópia autenticada) e a cópia simples do CPF valerão somente para este concurso, não serão devolvidos e não serão fornecidas cópias desses documentos.

**3.11** O candidato portador de deficiência poderá requerer, na forma do subitem 6.12 deste Edital, atendimento especial, no ato da inscrição, para o dia da realização das provas, indicando as condições de que necessita para a realização destas, conforme previsto no artigo 40, parágrafo 1º e 2º, do Decreto nº. 3.298/99 e suas alterações.

**3.12** O resultado das solicitações de inscrição para concorrer na condição de portador de deficiência será divulgado no dia **26 de outubro de 2011**, no endereço eletrônico www.ifes.edu.br, e, após o prazo para recurso, conforme **Anexo I**, será homologada no dia **31 de outubro de 2011**, no endereço eletrônico citado acima, a relação dos candidatos que tiverem a inscrição deferida para concorrer na condição de portadores de deficiência.

**3.13** A inobservância do disposto no subitem 3.6 acarretará a perda do direito ao pleito das vagas reservadas a candidatos em tal condição.

**3.14** Os candidatos que se declararem portadores de deficiência, caso aprovados no concurso, serão convocados antes da posse para submeterem-se à Equipe Multiprofissional, composta por um médico, um psicólogo, um assistente social e três profissionais integrantes da carreira almejada pelo candidato, que verificará sua qualificação como portador de deficiência, nos termos do artigo 43 do Decreto nº. 3.298/99 e suas alterações, e a compatibilidade de sua deficiência com o exercício normal das atribuições do cargo.

**3.14.1** Compete à Equipe Multiprofissional, designada pelo Ifes, a qualificação do candidato como portador de deficiência, nos termos das categorias definidas pela legislação vigente sobre a matéria.

**3.14.2** Incumbe à Equipe Multiprofissional a aferição da compatibilidade entre a deficiência diagnosticada e o exercício normal das atribuições do cargo.

**3.15** A reprovação pela Equipe Multiprofissional ou o não comparecimento a ela acarretará a perda do direito às vagas reservadas aos candidatos portadores de deficiência.

**3.16** O candidato portador de deficiência reprovado pela Equipe Multiprofissional por não ter sido considerado deficiente, caso seja aprovado no concurso, figurará na lista de classificação geral na vaga à qual concorre.

**3.17** O candidato portador de deficiência reprovado pela Equipe Multiprofissional em virtude de incompatibilidade da deficiência com as atribuições do cargo será eliminado do concurso.

**3.18** O candidato que, no ato da inscrição, se declarar portador de deficiência, se considerado portador de deficiência e não eliminado na primeira fase do concurso, terá seu nome publicado em lista à parte e figurará, também, em lista de classificação geral na vaga à qual concorre.

**3.19** O candidato qualificado pela Equipe Multiprofissional como portador de deficiência, não eliminado na primeira fase do concurso e que figure na lista de classificação geral dentro do número de vagas destinadas à ampla concorrência, permanecerá concorrendo às vagas reservadas aos portadores de deficiência.

**3.20** As vagas definidas no subitem 3.1 que não forem providas por falta de candidatos portadores de deficiência aprovados serão preenchidas pelos demais candidatos, observada a ordem geral de classificação.

#### **4 – DO REGIME DE TRABALHO E DA REMUNERAÇÃO**

**4.1** A remuneração inicial (Vencimento Básico) encontra-se no quadro disposto no item 2 deste Edital e será acrescida de auxílio-alimentação no valor de R\$ 304,00 (trezentos e quatro reais), podendo ser acrescida, ainda, do Incentivo à Qualificação de que trata o artigo 12 da Lei nº. 11.091/2005, bem como de auxílio-transporte e auxílio pré-escolar, quando couber.

**4.2** O Regime de Trabalho será de 40 horas semanais, com exceção do cargo de Médico do Trabalho que será de 20 horas semanais conforme Lei nº 9.436/97, todos em horários a serem definidos pela Administração, podendo, de acordo com as necessidades da Instituição, as jornadas ocorrerem em turnos diurnos e/ou noturnos.

#### **5 DOS REQUISITOS PARA INVESTIDURA NO CARGO**

**5.1** O candidato aprovado no processo seletivo de que trata este Edital será investido no cargo se atendidas, na data da investidura, às seguintes exigências:

**5.1.1** ter sido aprovado e classificado no Concurso, na forma estabelecida neste Edital;

**5.1.2** ser brasileiro nato ou naturalizado ou, se de nacionalidade portuguesa, ser amparado pelo estatuto da igualdade entre brasileiros e portugueses, com reconhecimento do gozo dos direitos políticos, na forma do disposto no art. 13 do Decreto nº. 70.436/72, ou ainda, no caso de ter nacionalidade estrangeira, apresentar comprovante de permanência no Brasil;

**5.1.3** gozar dos direitos políticos;

**5.1.4** estar quite com as obrigações eleitorais;

**5.1.5** estar quite com as obrigações do Serviço Militar (para os candidatos do sexo masculino);

**5.1.6** possuir os requisitos de qualificação para ingresso exigidos para o exercício do cargo;

**5.1.7** estar devidamente registrado em conselho regional de classe, quando couber;

**5.1.8** ter idade mínima de 18 anos;

**5.1.9** Apresentar declaração do órgão público a que esteja vinculado, quando for o caso, registrando que o candidato tem situação jurídica compatível com nova investidura em cargo público federal, haja vista não ter incidido nos artigos 132,135 e 137, parágrafo único, da Lei nº. 8.112/90 e suas alterações (penalidade de demissão e de destituição de cargo em comissão), nem ter sofrido, no exercício de função pública, penalidade por prática de atos desabonadores;

**5.1.10** Apresentar declaração quanto ao exercício ou não de outro cargo/emprego ou função pública e quanto ao recebimento de proventos de aposentadorias e/ou pensões;

**5.1.10.1** A acumulação de cargos somente será permitida àqueles casos estabelecidos na Constituição Federal, na Lei nº. 8.112/90 e Parecer AGU GQ nº. 145/98, não podendo o somatório da carga horária dos cargos acumulados ultrapassar 60 horas semanais, respeitada a compatibilidade de horários.

**5.1.11** Apresentar autorização de acesso aos dados das Declarações de Ajuste Anual do Imposto de Renda Pessoa Física e das respectivas retificações apresentadas à Secretaria da Receita Federal do Brasil, conforme art. 2º da Instrução Normativa nº 67 – TCU, publicado no Diário Oficial da União em 08/07/2011.

**5.1.12** Ter aptidão física e mental, conforme artigo 5º, inciso VI, da lei nº. 8.112/90, que será averiguada em exame médico admissional, de responsabilidade do Ifes, para o qual se exigirão exames laboratoriais e complementares às expensas do candidato, cuja relação será oportunamente fornecida.

**5.1.13** Apresentar, na data da investidura, cópia simples acompanhada dos originais para conferência, ou

cópia autenticada da documentação exigida.

**5.1.14** Cumprir as exigências deste edital.

### **6 DAS INSCRIÇÕES**

**6.1** Somente serão admitidas inscrições via Internet, no endereço eletrônico [www.ifes.edu.br,](http://www.ifes.edu.br/) solicitadas no período de **14 de outubro** até as 23h59min do dia **04 de novembro de 2011.** Após esse período, o sistema travará automaticamente, não sendo permitidas novas inscrições.

**6.2** O valor da taxa de inscrição, a ser paga, por intermédio de GRU (Guia de Recolhimento da União) cobrança, em qualquer agência bancária, impreterivelmente até o dia **08 de novembro de 2011**, é de:

**6.2.1** R\$ 80,00 (oitenta reais), para os cargos de Nível de Classificação E;

**6.2.2** R\$ 70,00 (setenta reais), para os cargos de Nível de Classificação D;

**6.2.3** R\$ 60,00 (sessenta reais), para os cargos de Nível de Classificação C.

**6.3** Para efetivar a inscrição o candidato deverá:

**6.3.1** acessar o endereço eletrônico: www.ifes.edu.br;

**6.3.2** preencher integralmente e corretamente a ficha de inscrição;

**6.3.3** imprimir a GRU e efetuar o pagamento. Esse pagamento poderá ser efetuado em qualquer agência bancária até a data de vencimento: **08 de novembro de 2011.**

**6.4** Em hipótese alguma será processado qualquer registro de pagamento com data posterior à citada.

**6.5** As inscrições somente serão homologadas após a comprovação do pagamento da taxa de inscrição pelo Ifes.

**6.6** As solicitações de inscrição cujos pagamentos forem efetuados após a data estabelecida no subitem 6.2 não serão acatadas.

**6.7** Não haverá, em hipótese alguma, restituição do valor da taxa de inscrição.

**6.8** É vedada a inscrição condicional, a extemporânea, a via postal, via fax ou via correio eletrônico**.**

**6.9** É vedada a transferência do valor pago a título de taxa para terceiros ou para outros concursos.

**6.10** O Ifes não se responsabiliza pela solicitação de inscrição não recebida por motivos de ordem técnica dos computadores, falhas de comunicação, congestionamento das linhas de comunicação, bem como outros fatores que impossibilitem a transferência de dados.

**6.11** É de exclusiva responsabilidade do candidato a informação dos dados cadastrais exigidos no ato de inscrição, sob as penas da lei, pois fica subentendido que, no referido ato, o mesmo tenha o conhecimento pleno do presente Edital e a ciência de que preenche todos os requisitos.

**6.12** O candidato portador de deficiência que necessitar de condições especiais para a realização das provas deverá solicitá-las formalmente, no ato da inscrição, indicando claramente quais os recursos especiais básicos necessários.

**6.12.1** A solicitação de condições especiais será atendida segundo os critérios de viabilidade e de razoabilidade.

**6.13** A candidata que tiver necessidade de amamentar durante a realização das provas deverá levar acompanhante que ficará em sala reservada para essa finalidade e que será responsável pela guarda da criança.

**6.14** Não serão aceitas as solicitações de inscrição que não atenderem rigorosamente ao estabelecido neste Edital, sendo, portanto, considerado(a) inscrito(a) neste Concurso Público somente o(a) candidato(a) que cumprir todas as exigências deste Edital.

## **7 DA ISENÇÃO DA TAXA DE INSCRIÇÃO**

**7.1** Faz jus à isenção da taxa de inscrição, nos termos do Decreto nº. 6.593, de 02 de outubro de 2008, publicada no DOU de 03 de outubro de 2008, o candidato que:

**7.1.1** estiver inscrito no Cadastro Único para Programas Sociais do Governo Federal - CadÚnico, de que trata o Decreto n°. 6.135 de 26 de junho de 2007, publicado no DOU de 27 de junho de 2007; e

**7.1.2** for membro de família de baixa renda, nos termos do Decreto citado neste subitem.

**7.2** A isenção deverá ser requerida durante a inscrição, via Internet, no período de **14 a 19 de outubro de 2011**, onde o candidato deverá, obrigatoriamente, ao fazer a opção, indicar o seu Número de Identificação Social – NIS, atribuído pelo CadÚnico.

**7.3** O Ifes consultará o órgão gestor do CadÚnico, a fim de verificar a veracidade das informações prestadas pelo candidato, pois o simples preenchimento dos dados necessários para a solicitação de isenção, via Internet, não garante ao interessado a isenção da taxa de inscrição, que estará sujeita a análise e deferimento.

**7.4** A declaração falsa sujeitará o candidato às sanções previstas em lei, aplicando-se, ainda, o disposto no Parágrafo Único do artigo 10 do Decreto n°. 83.936, de 06 de setembro de 1979.

**7.5** Não será aceita solicitação de isenção de pagamento de taxa de inscrição via correio, via fax ou correio eletrônico.

**7.6** O não cumprimento de uma das etapas fixadas, a inconformidade de alguma informação ou a solicitação apresentada fora do período fixado implicará a eliminação automática do processo de isenção.

**7.7** O resultado da análise das solicitações de isenção da taxa de inscrição será divulgado no dia **26 de outubro de 2011**, no endereço eletrônico www.ifes.edu.br e, após o prazo para recurso, conforme **Anexo I**, no dia **31 de outubro 2011**, no endereço eletrônico citado acima, será homologado o resultado da análise dos pedidos de isenção da taxa de inscrição.

**7.8** Os candidatos que tiverem suas solicitações de isenção deferidas deverão, após a confirmação do deferimento, entregar declaração de membro de "família de baixa renda", nos termos do **Anexo III** deste Edital, em envelope lacrado e devidamente identificado aos cuidados da Comissão Organizadora do Concurso Público de Técnicos-Administrativos, até o dia **01 de novembro de 2011**, de 8h às 11h e de 13h às 16h (exceto sábados, domingos e feriados), pessoalmente ou por terceiros, no setor de protocolo do local para o qual está concorrendo à vaga.

**7.9** O candidato poderá, ainda, encaminhar a documentação a que se refere o subitem 7.8 através dos Correios, remetendo-a por Sedex, postando-a, impreterivelmente, até o dia **01 de novembro de 2011**, aos cuidados da Comissão Organizadora do Concurso Público de Técnicos-Administrativos, identificando, por fora do envelope, o seu conteúdo, no seguinte endereço: Instituto Federal do Espírito Santo, Avenida Rio Branco, 50, Santa Lúcia, 29056-255 – Vitória-ES. O prazo máximo para recebimento desta documentação postada por Sedex é o dia **08 de novembro de 2011**. O Ifes não se responsabiliza pelo não recebimento por quaisquer motivos.

**7.10** Os candidatos, cujas solicitações tiverem sido indeferidas, para poderem participar do certame, deverão gerar a GRU e efetuar o seu respectivo pagamento até a data estabelecida no subitem 6.2 deste Edital: **08 de novembro de 2011.** 

## **8 DA HOMOLOGAÇÃO DA INSCRIÇÃO**

**8.1** A partir do dia **11 de novembro de 2011**, no endereço eletrônico [www.ifes.edu.br,](http://www.ifes.edu.br/concurso-publico) estará disponível a homologação das inscrições e o candidato poderá consultar o *status* de sua inscrição, a data, o horário e o local da realização da Prova objetiva.

**8.2** O candidato que não obtiver a confirmação de deferimento de sua inscrição, via internet, deverá procurar a Comissão Organizadora do Concurso Público de Técnicos-Administrativos até o dia **16 de novembro de 2011**, na Reitoria do Instituto Federal do Espírito Santo, no seguinte endereço: Avenida Rio Branco, 50, Santa Lúcia, 29056-255 – Vitória-ES, das 8h às 12h e de 13h às 17h (exceto sábados, domingos e feriados), sob pena de não ter acesso ao local das provas e a sua realização.

#### **9 DA ESTRUTURA DO CONCURSO PÚBLICO**

**9.1** O concurso constará de uma etapa, conforme especificação abaixo:

# **9.1.1** Para os cargos de Nível de Classificação C:

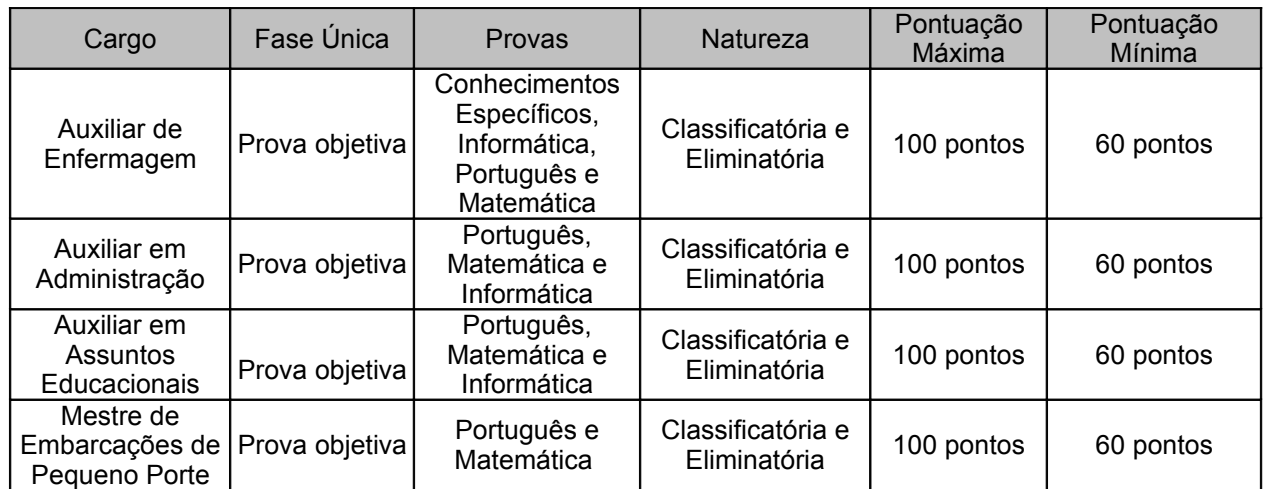

# **9.1.2** Para os cargos de Nível de Classificação D:

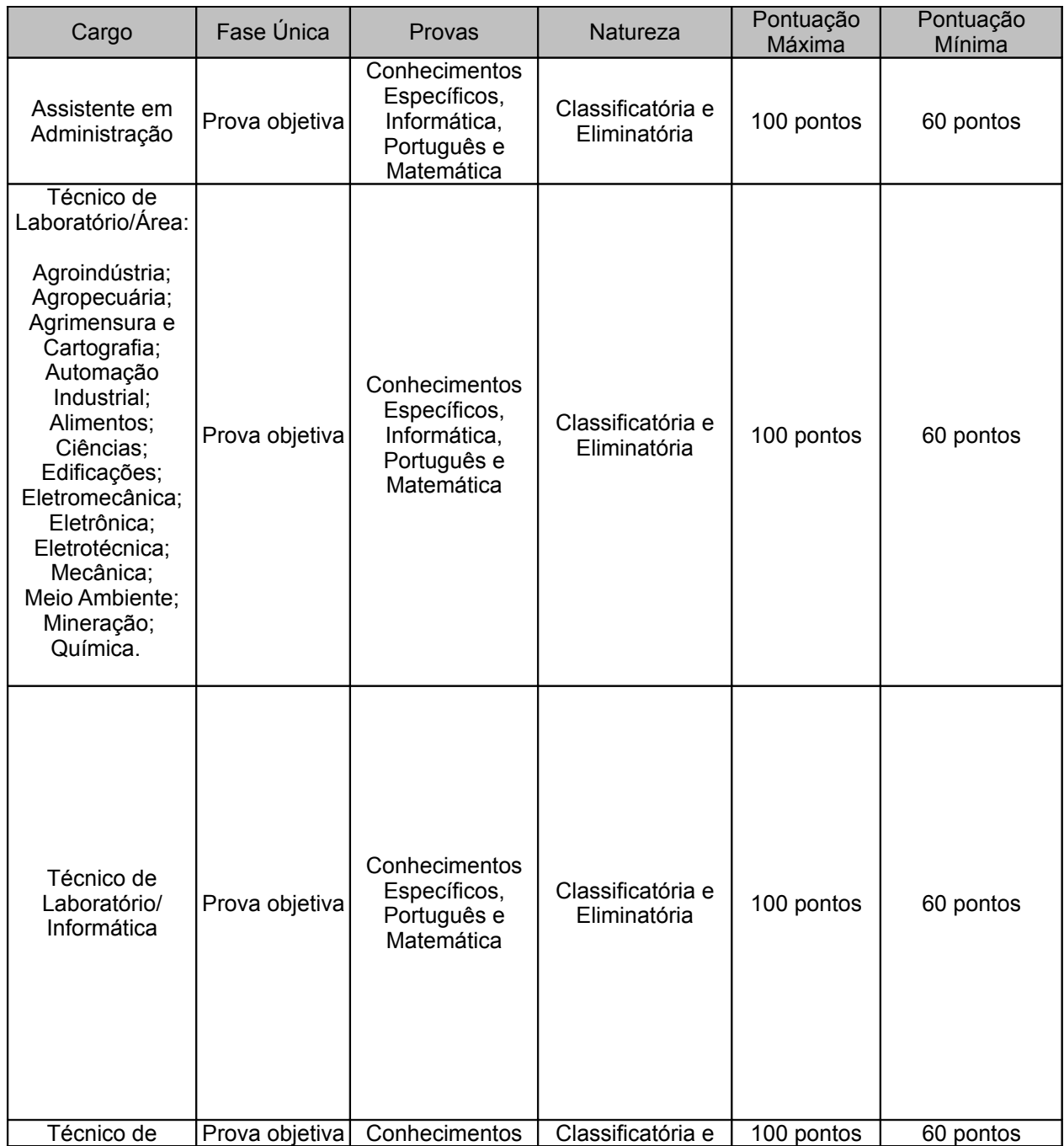

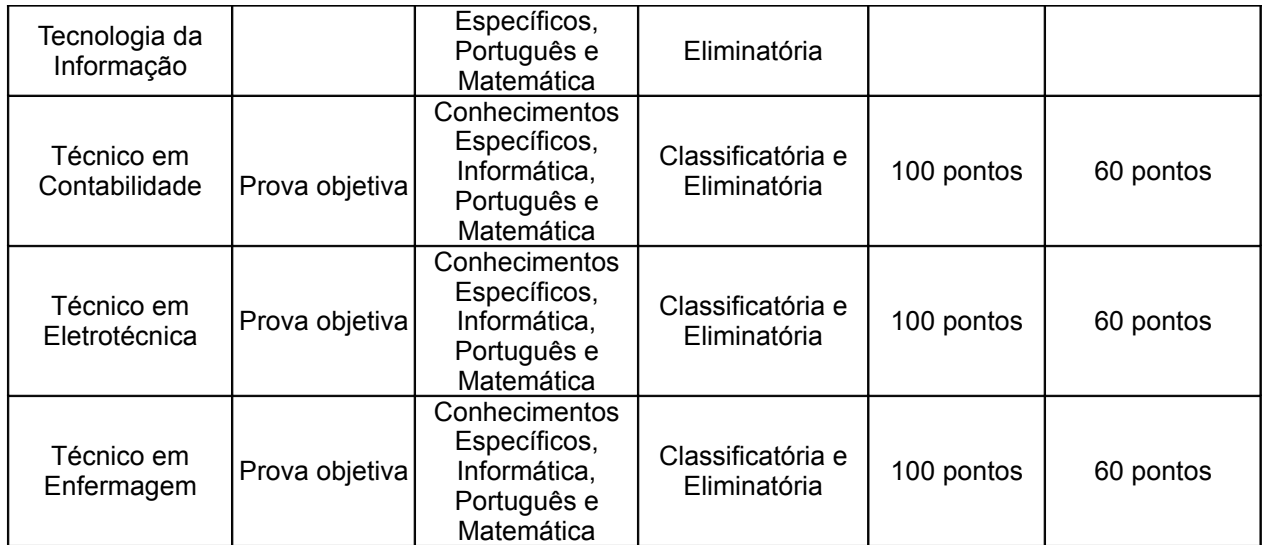

# **9.1.3** Para os cargos de Nível de Classificação E:

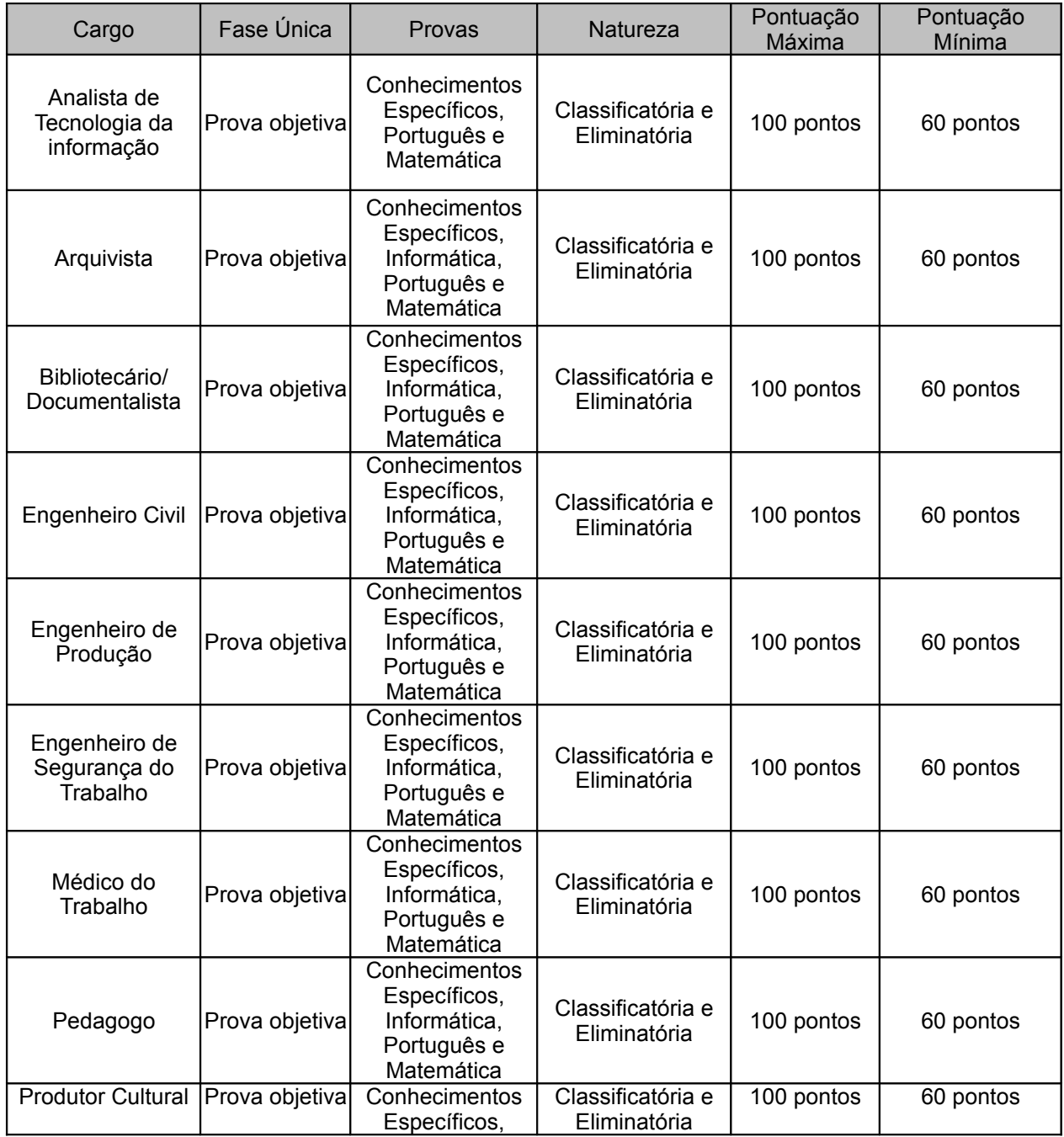

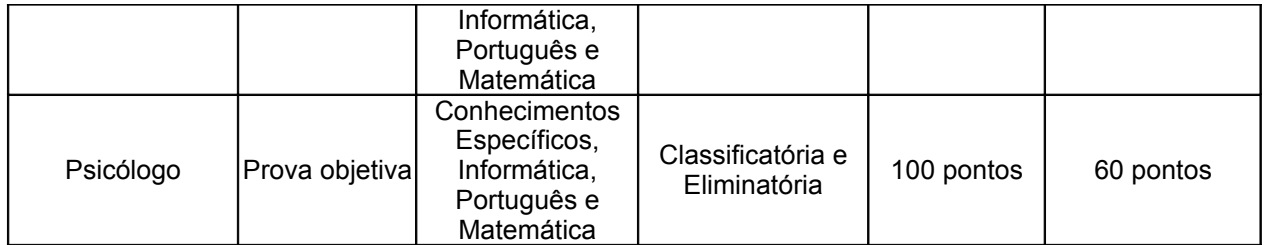

### **10 DA PROVA OBJETIVA**

**10.1** A Prova constará de 50 (cinquenta) questões objetivas, constituídas de questões de múltipla escolha com 05 (cinco) opções, sendo que apenas uma estará correta. Terá duração de quatro horas e será realizada no dia **20 de novembro de 2011,** no local para o qual o candidato está concorrendo à vaga, exceto para os candidatos que concorrem às vagas destinadas ao c*ampus* Ibatiba, as quais serão realizadas no *campus* Venda Nova do Imigrante e àquelas vagas destinadas ao *campus* Vila Velha, as quais serão realizadas na Grande Vitória, sendo:

**10.1.1** A Prova para os cargos de **Mestre de Embarcações de Pequeno Porte** será composta por 50 questões objetivas (2,0 pontos por questão) na forma de: **20 questões de Língua Portuguesa e 30 questões de Matemática**, conforme os conteúdos relacionados no **Anexo V** deste Edital.

**10.1.2** A Prova para os cargos de **Auxiliar em Administração** será composta por 50 questões objetivas (2,0 pontos por questão) na forma de: **20 questões de Língua Portuguesa, 20 questões de Matemática, 10 questões de Informática**, conforme os conteúdos relacionados no **Anexo V d**este Edital.

**10.1.3** A Prova para os cargos de **Auxiliar em Assuntos Educacionais** será composta por 50 questões objetivas (2,0 pontos por questão) na forma de: **20 questões de Língua Portuguesa, 20 questões de Matemática, 10 questões de Informática**, conforme os conteúdos relacionados no **Anexo V** deste Edital.

**10.1.4** A Prova para o cargo de **Auxiliar de Enfermagem** será composta por 50 questões objetivas (2,0 pontos por questão) na forma de: **10 questões de Língua Portuguesa, 10 questões de Matemática, 10 questões de Informática e 20 questões específicas** da área de conhecimento correspondente ao cargo, conforme os conteúdos relacionados no **Anexo V** deste Edital.

**10.1.5** A Prova para os cargos de **Assistente em Administração, Técnico de Contabilidade, Técnico de Eletrotécnica, Técnico de Enfermagem e Técnico de Laboratório/Área (Agroindústria; Agropecuária; Agrimensura e Cartografia; Automação Industrial; Alimentos; Ciências; Edificações; Eletromecânica; Eletrônica; Eletrotécnica; Mecânica; Meio Ambiente; Mineração; Química)** será composta por 50 questões objetivas (2,0 pontos por questão) na forma de: **10 questões de Língua Portuguesa, 10 questões de Matemática e 10 questões de Informática e 20 questões específicas** da área de conhecimento correspondente ao cargo, conforme os conteúdos relacionados no **Anexo V** deste Edital.

**10.1.6** A Prova para **Técnico de Tecnologia da Informação e Técnico de Laboratório/Área Informática** será composta por 50 questões objetivas (2,0 pontos por questão) na forma de: **10 questões de Língua Portuguesa, 10 questões de Matemática e 30 questões específicas** da área de conhecimento correspondente ao cargo, conforme os conteúdos relacionados no **Anexo V** deste Edital.

**10.1.7** A Prova para o cargo de **Arquivista, Produtor Cultural, Bibliotecário/Documentalista, Médico do Trabalho, Psicólogo, Engenheiro Civil, Engenheiro de Segurança do Trabalho, Engenheiro de Produção e Pedagogo** será composta por 50 questões objetivas (2,0 pontos por questão) na forma de: **10 questões de Língua Portuguesa, 10 questões de Matemática, 10 questões de informática e 20 questões específicas da área de conhecimento correspondente ao cargo,** conforme os conteúdos relacionados no **Anexo V** deste Edital.

**10.1.8** A Prova para **Analista de Tecnologia da Informação** será composta por 50 questões objetivas (2,0 pontos por questão) na forma de: **10 questões de Língua Portuguesa, 10 questões de Matemática e 30 questões específicas** da área de conhecimento correspondente ao cargo, conforme os conteúdos relacionados no **Anexo V** deste Edital.

**10.2** A Prova objetiva será realizada no dia **20 de novembro de 2011,** no local para o qual o candidato está concorrendo à vaga, conforme o subitem 8.1 e terá duração de 04 (quatro) horas.

**10.3** Será eliminado do Concurso o candidato que não atingir o mínimo de 60% (sessenta por cento) do total de pontos ou, mesmo alcançando a pontuação mínima exigida, obtiver pontuação 0 (zero) nas questões de Conhecimento Específico, Informática, Língua Portuguesa ou Matemática.

**10.4** Não será admitido na sala de provas o candidato que se apresentar após o início da prova, nem haverá segunda chamada de provas, seja qual for o motivo alegado.

**10.5** Não será atribuído valor à questão que, no gabarito, contiver rasuras ou emendas.

**10.6** O candidato deverá comparecer ao local designado para a realização das provas com antecedência mínima de 30 (trinta) minutos do horário do início da prova, munido de documento de identidade original com foto e caneta esferográfica (tinta azul ou preta).

**10.7** O candidato só poderá retirar-se do local de prova com o caderno de prova após transcorridas 2 horas do início da mesma.

**10.8** O candidato só poderá retirar-se do local de prova após transcorrida 1 hora do início da mesma.

**10.9** O gabarito oficial da Prova objetiva estará disponível no endereço eletrônico www.ifes.edu.br, no dia **21 de novembro de 2011.**

**10.10** O resultado final da Prova objetiva será divulgado no endereço eletrônico www.ifes.edu.br, no dia **05 de dezembro de 2011.**

#### **11 DOS RECURSOS**

**11.1** Facultar-se-á ao candidato dirigir-se à Comissão Organizadora do Concurso Público, nos períodos previstos no **Anexo I** deste Edital, apresentando recurso, somente via Internet, no endereço eletrônico www.ifes.edu.br, contra quaisquer dos resultados do presente certame (Inscrição de Portadores de Deficiência, Isenção da Taxa de Inscrição e Prova objetiva).

**11.1.1** Será aceito apenas um único recurso para cada situação descrita no subitem anterior, observando-se o prazo para tal, devendo este conter toda argumentação que o candidato pretende apresentar em relação aos questionamentos de cada situação.

**11.1.2** Para composição de seu recurso online o candidato deverá:

**11.1.2.1** acessar o endereço eletrônico: www.ifes.edu.br;

**11.1.2.2** selecionar Servidores no Menu Seleção do respectivo site, depois selecionar Edital 04/2011, depois selecionar Inscrições e finalmente selecionar Recursos.

**11.2** Serão indeferidos, sumariamente, todos os recursos interpostos fora do prazo estabelecido e dos moldes expressos no subitem anterior.

**11.3** Os recursos, uma vez analisados pela Comissão Organizadora do Concurso e respectivos Responsáveis Técnicos pela Prova objetiva, receberão decisão terminativa e serão divulgados nas datas estipuladas no **Anexo I** deste Edital, constituindo-se em única e última instância.

**11.4** Havendo alteração de resultado proveniente de deferimento de qualquer recurso, haverá nova e definitiva publicação dos resultados no endereço eletrônico www.ifes.edu.br.

### **12 DO RESULTADO FINAL**

**12.1** A nota dos candidatos será obtida pela pontuação final da Prova objetiva.

**12.2** Havendo empate, terá preferência, para efeito de classificação, sucessivamente, o candidato que:

**12.2.1** obtiver maior número de pontos nas questões de Conhecimentos Específicos;

**12.2.2** obtiver maior número de pontos nas questões de Língua Portuguesa;

**12.2.3** obtiver maior número de pontos nas questões de Matemática;

**12.2.4** obtiver maior número de pontos nas questões de Informática.

**12.3** Havendo candidatos que se enquadrem na condição de idoso, nos termos da Lei nº. 10.741 de 01 de outubro de 2003, publicada no DOU de 03 de outubro de 2003, e, em caso de igualdade no total de pontos, o primeiro critério de desempate será a idade, dando-se preferência ao candidato de idade mais elevada, sendo que os demais critérios seguirão a ordem estabelecida no subitem 12.2 deste Edital.

**12.4** O Resultado Final do Concurso Público será divulgado no endereço eletrônico www.ifes.edu.br, no dia **05 de dezembro de 2011,** e será homologado e publicado no Diário Oficial da União, no dia **07 de dezembro de 2011,** contendo a relação dos candidatos aprovados no certame, classificados de acordo com o anexo II do Decreto nº. 6.944, de 21 de agosto de 2009, publicado no Diário Oficial da União de 24 de agosto de 2009, por ordem de classificação.

**12.5** Os candidatos não classificados no número máximo de aprovados de que trata o anexo II do Decreto nº. 6.944, de 21 de agosto de 2009, publicado no Diário Oficial da União de 24 de agosto de 2009, ainda que tenham atingido nota mínima, estarão automaticamente eliminados do concurso público.

## **13 DO PRAZO DE VALIDADE DO CONCURSO**

**13.1** O Concurso terá validade de 01 (um) ano, a contar da data de publicação da homologação do resultado final no Diário Oficial da União, podendo ser prorrogado uma vez, por igual período, conforme artigo 12 da Lei nº. 8.112/90 e inciso III, artigo 37 da CF/88.

#### **14 DAS DISPOSIÇÕES FINAIS**

**14.1** O Edital completo está disponível no endereço eletrônico: [www.ifes.edu.br .](http://www.ifes.edu.br/concurso-publico)

**14.2** A inscrição do candidato implicará a aceitação das normas para o concurso público contidas neste Edital e em todos os possíveis comunicados e/ou retificações a serem divulgados e/ou publicados no endereço eletrônico [www.ifes.edu.br](http://www.ifes.edu.br/) e no Diário Oficial da União, quando couber.

**14.2.1** É de inteira responsabilidade do candidato acompanhar a publicação de todos os atos referentes a este edital no Diário Oficial da União, ou no endereço eletrônico [www.ifes.edu.br.](http://www.ifes.edu.br/)

**14.2.2** Em momento algum poderá o candidato alegar desconhecimento das normas estabelecidas neste Edital e suas respectivas alterações.

**14.3** A falsidade de afirmativas e/ou de documentos, ainda que verificada posteriormente à realização do Concurso, implicará na eliminação sumária do candidato. Serão declarados nulos de pleno direito a inscrição e todos os atos posteriores dela decorrentes, sem prejuízos de eventuais sanções de caráter judicial.

**14.4** Será excluído, por decisão da Comissão Organizadora do Concurso Público, o candidato que:

**14.4.1** for surpreendido em comunicação com outro candidato, verbalmente, por escrito ou por qualquer outra forma durante a realização da Prova objetiva;

**14.4.2** utilizar-se de livros, códigos, impressos e similares, "pagers", telefones celulares ou qualquer tipo de material de consulta durante a Prova objetiva.

**14.4.3** faltar à Prova objetiva de caráter eliminatório.

**14.5** O candidato aprovado será convocado, seguindo a ordem classificatória, por correspondência direta para o endereço constante da solicitação de inscrição, obrigando-se a declarar, por escrito, se aceita ou não a sua nomeação para o cargo, no prazo de 48 (quarenta e oito) horas a partir da ciência. Não havendo pronunciamento do candidato convocado, dentro do prazo estabelecido, o Ifes publicará a convocação no Diário Oficial da União, estabelecendo novo prazo de 48 (quarenta e oito) horas para manifestação. O não pronunciamento do interessado dentro do novo prazo estabelecido permitirá ao Ifes considerá-lo desistente do Concurso Público e convocar o próximo candidato na lista de classificação.

**14.6** No caso de mudança de residência, deverá o candidato comunicar o novo endereço à Diretoria de Desenvolvimento de Pessoas do Ifes, sob pena de convocação do próximo candidato, obedecendo-se a ordem crescente de classificação para o cargo.

**14.7** O candidato aprovado que não aceitar a sua nomeação para assumir cargo para o qual concorreu ficará automaticamente excluído do Concurso, uma vez que não haverá, em hipótese alguma, final de relação.

**14.8** Ao tomar posse, o servidor nomeado para o cargo de provimento efetivo ficará sujeito ao estágio probatório por período de 36 (trinta e seis) meses, durante o qual sua aptidão e capacidade serão objetos de avaliação para o desempenho do cargo.

**14.9** O servidor deverá realizar obrigatoriamente, durante o estágio probatório, o curso de Ambientação Institucional, a ser ofertado pelo Instituto Federal de Educação Ciência e Tecnologia do Espírito Santo em qualquer dos locais onde forem ofertados, no interesse da Administração.

**14.10** O servidor nomeado, após entrar em exercício, estará impedido de qualquer edital de remoção por um período mínimo de 05 (cinco) anos.

**14.11** Não será fornecido ao candidato nenhum documento comprobatório de habilitação e classificação no Concurso Público, valendo, para esse fim, a homologação do resultado do Concurso publicada no Diário Oficial da União.

**14.12** A critério da Administração, após o preenchimento das vagas de que trata este Edital, os candidatos classificados poderão ser liberados para provimento em quaisquer dos locais do Instituto Federal de Educação, Ciência e Tecnologia do Espírito Santo.

**14.13** Na hipótese de, por força maior, a Comissão de Concurso Público designada pelo Reitor do Ifes tiver necessidade de alterar quaisquer das disposições fixadas neste Edital, a comunicação far-se-á através de nota oficial, divulgada pelo site www.ifes.edu.br e pelo Diário Oficial da União, quando couber, constituindo tal documento, a partir de então, parte integrante deste Edital.

**14.14** Havendo provimento futuro, e, no interesse da Administração, os demais candidatos aprovados poderão optar por serem nomeados para vagas nos locais ofertados na ocasião, ou aguardar uma possível convocação futura, exclusivamente, para o local ao qual concorreu à vaga, dentro do período de validade do concurso.

**14.15** Os casos omissos ou situações não previstas neste Edital serão resolvidos pela Comissão responsável pela realização do Concurso Público.

**14.16** Para informações e dúvidas referente ao conteúdo deste edital, o candidato poderá entrar em contato pelo telefone (27) 3357 7500 - ramal 2011, das 9h às 12h e das 14h às 17h (exceto sábados, domingos e feriados).

> **DENIO REBELLO ARANTES Reitor**

#### **EDITAL Nº. 04/2011 ANEXO I**

### **CRONOGRAMA CONCURSO PÚBLICO PARA PROVIMENTO DE CARGOS TÉCNICOS ADMINISTRATIVOS**

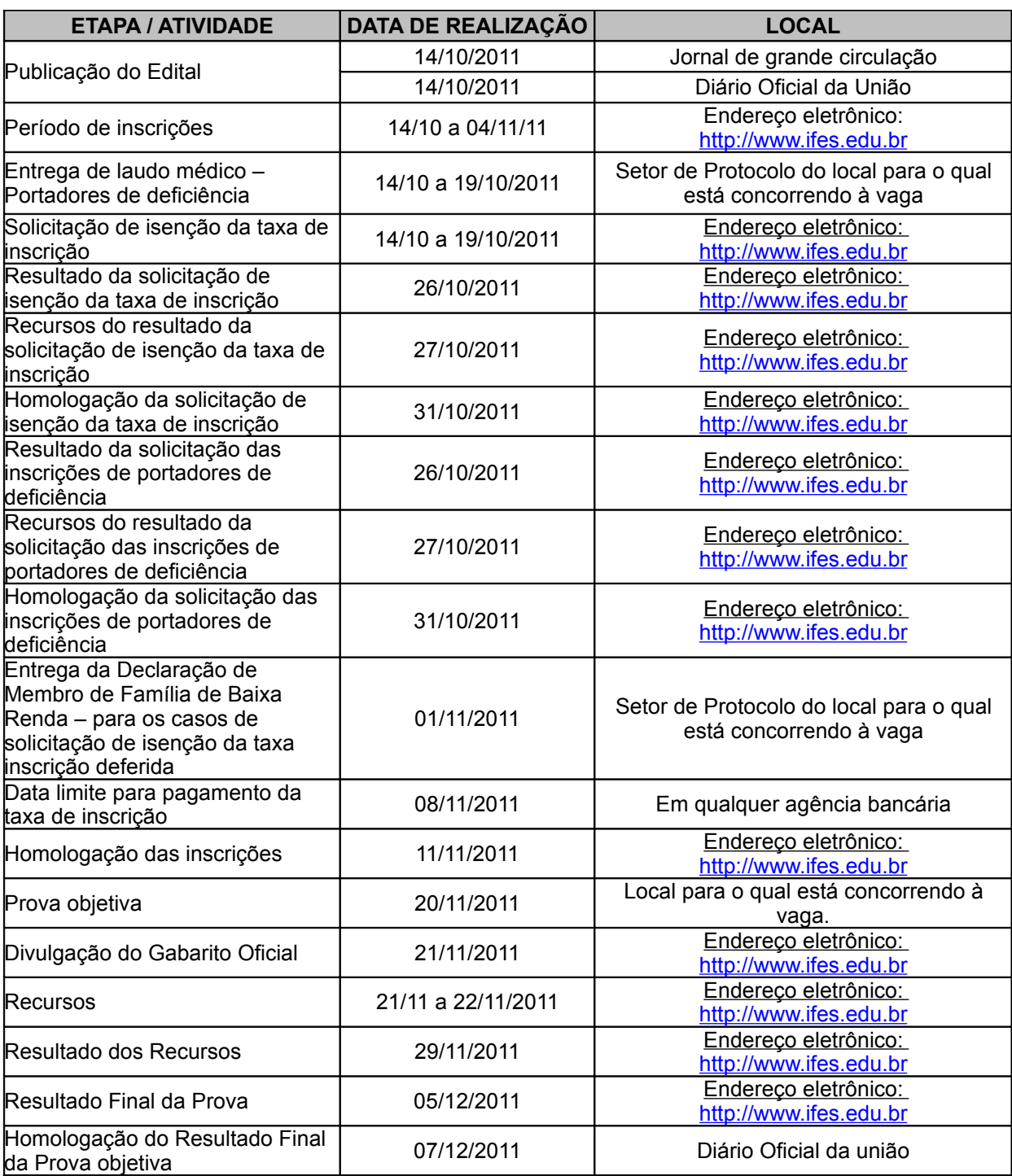

#### **EDITAL Nº. 04/2011 ANEXO II**

#### **LOCAIS DE REALIZAÇÃO DAS ETAPAS/ATIVIDADES CONCURSO PÚBLICO PARA PROVIMENTO DE CARGOS TÉCNICOS-ADMINISTRATIVOS**

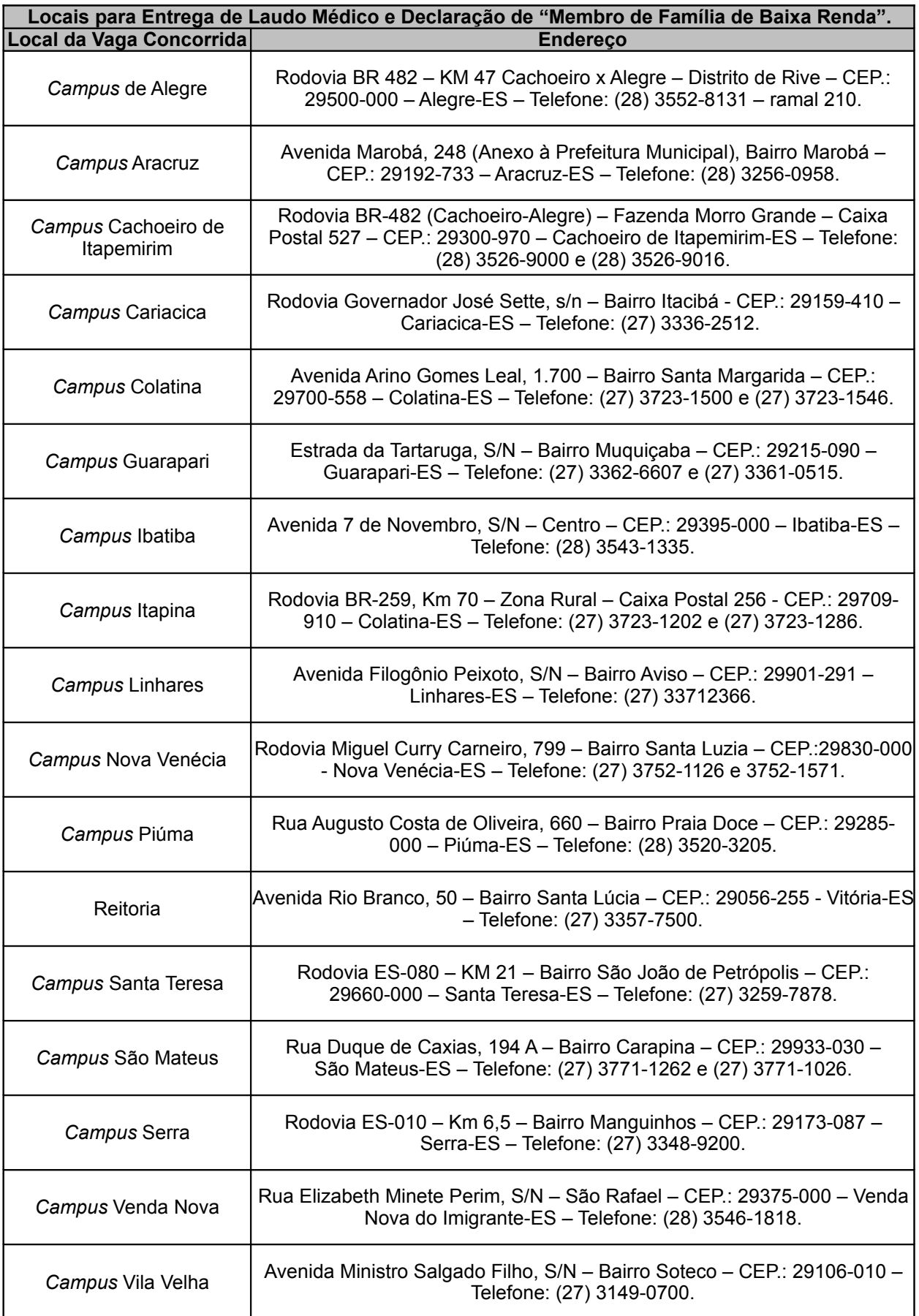

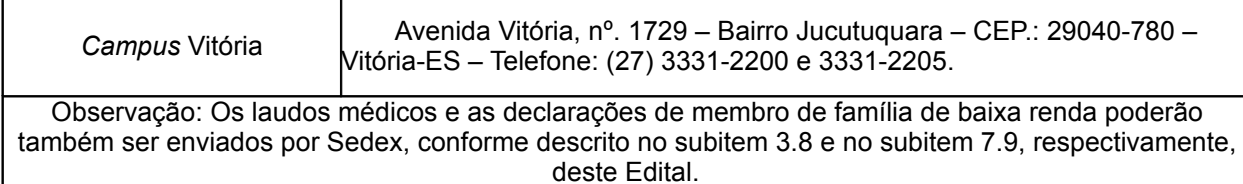

#### **EDITAL Nº. 04/2011 ANEXO III**

# **DECLARAÇÃO CONCURSO PÚBLICO PARA PROVIMENTO DE CARGOS TÉCNICOS-ADMINISTRATIVOS**

Eu,

candidato(a) inscrito(a) no Concurso Público, objeto do Edital nº. xxx/2011, sob o nº.:

**DECLARO**, para fins de isenção da taxa de inscrição no referido processo seletivo, em conformidade com o Decreto nº. 6.593/2008, que sou **membro de "família de baixa renda", nos termos descritos no Decreto nº. 6.135/2007.**

Por ser expressão da verdade, firmo e assino a presente para que a mesma produza seus efeitos legais e de direito.

\_\_\_\_\_\_\_\_\_\_\_\_\_\_\_\_\_\_\_\_\_\_\_\_\_\_\_, \_\_\_\_\_\_ de \_\_\_\_\_\_\_\_\_\_\_\_\_\_\_\_\_ de 2011.

LOCAL DATA

ASSINATURA

#### **EDITAL Nº. 04/2011 ANEXO IV**

## **DESCRIÇÃO DAS ATIVIDADES TÍPICAS DO CARGO CONCURSO PÚBLICO PARA PROVIMENTO DE CARGOS TÉCNICOS-ADMINISTRATIVOS**

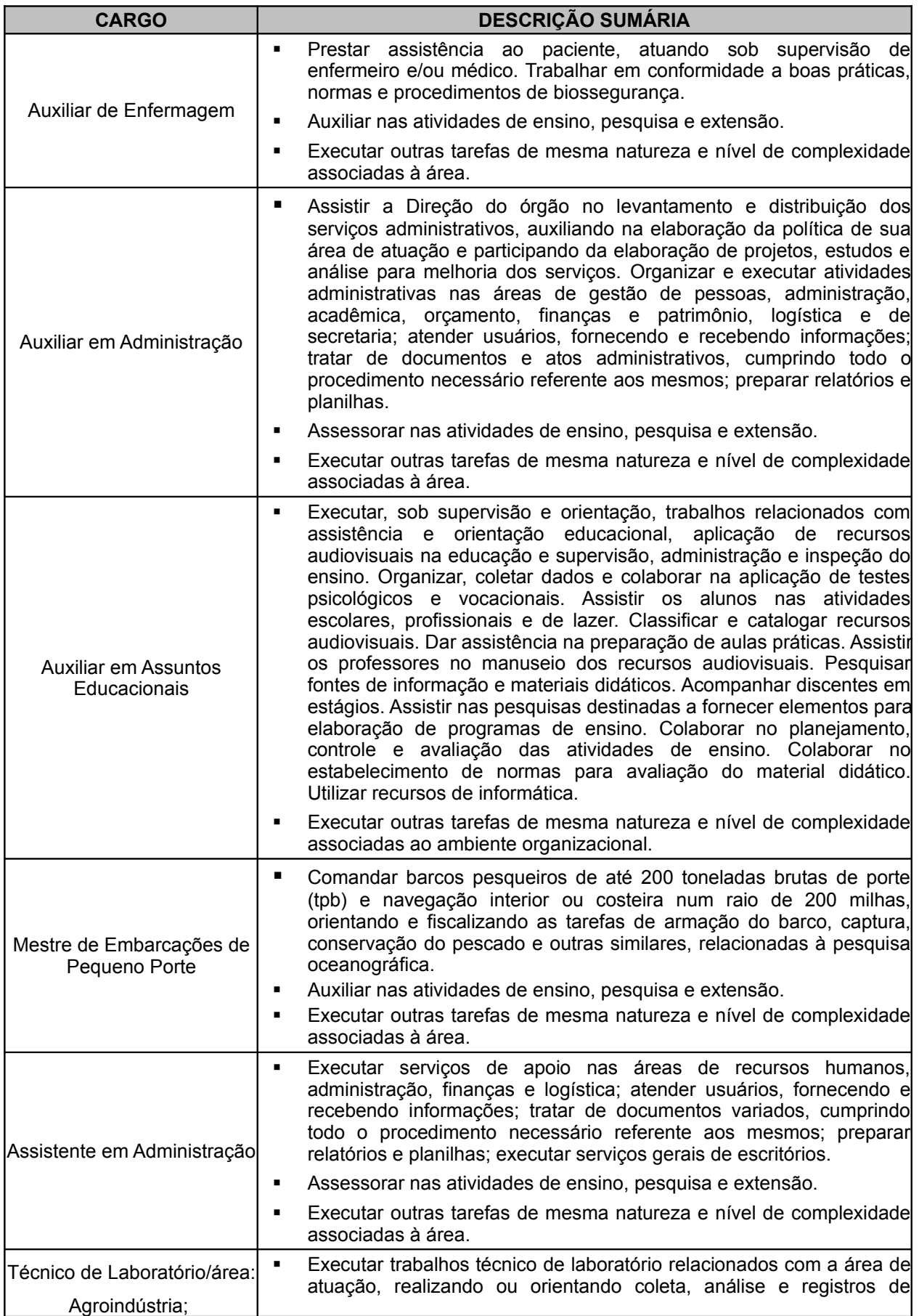

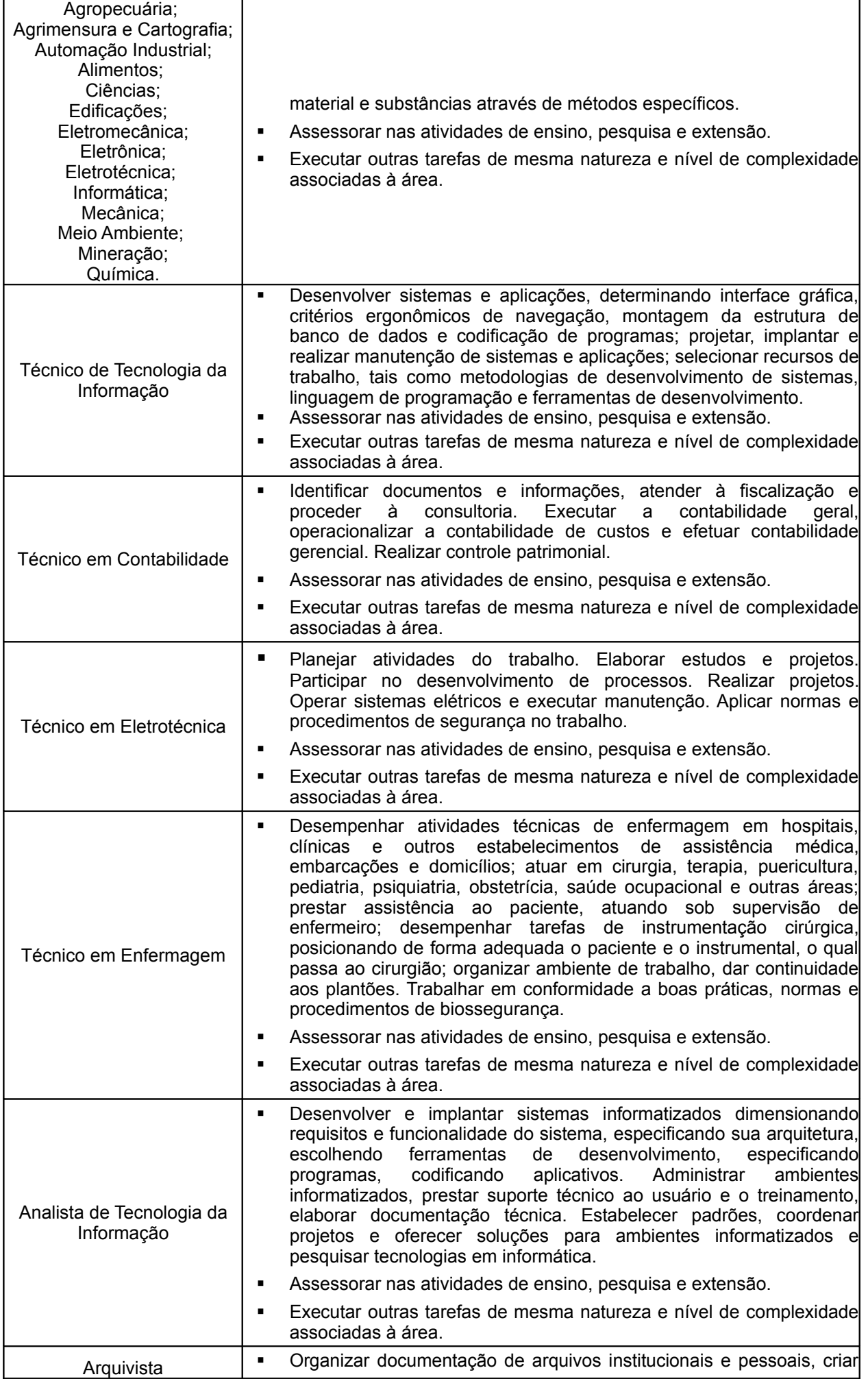

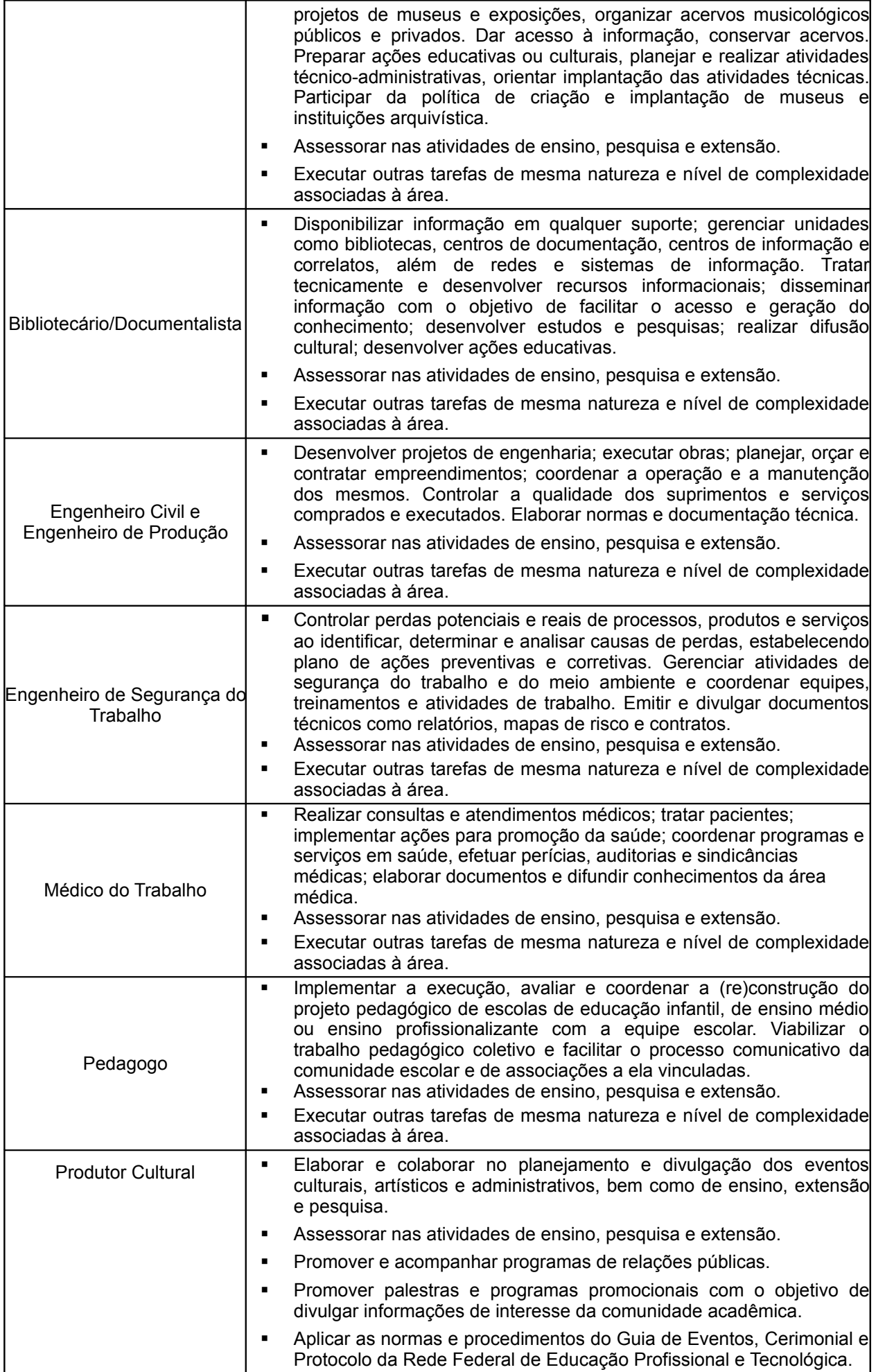

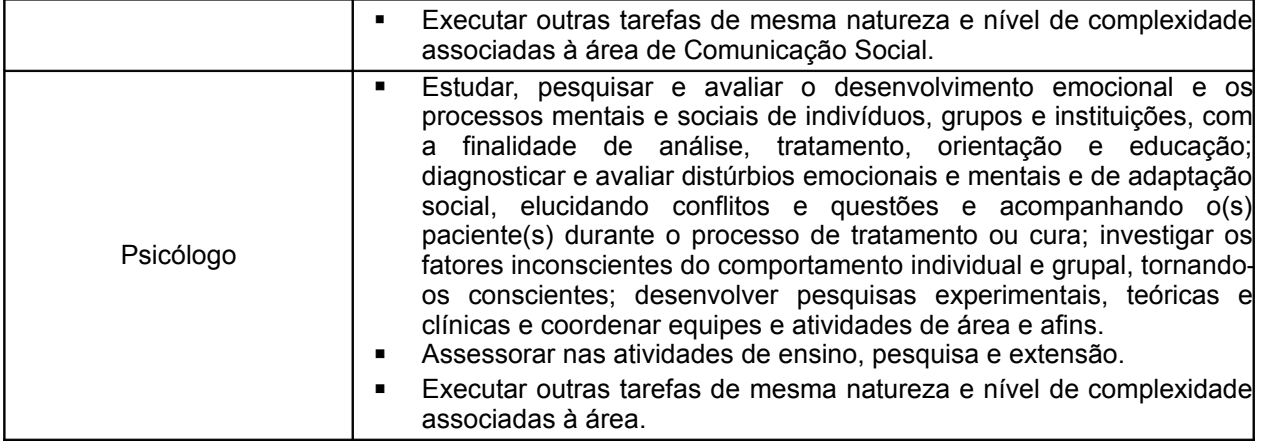

#### **EDITAL Nº. 04/2011 ANEXO V**

### **PROGRAMAS DOS CONTEÚDOS DA PROVA OBJETIVA**

- **CARGO:** Auxiliar de Enfermagem

## **NÍVEL DE CLASSIFICAÇÃO / NÍVEL DE CAPACITAÇÃO / PADRÃO DE VENCIMENTO:** C I / 1

**PERFIL DO PROFISSIONAL:** Ensino Médio completo com Curso Profissionalizante e registro no conselho competente (Coren).

#### **PROGRAMA:**

#### **PARTE 1: ESPECÍFICO**

Conhecimentos básicos para o exercício da profissão:

1. Aspectos éticos e legais da profissão: Código de ética dos profissionais de Enfermagem; Lei do exercício profissional da Enfermagem.

2. Políticas de saúde no Brasil: O Sistema Único de Saúde - princípios, diretrizes e características.

3. Noções básicas de biossegurança: Precauções padrão; limpeza e desinfecção de artigos e equipamentos; preparo e esterilização de materiais; Equipamentos de Proteção Individual (EPIs); descarte adequado de resíduos biológicos, físicos, químicos e radioativos na realização do trabalho.

4. Conhecimento e Técnicas básicas de Enfermagem: Noções da anatomia e fisiologia humana; necessidades básicas e essenciais do ser humano; coleta de material para exames laboratoriais; feridas, técnicas de curativos e colocação de ataduras; administração, dosagem, cálculos e preparo de medicamentos; procedimentos de higiene, segurança e conforto para o paciente; posição do paciente para exames; prevenção de deformidades e úlceras de pressão; verificação de sinais vitais; aferição de peso e estatura; aplicações de calor e frio; terminologia científica.

5. Noções básicas de urgência e emergência: conceitos básicos; o atendimento inicial; parada cardiorrespiratória; males súbitos; traumatismos; fraturas, luxações e entorses; queimaduras; hemorragias; acidentes com animais peçonhentos; choque elétrico; afogamento; quedas; estado de choque e tipos de choque; imobilização e remoção de acidentados; intoxicação e envenenamentos; corpos estranhos.

6. Enfermagem em Saúde Coletiva: Noções básicas de vigilância epidemiológica; doenças de notificação compulsória; noções básicas de imunização (vacinas, calendários vacinais, conservação de imunobiológicos, dosagens e vias de administração); doenças infecciosas e parasitárias de interesse para a saúde pública; doenças sexualmente transmissíveis e Aids.

7. Enfermagem na Saúde do Adulto: Noções gerais e cuidados de Enfermagem nas principais afecções dos sistemas gastrintestinal, cardiovascular, hematopoiético, respiratório, endócrino e urinário.

8. Enfermagem em Saúde Mental: Noções gerais dos principais tipos de transtornos mentais; emergência psiquiátrica.

## **PARTE 2:PORTUGUÊS**

1. Interpretação de textos.

- 2. Coesão e coerência textuais.
- 3. Figuras de linguagem.
- 4. Variação linguísticas e níveis de linguagem.
- 5. Análise morfossintática.
- 6. Semântica: significação das palavras, conotação e denotação, ambiguidade.
- 7. Pontuação.
- 8. Sintaxe de concordância, de regência e de colocação.
- 9. Crase.
- 10. Paralelismo sintático e semântico.
- 11. Reforma ortográfica.
- 12. Textos de comunicação oficial: aviso, ofício, memorando, correio eletrônico.

#### **PARTE 3: MATEMÁTICA**

1. Números e grandezas proporcionais: razão e proporção; divisão proporcional; regra de três simples e composta; porcentagem.

- 2. Juros e descontos simples e compostos.
- 3. Áreas das principais figuras planas e volumes dos principais sólidos.
- 4. Conjuntos: relação de pertinência e de inclusão; operações; problemas.
- 5. Função de uma variável real. Função Inversa e composição de funções.
- 6. Funções de 1° e 2° grau.
- 7. Funções e equações exponenciais.
- 8. Funções e equações logarítmicas.
- 9. Funções e equações trigonométricas. Transformações trigonométricas.
- 10. Progressões: aritméticas e geométricas
- 11. Matrizes, Determinantes e Sistemas Lineares.
- 12. Análise Combinatória, Binômio de Newton e Probabilidade.
- 13. Estudo do Ponto.
- 14. Estudo da reta.
- 15. Circunferência e Cônicas.
- 16. Números complexos.
- 17. Estudo dos polinômios.
- 18. Equações polinomiais.
- 19. Estatística descritiva: Medidas de dispersão e tendência central. Correlação e regressão linear.

## **PARTE 4: INFORMÁTICA**

- 1. A História da Computação
	- 1.1 Evolução do computador
		- 1.2 Evolução da Comunicação
- 2. Sistemas de Numeração
	- 2.1 Bit, Bytes e Sistemas de Medidas.
	- 2.2 Sistema Decimal
	- 2.3 Sistema Binário
	- 2.4 Transformação entre Sistemas de Numeração
- 3. O Computador
	- 3.1 Principais componentes de um PC
	- 3.2 Hardware e Software
	- 3.3 Dispositivos de entrada e saída
	- 3.4 Dispositivos de processamento: a unidade central
	- 3.5 Dispositivos de armazenamento
- 4. Sistema Operacional
	- 4.1 MS Windows 7

4.2 Linux

5. Aplicativos

- 5.1 Editor de Textos: MS-Word 2007/2010 e Br-Office Writer 3.2
- 5.2 Planilha Eletrônica: MS-Excel 2007/2010 e Br-Office Calc 3.2
- 5.3 Apresentação de Slides: MS-PowerPoint 2007/2010 e Br-Office Impress 3.2
- 5.4 Clientes de E-mail: MS-Outlook 2007/2010
- 5.5 Conceitos de internet e intranet
- 5.6 Navegadores de internet Internet Explorer 9, Mozilla Firefox 6 e Chrome 14
- 6. Segurança da Informação
	- 6.1 Antivírus, Vírus e Códigos Maliciosos (Malware)
	- 6.2 Firewall
	- 6.3 Backup
	- 6.4 Criptografia

# **REFERÊNCIAS BIBLIOGRÁFICAS**:

A relação a seguir apresenta sugestões consideradas básicas, o que não impede que outras referências sejam utilizadas para a elaboração da prova.

## **PARTE 1: ESPECÍFICO**

1. ARAÚJO, Cláudia Lúcia Caetano de (Trad.). **Enfermagem de emergência.** Rio de Janeiro: Guanabara Koogan, 2008.

2. BORTOLOZO, Neuce Maria. et al. **Técnicas em Enfermagem.** Botucatu: EPUB, 2007.

3. BRASIL. Lei nº 8.080, de 19 de setembro de 1990. Dispõe sobre as condições para a promoção, proteção e recuperação da saúde, a organização e o funcionamento dos serviços correspondentes e dá outras providências. **Diário Oficial da União,** Brasília, 20 set. 1990.

4. \_\_\_\_\_\_. Lei nº 7.498, de 25 de junho de 1986. Dispõe sobre a regulamentação do exercício da Enfermagem e dá outras providências. **Diário Oficial da União,** Brasília, 26 jun. 1986.

5. \_\_\_\_\_\_. Decreto nº 94,406, de 08 de junho de 1987. Regulamenta a Lei nº 7.498, de 25 de junho de 1986, que dispõe sobre o exercício da Enfermagem e dá outras providências. **Diário Oficial da União,** Brasília, 09 jun. 1987.

6. \_\_\_\_\_\_. Ministério da Saúde. Coordenação Geral do Programa Nacional de Imunizações. **Manual de procedimentos para vacinação.** 4ª ed. Brasília: MS, 2001.

7. \_\_\_\_\_\_. Ministério da Saúde. Departamento de Gestão da Educação na Saúde. **Profissionalização de Auxiliares de Enfermagem:** Cadernos do aluno. Vol. 1, 2, 3, 4, 5, 6 e 7. Brasília: MS, 2000.

8. Ministério da Saúde. Portaria nº 3.318, de 28 de outubro de 2010. Institui em todo o Território Nacional, os calendários de vacinação da criança, do adolescente, do adulto e do idoso. **Diário Oficial da União,** Brasília, 29 out. 2010.

9. \_\_\_\_\_\_. Ministério da Saúde. Secretaria de Vigilância em Saúde. Departamento de Vigilância Epidemiológica. **Doenças infecciosas e parasitárias:** guia de bolso. 6ª ed. Brasília: MS, 2006.

Ministério da Saúde. Secretaria de Vigilância em Saúde. Departamento de Vigilância Epidemiológica. Coordenação Geral do Programa Nacional de Imunizações. Nota técnica nº 89, de 04 de agosto de 2010. Amplia a oferta da vacina contra hepatite B para 20 a 24 anos de idade em 2011 e de 25 a 29 anos em 2012. Brasília, 2010.

. Secretaria de Vigilância em Saúde. Portaria nº 05, de 21 de fevereiro de 2006. Inclui doenças na relação nacional de notificação compulsória, define doenças de notificação imediata, relação dos resultados laboratoriais que devem ser notificados pelos Laboratórios de Referência Nacional ou Regional e normas para notificação de casos. **Diário Oficial da União,** Brasília, 22 fev. 2006.

12. BRUNNER L. S; SUDDARTH D.S. **Tratado de enfermagem médico-cirúrgica**. 10ª ed. Rio de Janeiro: Guanabara, 2005.

13. COFEN. Resolução nº 311/2007, de 08 de fevereiro de 2007. Aprova a reformulação do Código de Ética dos Profissionais de Enfermagem. Rio de Janeiro, 08 fev. 2007.

14. LIMA, Idelmina Lopes de Lima; MATÃO, Maria Eliane Liégio. **Manual do Técnico e Auxiliar de Enfermagem**. 7ª ed. Goiânia: Cultura e Qualidade, 2006.

15. MUSSI. Nair Miyamoto. et al. **Técnicas fundamentais de Enfermagem.** 2ª ed. São Paulo: Atheneu, 2007.

16. SANTOS, Nívea Cristina Moreira. **Urgência e Emergência para a Enfermagem.** 5ª ed. São Paulo: Iátria, 2008.

17. SOUZA, Virgínia Helena Soares de; MOZACHI, Nelson. **O Hospital:** manual do ambiente hospitalar. 7ª ed. Curitiba: Manual Real, 2007.

18. TIMBY, Bárbara K. **Conceitos e habilidades fundamentais no atendimento de Enfermagem.** 6ª ed. Porto Alegre: Artmed, 2002.

#### **PARTE 2: PORTUGUÊS**

1. BECHARA, E. **Moderna gramática portuguesa**. 37. ed. Rio de Janeiro: Lucerna, 2007.

2. CUNHA, C.; CINTRA, L. **Nova gramática do português contemporâneo**. 4. ed. Rio de Janeiro: Lexikon Editora Digital, 2007.

3. FIORIN, José Luiz; SAVIOLI, Francisco Platão. **Para entender o texto: leitura e redação**. São Paulo: Ática, 1996.

4. INFANTE, Ulisses. **Curso de gramática aplicada aos textos**. São Paulo: Scipione, 1999.

5. SACCONI, Luiz Antonio. **Nossa gramática: teoria e prática**. 25. ed. São Paulo: Atual, 1999.

6. Manual de redação da Presidência da República. (Disponível em

www.presidencia.gov.br/legislacao<http://www.presidencia.gov.br/legislacao>)

7. O boletim sobre o acordo ortográfico da Língua portuguesa de 1990, da Editora Saraiva.

#### **PARTE 3: MATEMÁTICA**

1. CRESPO, Antônio Arnot. **Estatística Fácil**. São Paulo: Saraiva, 2002.

2. DANTE, Luiz Roberto. **Matemática: Contexto & Aplicações**. Volumes 1,2 e 3. São Paulo: Ática, 2009.

3. IEZZI, Gelson et al. **Matemática Ciência e Aplicações**. Volumes 1,2 e 3. São Paulo: Atual, 2008.

4. IMENES, Luiz Márcio; LELLIS, Marcelo. **Matemática para todos: 6° ao 9° ano**. São Paulo: Scipione, 2002.

5. PAIVA, Manoel. **Matemática**. Volumes 1, 2 e 3. São Paulo: Moderna, 2008.

6. POMPEO, José Nicolau; HAZZAN, Samuel. **Matemática Financeira**. São Paulo: Saraiva, 2007.

7. SMOLE, Katia S.; DINIS, Maria Ignes. **Matemática.** Volumes 1, 2 e 3. São Paulo: Saraiva, 2005.

#### **PARTE 4: INFORMÁTICA**

1. COSTA, Edgard Alves. **BrOffice.org - da Teoria à Prática**. Ed. 1 Rio de Janeiro: Brasport – 2007.

2. COX, Joyce; PREPPERNAU, Joan. **Microsoft Office Outlook 2007 - Passo a Passo.** Ed. 1 São Paulo: Bookman – 2007.

3. \_\_\_\_\_\_. **Microsoft Office PowerPoint 2007 - Passo a Passo.** Ed. 1 São Paulo: Artmed – 2007.

4. \_\_\_\_\_\_. **Microsoft Office Word 2007 - Passo a Passo.** Ed. 1 São Paulo: Artmed – 2007.

5. FEINSTEIN, Ken. **Combatendo SPAM, Vírus, Pop-Up e Spyware.** Ed 1 São Paulo: Alta Books – 2007.

6. FONTES, Edison Luiz Gonçalves. **Segurança da Informação - O Usuário Faz a Diferença**. Ed.1 São Paulo: Saraiva – 2006.

7. FRYE, Curtis. **Microsoft Office Excel 2007 - Passo a Passo.** Ed. 1 São Paulo: Artmed – 2007.

8. MACHADO, André; FREIRE, Alexandre. **Como Blindar Seu Pc Transforme Seu Computador Em Uma Fortaleza Digital**. Ed. 1 Rio de Janeiro: Campus – 2006.

9. MANZANO, José Augusto N. G. **BrOffice 3.2.1 - Guia Prático da Aplicação.** Ed 1 São Paulo: Érica – 2010.

10. SILVA, Gilson Marques da. **Segurança da Informação Para Leigos - Como Proteger Seus Dados, Micro e Familiares Na Internet.** Ed.1 Rio de Janeiro: Ciência Moderna – 2011.

11. SILVA, Mario Gomes. **Informática - Terminologia - Microsoft Windows 7 - Internet - Segurança - Microsoft Office Word 2010 - Microsoft Office Excel 2010 - Microsoft Office PowerPoint 2010 - Microsoft Office Access 2010**. Ed 1 São Paulo: Érica – 2010.

12. SOUSA, Maria José; SOUSA, Sérgio. **Microsoft Office 2010 - Para Todos Nós**. Ed. 1 São Paulo: Lidel-Zamboni – 2011.

13. TEIXEIRA, Jarbas. **Linux Sem Segredos**. Ed. 1 São Paulo: Digerati – 2008.

14. VELLOSO, Fernando de Castro. **Informática: Conceitos Básicos**. Ed. 7 Rio de Janeiro: Campus – 2004.

- **CARGO:** Auxiliar em Administração

# **NÍVEL DE CLASSIFICAÇÃO / NÍVEL DE CAPACITAÇÃO / PADRÃO DE VENCIMENTO:** C I / 1

**PERFIL DO PROFISSIONAL:** Ensino Fundamental completo com experiência de 12 (doze) meses.

## **PROGRAMA:**

## **PARTE 1: PORTUGUÊS**

1. Interpretação de textos diversos;

2. Morfossintaxe dos períodos simples e composto (classes, funções, empregos e estruturações sintáticas);

- 3. Emprego e correlação verbal;
- 4. Funções da linguagem;
- 5. Níveis de linguagem;
- 6. Semântica: significação das palavras (antonímia e sinonímia; denotação e conotação; ambigüidade)
- 7. Figuras de linguagem.

#### **PARTE 2: MATEMÁTICA**

1. Conjuntos: Noção intuitiva de conjuntos; Igualdade; Inclusão; Reunião; Intercessão; Diferença; Produto cartesiano; Representação por diagramas; Aplicações à resolução de problemas.

2. Aritmética e Álgebra: Números naturais; Números inteiros; Números racionai e reais; Fatores primos; MMC e MDC; Critérios de divisibilidade; Expressões literais e algébricas; Produtos notáveis; Equações de 1º e 2º grau; Resolução de Problemas com equações de 1º e 2º grau; Sistemas de equações do 1º e 2º grau; Equações biquadradas; Equações irracionais; Sistema métrico decimal; Razão; Proporção; Divisão em partes proporcionais; Regra de três; Porcentagem; Juros Simples; Funções; Estudo completo das funções do 1º e 2º graus; Polinômios.

3. Geometria e Trigonometria: Ângulos; Retas paralelas; Triângulos; Polígonos convexos; Principais quadriláteros convexos; Circunferência e círculo; Segmentos proporcionais; Semelhança; Relações métricas nos triângulos; Relações métricas na circunferência; Polígonos regulares; Áreas; inscrição e circunscrição de figuras planas; Relações trigonométricas no triângulo retângulo.

4. Estatística: Cálculo da Média, Mediana e Moda de dados discretos; Construção de tabelas de frequência.

#### **PARTE 3: INFORMÁTICA**

- 1. A História da Computação
	- 1.1 Evolução do computador
	- 1.2 Evolução da Comunicação
- 2. Sistemas de Numeração
	- 2.1 Bit, Bytes e Sistemas de Medidas.
	- 2.2 Sistema Decimal
	- 2.3 Sistema Binário
	- 2.4 Transformação entre Sistemas de Numeração
- 3. O Computador
	- 3.1 Principais componentes de um PC
	- 3.2 Hardware e Software
	- 3.3 Dispositivos de entrada e saída
	- 3.4 Dispositivos de processamento: a unidade central
- 3.5 Dispositivos de armazenamento
- 4. Sistema Operacional
	- 4.1 MS Windows 7
	- 4.2 Linux
- 5. Aplicativos
	- 5.1 Editor de Textos: MS-Word 2007/2010 e Br-Office Writer 3.2
	- 5.2 Planilha Eletrônica: MS-Excel 2007/2010 e Br-Office Calc 3.2
	- 5.3 Apresentação de Slides: MS-PowerPoint 2007/2010 e Br-Office Impress 3.2
	- 5.4 Clientes de E-mail: MS-Outlook 2007/2010
	- 5.5 Conceitos de internet e intranet
	- 5.6 Navegadores de internet Internet Explorer 9, Mozilla Firefox 6 e Chrome 14
- 6. Segurança da Informação
	- 6.1 Antivírus, Vírus e Códigos Maliciosos (Malware)
	- 6.2 Firewall
	- 6.3 Backup
	- 6.4 Criptografia

# **REFERÊNCIAS BIBLIOGRÁFICAS:**

A relação a seguir apresenta sugestões consideradas básicas, o que não impede que outras referências sejam utilizadas para a elaboração da prova.

# **PARTE 1: PORTUGUÊS**

1. NICOLA, José de; INFANTE, Ulisses. **Gramática contemporânea da língua portuguesa**. São Paulo: Scipione, 1999.

2. SARMENTO, Leila Lauar. **Gramática em textos**. São Paulo: Moderna, 2000.

3. TERRA, Ernani; NICOLA, José de. **Práticas de Linguagem**. Leitura e produção de textos. São Paulo: Scipione, 2001.

4. O boletim sobre o acordo ortográfico da Língua portuguesa de 1990, da Editora Saraiva.

# **PARTE 2: MATEMÁTICA**

1. GIOVANNI, José Ruy; CASTRUCCI, Benedito; GIOVANNI JUNIOR, José Ruy. **A conquista da matemática: 6° ao 9° ano**. São Paulo: FTD, 2007. 4v.

2. GIOVANNI, José Ruy. **Matemática: Pensar e descobrir: 6° ao 9° ano**. São Paulo: FTD, 2005.

3. IEZZI, Gelson; DOLCE, Osvaldo; MACHADO, Antônio. **Matemática e realidade: 6° ao 9° ano**. São Paulo: Atual, 2009.4v.

4. IMENES, Luiz Márcio; LELLIS, Marcelo. **Matemática para todos: 6° ao 9° ano**. São Paulo: Scipione, 2010.

# **PARTE 3: INFORMÁTICA**

1. COSTA, Edgard Alves. **BrOffice.org - da Teoria à Prática**. Ed. 1 Rio de Janeiro: Brasport – 2007.

2. COX, Joyce; PREPPERNAU, Joan. **Microsoft Office Outlook 2007 - Passo a Passo.** Ed. 1 São Paulo: Bookman – 2007.

3. \_\_\_\_\_\_. **Microsoft Office PowerPoint 2007 - Passo a Passo.** Ed. 1 São Paulo: Artmed – 2007.

4. \_\_\_\_\_\_. **Microsoft Office Word 2007 - Passo a Passo.** Ed. 1 São Paulo: Artmed – 2007.

5. FEINSTEIN, Ken. **Combatendo SPAM, Vírus, Pop-Up e Spyware.** Ed 1 São Paulo: Alta Books – 2007.

6. FONTES, Edison Luiz Gonçalves. **Segurança da Informação - O Usuário Faz a Diferença**. Ed.1 São

Paulo: Saraiva – 2006.

7. FRYE, Curtis. **Microsoft Office Excel 2007 - Passo a Passo.** Ed. 1 São Paulo: Artmed – 2007.

8. MACHADO, André; FREIRE, Alexandre. **Como Blindar Seu Pc Transforme Seu Computador Em Uma Fortaleza Digital**. Ed. 1 Rio de Janeiro: Campus – 2006.

9. MANZANO, José Augusto N. G. **BrOffice 3.2.1 - Guia Prático da Aplicação.** Ed 1 São Paulo: Érica – 2010.

10. SILVA, Gilson Marques da. **Segurança da Informação Para Leigos - Como Proteger Seus Dados, Micro e Familiares Na Internet.** Ed.1 Rio de Janeiro: Ciência Moderna – 2011.

11. SILVA, Mario Gomes. **Informática - Terminologia - Microsoft Windows 7 - Internet - Segurança - Microsoft Office Word 2010 - Microsoft Office Excel 2010 - Microsoft Office PowerPoint 2010 - Microsoft Office Access 2010**. Ed 1 São Paulo: Érica – 2010.

12. SOUSA, Maria José; SOUSA, Sérgio. **Microsoft Office 2010 - Para Todos Nós**. Ed. 1 São Paulo: Lidel-Zamboni – 2011.

13. TEIXEIRA, Jarbas. **Linux Sem Segredos**. Ed. 1 São Paulo: Digerati – 2008.

14. VELLOSO, Fernando de Castro. **Informática: Conceitos Básicos**. Ed. 7 Rio de Janeiro: Campus – 2004.
- **CARGO:** Auxiliar em Assuntos Educacionais

# **NÍVEL DE CLASSIFICAÇÃO / NÍVEL DE CAPACITAÇÃO / PADRÃO DE VENCIMENTO:** C I / 1

**PERFIL DO PROFISSIONAL:** Ensino Médio completo com experiência de 06 (seis) meses.

# **PROGRAMA:**

# **PARTE 1:PORTUGUÊS**

- 1. Interpretação de textos.
- 2. Coesão e coerência textuais.
- 3. Figuras de linguagem.
- 4. Variação linguísticas e níveis de linguagem.
- 5. Análise morfossintática.
- 6. Semântica: significação das palavras, conotação e denotação, ambiguidade.
- 7. Pontuação.
- 8. Sintaxe de concordância, de regência e de colocação.
- 9. Crase.
- 10. Paralelismo sintático e semântico.
- 11. Reforma ortográfica.
- 12. Textos de comunicação oficial: aviso, ofício, memorando, correio eletrônico.

# **PARTE 2: MATEMÁTICA**

1. Números e grandezas proporcionais: razão e proporção; divisão proporcional; regra de três simples e composta; porcentagem.

- 2. Juros e descontos simples e compostos.
- 3. Áreas das principais figuras planas e volumes dos principais sólidos.
- 4. Conjuntos: relação de pertinência e de inclusão; operações; problemas.
- 5. Função de uma variável real. Função Inversa e composição de funções.
- 6. Funções de 1° e 2° grau.
- 7. Funções e equações exponenciais.
- 8. Funções e equações logarítmicas.
- 9. Funções e equações trigonométricas. Transformações trigonométricas.
- 10. Progressões: aritméticas e geométricas
- 11. Matrizes, Determinantes e Sistemas Lineares.
- 12. Análise Combinatória, Binômio de Newton e Probabilidade.
- 13. Estudo do Ponto.
- 14. Estudo da reta.
- 15. Circunferência e Cônicas.
- 16. Números complexos.
- 17. Estudo dos polinômios.
- 18. Equações polinomiais.
- 19. Estatística descritiva: Medidas de dispersão e tendência central. Correlação e regressão linear.

## **PARTE 3: INFORMÁTICA**

- 1. A História da Computação
	- 1.1 Evolução do computador
	- 1.2 Evolução da Comunicação
- 2. Sistemas de Numeração
	- 2.1 Bit, Bytes e Sistemas de Medidas.
	- 2.2 Sistema Decimal
	- 2.3 Sistema Binário
	- 2.4 Transformação entre Sistemas de Numeração
- 3. O Computador
	- 3.1 Principais componentes de um PC
	- 3.2 Hardware e Software
	- 3.3 Dispositivos de entrada e saída
	- 3.4 Dispositivos de processamento: a unidade central
	- 3.5 Dispositivos de armazenamento
- 4. Sistema Operacional
	- 4.1 MS Windows 7
	- 4.2 Linux
- 5. Aplicativos
	- 5.1 Editor de Textos: MS-Word 2007/2010 e Br-Office Writer 3.2
	- 5.2 Planilha Eletrônica: MS-Excel 2007/2010 e Br-Office Calc 3.2
	- 5.3 Apresentação de Slides: MS-PowerPoint 2007/2010 e Br-Office Impress 3.2
	- 5.4 Clientes de E-mail: MS-Outlook 2007/2010
	- 5.5 Conceitos de internet e intranet
	- 5.6 Navegadores de internet Internet Explorer 9, Mozilla Firefox 6 e Chrome 14
- 6. Segurança da Informação
	- 6.1 Antivírus, Vírus e Códigos Maliciosos (Malware)
	- 6.2 Firewall
	- 6.3 Backup
	- 6.4 Criptografia

# **REFERÊNCIAS BIBLIOGRÁFICAS:**

A relação a seguir apresenta sugestões consideradas básicas, o que não impede que outras referências sejam utilizadas para a elaboração da prova.

# **PARTE 1: PORTUGUÊS**

1. BECHARA, E. **Moderna gramática portuguesa**. 37. ed. Rio de Janeiro: Lucerna, 2007.

2. CUNHA, C.; CINTRA, L. **Nova gramática do português contemporâneo**. 4. ed. Rio de Janeiro: Lexikon Editora Digital, 2007.

3. FIORIN, José Luiz; SAVIOLI, Francisco Platão. **Para entender o texto: leitura e redação**. São Paulo: Ática, 1996.

- 4. INFANTE, Ulisses. **Curso de gramática aplicada aos textos**. São Paulo: Scipione, 1999.
- 5. SACCONI, Luiz Antonio. **Nossa gramática: teoria e prática**. 25. ed. São Paulo: Atual, 1999.
- 6. Manual de redação da Presidência da República. (Disponível em

www.presidencia.gov.br/legislacao<http://www.presidencia.gov.br/legislacao>)

7. O boletim sobre o acordo ortográfico da Língua portuguesa de 1990, da Editora Saraiva.

### **PARTE 2: MATEMÁTICA**

1. CRESPO, Antônio Arnot. **Estatística Fácil**. São Paulo: Saraiva, 2002.

2. DANTE, Luiz Roberto. **Matemática: Contexto & Aplicações**. Volumes 1,2 e 3. São Paulo: Ática, 2009.

3. IEZZI, Gelson et al. **Matemática Ciência e Aplicações**. Volumes 1,2 e 3. São Paulo: Atual, 2008.

4. IMENES, Luiz Márcio; LELLIS, Marcelo. **Matemática para todos: 6° ao 9° ano**. São Paulo: Scipione, 2002.

5. PAIVA, Manoel. **Matemática**. Volumes 1, 2 e 3. São Paulo: Moderna, 2008.

6. POMPEO, José Nicolau; HAZZAN, Samuel. **Matemática Financeira**. São Paulo: Saraiva, 2007.

7. SMOLE, Katia S.; DINIS, Maria Ignes. **Matemática.** Volumes 1, 2 e 3. São Paulo: Saraiva, 2005.

### **PARTE 3: INFORMÁTICA**

1. COSTA, Edgard Alves. **BrOffice.org - da Teoria à Prática**. Ed. 1 Rio de Janeiro: Brasport – 2007.

2. COX, Joyce; PREPPERNAU, Joan. **Microsoft Office Outlook 2007 - Passo a Passo.** Ed. 1 São Paulo: Bookman – 2007.

3. \_\_\_\_\_\_. **Microsoft Office PowerPoint 2007 - Passo a Passo.** Ed. 1 São Paulo: Artmed – 2007.

4. \_\_\_\_\_\_. **Microsoft Office Word 2007 - Passo a Passo.** Ed. 1 São Paulo: Artmed – 2007.

5. FEINSTEIN, Ken. **Combatendo SPAM, Vírus, Pop-Up e Spyware.** Ed 1 São Paulo: Alta Books – 2007.

6. FONTES, Edison Luiz Gonçalves. **Segurança da Informação - O Usuário Faz a Diferença**. Ed.1 São Paulo: Saraiva – 2006.

7. FRYE, Curtis. **Microsoft Office Excel 2007 - Passo a Passo.** Ed. 1 São Paulo: Artmed – 2007.

8. MACHADO, André; FREIRE, Alexandre. **Como Blindar Seu Pc Transforme Seu Computador Em Uma Fortaleza Digital**. Ed. 1 Rio de Janeiro: Campus – 2006.

9. MANZANO, José Augusto N. G. **BrOffice 3.2.1 - Guia Prático da Aplicação.** Ed 1 São Paulo: Érica – 2010.

10. SILVA, Gilson Marques da. **Segurança da Informação Para Leigos - Como Proteger Seus Dados, Micro e Familiares Na Internet.** Ed.1 Rio de Janeiro: Ciência Moderna – 2011.

11. SILVA, Mario Gomes. **Informática - Terminologia - Microsoft Windows 7 - Internet - Segurança - Microsoft Office Word 2010 - Microsoft Office Excel 2010 - Microsoft Office PowerPoint 2010 - Microsoft Office Access 2010**. Ed 1 São Paulo: Érica – 2010.

12. SOUSA, Maria José; SOUSA, Sérgio. **Microsoft Office 2010 - Para Todos Nós**. Ed. 1 São Paulo: Lidel-Zamboni – 2011.

13. TEIXEIRA, Jarbas. **Linux Sem Segredos**. Ed. 1 São Paulo: Digerati – 2008.

**PERFIL DO PROFISSIONAL:** Ensino Fundamental incompleto com a habilitação de Patrão de Pesca de Navegação Interior (PPI); ou Patrão de Pesca em Alto Mar (PAP); ou Mestre de Cabotagem (MCB), todas fornecidas pela Marinha.

## **PROGRAMA:**

### **PARTE 1:PORTUGUÊS**

- 1. Interpretação de textos diversos;
- 2. Morfossintaxe dos períodos simples (classes, funções, empregos e estruturações sintáticas);
- 3. Emprego e correlação verbal;
- 4. Funções da linguagem;
- 5. Níveis de linguagem;
- 6. Semântica: significação das palavras (antonímia e sinonímia; denotação e conotação; ambigüidade);
- 7. Figuras de linguagem.

# **PARTE 2: MATEMÁTICA**

1. Aritmética e Álgebra: Números naturais; Números inteiros; Números racionais e reais; Fatores primos; MMC e MDC; Critérios de divisibilidade; Expressões literais e algébricas; Produtos notáveis; Equações do 1º grau; Equações do 2º grau; Resolução de Problemas com equações de 1º e 2º grau ; Sistema métrico decimal; Razão; Proporção; Divisão em partes proporcionais; Regra de três; Porcentagem; Juros Simples; Funções; Polinômios.

2. Geometria e Trigonometria: Ângulos; Retas paralelas; Triângulos; Polígonos convexos; Principais quadriláteros convexos; Circunferência e círculo; Segmentos proporcionais; Semelhança; Relações métricas nos triângulos; Relações métricas na circunferência; Polígonos regulares; Áreas; Inscrição e circunscrição de figuras planas; Relações trigonométricas no triângulo retângulo.

## **REFERÊNCIAS BIBLIOGRÁFICAS:**

A relação a seguir apresenta sugestões consideradas básicas, o que não impede que outras referências sejam utilizadas para a elaboração da prova.

## **PARTE 1: PORTUGUÊS**

1. NICOLA, José de; INFANTE, Ulisses. **Gramática contemporânea da língua portuguesa**. São Paulo: Scipione, 1999.

2. SARMENTO, Leila Lauar. **Gramática em textos**. São Paulo: Moderna, 2000.

3. TERRA, Ernani; NICOLA, José de. **Práticas de Linguagem**. Leitura e produção de textos. São Paulo: Scipione, 2001.

### **PARTE 2: MATEMÁTICA**

1. GIOVANNI, José Ruy; CASTRUCCI, Benedito; GIOVANNI JUNIOR, José Ruy. **A conquista da matemática: 6° ao 9° ano**. São Paulo: FTD, 2007. 4v.

2. GIOVANNI, José Ruy. Matemática: **Pensar e descobrir: 6° ao 9° ano**. São Paulo: FTD, 2005.

3. IEZZI, Gelson; DOLCE, Osvaldo; MACHADO, Antônio. **Matemática e realidade: 6° ao 9° ano**. São Paulo: Atual, 2009. 4v.

4. IMENES, Luiz Márcio; LELLIS, Marcelo. **Matemática para todos: 6° ao 9° ano**. São Paulo: Scipione, 2010.

**PERFIL DO PROFISSIONAL:** Ensino Médio Profissionalizante com experiência de 12 (doze) meses ou Ensino Médio completo com experiência de 12 (doze) meses.

### **PROGRAMA:**

## **PARTE 1: ESPECÍFICO**

1. Fundamentos de Administração: concepção sistêmica das organizações; processo gerencial; peculiaridades do primeiro, segundo e terceiro setores; recursos organizacionais; definição, características e componentes do planejamento estratégico; conceitos e técnicas/ferramentas de gestão da qualidade; empreendedorismo: conceito, perfil do empreendedor, intraempreendedorismo;

2. Noções de Administração Pública: princípios da Administração Pública; organização e aparelhamento da Administração Pública; poderes e deveres do gestor público; cargo, emprego e função públicos; conceitos e princípios de serviços públicos; Ética no Serviço Público; Orçamento Público: conceito, instrumento de planejamento da administração pública, princípios orçamentários, receita e despesa: conceito, classificação e etapas;

3. Gestão de Pessoas: processo e comportamento comunicacional; cultura e clima organizacional; comportamento organizacional: relações indivíduo/organização, motivação, liderança; avaliação de desempenho; recrutamento e seleção de pessoas; treinamento e desenvolvimento de pessoas; remuneração: benefícios e incentivos;

4. Administração de recursos materiais: definição, organização, importância e missão da logística; classificação de materiais; curva ABC; ciclo de suprimento; licitações e contratos públicos: princípios, conceitos, modalidades, tipos, dispensa e inexigibilidade; gestão de contratos administrativos; ponto de reposição; curva dente-de-serra: elementos e análise; lote econômico;

5. Sustentabilidade: destinação de resíduos sólidos; responsabilidade socioambiental.

#### **PARTE 2:PORTUGUÊS**

- 1. Interpretação de textos.
- 2. Coesão e coerência textuais.
- 3. Figuras de linguagem.
- 4. Variação linguísticas e níveis de linguagem.
- 5. Análise morfossintática.
- 6. Semântica: significação das palavras, conotação e denotação, ambiguidade.
- 7. Pontuação.
- 8. Sintaxe de concordância, de regência e de colocação.
- 9. Crase.
- 10. Paralelismo sintático e semântico.
- 11.Reforma ortográfica.
- 12. Textos de comunicação oficial: aviso, ofício, memorando, correio eletrônico.

## **PARTE 3: MATEMÁTICA**

1. Números e grandezas proporcionais: razão e proporção; divisão proporcional; regra de três simples e composta; porcentagem.

- 2. Juros e descontos simples e compostos.
- 3. Áreas das principais figuras planas e volumes dos principais sólidos.
- 4. Conjuntos: relação de pertinência e de inclusão; operações; problemas.
- 5. Função de uma variável real. Função Inversa e composição de funções.
- 6. Funções de 1° e 2° grau.
- 7. Funções e equações exponenciais.
- 8. Funções e equações logarítmicas.
- 9. Funções e equações trigonométricas. Transformações trigonométricas.
- 10. Progressões: aritméticas e geométricas
- 11. Matrizes, Determinantes e Sistemas Lineares.
- 12. Análise Combinatória, Binômio de Newton e Probabilidade.
- 13. Estudo do Ponto.
- 14. Estudo da reta.
- 15. Circunferência e Cônicas.
- 16. Números complexos.
- 17. Estudo dos polinômios.
- 18. Equações polinomiais.
- 19. Estatística descritiva: Medidas de dispersão e tendência central. Correlação e regressão linear.

# **PARTE 4: INFORMÁTICA**

- 1. A História da Computação
	- 1.1 Evolução do computador
	- 1.2 Evolução da Comunicação
- 2. Sistemas de Numeração
	- 2.1 Bit, Bytes e Sistemas de Medidas.
	- 2.2 Sistema Decimal
	- 2.3 Sistema Binário
	- 2.4 Transformação entre Sistemas de Numeração
- 3. O Computador
	- 3.1 Principais componentes de um PC
	- 3.2 Hardware e Software
	- 3.3 Dispositivos de entrada e saída
	- 3.4 Dispositivos de processamento: a unidade central
	- 3.5 Dispositivos de armazenamento
- 4. Sistema Operacional
	- 4.1 MS Windows 7
	- 4.2 Linux
- 5. Aplicativos
	- 5.1 Editor de Textos: MS-Word 2007/2010 e Br-Office Writer 3.2
	- 5.2 Planilha Eletrônica: MS-Excel 2007/2010 e Br-Office Calc 3.2
	- 5.3 Apresentação de Slides: MS-PowerPoint 2007/2010 e Br-Office Impress 3.2
	- 5.4 Clientes de E-mail: MS-Outlook 2007/2010
	- 5.5 Conceitos de internet e intranet
	- 5.6 Navegadores de internet Internet Explorer 9, Mozilla Firefox 6 e Chrome 14
- 6. Segurança da Informação
	- 6.1 Antivírus, Vírus e Códigos Maliciosos (Malware)
	- 6.2 Firewall

6.3 Backup

6.4 Criptografia

### **REFERÊNCIAS BIBLIOGRÁFICAS:**

A relação a seguir apresenta sugestões consideradas básicas, o que não impede que outras referências sejam utilizadas para a elaboração da prova.

## **PARTE 1: ESPECÍFICA**

1. BOWERSOX, Donald J.; CLOSS, David J. **Logística Empresarial: o processo de integração da cadeia logística.** São Paulo: Atlas, 2001.

2. BRASIL. Constituição da República Federativa do Brasil. **Diário Oficial da União**, 05 de outubro de 1988. Capítulo VII (somente os artigos 37 a 41). Devem ser consideradas todas as modificações legais sofridas até 10.10.2011.

3. \_\_\_\_\_\_. Lei n° 8.112, de 11 de dezembro de 1990. Dispõe sobre o Regime Jurídico dos servidores públicos civis da União, das autarquias e das fundações públicas federais. Devem ser consideradas todas as modificações legais sofridas até 10.10.2011.

4. \_\_\_\_\_\_. Lei nº 4.320, de 17 de março de 1964. Normas gerais de direito financeiro para elaboração e controle dos orçamentos e balanços da união, dos estados, dos municípios e do distrito federal. **Diário Oficial da União**, 23 de março de 1964. Devem ser consideradas todas as modificações legais sofridas até 10.10.2011.

5. \_\_\_\_\_\_. Lei nº 8.666, de 21 de junho de 1993. Regulamenta o art. 37, inciso XXI, da Constituição Federal, institui normas para licitações e contratos da Administração Pública e dá outras providências. Devem ser consideradas todas as modificações legais sofridas até 10.10.2011.

6. \_\_\_\_\_\_. Lei nº 10.520, de 17 de julho de 2002. Institui, no âmbito da União, Estados, Distrito Federal e Municípios, nos termos do art. 37, inciso XXI, da Constituição Federal, modalidade de licitação denominada pregão, para aquisição de bens e serviços comuns, e dá outras providências. Devem ser consideradas todas as modificações legais sofridas até 10.10.2011.

7. Lei nº 12.305, de 02 de agosto de 2010. Institui a Política Nacional de Resíduos Sólidos; altera a Lei nº 9.605, de 12 de fevereiro de 1998; e dá outras providências.

8. Decreto nº 7.404, de 23 de dezembro de 2010. Regulamenta a Lei nº 12.305, de 2 de agosto de 2010, que institui a Política Nacional de Resíduos Sólidos, cria o Comitê Interministerial da Política Nacional de Resíduos Sólidos e o Comitê Orientador para a Implantação dos Sistemas de Logística Reversa, e dá outras providências.

9. CHIAVENATO, I. **Gestão de pessoas: e o novo papel dos recursos humanos nas organizações.** Rio de Janeiro: Elsevier, 2004.

10. \_\_\_\_\_\_. **Introdução à teoria geral da administração.** Rio de Janeiro: Campus, 2000.

11. GONÇALVES, Claudinei Pereira. **Métodos e técnicas administrativas.** Curitiba: Livro Técnico, 2011.

12. MAXIMIANO, A. C. A. **Teoria geral da administração.** São Paulo: Atlas, 2006.

13. \_\_\_\_\_\_. **Teoria geral da administração: da revolução urbana à revolução digital.** 4. ed. São Paulo: Atlas, 2004.

14. MORAES, A. M. P. de. **Iniciação ao estudo da administração.** São Paulo: Makron Books, 2001.

15. SCHERMERHORN JR., J. R. **Administração.** Rio de Janeiro: Livros Técnicos e Científicos. Editora S.A., 1999.

16. TULBINO, Dalvio Ferrari. **Planejamento e controle da produção.** São Paulo: Atlas, 2007.

17. VIANA, J. J. **Administração de materiais, um enfoque prático.** São Paulo: Atlas, 2000.

### **PARTE 2: PORTUGUÊS**

1. BECHARA, E. **Moderna gramática portuguesa**. 37. ed. Rio de Janeiro: Lucerna, 2007.

2. CUNHA, C.; CINTRA, L. **Nova gramática do português contemporâneo**. 4. ed. Rio de Janeiro: Lexikon Editora Digital, 2007.

3. FIORIN, José Luiz; SAVIOLI, Francisco Platão. **Para entender o texto: leitura e redação**. São Paulo: Ática, 1996.

4. INFANTE, Ulisses. **Curso de gramática aplicada aos textos**. São Paulo: Scipione, 1999.

5. SACCONI, Luiz Antonio. **Nossa gramática: teoria e prática**. 25. ed. São Paulo: Atual, 1999.

6. Manual de redação da Presidência da República. (Disponível em

www.presidencia.gov.br/legislacao<http://www.presidencia.gov.br/legislacao>)

7. O boletim sobre o acordo ortográfico da Língua portuguesa de 1990, da Editora Saraiva.

## **PARTE 3: MATEMÁTICA**

1. CRESPO, Antônio Arnot. **Estatística Fácil**. São Paulo: Saraiva, 2002.

2. DANTE, Luiz Roberto. **Matemática: Contexto & Aplicações**. Volumes 1,2 e 3. São Paulo: Ática, 2009.

3. IEZZI, Gelson et al. **Matemática Ciência e Aplicações**. Volumes 1,2 e 3. São Paulo: Atual, 2008.

4. IMENES, Luiz Márcio; LELLIS, Marcelo. **Matemática para todos: 6° ao 9° ano**. São Paulo: Scipione, 2002.

5. PAIVA, Manoel. **Matemática**. Volumes 1, 2 e 3. São Paulo: Moderna, 2008.

6. POMPEO, José Nicolau; HAZZAN, Samuel. **Matemática Financeira**. São Paulo: Saraiva, 2007.

7. SMOLE, Katia S.; DINIS, Maria Ignes. **Matemática.** Volumes 1, 2 e 3. São Paulo: Saraiva, 2005.

### **PARTE 4: INFORMÁTICA**

1. COSTA, Edgard Alves. **BrOffice.org - da Teoria à Prática**. Ed. 1 Rio de Janeiro: Brasport – 2007.

2. COX, Joyce; PREPPERNAU, Joan. **Microsoft Office Outlook 2007 - Passo a Passo.** Ed. 1 São Paulo: Bookman – 2007.

3. \_\_\_\_\_\_. **Microsoft Office PowerPoint 2007 - Passo a Passo.** Ed. 1 São Paulo: Artmed – 2007.

4. \_\_\_\_\_\_. **Microsoft Office Word 2007 - Passo a Passo.** Ed. 1 São Paulo: Artmed – 2007.

5. FEINSTEIN, Ken. **Combatendo SPAM, Vírus, Pop-Up e Spyware.** Ed 1 São Paulo: Alta Books – 2007.

6. FONTES, Edison Luiz Gonçalves. **Segurança da Informação - O Usuário Faz a Diferença**. Ed.1 São Paulo: Saraiva – 2006.

7. FRYE, Curtis. **Microsoft Office Excel 2007 - Passo a Passo.** Ed. 1 São Paulo: Artmed – 2007.

8. MACHADO, André; FREIRE, Alexandre. **Como Blindar Seu Pc Transforme Seu Computador Em Uma Fortaleza Digital**. Ed. 1 Rio de Janeiro: Campus – 2006.

9. MANZANO, José Augusto N. G. **BrOffice 3.2.1 - Guia Prático da Aplicação.** Ed 1 São Paulo: Érica – 2010.

10. SILVA, Gilson Marques da. **Segurança da Informação Para Leigos - Como Proteger Seus Dados, Micro e Familiares Na Internet.** Ed.1 Rio de Janeiro: Ciência Moderna – 2011.

11. SILVA, Mario Gomes. **Informática - Terminologia - Microsoft Windows 7 - Internet - Segurança - Microsoft Office Word 2010 - Microsoft Office Excel 2010 - Microsoft Office PowerPoint 2010 - Microsoft Office Access 2010**. Ed 1 São Paulo: Érica – 2010.

12. SOUSA, Maria José; SOUSA, Sérgio. **Microsoft Office 2010 - Para Todos Nós**. Ed. 1 São Paulo: Lidel-Zamboni – 2011.

13. TEIXEIRA, Jarbas. **Linux Sem Segredos**. Ed. 1 São Paulo: Digerati – 2008.

**PERFIL DO PROFISSIONAL:** Ensino Médio Profissionalizante em Agroindústria; ou Agropecuária com habilitação em Agroindústria; ou Alimentos, ou ainda, Ensino Médio completo mais Curso Técnico em Agroindústria; ou Técnico em Agropecuária com habilitação em Agroindústria; ou Técnico em Alimentos. Apresentação do registro no conselho competente, quando couber.

## **PROGRAMA:**

# **PARTE 1: ESPECÍFICO**

- 1. Fatores do alimento e do ambiente que influenciam na multiplicação microbiana.
- 2. Micro-organismos importantes em alimentos.
- 3. Métodos de conservação de alimentos.
- 4. Higiene e segurança alimentar.
- 5. Processamento de produtos de origem vegetal: frutas e hortaliças.
- 6. Processamento de produtos de origem vegetal: grãos, raízes e tubérculos.
- 7. Processamento de produtos de origem animal: carnes e derivados.
- 8. Processamento de produtos de origem animal: leite e derivados.
- 9. Processamento de bebidas alcoólicas.
- 10. Análise sensorial de alimentos.

## **PARTE 2:PORTUGUÊS**

- 1. Interpretação de textos.
- 2. Coesão e coerência textuais.
- 3. Figuras de linguagem.
- 4. Variação linguísticas e níveis de linguagem.
- 5. Análise morfossintática.
- 6. Semântica: significação das palavras, conotação e denotação, ambiguidade.
- 7. Pontuação.
- 8. Sintaxe de concordância, de regência e de colocação.
- 9. Crase.
- 10. Paralelismo sintático e semântico.
- 11. Reforma ortográfica.
- 12. Textos de comunicação oficial: aviso, ofício, memorando, correio eletrônico.

## **PARTE 3: MATEMÁTICA**

1. Números e grandezas proporcionais: razão e proporção; divisão proporcional; regra de três simples e composta; porcentagem.

- 2. Juros e descontos simples e compostos.
- 3. Áreas das principais figuras planas e volumes dos principais sólidos.
- 4. Conjuntos: relação de pertinência e de inclusão; operações; problemas.
- 5. Função de uma variável real. Função Inversa e composição de funções.
- 6. Funções de 1° e 2° grau.
- 7. Funções e equações exponenciais.
- 8. Funções e equações logarítmicas.
- 9. Funções e equações trigonométricas. Transformações trigonométricas.
- 10. Progressões: aritméticas e geométricas
- 11. Matrizes, Determinantes e Sistemas Lineares.
- 12. Análise Combinatória, Binômio de Newton e Probabilidade.
- 13. Estudo do Ponto.
- 14. Estudo da reta.
- 15. Circunferência e Cônicas.
- 16. Números complexos.
- 17. Estudo dos polinômios.
- 18. Equações polinomiais.
- 19. Estatística descritiva: Medidas de dispersão e tendência central. Correlação e regressão linear.

# **PARTE 4: INFORMÁTICA**

- 1. A História da Computação
	- 1.1 Evolução do computador
	- 1.2 Evolução da Comunicação
- 2. Sistemas de Numeração
	- 2.1 Bit, Bytes e Sistemas de Medidas.
	- 2.2 Sistema Decimal
	- 2.3 Sistema Binário
	- 2.4 Transformação entre Sistemas de Numeração
- 3. O Computador
	- 3.1 Principais componentes de um PC
	- 3.2 Hardware e Software
	- 3.3 Dispositivos de entrada e saída
	- 3.4 Dispositivos de processamento: a unidade central
	- 3.5 Dispositivos de armazenamento
- 4. Sistema Operacional
	- 4.1 MS Windows 7
	- 4.2 Linux
- 5. Aplicativos
	- 5.1 Editor de Textos: MS-Word 2007/2010 e Br-Office Writer 3.2
	- 5.2 Planilha Eletrônica: MS-Excel 2007/2010 e Br-Office Calc 3.2
	- 5.3 Apresentação de Slides: MS-PowerPoint 2007/2010 e Br-Office Impress 3.2
	- 5.4 Clientes de E-mail: MS-Outlook 2007/2010
	- 5.5 Conceitos de internet e intranet
	- 5.6 Navegadores de internet Internet Explorer 9, Mozilla Firefox 6 e Chrome 14
- 6. Segurança da Informação
	- 6.1 Antivírus, Vírus e Códigos Maliciosos (Malware)
	- 6.2 Firewall
	- 6.3 Backup
	- 6.4 Criptografia

### **REFERÊNCIAS BIBLIOGRÁFICAS:**

A relação a seguir apresenta sugestões consideradas básicas, o que não impede que outras referências sejam utilizadas para a elaboração da prova.

## **PARTE 1: ESPECÍFICA**

1. CAUVAIN, S.P.; YOUNG, L.S. **Tecnologia da panificação**. 2ª Edição. Barueri (SP): Manole, 2009. 418p.

2. CONTRERAS, C.J.; et al. **Higiene e sanitização na indústria de carnes e derivados**. São Paulo: Varela, 2003. 181p.

3. Embrapa Agroindústria de Alimentos, Serviço Brasileiro de Apoio às Micro e Pequenas Empresas. **Iniciando um pequeno grande negócio agroindustrial: frutas em calda, geléias e doces**. Brasília: Embrapa Informação Tecnológica, 2003. 162p.

4. FARIA, E.V.; YOTSUYANAGI, K. **Técnicas de análise sensorial**. Campinas: ITAL/LAFISE, 2002. 116p.

5. FORSYTHE, S.J. **Microbiologia da segurança alimentar**. Porto Alegre: Artmed, 2002. 424p.

6. FRANCO, B.D.G.M.; LANDGRAF, M. **Microbiologia dos alimentos**. São Paulo: Atheneu, 1996. 182p.

7. MORETTI, C.L. (Org.). **Manual de processamento mínimo de frutas e hortaliças**. Brasília: Embrapa Hortaliças e Sebrae, 2007. 531p.

8. ORDÓÑEZ PEREDA, J.A.; et al. **Tecnologia de Alimentos, componentes dos alimentos e processos**. Porto Alegre: Artmed, 2005, v.1. 294p.

9. \_\_\_\_\_\_. **Tecnologia de Alimentos, alimentos de origem animal**. Porto Alegre: Artmed, 2005, v.2. 279p.

10. PARDI, M.C.; et al. **Ciência, higiene e tecnologia da carne**. Goiânia: Editora da UFG, 2001, v.2. 1147p.

11. RIEDEL, G. **Controle sanitário dos alimentos**. 3ª Ed. São Paulo: Atheneu, 2005. 455p.

12. SILVA, J.A. **Tópicos da tecnologia de alimentos**. São Paulo: Livraria Varela, 2000. 227p.

13. SOUZA, L.S.; et al. **Processamento e utilização da mandioca**. Cruz das Almas: Embrapa Mandioca e Fruticultura Tropical, 2005. 547p.

14. VENTURINI FILHO, W.G. (Coord.). **Bebidas alcoólicas: Ciência e tecnologia**. São Paulo: Editora Blucher, 2010, v.1. 461p.

#### **PARTE 2: PORTUGUÊS**

1. BECHARA, E. **Moderna gramática portuguesa**. 37. ed. Rio de Janeiro: Lucerna, 2007.

2. CUNHA, C.; CINTRA, L. **Nova gramática do português contemporâneo**. 4. ed. Rio de Janeiro: Lexikon Editora Digital, 2007.

3. FIORIN, José Luiz; SAVIOLI, Francisco Platão. **Para entender o texto: leitura e redação**. São Paulo: Ática, 1996.

4. INFANTE, Ulisses. **Curso de gramática aplicada aos textos**. São Paulo: Scipione, 1999.

5. SACCONI, Luiz Antonio. **Nossa gramática: teoria e prática**. 25. ed. São Paulo: Atual, 1999.

6. Manual de redação da Presidência da República. (Disponível em

www.presidencia.gov.br/legislacao<http://www.presidencia.gov.br/legislacao>)

7. O boletim sobre o acordo ortográfico da Língua portuguesa de 1990, da Editora Saraiva.

## **PARTE 3: MATEMÁTICA**

1. CRESPO, Antônio Arnot. **Estatística Fácil**. São Paulo: Saraiva, 2002.

2. DANTE, Luiz Roberto. **Matemática: Contexto & Aplicações**. Volumes 1,2 e 3. São Paulo: Ática, 2009.

3. IEZZI, Gelson et al. **Matemática Ciência e Aplicações**. Volumes 1,2 e 3. São Paulo: Atual, 2008.

4. IMENES, Luiz Márcio; LELLIS, Marcelo. **Matemática para todos: 6° ao 9° ano**. São Paulo: Scipione, 2002.

5. PAIVA, Manoel. **Matemática**. Volumes 1, 2 e 3. São Paulo: Moderna, 2008.

6. POMPEO, José Nicolau; HAZZAN, Samuel. **Matemática Financeira**. São Paulo: Saraiva, 2007.

7. SMOLE, Katia S.; DINIS, Maria Ignes. **Matemática.** Volumes 1, 2 e 3. São Paulo: Saraiva, 2005.

## **PARTE 4: INFORMÁTICA**

1. COSTA, Edgard Alves. **BrOffice.org - da Teoria à Prática**. Ed. 1 Rio de Janeiro: Brasport – 2007.

2. COX, Joyce; PREPPERNAU, Joan. **Microsoft Office Outlook 2007 - Passo a Passo.** Ed. 1 São Paulo: Bookman – 2007.

3. \_\_\_\_\_\_. **Microsoft Office PowerPoint 2007 - Passo a Passo.** Ed. 1 São Paulo: Artmed – 2007.

4. \_\_\_\_\_\_. **Microsoft Office Word 2007 - Passo a Passo.** Ed. 1 São Paulo: Artmed – 2007.

5. FEINSTEIN, Ken. **Combatendo SPAM, Vírus, Pop-Up e Spyware.** Ed 1 São Paulo: Alta Books – 2007.

6. FONTES, Edison Luiz Gonçalves. **Segurança da Informação - O Usuário Faz a Diferença**. Ed.1 São Paulo: Saraiva – 2006.

7. FRYE, Curtis. **Microsoft Office Excel 2007 - Passo a Passo.** Ed. 1 São Paulo: Artmed – 2007.

8. MACHADO, André; FREIRE, Alexandre. **Como Blindar Seu Pc Transforme Seu Computador Em Uma Fortaleza Digital**. Ed. 1 Rio de Janeiro: Campus – 2006.

9. MANZANO, José Augusto N. G. **BrOffice 3.2.1 - Guia Prático da Aplicação.** Ed 1 São Paulo: Érica – 2010.

10. SILVA, Gilson Marques da. **Segurança da Informação Para Leigos - Como Proteger Seus Dados, Micro e Familiares Na Internet.** Ed.1 Rio de Janeiro: Ciência Moderna – 2011.

11. SILVA, Mario Gomes. **Informática - Terminologia - Microsoft Windows 7 - Internet - Segurança - Microsoft Office Word 2010 - Microsoft Office Excel 2010 - Microsoft Office PowerPoint 2010 - Microsoft Office Access 2010**. Ed 1 São Paulo: Érica – 2010.

12. SOUSA, Maria José; SOUSA, Sérgio. **Microsoft Office 2010 - Para Todos Nós**. Ed. 1 São Paulo: Lidel-Zamboni – 2011.

13. TEIXEIRA, Jarbas. **Linux Sem Segredos**. Ed. 1 São Paulo: Digerati – 2008.

**PERFIL DO PROFISSIONAL:** Ensino Médio Profissionalizante em Agropecuária; ou Agricultura; ou Agroecologia; ou Agronegócio, ou ainda, Ensino Médio completo mais Curso Técnico em Agropecuária; ou Agricultura; ou Agroecologia; ou Agronegócio. Para todas as habilitações, deverá ser comprovada experiência mínima de 6 meses em laboratório da área ou áreas afins. Apresentação do registro no conselho competente, quando couber.

### **PROGRAMA:**

## **PARTE 1: ESPECÍFICO**

1. Unidades de medidas, seus múltiplos e submúltiplos.

2. Nomenclatura e identificação de vidrarias e utensílios de uso rotineiro em laboratórios.

3. Conhecimentos básicos sobre utilização, funcionamento, montagem, limpeza e calibração de equipamentos, instrumentos e vidrarias de uso rotineiro em laboratórios de biologia, química, solo, planta e microbiologia.

- 4. Normas e procedimentos básicos de segurança em laboratório.
- 5. Boas práticas de laboratório.
- 6. Preparo de soluções: diluição, porcentagem, molaridade.
- 7. Densidade de substâncias.
- 8. Noções sobre microscopia ótica, preparo de lâminas com coloração simples.
- 9. Mensuração de pH.
- 10. Indicadores de pH para titulação de soluções.
- 11. Estrutura e função dos componentes celulares.
- 12. Classificação biológica dos seres vivos.
- 13. Noções sobre amostragem, acondicionamento e preparação de plantas para análise química.
- 14. Noções sobre coleta e preparo de amostra de solo para fins de análise química.
- 15. Noções sobre coleta e preparo de amostras de água e de alimentos para análise físico-química.

16. Noções sobre coleta, preservação, transporte e preparo de amostras de água e de alimentos para análise microbiológica.

- 17. Noções sobre extratores utilizados na análise química de rotina de laboratório de solos.
- 18. Noções sobre procedimentos de análise química de rotina de laboratório de nutrição animal.

19. Noções sobre métodos de conservação de alimentos por meio de aplicação de calor e de frio, adição de solutos e secagem.

#### **PARTE 2: PORTUGUÊS**

- 1. Interpretação de textos.
- 2. Coesão e coerência textuais.
- 3. Figuras de linguagem.
- 4. Variação linguísticas e níveis de linguagem.
- 5. Análise morfossintática.
- 6. Semântica: significação das palavras, conotação e denotação, ambiguidade.
- 7. Pontuação.
- 8. Sintaxe de concordância, de regência e de colocação.
- 9. Crase.
- 10. Paralelismo sintático e semântico.
- 11. Reforma ortográfica.
- 12. Textos de comunicação oficial: aviso, ofício, memorando, correio eletrônico.

## **PARTE 3: MATEMÁTICA**

1. Números e grandezas proporcionais: razão e proporção; divisão proporcional; regra de três simples e composta; porcentagem.

- 2. Juros e descontos simples e compostos.
- 3. Áreas das principais figuras planas e volumes dos principais sólidos.
- 4. Conjuntos: relação de pertinência e de inclusão; operações; problemas.
- 5. Função de uma variável real. Função Inversa e composição de funções.
- 6. Funções de 1° e 2° grau.
- 7. Funções e equações exponenciais.
- 8. Funções e equações logarítmicas.
- 9. Funções e equações trigonométricas. Transformações trigonométricas.
- 10. Progressões: aritméticas e geométricas
- 11. Matrizes, Determinantes e Sistemas Lineares.
- 12. Análise Combinatória, Binômio de Newton e Probabilidade.
- 13. Estudo do Ponto.
- 14. Estudo da reta.
- 15. Circunferência e Cônicas.
- 16. Números complexos.
- 17. Estudo dos polinômios.
- 18. Equações polinomiais.
- 19. Estatística descritiva: Medidas de dispersão e tendência central. Correlação e regressão linear.

## **PARTE 4: INFORMÁTICA**

- 1. A História da Computação
	- 1.1 Evolução do computador
	- 1.2 Evolução da Comunicação
- 2. Sistemas de Numeração
	- 2.1 Bit, Bytes e Sistemas de Medidas.
	- 2.2 Sistema Decimal
	- 2.3 Sistema Binário
	- 2.4 Transformação entre Sistemas de Numeração
- 3. O Computador
	- 3.1 Principais componentes de um PC
	- 3.2 Hardware e Software
	- 3.3 Dispositivos de entrada e saída
	- 3.4 Dispositivos de processamento: a unidade central
	- 3.5 Dispositivos de armazenamento
- 4. Sistema Operacional
	- 4.1 MS Windows 7
	- 4.2 Linux

## 5. Aplicativos

- 5.1 Editor de Textos: MS-Word 2007/2010 e Br-Office Writer 3.2
- 5.2 Planilha Eletrônica: MS-Excel 2007/2010 e Br-Office Calc 3.2
- 5.3 Apresentação de Slides: MS-PowerPoint 2007/2010 e Br-Office Impress 3.2
- 5.4 Clientes de E-mail: MS-Outlook 2007/2010
- 5.5 Conceitos de internet e intranet
- 5.6 Navegadores de internet Internet Explorer 9, Mozilla Firefox 6 e Chrome 14
- 6. Segurança da Informação
	- 6.1 Antivírus, Vírus e Códigos Maliciosos (Malware)
	- 6.2 Firewall
	- 6.3 Backup
	- 6.4 Criptografia

# **REFERÊNCIAS BIBLIOGRÁFICAS:**

A relação a seguir apresenta sugestões consideradas básicas, o que não impede que outras referências sejam utilizadas para a elaboração da prova.

# **PARTE 1: ESPECÍFICA**

1. AMABIS, J. B.; MARTHO, G.R. **Biologia das células.** Vol. 1, 3º edição, Editora Moderna, 72p. 2010.

2. BRASIL. Ministério da Saúde. Agência Nacional de Vigilância Sanitária. **Resolução – RDC nº 12, de 02 de janeiro de 2001: Regulamento Técnico Sobre Padrões Microbiológicos para Alimentos**. Brasília: 2001. Disponível em: [http://www.anvisa.gov.br/legis/resol/12\\_01rdc.htm.](http://www.anvisa.gov.br/legis/resol/12_01rdc.htm)

3. CARMO, C. A. F. de S. DO.; et al. **Métodos de análise de tecidos vegetais utilizados na Embrapa Solos.** Rio de Janeiro: Embrapa Solos, 2000, 41p.

4. DIRCEU J. S.; AUGUSTO, C.Q. **Análise de Alimentos – Métodos químicos e biológicos**, Editora: UFV, 2006, p. 235.

5. HOLLER, F. James; SKOOG, Douglas A.; CROUCH, Stanley R. **Princípios de análise instrumental**. 6.ed. Porto Alegre: Bookman, 2009. 1055p.

6. LINHARES, S.; GEWANDSZNAJDER, F. **Biologia Geral.** Vol. único, 1º edição, Editora Ática, 552p. 2009.

7. MORITA, T.; ASSUMPÇÃO, R. M. V. **Manual de soluções, reagentes e solventes: padronização, preparação, purificação, indicadores de segurança, descarte de produtos químicos**. 2.ed. São Paulo: Blucher, 2007. 675 p.

8. PERUZZO, F. M.; CANTO, E. L. do. **Química na abordagem do cotidiano. Química geral e inorgânica.** V. 1. 4ª edição, São Paulo: Moderna, 648p, 2006.

9. SILVA, F. C. da. **Manual de Análises químicas de solos, plantas e fertilizantes**. Brasília: Embrapa Comunicação para transferência de tecnologia, 199, 370 p.

10. SILVA, F. C; et al. Manual de métodos de análises químicas para avaliação da fertilidade do solo. Rio de Janeiro: EMBRAPA, CNPS, 56P. 1998.

11. SILVA, Neusely et al*.* **Manual de métodos de análise microbiológica de alimentos e água**. 4.ed. São Paulo: Varela, 2010. 625p.

12. ZENEBON, Odair; PASCUET, Neus Sadocco; TIGLEA, Paulo (coord.). **Métodos físico-químicos para análise de alimentos**. 4.ed. versão digital. São Paulo: 2008. 1020p. Disponível em: [http://www.crq4.org.br/sms/files/file/analisedealimentosial\\_2008.pdf.](http://www.crq4.org.br/sms/files/file/analisedealimentosial_2008.pdf)

# **PARTE 2: PORTUGUÊS**

1. BECHARA, E. **Moderna gramática portuguesa**. 37. ed. Rio de Janeiro: Lucerna, 2007.

2. CUNHA, C.; CINTRA, L. **Nova gramática do português contemporâneo**. 4. ed. Rio de Janeiro: Lexikon Editora Digital, 2007.

3. FIORIN, José Luiz; SAVIOLI, Francisco Platão. **Para entender o texto: leitura e redação**. São Paulo:

Ática, 1996.

4. INFANTE, Ulisses. **Curso de gramática aplicada aos textos**. São Paulo: Scipione, 1999.

5. SACCONI, Luiz Antonio. **Nossa gramática: teoria e prática**. 25. ed. São Paulo: Atual, 1999.

6. Manual de redação da Presidência da República. (Disponível em

www.presidencia.gov.br/legislacao<http://www.presidencia.gov.br/legislacao>)

7. O boletim sobre o acordo ortográfico da Língua portuguesa de 1990, da Editora Saraiva.

# **PARTE 3: MATEMÁTICA**

1. CRESPO, Antônio Arnot. **Estatística Fácil**. São Paulo: Saraiva, 2002.

2. DANTE, Luiz Roberto. **Matemática: Contexto & Aplicações**. Volumes 1,2 e 3. São Paulo: Ática, 2009.

3. IEZZI, Gelson et al. **Matemática Ciência e Aplicações**. Volumes 1,2 e 3. São Paulo: Atual, 2008.

4. IMENES, Luiz Márcio; LELLIS, Marcelo. **Matemática para todos: 6° ao 9° ano**. São Paulo: Scipione, 2002.

5. PAIVA, Manoel. **Matemática**. Volumes 1, 2 e 3. São Paulo: Moderna, 2008.

6. POMPEO, José Nicolau; HAZZAN, Samuel. **Matemática Financeira**. São Paulo: Saraiva, 2007.

7. SMOLE, Katia S.; DINIS, Maria Ignes. **Matemática.** Volumes 1, 2 e 3. São Paulo: Saraiva, 2005.

# **PARTE 4: INFORMÁTICA**

1. COSTA, Edgard Alves. **BrOffice.org - da Teoria à Prática**. Ed. 1 Rio de Janeiro: Brasport – 2007.

2. COX, Joyce; PREPPERNAU, Joan. **Microsoft Office Outlook 2007 - Passo a Passo.** Ed. 1 São Paulo: Bookman – 2007.

3. \_\_\_\_\_\_. **Microsoft Office PowerPoint 2007 - Passo a Passo.** Ed. 1 São Paulo: Artmed – 2007.

4. \_\_\_\_\_\_. **Microsoft Office Word 2007 - Passo a Passo.** Ed. 1 São Paulo: Artmed – 2007.

5. FEINSTEIN, Ken. **Combatendo SPAM, Vírus, Pop-Up e Spyware.** Ed 1 São Paulo: Alta Books – 2007.

6. FONTES, Edison Luiz Gonçalves. **Segurança da Informação - O Usuário Faz a Diferença**. Ed.1 São Paulo: Saraiva – 2006.

7. FRYE, Curtis. **Microsoft Office Excel 2007 - Passo a Passo.** Ed. 1 São Paulo: Artmed – 2007.

8. MACHADO, André; FREIRE, Alexandre. **Como Blindar Seu Pc Transforme Seu Computador Em Uma Fortaleza Digital**. Ed. 1 Rio de Janeiro: Campus – 2006.

9. MANZANO, José Augusto N. G. **BrOffice 3.2.1 - Guia Prático da Aplicação.** Ed 1 São Paulo: Érica – 2010.

10. SILVA, Gilson Marques da. **Segurança da Informação Para Leigos - Como Proteger Seus Dados, Micro e Familiares Na Internet.** Ed.1 Rio de Janeiro: Ciência Moderna – 2011.

11. SILVA, Mario Gomes. **Informática - Terminologia - Microsoft Windows 7 - Internet - Segurança - Microsoft Office Word 2010 - Microsoft Office Excel 2010 - Microsoft Office PowerPoint 2010 - Microsoft Office Access 2010**. Ed 1 São Paulo: Érica – 2010.

12. SOUSA, Maria José; SOUSA, Sérgio. **Microsoft Office 2010 - Para Todos Nós**. Ed. 1 São Paulo: Lidel-Zamboni – 2011.

13. TEIXEIRA, Jarbas. **Linux Sem Segredos**. Ed. 1 São Paulo: Digerati – 2008.

**PERFIL DO PROFISSIONAL:** Ensino Médio Profissionalizante em Agrimensura; ou Estradas; ou Geoprocessamento; ou Geomática; ou Edificações, ou ainda, Ensino Médio completo mais Curso Técnico em Agrimensura; ou Estradas; ou Geoprocessamento; ou Geomática; ou Edificações. Apresentação do registro no conselho competente, quando couber.

## **PROGRAMA:**

# **PARTE 1: ESPECÍFICO**

- 1. Cartografia;
- 2. Desenho Assistido por Computador (CAD) aplicado a Topografia e Cartografia;
- 3. Geodésia;
- 4. Sensoriamento Remoto;
- 5. Sistema GNSS;
- 6. Sistemas de Informações Geográficas;
- 7. Topografia;

8. Uso, funcionamento e conhecimentos prático/teórico de equipamentos topográficos (Estação total, Receptores GPS, Nível, Teodolito, Distanciômetro, planímetro e outros).

# **PARTE 2:PORTUGUÊS**

- 1. Interpretação de textos.
- 2. Coesão e coerência textuais.
- 3. Figuras de linguagem.
- 4. Variação linguísticas e níveis de linguagem.
- 5. Análise morfossintática.
- 6. Semântica: significação das palavras, conotação e denotação, ambiguidade.
- 7. Pontuação.
- 8. Sintaxe de concordância, de regência e de colocação.
- 9. Crase.
- 10. Paralelismo sintático e semântico.
- 11. Reforma ortográfica.
- 12. Textos de comunicação oficial: aviso, ofício, memorando, correio eletrônico.

# **PARTE 3: MATEMÁTICA**

1. Números e grandezas proporcionais: razão e proporção; divisão proporcional; regra de três simples e composta; porcentagem.

- 2. Juros e descontos simples e compostos.
- 3. Áreas das principais figuras planas e volumes dos principais sólidos.
- 4. Conjuntos: relação de pertinência e de inclusão; operações; problemas.
- 5. Função de uma variável real. Função Inversa e composição de funções.
- 6. Funções de 1° e 2° grau.
- 7. Funções e equações exponenciais.
- 8. Funções e equações logarítmicas.
- 9. Funções e equações trigonométricas. Transformações trigonométricas.
- 10. Progressões: aritméticas e geométricas
- 11. Matrizes, Determinantes e Sistemas Lineares.
- 12. Análise Combinatória, Binômio de Newton e Probabilidade.
- 13. Estudo do Ponto.
- 14. Estudo da reta.
- 15. Circunferência e Cônicas.
- 16. Números complexos.
- 17. Estudo dos polinômios.
- 18. Equações polinomiais.
- 19. Estatística descritiva: Medidas de dispersão e tendência central. Correlação e regressão linear.

# **PARTE 4: INFORMÁTICA**

- 1. A História da Computação
	- 1.1 Evolução do computador
	- 1.2 Evolução da Comunicação
- 2. Sistemas de Numeração
	- 2.1 Bit, Bytes e Sistemas de Medidas.
	- 2.2 Sistema Decimal
	- 2.3 Sistema Binário
	- 2.4 Transformação entre Sistemas de Numeração
- 3. O Computador
	- 3.1 Principais componentes de um PC
	- 3.2 Hardware e Software
	- 3.3 Dispositivos de entrada e saída
	- 3.4 Dispositivos de processamento: a unidade central
	- 3.5 Dispositivos de armazenamento
- 4. Sistema Operacional
	- 4.1 MS Windows 7
	- 4.2 Linux
- 5. Aplicativos
	- 5.1 Editor de Textos: MS-Word 2007/2010 e Br-Office Writer 3.2
	- 5.2 Planilha Eletrônica: MS-Excel 2007/2010 e Br-Office Calc 3.2
	- 5.3 Apresentação de Slides: MS-PowerPoint 2007/2010 e Br-Office Impress 3.2
	- 5.4 Clientes de E-mail: MS-Outlook 2007/2010
	- 5.5 Conceitos de internet e intranet
	- 5.6 Navegadores de internet Internet Explorer 9, Mozilla Firefox 6 e Chrome 14
- 6. Segurança da Informação
	- 6.1 Antivírus, Vírus e Códigos Maliciosos (Malware)
	- 6.2 Firewall
	- 6.3 Backup
	- 6.4 Criptografia

# **REFERÊNCIAS BIBLIOGRÁFICAS:**

A relação a seguir apresenta sugestões consideradas básicas, o que não impede que outras referências sejam utilizadas para a elaboração da prova.

### **PARTE 1: ESPECÍFICA**

1. Associação Brasileira de Normas Técnicas. **Execução de levantamento topográfico.** NBR 13133. 1994.

2. BALDAM, Roquemar de Lima; COSTA, Lourenço. **AutoCAD 2008: utilizando totalmente.** 2. ed. São Paulo: Érica, 2008. 460 p.

3. COMASTRI, José Aníbal. **Topografia: Planimetria.** 2. ed. Viçosa: Imprensa Universitária, 1992. 336 p.

4. COMASTRI, José Aníbal; TULER, José Claudio. **Topografia: Altimetria.** Primeira Edição Viçosa: UFV, 1990. 175 p.

5. DUARTE, Paulo Araújo. **Fundamentos de cartografia.** 3. ed. Florianópolis: UFSC, 2006. 208 p.

6. ESPARTEL, Lélis. **Curso de topografia.** Porto Alegre: Globo, 1982. 655 p

7. FITZ, Paulo Roberto. **Cartografia básica.** São Paulo: Oficina de Textos, 2008. 143 p.

8. \_\_\_\_\_\_. **Geoprocessamento Sem Complicação**. São Paulo: Oficina de Textos, 2008. 159 p.

9. FLORENZANO, Tereza Gallotti. **Imagens de Satélites para Estudos Ambientais.** São Paulo: Oficina de Textos, 2002.

10. GEMAEL, Camil. **Introdução à geodésia física.** Curitiba, Editora UFPR, 1994, 304 p.

11. Instituto Brasileiro de Geografia e Estatística. **Especificações e Normas Gerais Para Levantamentos Geodésicos: Coletâneas das Normas Vigentes.** Rio de Janeiro. IBGE /Departamento de Geodésia, 1998. 74 p.

12. Instituto Brasileiro de Geografia e Estatística. **Noções Básicas de Cartografia**. Rio de Janeiro: IBGE, 1999. 130 p.

13. KUX, Hermann; BLASCHKE, Thomas (Org.). **Sensoriamento remoto e SIG avançados: novos sistemas sensores, métodos inovadores.** 2.ed. São Paulo: Oficina de Textos, 2007. 303 p.

14. LIBAULT, André. **Geocartografia.** São Paulo: Cia Editora Nacional, 1975. 388 p.

15. LIMA, Claudia Campos Netto Alves de. **Estudo dirigido de AutoCAD 2009.** 1. ed. São Paulo: Érica, 2008. 352 p.

16. LIU, William Tse Horng. **Aplicações de sensoriamento remoto.** Campo Grande: UNIDERP, 2007. 881 p.

17. LOCH, Carlos; CORDINI, Jucilei. **Topografia contemporânea: planimetria.** 3.ed. Florianópolis: Ed. da UFSC, 2007. 312 p.

18. LUCH, Ruth E. Nogueira. **Cartografia: representação comunicação e visualização de dados espaciais.** Florianópolis. SC; Ed. da UFSC, 2006. 313 p.

19. MCCORMAC, Jack C.; SILVA, Daniel Carneiro da (Trad.). **Topografia.** 5. ed. Rio de Janeiro: LTC, 2007. 391 p.

20. MIRANDA, José Iguelmar. **Fundamentos de sistemas de informações geográficas.** Brasília: Embrapa Informação Tecnológica, 2005. 425p.

21. MONICO, João Francisco Galera. **Posicionamento pelo GNSS: descrição, fundamentos e aplicações.** 2. ed. São Paulo: UNESP, 2008. 476 p

22. RAISZ, Erwin. **Cartografia geral.** Rio de Janeiro: Científica, 1969. 414 p.

23. ROCHA, Cézar Henrique Barra. **Geoprocessamento: tecnologia transCargor**. 2. ed. rev. atual. e ampl. Juiz de Fora: Ed. do Autor, 2002. 220 p.

24. ROCHA, José Antônio M.R. **GPS: uma abordagem prática.** 4. ed. rev. e ampl. Recife: Bagaço, 2003. 230 p.

25. SILVA, Ardemirio de Barros. **Sistema de Informações Geo-Referenciada: Conceitos e Fundamentos**. Campinas SP: Editora da Unicamp, 2007.

26. SILVEIRA, Samuel João da. **Aprendendo AutoCAD 2008: simples e rápido**. Florianópolis: Visual Books, 2008, 254 p.

## **PARTE 2: PORTUGUÊS**

1. BECHARA, E. **Moderna gramática portuguesa**. 37. ed. Rio de Janeiro: Lucerna, 2007.

2. CUNHA, C.; CINTRA, L. **Nova gramática do português contemporâneo**. 4. ed. Rio de Janeiro: Lexikon Editora Digital, 2007.

3. FIORIN, José Luiz; SAVIOLI, Francisco Platão. **Para entender o texto: leitura e redação**. São Paulo: Ática, 1996.

4. INFANTE, Ulisses. **Curso de gramática aplicada aos textos**. São Paulo: Scipione, 1999.

5. SACCONI, Luiz Antonio. **Nossa gramática: teoria e prática**. 25. ed. São Paulo: Atual, 1999.

6. Manual de redação da Presidência da República. (Disponível em

www.presidencia.gov.br/legislacao<http://www.presidencia.gov.br/legislacao>)

7. O boletim sobre o acordo ortográfico da Língua portuguesa de 1990, da Editora Saraiva.

## **PARTE 3: MATEMÁTICA**

1. CRESPO, Antônio Arnot. **Estatística Fácil**. São Paulo: Saraiva, 2002.

2. DANTE, Luiz Roberto. **Matemática: Contexto & Aplicações**. Volumes 1,2 e 3. São Paulo: Ática, 2009.

3. IEZZI, Gelson et al. **Matemática Ciência e Aplicações**. Volumes 1,2 e 3. São Paulo: Atual, 2008.

4. IMENES, Luiz Márcio; LELLIS, Marcelo. **Matemática para todos: 6° ao 9° ano**. São Paulo: Scipione, 2002.

5. PAIVA, Manoel. **Matemática**. Volumes 1, 2 e 3. São Paulo: Moderna, 2008.

6. POMPEO, José Nicolau; HAZZAN, Samuel. **Matemática Financeira**. São Paulo: Saraiva, 2007.

7. SMOLE, Katia S.; DINIS, Maria Ignes. **Matemática.** Volumes 1, 2 e 3. São Paulo: Saraiva, 2005.

### **PARTE 4: INFORMÁTICA**

1. COSTA, Edgard Alves. **BrOffice.org - da Teoria à Prática**. Ed. 1 Rio de Janeiro: Brasport – 2007.

2. COX, Joyce; PREPPERNAU, Joan. **Microsoft Office Outlook 2007 - Passo a Passo.** Ed. 1 São Paulo: Bookman – 2007.

3. \_\_\_\_\_\_. **Microsoft Office PowerPoint 2007 - Passo a Passo.** Ed. 1 São Paulo: Artmed – 2007.

4. \_\_\_\_\_\_. **Microsoft Office Word 2007 - Passo a Passo.** Ed. 1 São Paulo: Artmed – 2007.

5. FEINSTEIN, Ken. **Combatendo SPAM, Vírus, Pop-Up e Spyware.** Ed 1 São Paulo: Alta Books – 2007.

6. FONTES, Edison Luiz Gonçalves. **Segurança da Informação - O Usuário Faz a Diferença**. Ed.1 São Paulo: Saraiva – 2006.

7. FRYE, Curtis. **Microsoft Office Excel 2007 - Passo a Passo.** Ed. 1 São Paulo: Artmed – 2007.

8. MACHADO, André; FREIRE, Alexandre. **Como Blindar Seu Pc Transforme Seu Computador Em Uma Fortaleza Digital**. Ed. 1 Rio de Janeiro: Campus – 2006.

9. MANZANO, José Augusto N. G. **BrOffice 3.2.1 - Guia Prático da Aplicação.** Ed 1 São Paulo: Érica – 2010.

10. SILVA, Gilson Marques da. **Segurança da Informação Para Leigos - Como Proteger Seus Dados, Micro e Familiares Na Internet.** Ed.1 Rio de Janeiro: Ciência Moderna – 2011.

11. SILVA, Mario Gomes. **Informática - Terminologia - Microsoft Windows 7 - Internet - Segurança - Microsoft Office Word 2010 - Microsoft Office Excel 2010 - Microsoft Office PowerPoint 2010 - Microsoft Office Access 2010**. Ed 1 São Paulo: Érica – 2010.

12. SOUSA, Maria José; SOUSA, Sérgio. **Microsoft Office 2010 - Para Todos Nós**. Ed. 1 São Paulo: Lidel-Zamboni – 2011.

13. TEIXEIRA, Jarbas. **Linux Sem Segredos**. Ed. 1 São Paulo: Digerati – 2008.

**PERFIL DO PROFISSIONAL:** Ensino Médio Profissionalizante em Automação Industrial, ou ainda, Ensino Médio completo mais Curso Técnico em Automação Industrial. Apresentação do registro no conselho competente, quando couber.

### **PROGRAMA:**

### **PARTE 1: ESPECÍFICO**

1. Elementos de circuitos elétricos. Leis de Ohm. Leis de Kirchhoff. Funcionamento de circuitos elétricos em corrente contínua. Funcionamento de circuitos elétricos em corrente alternada. Medidas de grandezas elétricas (tensão, corrente, potência, fator de potência, resistência, reatância). Proteção de circuitos elétricos.

2. Elementos de circuitos eletrônicos (circuitos integrados, transistores, diodos, capacitores, indutores e resistores). Medidas de tensão, corrente, potência e resistência em circuitos eletrônicos.

3. Princípio de funcionamento de sensores industriais. Medição de temperatura, nível, vazão e pressão.

4. Elementos de circuitos pneumáticos e hidráulicos. Leitura e interpretação de circuitos de acionamento hidráulico e pneumático.

### **PARTE 2: PORTUGUÊS**

- 1. Interpretação de textos.
- 2. Coesão e coerência textuais.
- 3. Figuras de linguagem.
- 4. Variação linguísticas e níveis de linguagem.
- 5. Análise morfossintática.
- 6. Semântica: significação das palavras, conotação e denotação, ambiguidade.
- 7. Pontuação.
- 8. Sintaxe de concordância, de regência e de colocação.
- 9. Crase.
- 10. Paralelismo sintático e semântico.
- 11. Reforma ortográfica.
- 12. Textos de comunicação oficial: aviso, ofício, memorando, correio eletrônico.

## **PARTE 3: MATEMÁTICA**

1. Números e grandezas proporcionais: razão e proporção; divisão proporcional; regra de três simples e composta; porcentagem.

- 2. Juros e descontos simples e compostos.
- 3. Áreas das principais figuras planas e volumes dos principais sólidos.
- 4. Conjuntos: relação de pertinência e de inclusão; operações; problemas.
- 5. Função de uma variável real. Função Inversa e composição de funções.
- 6. Funções de 1° e 2° grau.
- 7. Funções e equações exponenciais.
- 8. Funções e equações logarítmicas.
- 9. Funções e equações trigonométricas. Transformações trigonométricas.
- 10. Progressões: aritméticas e geométricas
- 11. Matrizes, Determinantes e Sistemas Lineares.
- 12. Análise Combinatória, Binômio de Newton e Probabilidade.
- 13. Estudo do Ponto.
- 14. Estudo da reta.
- 15. Circunferência e Cônicas.
- 16. Números complexos.
- 17. Estudo dos polinômios.
- 18. Equações polinomiais.
- 19. Estatística descritiva: Medidas de dispersão e tendência central. Correlação e regressão linear.

# **PARTE 4: INFORMÁTICA**

- 1. A História da Computação
	- 1.1 Evolução do computador
	- 1.2 Evolução da Comunicação
- 2. Sistemas de Numeração
	- 2.1 Bit, Bytes e Sistemas de Medidas.
	- 2.2 Sistema Decimal
	- 2.3 Sistema Binário
	- 2.4 Transformação entre Sistemas de Numeração
- 3. O Computador
	- 3.1 Principais componentes de um PC
	- 3.2 Hardware e Software
	- 3.3 Dispositivos de entrada e saída
	- 3.4 Dispositivos de processamento: a unidade central
	- 3.5 Dispositivos de armazenamento
- 4. Sistema Operacional
	- 4.1 MS Windows 7
	- 4.2 Linux
- 5. Aplicativos
	- 5.1 Editor de Textos: MS-Word 2007/2010 e Br-Office Writer 3.2
	- 5.2 Planilha Eletrônica: MS-Excel 2007/2010 e Br-Office Calc 3.2
	- 5.3 Apresentação de Slides: MS-PowerPoint 2007/2010 e Br-Office Impress 3.2
	- 5.4 Clientes de E-mail: MS-Outlook 2007/2010
	- 5.5 Conceitos de internet e intranet
	- 5.6 Navegadores de internet Internet Explorer 9, Mozilla Firefox 6 e Chrome 14
- 6. Segurança da Informação
	- 6.1 Antivírus, Vírus e Códigos Maliciosos (Malware)
	- 6.2 Firewall
	- 6.3 Backup
	- 6.4 Criptografia

## **REFERÊNCIAS BIBLIOGRÁFICAS:**

A relação a seguir apresenta sugestões consideradas básicas, o que não impede que outras referências sejam utilizadas para a elaboração da prova.

### **PARTE 1: ESPECÍFICA**

1. ALVES, José L.L. **Instrumentação, Controle e Automação de Processos.** Ed. LTC.

2. BEGA, Egídio A.; et al. **Instrumentação Industrial.** IBP e Editora Interciência. 2ª ed.

3. BONACORSO, Nelso Gauze; NOLL, Valdir. **Automação Eletropneumática.** Ed. Érica. 10ª ed.

4. BOYLESTAD, Robert L. **Introdução à Análise de Circuitos.** Pearson Education do Brasil. 10ª ed.

5. COTRIM, Ademaro A. M. B. **Instalações Elétricas.** São Paulo: Prentice Hall. 3ª ed.

6. FIALHO, A. B. **Automação Hidráulica: Projetos, Dimensionamento e Análise de Circuitos.** Ed. Érica, 1ª ed.

7. \_\_\_\_\_\_. **Automação Pneumática: Projetos, Dimensionamento e Análise de Circuitos.** Ed. Érica,  $1^a$  ed.

8. GUSSOW, Milton. **Eletricidade Básica.** Makron Books. 2ª ed.

9. MALVINO, A. P. **Eletrônica.** Volumes I e II. Makron Books. 4ª ed.

### **PARTE 2: PORTUGUÊS**

1. BECHARA, E. **Moderna gramática portuguesa**. 37. ed. Rio de Janeiro: Lucerna, 2007.

2. CUNHA, C.; CINTRA, L. **Nova gramática do português contemporâneo**. 4. ed. Rio de Janeiro: Lexikon Editora Digital, 2007.

3. FIORIN, José Luiz; SAVIOLI, Francisco Platão. **Para entender o texto: leitura e redação**. São Paulo: Ática, 1996.

4. INFANTE, Ulisses. **Curso de gramática aplicada aos textos**. São Paulo: Scipione, 1999.

5. SACCONI, Luiz Antonio. **Nossa gramática: teoria e prática**. 25. ed. São Paulo: Atual, 1999.

6. Manual de redação da Presidência da República. (Disponível em

www.presidencia.gov.br/legislacao<http://www.presidencia.gov.br/legislacao>)

7. O boletim sobre o acordo ortográfico da Língua portuguesa de 1990, da Editora Saraiva.

# **PARTE 3: MATEMÁTICA**

1. CRESPO, Antônio Arnot. **Estatística Fácil**. São Paulo: Saraiva, 2002.

2. DANTE, Luiz Roberto. **Matemática: Contexto & Aplicações**. Volumes 1,2 e 3. São Paulo: Ática, 2009.

3. IEZZI, Gelson et al. **Matemática Ciência e Aplicações**. Volumes 1,2 e 3. São Paulo: Atual, 2008.

4. IMENES, Luiz Márcio; LELLIS, Marcelo. **Matemática para todos: 6° ao 9° ano**. São Paulo: Scipione, 2002.

5. PAIVA, Manoel. **Matemática**. Volumes 1, 2 e 3. São Paulo: Moderna, 2008.

6. POMPEO, José Nicolau; HAZZAN, Samuel. **Matemática Financeira**. São Paulo: Saraiva, 2007.

7. SMOLE, Katia S.; DINIS, Maria Ignes. **Matemática.** Volumes 1, 2 e 3. São Paulo: Saraiva, 2005.

### **PARTE 4: INFORMÁTICA**

1. COSTA, Edgard Alves. **BrOffice.org - da Teoria à Prática**. Ed. 1 Rio de Janeiro: Brasport – 2007.

2. COX, Joyce; PREPPERNAU, Joan. **Microsoft Office Outlook 2007 - Passo a Passo.** Ed. 1 São Paulo: Bookman – 2007.

3. \_\_\_\_\_\_. **Microsoft Office PowerPoint 2007 - Passo a Passo.** Ed. 1 São Paulo: Artmed – 2007.

4. \_\_\_\_\_\_. **Microsoft Office Word 2007 - Passo a Passo.** Ed. 1 São Paulo: Artmed – 2007.

5. FEINSTEIN, Ken. **Combatendo SPAM, Vírus, Pop-Up e Spyware.** Ed 1 São Paulo: Alta Books – 2007.

6. FONTES, Edison Luiz Gonçalves. **Segurança da Informação - O Usuário Faz a Diferença**. Ed.1 São Paulo: Saraiva – 2006.

7. FRYE, Curtis. **Microsoft Office Excel 2007 - Passo a Passo.** Ed. 1 São Paulo: Artmed – 2007.

8. MACHADO, André; FREIRE, Alexandre. **Como Blindar Seu Pc Transforme Seu Computador Em Uma Fortaleza Digital**. Ed. 1 Rio de Janeiro: Campus – 2006.

9. MANZANO, José Augusto N. G. **BrOffice 3.2.1 - Guia Prático da Aplicação.** Ed 1 São Paulo: Érica – 2010.

10. SILVA, Gilson Marques da. **Segurança da Informação Para Leigos - Como Proteger Seus Dados, Micro e Familiares Na Internet.** Ed.1 Rio de Janeiro: Ciência Moderna – 2011.

11. SILVA, Mario Gomes. **Informática - Terminologia - Microsoft Windows 7 - Internet - Segurança - Microsoft Office Word 2010 - Microsoft Office Excel 2010 - Microsoft Office PowerPoint 2010 - Microsoft Office Access 2010**. Ed 1 São Paulo: Érica – 2010.

12. SOUSA, Maria José; SOUSA, Sérgio. **Microsoft Office 2010 - Para Todos Nós**. Ed. 1 São Paulo: Lidel-Zamboni – 2011.

13. TEIXEIRA, Jarbas. **Linux Sem Segredos**. Ed. 1 São Paulo: Digerati – 2008.

**PERFIL DO PROFISSIONAL:** Ensino Médio Profissionalizante em Alimentos; ou Agroindústria; ou Processamento de Pescado, ou ainda, Ensino Médio completo mais Curso Técnico em Alimentos; ou Agroindústria; ou Processamento de Pescado. Apresentação do registro no conselho competente, quando couber.

### **PROGRAMA:**

## **PARTE 1: ESPECÍFICO**

1. Microbiologia de Alimentos: Citologia bacteriana; Métodos de controle de microrganismos; Preparo de meios de cultura; Fatores intrínsecos e extrínsecos que afetam o desenvolvimento de microrganismos em alimentos; Contaminação microbiológica e bactérias patogênicas nos alimentos em especial no pescado.

2. Química de alimentos: Propriedades da água e seus efeitos sobre as transformações físico-química dos alimentos; Classificação, estrutura e propriedades dos principais componentes do pescado; Pescado: fatores pré e pós-abate, refrigeração, congelamento e processamento;

3. Normas e técnicas de segurança em laboratório; Materiais e equipamentos de laboratório.

4. Unidades de concentração, preparo e padronização de soluções; Cálculos e medidas de pH.

5. Análise de alimentos: Coleta e amostragem; Técnicas de pesagens, Medidas preventivas, Ambiente de pesagem, Balanças, Precisão e Exatidão, Erros; Determinação de umidade, Resíduo mineral fixo, nitrogênio total, lipídios, carboidratos e valor energético total

6. Métodos de conservação de alimentos: Conservação por secagem: Métodos de secagem natura e artificial; Conservação pelo calor: Pasteurização, Branqueamento, Tindalização, Esterilização; Conservação pelo frio: Refrigeração e Congelamento; Conservação por fermentação: Controle e utilização da fermentação em alimentos e a importância do uso deste processo na conservação dos alimentos; Conservação por defumação: Composição e processo de produção da fumaça, Tipos de fumaça e defumação e importância na conservação dos alimentos.

7. Análise sensorial: Métodos Afetivos, Descritivos e Discriminativos.

#### **PARTE 2: PORTUGUÊS**

- 1. Interpretação de textos.
- 2. Coesão e coerência textuais.
- 3. Figuras de linguagem.
- 4. Variação linguísticas e níveis de linguagem.
- 5. Análise morfossintática.
- 6. Semântica: significação das palavras, conotação e denotação, ambiguidade.
- 7. Pontuação.
- 8. Sintaxe de concordância, de regência e de colocação.
- 9. Crase.
- 10. Paralelismo sintático e semântico.
- 11. Reforma ortográfica.
- 12. Textos de comunicação oficial: aviso, ofício, memorando, correio eletrônico.

## **PARTE 3: MATEMÁTICA**

1. Números e grandezas proporcionais: razão e proporção; divisão proporcional; regra de três simples e composta; porcentagem.

2. Juros e descontos simples e compostos.

- 3. Áreas das principais figuras planas e volumes dos principais sólidos.
- 4. Conjuntos: relação de pertinência e de inclusão; operações; problemas.
- 5. Função de uma variável real. Função Inversa e composição de funções.
- 6. Funções de 1° e 2° grau.
- 7. Funções e equações exponenciais.
- 8. Funções e equações logarítmicas.
- 9. Funções e equações trigonométricas. Transformações trigonométricas.
- 10. Progressões: aritméticas e geométricas
- 11. Matrizes, Determinantes e Sistemas Lineares.
- 12. Análise Combinatória, Binômio de Newton e Probabilidade.
- 13. Estudo do Ponto.
- 14. Estudo da reta.
- 15. Circunferência e Cônicas.
- 16. Números complexos.
- 17. Estudo dos polinômios.
- 18. Equações polinomiais.
- 19. Estatística descritiva: Medidas de dispersão e tendência central. Correlação e regressão linear.

# **PARTE 4: INFORMÁTICA**

- 1. A História da Computação
	- 1.1 Evolução do computador
	- 1.2 Evolução da Comunicação
- 2. Sistemas de Numeração
	- 2.1 Bit, Bytes e Sistemas de Medidas.
	- 2.2 Sistema Decimal
	- 2.3 Sistema Binário
	- 2.4 Transformação entre Sistemas de Numeração
- 3. O Computador
	- 3.1 Principais componentes de um PC
	- 3.2 Hardware e Software
	- 3.3 Dispositivos de entrada e saída
	- 3.4 Dispositivos de processamento: a unidade central
	- 3.5 Dispositivos de armazenamento
- 4. Sistema Operacional
	- 4.1 MS Windows 7
	- 4.2 Linux
- 5. Aplicativos
	- 5.1 Editor de Textos: MS-Word 2007/2010 e Br-Office Writer 3.2
	- 5.2 Planilha Eletrônica: MS-Excel 2007/2010 e Br-Office Calc 3.2
	- 5.3 Apresentação de Slides: MS-PowerPoint 2007/2010 e Br-Office Impress 3.2
	- 5.4 Clientes de E-mail: MS-Outlook 2007/2010
	- 5.5 Conceitos de internet e intranet
	- 5.6 Navegadores de internet Internet Explorer 9, Mozilla Firefox 6 e Chrome 14
- 6. Segurança da Informação
- 6.1 Antivírus, Vírus e Códigos Maliciosos (Malware)
- 6.2 Firewall
- 6.3 Backup
- 6.4 Criptografia

## **REFERÊNCIAS BIBLIOGRÁFICAS:**

A relação a seguir apresenta sugestões consideradas básicas, o que não impede que outras referências sejam utilizadas para a elaboração da prova.

# **PARTE 1: ESPECÍFICA**

1. ANDRADE, E., C. B. **Análise de Alimentos: Uma Visão Química da Nutrição.** São Paulo: Varela, 2006.

2. AOAC (Association Of Official Analytical Chemists). **Official methods of Analysis.** 16. ed., 3rd rev, 1997.

3. ARAÚJO, J. M. A. **Química de Alimentos: Teoria e Prática.** 3. ed.rev. Ampli. – Viçosa: UFV, 2004.

4. BACCAN, N.; et al. **Química analítica quantitativa elementar.** São Paulo: Ed. Edgar Blucker ltda, 1985.

5. BARBOSA, L.C.A. **Introdução à química orgânica.** Ed. Prentice-Hall.

6. \_\_\_\_\_\_. **Química orgânica, uma introdução para as ciências agrárias e biológicas.** Ed. UFV.

7. BLACK, J.G. **Microbiologia: Fundamentos e Perspectivas.** 4ªed. Rio de Janeiro: Guanabara Koogan, 2002.

8. BELITZ, H.D.; GORSCH, W. **Química de los Alimentos.** Zaragoza: Acribia, 1997.

9. BOBBIO, P.A.; BOBBIO, F.O. **Introdução à química de alimentos.** São Paulo: Varela, 2003

10. \_\_\_\_\_\_. **Química do Processamento de Alimentos.** 3. ed. rev. Ampli. São Paulo: Varela, 1992.

11. BRADY; Humiston. **Química geral.** Vol 1, 2. ed. São Paulo: LTC.

12. BRASIL. Agência Nacional de Vigilância Sanitária. **Resolução – RDC nº 274, de 15 de outubro de 2002**. Brasília, 2002.

13 BRASIL, Ministério da Agricultura. Secretaria Nacional de Defesa Agropecuária. Laboratório Nacional de Referência Animal. **Métodos analíticos oficiais para controle de produtos de origem animal e seus ingredientes: métodos físicos e químicos.** Brasília, 1981.

14. CARVALHO, P. R., **Boas Práticas Químicas em Biossegurança.** 1999, Editora Interciência: Rio de Janeiro, 1999.

15. DA SILVA, N. **Manual de métodos de análise microbiológica de alimentos.** São Paulo: Livraria Varela, 2007.

16. DA SILVA, N.; et al. **Manual de métodos de análise microbiológica da água.** São Paulo: Livraria Varela, 2005.

17. DUTCOSKY, S. D. **Análise Sensorial.** Curitiba: Ed. Champagnat, 1996.

18. EVANGELISTA, J. **Tecnologia de alimentos**. São Paulo: Ed. Atheneu, 2005.

19. FLANDRIN, J.L.; MASSIMO, M. **História da Alimentação II, Da Idade Média aos Tempos**

**Atuais.** São Paulo: Terramar, 2001.

20. FEITOSA, A. C.; FERRAZ, F. C., **Segurança em Laboratório.** 2000, UNESP: Bauru.

21. FORSYTHE, F.J. **Microbiologia da segurança alimentar**. Porto Alegre: Artmed, 2002.

22. FRANCO, B.D.G.M.; LANDGRAF, M. **Microbiologia dos Alimentos.** São Paulo: Atheneu, 2003.

23. GAVA, A., J., **Princípios da Tecnologia de Alimentos.** São Paulo, Editora: Nobel, 1984.

24. INSTITUTO ADOLFO LUTZ. **Normas analíticas; métodos químicos e físicos para análise de alimentos.** 3. ed. São Paulo, 2004.

25. JAY, JM. **Microbiologia dos Alimentos.** Porto Alegre: Artmed, 2005.

26. MORITA. **Manual de Soluções, Reagentes e Solventes.** 5. ed. São Paulo: Edgard Blucher, 1972,1983.

27. MORRISON, R.T.; BOYDE, R.N. **Química Orgânica.** LisCalouste, Gulbenkian.

28. OGAWA, M.; MAIA, E.L. **Manual de pesca: ciência e tecnologia do pescado.** São Paulo: VARELA, 1999, 430p.

29. STROHL, W.W.; ROUSE, H.; FISHER, B.D. **Microbiologia Ilustrada.** Porto Alegre: Artmed, 2004.

30. TORTORA, G.; FUNKE, B.R.; CASE, C.L. **Microbiologia.** 8ªed., Porto Alegre: Artmed, 2005.

31. **Experiência de Química – Técnicas e conceitos: PEQ Projetos de Ensino de Química.** São Paulo: Ed. Moderna, 1982.

### Sites:

- 1. www.agricultura.gov.br.
- 2. www.anvisa.gov.br.
- 3. www.codexalimentarius.net/web/index\_en.jsp.
- 4. www.embrapa.br.
- 5. www.ibge.gov.br.

## **PARTE 2: PORTUGUÊS**

1. BECHARA, E. **Moderna gramática portuguesa**. 37. ed. Rio de Janeiro: Lucerna, 2007.

2. CUNHA, C.; CINTRA, L. **Nova gramática do português contemporâneo**. 4. ed. Rio de Janeiro: Lexikon Editora Digital, 2007.

3. FIORIN, José Luiz; SAVIOLI, Francisco Platão. **Para entender o texto: leitura e redação**. São Paulo: Ática, 1996.

4. INFANTE, Ulisses. **Curso de gramática aplicada aos textos**. São Paulo: Scipione, 1999.

5. SACCONI, Luiz Antonio. **Nossa gramática: teoria e prática**. 25. ed. São Paulo: Atual, 1999.

6. Manual de redação da Presidência da República. (Disponível em

www.presidencia.gov.br/legislacao<http://www.presidencia.gov.br/legislacao>)

7. O boletim sobre o acordo ortográfico da Língua portuguesa de 1990, da Editora Saraiva.

## **PARTE 3: MATEMÁTICA**

1. CRESPO, Antônio Arnot. **Estatística Fácil**. São Paulo: Saraiva, 2002.

2. DANTE, Luiz Roberto. **Matemática: Contexto & Aplicações**. Volumes 1,2 e 3. São Paulo: Ática, 2009.

3. IEZZI, Gelson et al. **Matemática Ciência e Aplicações**. Volumes 1,2 e 3. São Paulo: Atual, 2008.

4. IMENES, Luiz Márcio; LELLIS, Marcelo. **Matemática para todos: 6° ao 9° ano**. São Paulo: Scipione, 2002.

5. PAIVA, Manoel. **Matemática**. Volumes 1, 2 e 3. São Paulo: Moderna, 2008.

6. POMPEO, José Nicolau; HAZZAN, Samuel. **Matemática Financeira**. São Paulo: Saraiva, 2007.

7. SMOLE, Katia S.; DINIS, Maria Ignes. **Matemática.** Volumes 1, 2 e 3. São Paulo: Saraiva, 2005.

## **PARTE 4: INFORMÁTICA**

1. COSTA, Edgard Alves. **BrOffice.org - da Teoria à Prática**. Ed. 1 Rio de Janeiro: Brasport – 2007.

2. COX, Joyce; PREPPERNAU, Joan. **Microsoft Office Outlook 2007 - Passo a Passo.** Ed. 1 São Paulo: Bookman – 2007.

3. \_\_\_\_\_\_. **Microsoft Office PowerPoint 2007 - Passo a Passo.** Ed. 1 São Paulo: Artmed – 2007.

4. \_\_\_\_\_\_. **Microsoft Office Word 2007 - Passo a Passo.** Ed. 1 São Paulo: Artmed – 2007.

5. FEINSTEIN, Ken. **Combatendo SPAM, Vírus, Pop-Up e Spyware.** Ed 1 São Paulo: Alta Books – 2007.

6. FONTES, Edison Luiz Gonçalves. **Segurança da Informação - O Usuário Faz a Diferença**. Ed.1 São

Paulo: Saraiva – 2006.

7. FRYE, Curtis. **Microsoft Office Excel 2007 - Passo a Passo.** Ed. 1 São Paulo: Artmed – 2007.

8. MACHADO, André; FREIRE, Alexandre. **Como Blindar Seu Pc Transforme Seu Computador Em Uma Fortaleza Digital**. Ed. 1 Rio de Janeiro: Campus – 2006.

9. MANZANO, José Augusto N. G. **BrOffice 3.2.1 - Guia Prático da Aplicação.** Ed 1 São Paulo: Érica – 2010.

10. SILVA, Gilson Marques da. **Segurança da Informação Para Leigos - Como Proteger Seus Dados, Micro e Familiares Na Internet.** Ed.1 Rio de Janeiro: Ciência Moderna – 2011.

11. SILVA, Mario Gomes. **Informática - Terminologia - Microsoft Windows 7 - Internet - Segurança - Microsoft Office Word 2010 - Microsoft Office Excel 2010 - Microsoft Office PowerPoint 2010 - Microsoft Office Access 2010**. Ed 1 São Paulo: Érica – 2010.

12. SOUSA, Maria José; SOUSA, Sérgio. **Microsoft Office 2010 - Para Todos Nós**. Ed. 1 São Paulo: Lidel-Zamboni – 2011.

13. TEIXEIRA, Jarbas. **Linux Sem Segredos**. Ed. 1 São Paulo: Digerati – 2008.

**PERFIL DO PROFISSIONAL:** Ensino Médio Profissionalizante em Análises Clínicas; ou Controle Ambiental; ou Química; ou Análises Químicas, ou ainda, Ensino Médio completo mais Curso Técnico em Análises Clínicas; ou Controle Ambiental; ou Química; ou Análises Químicas. Apresentação do registro no conselho competente, quando couber.

## **PROGRAMA:**

### **PARTE 1: ESPECÍFICO**

1.Química – funções da química orgânica e inorgânica (características, propriedades físicas e químicas, reações típicas); soluções (cálculo das diferentes concentrações, efeitos coligativos, análises volumétricas, uso de indicadores, técnica de diluição); cálculo estequiométrico, análise imediata.

2.Seres vivos – características gerais dos seres vivos, organização celular, nutrição autotrófica e heterotrófica, aspectos gerais dos cinco reinos, noções de sistemática e taxonomia.

3.Bioquímica – propriedades e características das principais substâncias orgânicas presentes nos seres vivos (glicídios, lipídios, proteínas, vitaminas e ácidos nucleicos), metabolismo (fotossíntese, quimiossíntese, respiração aeróbica e respiração anaeróbica).

4.Microbiologia e parasitologia básica – características gerais dos organismos de interesse microbiológico (vírus, bactérias, cianobactérias, fungos, protozoários, algas protistas e helmintos), processo patogênico (hospedeiro, parasita, vetor, reservatório), transmissão de patógenos, meios e técnicas de cultura de microorganismos, controle de microorganismos.

5.Utensílios e equipamentos laboratoriais – utensílios de vidro, utensílios de porcelana, utensílios metálicos, utensílios de plástico, utensílios de borracha, destilador, deionizador, autoclave, estufa de secagem, estufa bacteriológica, banho maria, agitador magnético, contador de culturas, balança analítica, medidor de pH, capela de fluxo laminar, mufla.

6.Conduta laboratorial – envasamento e conservação de reagentes e soluções, preparação de soluções, manipulação de balanças analíticas, limpeza e conservação dos utensílios laboratoriais, preparação de meios de cultura, semeadura e plaqueamento, diluição em série.

7.Segurança laboratorial – combustíveis e comburentes, cuidados na armazenagem de produtos perigosos, exposição ocupacional e ambiental a agentes tóxicos, atividades e operações insalubres (NR 15), cuidados na manipulação de perfuro-cortantes, resíduos de serviços de saúde, equipamentos de proteção coletiva (EPCs), equipamentos de proteção individual (EPIs), higiene laboratorial, lavagem de mãos, níveis de biossegurança laboratorial.

8. Bioética – aspectos éticos da pesquisa envolvendo seres humanos, Resolução CNS 196/1996, aspectos éticos envolvidos no uso científico de animais, Lei n°. 11.794/2008, responsabilidade ambiental no manuseio e no descarte de produtos perigosos.

9. Educação ambiental – princípios da educação ambiental, estratégias didáticas em educação ambiental (oficinas, palestras, relatos de experiências, recursos audiovisuais, observações naturalísticas, etc), sustentabilidade, Lei n°. 9.795/1999.

## **PARTE 2: PORTUGUÊS**

1. Interpretação de textos.

- 2. Coesão e coerência textuais.
- 3. Figuras de linguagem.
- 4. Variação linguísticas e níveis de linguagem.
- 5. Análise morfossintática.
- 6. Semântica: significação das palavras, conotação e denotação, ambiguidade.
- 7. Pontuação.
- 8. Sintaxe de concordância, de regência e de colocação.
- 9. Crase.
- 10. Paralelismo sintático e semântico.
- 11. Reforma ortográfica.
- 12. Textos de comunicação oficial: aviso, ofício, memorando, correio eletrônico.

### **PARTE 3: MATEMÁTICA**

1. Números e grandezas proporcionais: razão e proporção; divisão proporcional; regra de três simples e composta; porcentagem.

- 2. Juros e descontos simples e compostos.
- 3. Áreas das principais figuras planas e volumes dos principais sólidos.
- 4. Conjuntos: relação de pertinência e de inclusão; operações; problemas.
- 5. Função de uma variável real. Função Inversa e composição de funções.
- 6. Funções de 1° e 2° grau.
- 7. Funções e equações exponenciais.
- 8. Funções e equações logarítmicas.
- 9. Funções e equações trigonométricas. Transformações trigonométricas.
- 10. Progressões: aritméticas e geométricas
- 11. Matrizes, Determinantes e Sistemas Lineares.
- 12. Análise Combinatória, Binômio de Newton e Probabilidade.
- 13. Estudo do Ponto.
- 14. Estudo da reta.
- 15. Circunferência e Cônicas.
- 16. Números complexos.
- 17. Estudo dos polinômios.
- 18. Equações polinomiais.
- 19. Estatística descritiva: Medidas de dispersão e tendência central. Correlação e regressão linear.

# **PARTE 4: INFORMÁTICA**

- 1. A História da Computação
	- 1.1 Evolução do computador
		- 1.2 Evolução da Comunicação
- 2. Sistemas de Numeração
	- 2.1 Bit, Bytes e Sistemas de Medidas.
	- 2.2 Sistema Decimal
	- 2.3 Sistema Binário
	- 2.4 Transformação entre Sistemas de Numeração
- 3. O Computador
	- 3.1 Principais componentes de um PC
	- 3.2 Hardware e Software
	- 3.3 Dispositivos de entrada e saída
	- 3.4 Dispositivos de processamento: a unidade central
	- 3.5 Dispositivos de armazenamento
- 4. Sistema Operacional
	- 4.1 MS Windows 7

4.2 Linux

5. Aplicativos

- 5.1 Editor de Textos: MS-Word 2007/2010 e Br-Office Writer 3.2
- 5.2 Planilha Eletrônica: MS-Excel 2007/2010 e Br-Office Calc 3.2
- 5.3 Apresentação de Slides: MS-PowerPoint 2007/2010 e Br-Office Impress 3.2
- 5.4 Clientes de E-mail: MS-Outlook 2007/2010
- 5.5 Conceitos de internet e intranet
- 5.6 Navegadores de internet Internet Explorer 9, Mozilla Firefox 6 e Chrome 14
- 6. Segurança da Informação
	- 6.1 Antivírus, Vírus e Códigos Maliciosos (Malware)
	- 6.2 Firewall
	- 6.3 Backup
	- 6.4 Criptografia

# **REFERÊNCIAS BIBLIOGRÁFICAS:**

A relação a seguir apresenta sugestões consideradas básicas, o que não impede que outras referências sejam utilizadas para a elaboração da prova.

# **PARTE 1: ESPECÍFICA**

1. Agência Nacional de Vigilância Sanitária. **Manual de gerenciamento de resíduos de serviços de saúde.** Brasília: Ministério da Saúde, 2006.

2. Agência Nacional de Vigilância Sanitária. **Habilitação para laboratório de microbiologia. Séries temáticas da Anvisa.** Volume 3. Brasília: Ministério da Saúde, 2006.

3. AMABIS, José Mariano. **Conceitos de biologia.** Vol. 1, 2 e 3. São Paulo: Moderna, 2002.

4. BLACK, Jacquelyn G. **Microbiologia: fundamentos e perspectivas.** Rio de Janeiro: Guanabara Koogan, 2002.

5. BRASIL. Lei nº 11.794, de 08 de outubro de 2008. Estabelece procedimentos para o uso científico de animais e dá outras providências.

6. \_\_\_\_\_\_. Lei nº 9.795, de 27 de abril de 1999. Dispõe sobre a educação ambiental, institui a Política Nacional de Educação Ambiental e dá outras providências.

7. \_\_\_\_\_\_. Ministério da Saúde. Conselho Nacional de Saúde. **Resolução nº 196, de 10 de outubro de 1996.**

8. DIAS, Genebaldo Freire. **Atividades interCargores de educação ambiental.** São Paulo: Gaia, 2006.

9. \_\_\_\_\_\_. **Educação e gestão ambiental.** São Paulo: Gaia, 2006.

10. FELTRE, Ricardo. **Fundamentos da química.** Volume único. 4 ed. São Paulo: Moderna, 2005.

11. FONSECA, Martha Reis Marques da. **Completamente química: química geral.** São Paulo: FTD, 2001.

12. \_\_\_\_\_\_. **Completamente química: físico química.** São Paulo: FTD, 2001.

13. \_\_\_\_\_\_. **Completamente química: química orgânica.** São Paulo: FTD, 2001.

14. MACHADO, Alexandre Rodrigues. **Agentes de riscos químicos.** Vitória: CEFETES, 2007.

15. MASTROENI, Marco Fabio. **Biossegurança: aplicada a laboratórios e serviços de saúde.** Porto Alegre: Atheneu, 2005.

16. Ministério do Trabalho. **Norma Regulamentadora 15: Atividades e operações insalubres.**

17. NEVES, David Pereira; FILIPPIS, Thelma de. **Parasitologia Básica.** Porto Alegre: Atheneu, 2010.

18. Organização Pan-americana da Saúde no Brasil. **Doenças relacionadas ao trabalho: manual de procedimentos para os serviços de saúde.** Brasília: Ministério da Saúde, 2001.

19. PAIXÃO, Rita Leal; SCHRAMM, Fermin Roland. **Ética e experimentação Animal: o que está em debate.** Cad de Saúde Pública, Rio de Janeiro, 15 (supl. 1) 99-110, 1999.

20. RORIZ, Elizabeth Rodrigues Rangel; FONSECA, Ismênia Resende. **Aulas práticas de físicoquímica.** Vitória: CEFETES, 2005.

21. Secretaria de Vigilância em Saúde. **Biossegurança em laboratórios biomédicos e de microbiologia.** Brasília: Ministério da Saúde, 2004.

22. SOUZA, Maria Helena Soares de; SPINELLI, Walter. **Guia para cursos de laboratório – do material a elaboração de relatórios.** São Paulo: Scipione, 1997.

23. VERMELHO, Alane Beatriz; et al. **Práticas de microbiologia.** Rio de Janeiro: Guanabara Koogan, 2006.

24. VOGUEL, Arthur Israel. **Química analítica qualitativa.** 1 ed. São Paulo: Mestre Jou, 1981.

25. VOGUEL, Arthur Israel; et al. **Química analítica quantitativa.** 6 ed. Rio de Janeiro: LCT, 2002.

### **PARTE 2: PORTUGUÊS**

1. BECHARA, E. **Moderna gramática portuguesa**. 37. ed. Rio de Janeiro: Lucerna, 2007.

2. CUNHA, C.; CINTRA, L. **Nova gramática do português contemporâneo**. 4. ed. Rio de Janeiro: Lexikon Editora Digital, 2007.

3. FIORIN, José Luiz; SAVIOLI, Francisco Platão. **Para entender o texto: leitura e redação**. São Paulo: Ática, 1996.

4. INFANTE, Ulisses. **Curso de gramática aplicada aos textos**. São Paulo: Scipione, 1999.

5. SACCONI, Luiz Antonio. **Nossa gramática: teoria e prática**. 25. ed. São Paulo: Atual, 1999.

6. Manual de redação da Presidência da República. (Disponível em

www.presidencia.gov.br/legislacao<http://www.presidencia.gov.br/legislacao>)

7. O boletim sobre o acordo ortográfico da Língua portuguesa de 1990, da Editora Saraiva.

### **PARTE 3: MATEMÁTICA**

1. CRESPO, Antônio Arnot. **Estatística Fácil**. São Paulo: Saraiva, 2002.

2. DANTE, Luiz Roberto. **Matemática: Contexto & Aplicações**. Volumes 1,2 e 3. São Paulo: Ática, 2009.

3. IEZZI, Gelson et al. **Matemática Ciência e Aplicações**. Volumes 1,2 e 3. São Paulo: Atual, 2008.

4. IMENES, Luiz Márcio; LELLIS, Marcelo. **Matemática para todos: 6° ao 9° ano**. São Paulo: Scipione, 2002.

5. PAIVA, Manoel. **Matemática**. Volumes 1, 2 e 3. São Paulo: Moderna, 2008.

6. POMPEO, José Nicolau; HAZZAN, Samuel. **Matemática Financeira**. São Paulo: Saraiva, 2007.

7. SMOLE, Katia S.; DINIS, Maria Ignes. **Matemática.** Volumes 1, 2 e 3. São Paulo: Saraiva, 2005.

#### **PARTE 4: INFORMÁTICA**

1. COSTA, Edgard Alves. **BrOffice.org - da Teoria à Prática**. Ed. 1 Rio de Janeiro: Brasport – 2007.

2. COX, Joyce; PREPPERNAU, Joan. **Microsoft Office Outlook 2007 - Passo a Passo.** Ed. 1 São Paulo: Bookman – 2007.

3. \_\_\_\_\_\_. **Microsoft Office PowerPoint 2007 - Passo a Passo.** Ed. 1 São Paulo: Artmed – 2007.

4. \_\_\_\_\_\_. **Microsoft Office Word 2007 - Passo a Passo.** Ed. 1 São Paulo: Artmed – 2007.

5. FEINSTEIN, Ken. **Combatendo SPAM, Vírus, Pop-Up e Spyware.** Ed 1 São Paulo: Alta Books – 2007.

6. FONTES, Edison Luiz Gonçalves. **Segurança da Informação - O Usuário Faz a Diferença**. Ed.1 São Paulo: Saraiva – 2006.

7. FRYE, Curtis. **Microsoft Office Excel 2007 - Passo a Passo.** Ed. 1 São Paulo: Artmed – 2007.

8. MACHADO, André; FREIRE, Alexandre. **Como Blindar Seu Pc Transforme Seu Computador Em Uma Fortaleza Digital**. Ed. 1 Rio de Janeiro: Campus – 2006.

9. MANZANO, José Augusto N. G. **BrOffice 3.2.1 - Guia Prático da Aplicação.** Ed 1 São Paulo: Érica – 2010.

10. SILVA, Gilson Marques da. **Segurança da Informação Para Leigos - Como Proteger Seus Dados, Micro e Familiares Na Internet.** Ed.1 Rio de Janeiro: Ciência Moderna – 2011.

11. SILVA, Mario Gomes. **Informática - Terminologia - Microsoft Windows 7 - Internet - Segurança - Microsoft Office Word 2010 - Microsoft Office Excel 2010 - Microsoft Office PowerPoint 2010 - Microsoft Office Access 2010**. Ed 1 São Paulo: Érica – 2010.

12. SOUSA, Maria José; SOUSA, Sérgio. **Microsoft Office 2010 - Para Todos Nós**. Ed. 1 São Paulo: Lidel-Zamboni – 2011.

13. TEIXEIRA, Jarbas. **Linux Sem Segredos**. Ed. 1 São Paulo: Digerati – 2008.

**PERFIL DO PROFISSIONAL:** Ensino Médio Profissionalizante em Edificações, ou ainda, Ensino Médio completo mais Curso Técnico em Edificações. Apresentação do registro no conselho competente, quando couber.

### **PROGRAMA:**

### **PARTE 1: ESPECÍFICO**

1.Ciência dos materiais: classificação dos materiais; características, conceitos e propriedades dos materiais.

2.Normalização: objetivos; conceitos; princípios básicos; níveis e abrangência; tipos de normas; conceito e processos de certificação.

3.Materiais de Construção: tecnologia dos materiais de construção civil; rochas; agregados; argamassas; concretos de cimento Portland; concretos especiais; materiais de cerâmica vermelha e de acabamentos; aglomerantes hidráulicos e aéreos; madeiras; materiais betuminosos; materiais metálicos ferrosos e não ferrosos e estruturais e não estruturais; vidros; tintas e vernizes; resinas; polímeros e produtos poliméricos.

4.Mecânica dos solos: origem e processo de formação dos solos; classificações dos solos; investigação e prospecção de subsolos; coleta e preparação de amostras de solos; descrição e classificação visual e táctil dos solos; granulometria dos solos; índices de consistência dos solos; propriedades físicas, químicas e mineralógicas; índices físicos; permeabilidade dos solos; compactação dos solos; métodos de reconhecimento de solos; compactação dos solos.

5.Ensaios de laboratório: ensaios laboratoriais para caracterização, determinação de propriedades físicas, químicas, mecânicas e reológicas e controle tecnológico em cimento Portland, concreto Portland, agregados para concreto Portland e solos. Instalações elétricas prediais: projetos de instalações elétricas em baixa tensão; leitura e interpretação de projetos e execução de instalações elétricas de baixa tensão. Instalações hidráulicas e sanitárias prediais: conceitos de hidráulica básica; projetos de instalações hidráulicas (água fria) e sanitárias; leitura e interpretação de projetos de instalações hidráulicas e sanitárias; execução de instalações hidrossanitárias.

6. Normas da Associação Brasileira de Normas Técnicas - ABNT e Normas do Departamento Nacional de Estradas de Rodagem - DNER.

## **PARTE 2: PORTUGUÊS**

- 1. Interpretação de textos.
- 2. Coesão e coerência textuais.
- 3. Figuras de linguagem.
- 4. Variação linguísticas e níveis de linguagem.
- 5. Análise morfossintática.
- 6. Semântica: significação das palavras, conotação e denotação, ambiguidade.
- 7. Pontuação.
- 8. Sintaxe de concordância, de regência e de colocação.
- 9. Crase.
- 10. Paralelismo sintático e semântico.
- 11. Reforma ortográfica.
- 12. Textos de comunicação oficial: aviso, ofício, memorando, correio eletrônico.

### **PARTE 3: MATEMÁTICA**

1. Números e grandezas proporcionais: razão e proporção; divisão proporcional; regra de três simples e

composta; porcentagem.

- 2. Juros e descontos simples e compostos.
- 3. Áreas das principais figuras planas e volumes dos principais sólidos.
- 4. Conjuntos: relação de pertinência e de inclusão; operações; problemas.
- 5. Função de uma variável real. Função Inversa e composição de funções.
- 6. Funções de 1° e 2° grau.
- 7. Funções e equações exponenciais.
- 8. Funções e equações logarítmicas.
- 9. Funções e equações trigonométricas. Transformações trigonométricas.
- 10. Progressões: aritméticas e geométricas
- 11. Matrizes, Determinantes e Sistemas Lineares.
- 12. Análise Combinatória, Binômio de Newton e Probabilidade.
- 13. Estudo do Ponto.
- 14. Estudo da reta.
- 15. Circunferência e Cônicas.
- 16. Números complexos.
- 17. Estudo dos polinômios.
- 18. Equações polinomiais.
- 19. Estatística descritiva: Medidas de dispersão e tendência central. Correlação e regressão linear.

# **PARTE 4: INFORMÁTICA**

- 1. A História da Computação
	- 1.1 Evolução do computador
	- 1.2 Evolução da Comunicação
- 2. Sistemas de Numeração
	- 2.1 Bit, Bytes e Sistemas de Medidas.
	- 2.2 Sistema Decimal
	- 2.3 Sistema Binário
	- 2.4 Transformação entre Sistemas de Numeração
- 3. O Computador
	- 3.1 Principais componentes de um PC
	- 3.2 Hardware e Software
	- 3.3 Dispositivos de entrada e saída
	- 3.4 Dispositivos de processamento: a unidade central
	- 3.5 Dispositivos de armazenamento
- 4. Sistema Operacional
	- 4.1 MS Windows 7
	- 4.2 Linux
- 5. Aplicativos
	- 5.1 Editor de Textos: MS-Word 2007/2010 e Br-Office Writer 3.2
	- 5.2 Planilha Eletrônica: MS-Excel 2007/2010 e Br-Office Calc 3.2
	- 5.3 Apresentação de Slides: MS-PowerPoint 2007/2010 e Br-Office Impress 3.2
	- 5.4 Clientes de E-mail: MS-Outlook 2007/2010
	- 5.5 Conceitos de internet e intranet
5.6 Navegadores de internet – Internet Explorer 9, Mozilla Firefox 6 e Chrome 14

- 6. Segurança da Informação
	- 6.1 Antivírus, Vírus e Códigos Maliciosos (Malware)
	- 6.2 Firewall
	- 6.3 Backup
	- 6.4 Criptografia

### **REFERÊNCIAS BIBLIOGRÁFICAS:**

A relação a seguir apresenta sugestões consideradas básicas, o que não impede que outras referências sejam utilizadas para a elaboração da prova.

### **PARTE 1: ESPECÍFICA**

1. ALMEIDA, Salvador Luiz M. de; LUZ, Adão Benvindo da (Ed.). **Manual de agregados para a construção civil**. Rio de Janeiro: CETEM/MCT, 2009.

2. AZEREDO, Hélio Alves de. **O Edifício até sua cobertura**. 2ª ed. São Paulo: Edgard Blücher, 1997.

3. BAUER, L. A. Falcão (Coord.). **Materiais de construção.** 5ªed. rev. Rio de Janeiro: LTC, 2008. 488 p.

4. CALLISTER, William D. **Fundamentos da ciência e engenharia de materiais: uma abordagem integrada**. 2ª. ed. Rio de Janeiro: LTC, 2006.

5. CAPUTO, Homero Pinto. **Mecânica dos solos e suas aplicações:** volume 2 . 6ª. ed. rev. e ampl. Rio de Janeiro: LTC, 1987.

6. \_\_\_\_\_\_. **Mecânica dos solos e suas aplicações: exercícios e problemas resolvidos**, volume 3. 4ª ed. 5. reimpr. Rio de Janeiro: LTC, 2008.

7. CASTELLO, R. R. **Obras de Terra, Compactação e Estabilização**. Vitória, Ufes, 1997.

8. CREDER, Hélio. **Instalações Elétricas**. 15ª ed. Rio de Janeiro: LTC, 2007. 428 p.

9. \_\_\_\_\_\_.**Instalações hidráulicas e sanitárias**. 6ª ed. Rio de Janeiro: LTC, 2006. 423 p.

10. DAS, Braja M. **Fundamentos de engenharia geotécnica.** 6ª ed. São Paulo: Thomson Learning, 2007. ISBN

11. DNER. **Manual de Pavimentação. Departamento Nacional de Estradas de Rodagem**. Rio de Janeiro. 1996.

12. FIORITO, Antonio J.S.I.. **Manual de argamassas e revestimentos**. 2ªed. São Paulo: PINI, 2009, 232 p.

13. GARCIA, A.; SPIM, J. A.; SANTOS, C.A. **Ensaios dos materiais.** Rio de Janeiro: LTC, 2008, 247 p.

14. GUIDICINI, Guido; NIEBELE, Carlos M. **Estabilidade de Taludes Naturais e de Escavação.** Editora Edgard Blücher Ltda. São Paulo. 1983.

15. HACHICH, Waldemar; et al. **Fundações Teoria e Prática**. PINI, São Paulo, 1996.

16. ISAIA, Geraldo Chechella. **CONCRETO: ensino, pesquisa e realizações**. São Paulo: IBRACON. 2005. Vol 1 e 2

17. \_\_\_\_\_\_. **Materiais de construção civil e princípios de ciências e engenharia de materiais**. São Paulo: IBRACON. 2007. Vol 1 e 2.

18. MACINTYRE, Archibald Joseph**. Manual de instalações hidráulicas e sanitárias**. Rio de Janeiro: LTC, 2008. 324 p.

19. MASSAD, Faiçal. **Obras de terra: Curso básico de geotecnia**. São Paulo: Oficina de Textos, 2003.

20. MEHTA, P. K.; MONTEIRO, P. J. M. **Concreto: microestrutura, propriedades e materiais.** São Paulo: IBRACON, 3ªedição, 2008, 674p.

21. PIANCA, João Baptista. **Manual do construtor: materiais de construção**, volume 1. Rio Grande do Sul: Globo, 1984. Rio de Janeiro

22. \_\_\_\_\_\_. **Manual do construtor: elementos de construção e composição**, volume 2, 3, 4 e 5. 20. ed. Rio Grande do Sul: Globo, 1984.

23. PINTO, Carlos de Sousa. **Curso básico de mecânica dos solos em 16 aulas.** 3. ed. São Paulo: Oficina de Textos, 2006.

24. ROSSIGNOLO, João Adriano. **Concreto leve estrutural**. São Paulo: PINI, 2009, 144p.

25. TUTIKIAN, Bernardo Fonseca; DAL MOLIN, Denise Carpena. **Concreto auto-adensável.** São Paulo: PINI, 2008, 140p.

26. U.S. Navy, Bureau of Naval Personnel Training Publications Division. **Construção civil: Teoria e prática.** Vol 1, 2 e 3. [s.l.]: Hemus, 2005.

27. VARGAS, M. **Introdução à Mecânica dos Solos**. Ed. McGRAW-HILL. 1977.

## **PARTE 2: PORTUGUÊS**

1. BECHARA, E. **Moderna gramática portuguesa**. 37. ed. Rio de Janeiro: Lucerna, 2007.

2. CUNHA, C.; CINTRA, L. **Nova gramática do português contemporâneo**. 4. ed. Rio de Janeiro: Lexikon Editora Digital, 2007.

3. FIORIN, José Luiz; SAVIOLI, Francisco Platão. **Para entender o texto: leitura e redação**. São Paulo: Ática, 1996.

4. INFANTE, Ulisses. **Curso de gramática aplicada aos textos**. São Paulo: Scipione, 1999.

5. SACCONI, Luiz Antonio. **Nossa gramática: teoria e prática**. 25. ed. São Paulo: Atual, 1999.

6. Manual de redação da Presidência da República. (Disponível em

www.presidencia.gov.br/legislacao<http://www.presidencia.gov.br/legislacao>)

7. O boletim sobre o acordo ortográfico da Língua portuguesa de 1990, da Editora Saraiva.

## **PARTE 3: MATEMÁTICA**

1. CRESPO, Antônio Arnot. **Estatística Fácil**. São Paulo: Saraiva, 2002.

2. DANTE, Luiz Roberto. **Matemática: Contexto & Aplicações**. Volumes 1,2 e 3. São Paulo: Ática, 2009.

3. IEZZI, Gelson et al. **Matemática Ciência e Aplicações**. Volumes 1,2 e 3. São Paulo: Atual, 2008.

4. IMENES, Luiz Márcio; LELLIS, Marcelo. **Matemática para todos: 6° ao 9° ano**. São Paulo: Scipione, 2002.

5. PAIVA, Manoel. **Matemática**. Volumes 1, 2 e 3. São Paulo: Moderna, 2008.

6. POMPEO, José Nicolau; HAZZAN, Samuel. **Matemática Financeira**. São Paulo: Saraiva, 2007.

7. SMOLE, Katia S.; DINIS, Maria Ignes. **Matemática.** Volumes 1, 2 e 3. São Paulo: Saraiva, 2005.

## **PARTE 4: INFORMÁTICA**

1. COSTA, Edgard Alves. **BrOffice.org - da Teoria à Prática**. Ed. 1 Rio de Janeiro: Brasport – 2007.

2. COX, Joyce; PREPPERNAU, Joan. **Microsoft Office Outlook 2007 - Passo a Passo.** Ed. 1 São Paulo: Bookman – 2007.

3. \_\_\_\_\_\_. **Microsoft Office PowerPoint 2007 - Passo a Passo.** Ed. 1 São Paulo: Artmed – 2007.

4. \_\_\_\_\_\_. **Microsoft Office Word 2007 - Passo a Passo.** Ed. 1 São Paulo: Artmed – 2007.

5. FEINSTEIN, Ken. **Combatendo SPAM, Vírus, Pop-Up e Spyware.** Ed 1 São Paulo: Alta Books – 2007.

6. FONTES, Edison Luiz Gonçalves. **Segurança da Informação - O Usuário Faz a Diferença**. Ed.1 São Paulo: Saraiva – 2006.

7. FRYE, Curtis. **Microsoft Office Excel 2007 - Passo a Passo.** Ed. 1 São Paulo: Artmed – 2007.

8. MACHADO, André; FREIRE, Alexandre. **Como Blindar Seu Pc Transforme Seu Computador Em Uma Fortaleza Digital**. Ed. 1 Rio de Janeiro: Campus – 2006.

9. MANZANO, José Augusto N. G. **BrOffice 3.2.1 - Guia Prático da Aplicação.** Ed 1 São Paulo: Érica – 2010.

10. SILVA, Gilson Marques da. **Segurança da Informação Para Leigos - Como Proteger Seus Dados, Micro e Familiares Na Internet.** Ed.1 Rio de Janeiro: Ciência Moderna – 2011.

11. SILVA, Mario Gomes. **Informática - Terminologia - Microsoft Windows 7 - Internet - Segurança -**

**Microsoft Office Word 2010 - Microsoft Office Excel 2010 - Microsoft Office PowerPoint 2010 - Microsoft Office Access 2010**. Ed 1 São Paulo: Érica – 2010.

12. SOUSA, Maria José; SOUSA, Sérgio. **Microsoft Office 2010 - Para Todos Nós**. Ed. 1 São Paulo: Lidel-Zamboni – 2011.

13. TEIXEIRA, Jarbas. **Linux Sem Segredos**. Ed. 1 São Paulo: Digerati – 2008.

14. VELLOSO, Fernando de Castro. **Informática: Conceitos Básicos.** Ed. 7 Rio de Janeiro: Campus – 2004.

**PERFIL DO PROFISSIONAL:** Ensino Médio Profissionalizante em Eletromecânica ou Mecatrônica, ou ainda, Ensino Médio completo mais Curso Técnico em Eletromecânica ou Mecatrônica. Apresentação do registro no conselho competente, quando couber.

### **PROGRAMA:**

#### **PARTE 1: ESPECÍFICO**

1. Ciência e Engenharia dos Materiais

Diagrama ferro-carbono; tratamentos térmicos e termoquímicos e ensaio de tração.

2. Controle Dimensional

Sistemas de Medidas: Sistema Métrico e Inglês, Tipos de conversão, Transformações entre sistema métrico para o inglês e vice-versa; Processos e métodos de medição; Sistemas de medidas; Medição; Instrumentos de medição: régua, escala, paquímetros, micrômetros e goniômetro; Instrumentos de verificação, Calibração e controle; Tolerância e ajuste.

#### 3. Desenho Mecânico

Escalas e símbolos; Perspectivas; Projeções; Cotagem; Cortes; Seções e Detalhes; Rupturas; Análise e Interpretação de Desenhos.

#### 4. Elementos de Máquinas

Elementos de Fixação; Elementos de Apoio; Elementos de Transmissão; Elementos de Vedação; Elementos Elásticos.

#### 5. Lubrificação

Fundamentos da lubrificação; Características físicas e químicas dos lubrificantes; Classificação SAE e NLGI.

#### 6. Hidráulica e Pneumática

Fundamentos: pressão e vazão; Circuitos hidráulicos e pneumáticos; Simbologia.

#### 7. Máquinas Térmicas

Motores de Combustão interna: componentes principais; Ciclo Otto e Diesel; Compressores alternativos; Refrigeração e ar condicionado: principio de funcionamento; Caldeiras: classificação, princípio de funcionamento e componentes.

#### 8. Fabricação Mecânica

Fresagem: Funcionamento da Fresadora; Funcionamento e utilização dos acessórios; Cálculo; Escolha e aplicação de ferramentas para fresamento; Tornearia: Funcionamento do torno mecânico horizontal convencional; Utilização de acessórios; Cálculos; Escolha e aplicação de ferramentas para torneamento; Operações básicas (faceamento, desbastes, torneamento paralelo e cônico, furação, torneamento interno e externo de peças); Tecnologia de rosca; Abertura de rosca interna e externa simples e múltipla; Processo de soldagem e corte a gás; Processo de soldagem eletrodo revestido.

#### 9. Manutenção

Confiabilidade, mantenabilidade e disponibilidade; Manutenção industrial corretiva, preventiva e preditiva; Técnicas preditivas: análise de vibrações; ultra-som; termografia; líquidos penetrantes e partículas magnéticas.

10. Eletricidade

Leis de Ohm, Kirchoff. Associação de resistores, capacitadores e indutores. Circuitos CC e CA (corrente, tensão, potência, energia, frequência, fasores). Instrumentos de medição (amperímetro, voltímetro, multiteste, etc.).

#### 11. Eletrônica

Diodos, transistores (características e circuitos), eletrônica de potência. Circuitos lógicos (relés e portas lógicas). Sistemas binários, decimais e hexadecimais. Diodos e pontes retificadoras.

#### 12. Máquinas Elétricas e Acionamentos

Motores trifásicos de indução (circuitos de comando, cálculos de potência, etc.). Correção de Fator de Potência. Acionamentos e controles elétricos. Transformadores: características básicas (relação de espiras contenção, corrente e impedâncias). Motores de CC (características técnicas, manutenção, ensaios).

### 13. Instalações Elétricas

Instalações elétricas de alta e baixa tensão. Proteção de sistemas elétricos. Normas de segurança (NR-10). NBR 5410, Instalações elétricas de baixa tensão. Desenho técnico.

## **PARTE 2: PORTUGUÊS**

- 1. Interpretação de textos.
- 2. Coesão e coerência textuais.
- 3. Figuras de linguagem.
- 4. Variação linguísticas e níveis de linguagem.
- 5. Análise morfossintática.
- 6. Semântica: significação das palavras, conotação e denotação, ambiguidade.
- 7. Pontuação.
- 8. Sintaxe de concordância, de regência e de colocação.
- 9. Crase.
- 10. Paralelismo sintático e semântico.
- 11. Reforma ortográfica.
- 12. Textos de comunicação oficial: aviso, ofício, memorando, correio eletrônico.

## **PARTE 3: MATEMÁTICA**

1. Números e grandezas proporcionais: razão e proporção; divisão proporcional; regra de três simples e composta; porcentagem.

- 2. Juros e descontos simples e compostos.
- 3. Áreas das principais figuras planas e volumes dos principais sólidos.
- 4. Conjuntos: relação de pertinência e de inclusão; operações; problemas.
- 5. Função de uma variável real. Função Inversa e composição de funções.
- 6. Funções de 1° e 2° grau.
- 7. Funções e equações exponenciais.
- 8. Funções e equações logarítmicas.
- 9. Funções e equações trigonométricas. Transformações trigonométricas.
- 10. Progressões: aritméticas e geométricas
- 11. Matrizes, Determinantes e Sistemas Lineares.
- 12. Análise Combinatória, Binômio de Newton e Probabilidade.
- 13. Estudo do Ponto.
- 14. Estudo da reta.
- 15. Circunferência e Cônicas.
- 16. Números complexos.
- 17. Estudo dos polinômios.
- 18. Equações polinomiais.
- 19. Estatística descritiva: Medidas de dispersão e tendência central. Correlação e regressão linear.

## **PARTE 4: INFORMÁTICA**

## 1. A História da Computação

- 1.1 Evolução do computador
- 1.2 Evolução da Comunicação
- 2. Sistemas de Numeração
	- 2.1 Bit, Bytes e Sistemas de Medidas.
	- 2.2 Sistema Decimal
	- 2.3 Sistema Binário
	- 2.4 Transformação entre Sistemas de Numeração
- 3. O Computador
	- 3.1 Principais componentes de um PC
	- 3.2 Hardware e Software
	- 3.3 Dispositivos de entrada e saída
	- 3.4 Dispositivos de processamento: a unidade central
	- 3.5 Dispositivos de armazenamento
- 4. Sistema Operacional
	- 4.1 MS Windows 7
	- 4.2 Linux
- 5. Aplicativos
	- 5.1 Editor de Textos: MS-Word 2007/2010 e Br-Office Writer 3.2
	- 5.2 Planilha Eletrônica: MS-Excel 2007/2010 e Br-Office Calc 3.2
	- 5.3 Apresentação de Slides: MS-PowerPoint 2007/2010 e Br-Office Impress 3.2
	- 5.4 Clientes de E-mail: MS-Outlook 2007/2010
	- 5.5 Conceitos de internet e intranet
	- 5.6 Navegadores de internet Internet Explorer 9, Mozilla Firefox 6 e Chrome 14
- 6. Segurança da Informação
	- 6.1 Antivírus, Vírus e Códigos Maliciosos (Malware)
	- 6.2 Firewall
	- 6.3 Backup
	- 6.4 Criptografia

# **REFERÊNCIAS BIBLIOGRÁFICAS:**

A relação a seguir apresenta sugestões consideradas básicas, o que não impede que outras referências sejam utilizadas para a elaboração da prova.

# **PARTE 1: ESPECÍFICA**

1. AHMED, Ashfaq. **Eletrônica de potência.** São Paulo: Pearson Prentice Hall, 2000.

2. ALBUQUERQUE, Olavo A L. Pires. **Elementos de Máquinas.** Rio de Janeiro: Guanabara

Dois, 1980.

3. ALCANTARA, N. G.. **Tecnologia de Soldagem.** São Carlos: Instituto Latino americano de Tecnologia. 1991.

4. ALMEIDA, José Luiz Antunes de. **Dispositivos semicondutores: tiristores: controle de potência em cc e ca.** São Paulo: Érica, 2007.

5. ARATO, Adyles J. **Manutenção Preditiva: usando a análise de vibrações.** São Paulo: Manole, 2004.

6. ASSOCIAÇÃO BRASILEIRA DE NORMAS TÉCNICAS. **NBR 5410 - Instalações elétricas de baixa tensão.**

7. ASSOCIAÇÃO BRASILEIRA DE NORMAS TÉCNICAS. **NR-10 – Segurança em Instalações e**

**Serviços em Eletricidade (e suas complementares).**

8. BOULANGER, Pierre. **Motores Diesel.** São Paulo: Ed. Hemus, 1980.

9. BOYLESTAD, R. L.; NASHELSKY, L. **Dispositivos eletrônicos e teoria de circuitos.** 8ª ed. São Paulo: Pearson Prentice Hall, 2004.

10. BRANCO FILHO, Gil. **Indicadores e índices de manutenção.** Rio de Janeiro: Moderna, 2006.

11. CALLISTER, W. D. J. **Ciência e Engenharia dos Materiais: uma introdução.** Rio de Janeiro: LTC, 2002.

12. CAPUANO, F. G. **Elementos de eletrônica digital.** São Paulo: Érica, 1991.

13. CARRETEIRO, R. P., BELMIRO, P. N. **Lubrificantes & Lubrificação Industrial.** Rio de Janeiro: Interciência, 2006.

14. CASSILHAS, Al. **O Torno, Tecnologia e Prática.** 3. ed. São Paulo, 1975.

15. CHIAVERINI, V. **Aços e ferros fundidos.** São Paulo: ABM – Associação Brasileira de Metais, 1996.

16. CHOLLET, H. M. **Curso prático e profissional para mecânico de automóveis.** Editora Hemus.

17. CIPELLI, A.M. V. **Teoria e desenvolvimento de projetos de circuitos eletrônicos.** São Paulo: Érica, 2001.

18. CONMETRO. **Regulamentação Metrológica e Quadro Geral de Unidades de Medida.** Resolução 01/82, de 27/04/1982, DOU, 10//05/1982.

19. COSTA. **Compressores.** São Paulo: Ed. Edgard Brucher Ltda.

20. CREDER, Hélio. **Instalações de ar condicionado.** 3ª edição. Rio de Janeiro: LTC – Livros Técnicos e Científicos, 1988.

21. CST-SENAI-ABRAMAN . **Lubrificação.** Disponível em: [http://www.abraman.org.br/docs/apostilas/Mecanica-Lubrificacao.pdf.](http://www.abraman.org.br/docs/apostilas/Mecanica-Lubrificacao.pdf)

22. DOSAT, Roy J. **Princípios de Refrigeração.** Hemus Editora Ltda, São Paulo.

23. DRAPISNKI, Janusz. **Elementos de Soldagem.** São Paulo; McGraw-Hill, 1975.

24. \_\_\_\_\_\_. **Hidráulica e Pneumática-Industrial e Móvel.** São Paulo: Editora McGraw-Hill do Brasil LTDA, 1976.

25. \_\_\_\_\_\_. **Manual de Manutenção Mecânica Básica.** São Paulo: McGraw-Hill do Brasil, 1973.

26. FAIRES, Virgil. **Elementos Orgânicos de Máquinas.** 2.ed. Rio de Janeiro: Livros Técnicos e Científicos, 1979.

27. FERRAREZI, Dino. **Fundamentos da usinagem dos metais.** Edgar Blucher, 1995.

28. FREIRE, J. M. **Tecnologia Mecânica: Fresadora.** Rio de Janeiro: Livros Técnicos e Científicos, 1975. Vol. 4.

29. FRENCH, Thomas. **Desenho Técnico.** São Paulo: USP.

30. GIOVANI, Manfe; POZZA, Rino; SCARATO, Giovani. **Desenho técnico mecânico: curso completo.** Vol.2. São Paulo: Hemus, 2004.

31. GUSSOW, Milton. **Eletricidade básica.** São Paulo: Pearson Makron Books, 1997.

32. HITTIG, Aladar. **Manual de Engenharia Industrial.** São paulo: Global, 1984, v.1 e v.2.

33. Instituto Nacional de Pesos e Medidas. **SI. Sistema Internacional de Unidades. Ministério da Indústria e do Comércio.**

34. KARDEC, Alan; LAFRAIA, João Ricardo. **Gestão Estratégica e confiabilidade.** Rio de Janeiro: Qualitymark, 2007.

35. KARDEC, Alan; NASCIF, Julio; BARONI, Tarcisio. **Gestão Estratégica e Técnicas Preditivas.** Rio de Janeiro: Qualitymark, 2002.

36. KOSOW, I. L. **Máquinas Elétricas e Transformadores.** 15ª Edição, Ed. Globo, 2005.

37. LAFRAIA, João Ricardo Barusso. **Manual de confiabilidade, mantenabilidade e disponibilidade.** Rio de Janeiro: Qualitymark, 2008.

38. LUIZ Maria Jimenez Cisnero. **Manual de Oleohidráulica.** 2ªEd. Editora Blume, Barcelona, 1975.

39. MACINTYRE, Joseph Archibald. **Máquinas Motrizes Hidráulicas.** Editora Rio de Janeiro: Guanabara Dois, 1983.

40. MAGUIRE, D. E.; SIMMONS, C. H. **Desenho Técnico.** São Paulo: Hemus, 1982.

41. MALVINO, A. Paul. **Eletrônica: vol. 1 e 2.** 4º edição. Makron Books, 1997.

42. MAMEDE FILHO, João. **Instalações elétricas industriais.** Rio de Janeiro: LTC, 2007.

43. MANFÉ, Giovani et. al. **Desenho técnico mecânico.** São Paulo: Hemus, 1977.

44. **Manuais Técnicos: Rexroth, Racine, Vickers, Festo, Schrader, Ermeto e Aeroquip.**

45. MARQUES, P. V.; MODENESI, P. J.; BRACARENSE A. Q. **Soldagem: fundamentos e tecnologia.** Belo Horizonte: Editora da UFMG, 2005.

46. MELCONIAN, Sarkis. **Elementos de Máquinas.** 1. ed. São Paulo: Érica, 2000.

47. MIRSHAWKA, Victor; OLMEDO, Napoleão Lupes. **Manutenção Combate aos Custos da Não eficiência a vez do Brasil.** São Paulo: Makron, 1993.

48. MOURO, Carlos R. S.; CARRETEIRO, Ronald P. **Lubrificantes e Lubrificação.** Rio De Janeiro, Livros Técnicos e Científicos, 1978.

49. NIEMAN, Gustavo. **Elementos de Máquinas.**7.ed. São Paulo: Edgard Blucher, 1995.

50. OLAVO, A. L. Pires e Albuquerque, **Lubrificação.** McGraw-Hill do Brasil LTDA, 19775.

51. ROUSSO, José. **Lubrificação Industrial.** Rio de Janeiro, CNI, 1983.

52. PARANÁ, Djalma Nunes. **Física: Termologia.** São Paulo: Editora Ática S.A, 1993.

53. PEREIRA, Ademar. **Desenho Técnico Básico.** Rio de Janeiro: Livraria Francisco Alves, 1976.

54. PROVENZA, Francisco. **Desenhista de Máquinas.** São Paulo: Protec, 1978.

55. PUGLIESI, M. **Técnicas de Ajustagem: Metrologia na Medição, Roscas e Acabamentos.** São Paulo: Hemus, 1976.

56. RABELLO, L. D.; BISSI, E. **Manual Prático de Máquinas Ferramentas.** São Paulo: Editora Hemus, 2005.

57. ROMAN, G. **Teoria da Lubrificação.** Belo Horizonte, 1984.

58. ROSSI, M. **Máquinas operatrizes Modernas.** São Paulo: Hoepi. Vol. I e II.

59. SANTOS, Valdir Aparecido. **Manual Prático da Manutenção Industrial.** São Paulo: Ícone, 2007.

60. SEDRA, A. S.; SMITH, K. C. **Microeletrônica.** 5ª ed. São Paulo: Prentice-Hall, 2007.

61. SERRAT, José Bonastre. **Hidráulica Motores Hidráulica Bombas.** Barcelona: Editora Labrisa, 1966.

62. SHIGLEY, Joseph E. **Elementos de máquinas.** Livros Técnicos e Científicos Editora, vol. 1 e 2.70.

63. SILVA FILHO, Matheus Teodoro da. **Fundamentos da eletricidade.** Rio de Janeiro: LTC, 2007.

64. SIQUEIRA, Iony Patriota de. **Manutenção centrada na confiabilidade.** Rio de Janeiro: Qualitymark, 2005.

65. SOUZA, Zulcy DE. **Elementos de máquinas térmicas.** Ed. Campus.

66. STEFEN, H. D. **Manual de Tecnologia Tornearia.** 29. ed. São Paulo: EDART, 1976.

67. TAYLOR, Charles Fayette. **Análise de motores de Combustão Interna.** São Paulo: Editora Edgar Blucher, 1976.

68. TOCCI, R. J.; WIDMER, N. S. **Sistemas Digitas Princípios e Aplicações.** 8ª ed. São Paulo: Pearson Prentice Hall, 2005

69. TORREIRA, R. P. **Fluídos térmicos.** Editora Hemus.

70. VAN VLACK, L. **Princípios de Ciência e Tecnologia dos Materiais.** Rio de Janeiro: Campus, 4a edição, 2003.

71. YOCHIDA, A. **Nova Mecânica Industrial. Mecânico Fresador e Tabelas Industriais.** São Paulo: Ed. Brasília LTDA. Vol. 3.

## **PARTE 2: PORTUGUÊS**

1. BECHARA, E. **Moderna gramática portuguesa**. 37. ed. Rio de Janeiro: Lucerna, 2007.

2. CUNHA, C.; CINTRA, L. **Nova gramática do português contemporâneo**. 4. ed. Rio de Janeiro: Lexikon Editora Digital, 2007.

3. FIORIN, José Luiz; SAVIOLI, Francisco Platão. **Para entender o texto: leitura e redação**. São Paulo: Ática, 1996.

4. INFANTE, Ulisses. **Curso de gramática aplicada aos textos**. São Paulo: Scipione, 1999.

5. SACCONI, Luiz Antonio. **Nossa gramática: teoria e prática**. 25. ed. São Paulo: Atual, 1999.

6. Manual de redação da Presidência da República. (Disponível em

www.presidencia.gov.br/legislacao<http://www.presidencia.gov.br/legislacao>)

7. O boletim sobre o acordo ortográfico da Língua portuguesa de 1990, da Editora Saraiva.

## **PARTE 3: MATEMÁTICA**

1. CRESPO, Antônio Arnot. **Estatística Fácil**. São Paulo: Saraiva, 2002.

2. DANTE, Luiz Roberto. **Matemática: Contexto & Aplicações**. Volumes 1,2 e 3. São Paulo: Ática, 2009.

3. IEZZI, Gelson et al. **Matemática Ciência e Aplicações**. Volumes 1,2 e 3. São Paulo: Atual, 2008.

4. IMENES, Luiz Márcio; LELLIS, Marcelo. **Matemática para todos: 6° ao 9° ano**. São Paulo: Scipione, 2002.

5. PAIVA, Manoel. **Matemática**. Volumes 1, 2 e 3. São Paulo: Moderna, 2008.

6. POMPEO, José Nicolau; HAZZAN, Samuel. **Matemática Financeira**. São Paulo: Saraiva, 2007.

7. SMOLE, Katia S.; DINIS, Maria Ignes. **Matemática.** Volumes 1, 2 e 3. São Paulo: Saraiva, 2005.

### **PARTE 4: INFORMÁTICA**

1. COSTA, Edgard Alves. **BrOffice.org - da Teoria à Prática**. Ed. 1 Rio de Janeiro: Brasport – 2007.

2. COX, Joyce; PREPPERNAU, Joan. **Microsoft Office Outlook 2007 - Passo a Passo.** Ed. 1 São Paulo: Bookman – 2007.

3. \_\_\_\_\_\_. **Microsoft Office PowerPoint 2007 - Passo a Passo.** Ed. 1 São Paulo: Artmed – 2007.

4. \_\_\_\_\_\_. **Microsoft Office Word 2007 - Passo a Passo.** Ed. 1 São Paulo: Artmed – 2007.

5. FEINSTEIN, Ken. **Combatendo SPAM, Vírus, Pop-Up e Spyware.** Ed 1 São Paulo: Alta Books – 2007.

6. FONTES, Edison Luiz Gonçalves. **Segurança da Informação - O Usuário Faz a Diferença**. Ed.1 São Paulo: Saraiva – 2006.

7. FRYE, Curtis. **Microsoft Office Excel 2007 - Passo a Passo.** Ed. 1 São Paulo: Artmed – 2007.

8. MACHADO, André; FREIRE, Alexandre. **Como Blindar Seu Pc Transforme Seu Computador Em Uma Fortaleza Digital**. Ed. 1 Rio de Janeiro: Campus – 2006.

9. MANZANO, José Augusto N. G. **BrOffice 3.2.1 - Guia Prático da Aplicação.** Ed 1 São Paulo: Érica – 2010.

10. SILVA, Gilson Marques da. **Segurança da Informação Para Leigos - Como Proteger Seus Dados, Micro e Familiares Na Internet.** Ed.1 Rio de Janeiro: Ciência Moderna – 2011.

11. SILVA, Mario Gomes. **Informática - Terminologia - Microsoft Windows 7 - Internet - Segurança - Microsoft Office Word 2010 - Microsoft Office Excel 2010 - Microsoft Office PowerPoint 2010 - Microsoft Office Access 2010**. Ed 1 São Paulo: Érica – 2010.

12. SOUSA, Maria José; SOUSA, Sérgio. **Microsoft Office 2010 - Para Todos Nós**. Ed. 1 São Paulo: Lidel-Zamboni – 2011.

13. TEIXEIRA, Jarbas. **Linux Sem Segredos**. Ed. 1 São Paulo: Digerati – 2008.

14. VELLOSO, Fernando de Castro. **Informática: Conceitos Básicos.** Ed. 7 Rio de Janeiro: Campus – 2004.

PERFIL DO PROFISSIONAL: Ensino Médio Profissionalizante em Eletrônica ou Eletrotécnica, ou ainda, Ensino Médio completo mais Curso Técnico em Eletrônica ou Eletrotécnica. Apresentação do registro no conselho competente, quando couber.

## **PROGRAMA:**

### **PARTE 1: ESPECÍFICO**

1. Fundamentos de circuitos elétricos em corrente contínua: método de Kirchhoff das correntes e tensões.

2. Fundamentos de circuitos elétricos em corrente alternada: tensões de fase e de linha, valor eficaz.

3. Especificação dos principais componentes eletrônicos e interpretação da folha de dados (datasheets, obrigatoriamente em inglês): resistores, capacitores, diodos, transistores, tiristores e circuitos integrados.

4. Análise de circuitos eletrônicos: cálculos de tensões e correntes, detecção de falhas.

- 5. Manuseio e ajustes de osciloscópios.
- 6. Manuseio e ajuste de fontes de tensão comerciais.
- 7. Manuseio de multímetros comerciais.
- 8. Manuseio e ajuste de geradores de sinais comerciais.
- 9. Montagem e teste de circuitos em matriz de contatos.
- 10. Tipos de resistores e seu código de cores.
- 11. Tipos de capacitores.

#### **PARTE 2: PORTUGUÊS**

- 1. Interpretação de textos.
- 2. Coesão e coerência textuais.
- 3. Figuras de linguagem.
- 4. Variação linguísticas e níveis de linguagem.
- 5. Análise morfossintática.
- 6. Semântica: significação das palavras, conotação e denotação, ambiguidade.
- 7. Pontuação.
- 8. Sintaxe de concordância, de regência e de colocação.
- 9. Crase.
- 10. Paralelismo sintático e semântico.
- 11. Reforma ortográfica.
- 12. Textos de comunicação oficial: aviso, ofício, memorando, correio eletrônico.

## **PARTE 3: MATEMÁTICA**

1. Números e grandezas proporcionais: razão e proporção; divisão proporcional; regra de três simples e composta; porcentagem.

- 2. Juros e descontos simples e compostos.
- 3. Áreas das principais figuras planas e volumes dos principais sólidos.
- 4. Conjuntos: relação de pertinência e de inclusão; operações; problemas.
- 5. Função de uma variável real. Função Inversa e composição de funções.
- 6. Funções de 1° e 2° grau.
- 7. Funções e equações exponenciais.
- 8. Funções e equações logarítmicas.
- 9. Funções e equações trigonométricas. Transformações trigonométricas.
- 10. Progressões: aritméticas e geométricas
- 11. Matrizes, Determinantes e Sistemas Lineares.
- 12. Análise Combinatória, Binômio de Newton e Probabilidade.
- 13. Estudo do Ponto.
- 14. Estudo da reta.
- 15. Circunferência e Cônicas.
- 16. Números complexos.
- 17. Estudo dos polinômios.
- 18. Equações polinomiais.
- 19. Estatística descritiva: Medidas de dispersão e tendência central. Correlação e regressão linear.

## **PARTE 4: INFORMÁTICA**

- 1. A História da Computação
	- 1.1 Evolução do computador
	- 1.2 Evolução da Comunicação
- 2. Sistemas de Numeração
	- 2.1 Bit, Bytes e Sistemas de Medidas.
	- 2.2 Sistema Decimal
	- 2.3 Sistema Binário
	- 2.4 Transformação entre Sistemas de Numeração
- 3. O Computador
	- 3.1 Principais componentes de um PC
	- 3.2 Hardware e Software
	- 3.3 Dispositivos de entrada e saída
	- 3.4 Dispositivos de processamento: a unidade central
	- 3.5 Dispositivos de armazenamento
- 4. Sistema Operacional
	- 4.1 MS Windows 7
	- 4.2 Linux
- 5. Aplicativos
	- 5.1 Editor de Textos: MS-Word 2007/2010 e Br-Office Writer 3.2
	- 5.2 Planilha Eletrônica: MS-Excel 2007/2010 e Br-Office Calc 3.2
	- 5.3 Apresentação de Slides: MS-PowerPoint 2007/2010 e Br-Office Impress 3.2
	- 5.4 Clientes de E-mail: MS-Outlook 2007/2010
	- 5.5 Conceitos de internet e intranet
	- 5.6 Navegadores de internet Internet Explorer 9, Mozilla Firefox 6 e Chrome 14
- 6. Segurança da Informação
	- 6.1 Antivírus, Vírus e Códigos Maliciosos (Malware)
	- 6.2 Firewall
	- 6.3 Backup

## **REFERÊNCIAS BIBLIOGRÁFICAS:**

A relação a seguir apresenta sugestões consideradas básicas, o que não impede que outras referências sejam utilizadas para a elaboração da prova.

## **PARTE 1: ESPECÍFICA**

1. ALBUQUERQUE, Rômulo Oliveira. **Análise de circuitos em corrente contínua.** 19. ed. São Paulo: Editora Érica.

2. ALMEIDA, José Luiz A. **Dispositivos Semicondutores – Tiristores.** 12. ed. São Paulo: Editora Érica.

3. BOYLESTAD, Robert L. **Dispositivos Eletrônicos e Teoria de Circuitos.** 8. ed. São Paulo: Editora Pearson.

4. CAPUANO, Francisco G.; MARINO, Maria Aparecida M. **Laboratório de Eletricidade e Eletrônica.** 23. ed. São Paulo: Editora Érica.

5. CIPELLI, Antonio Marco Vicari. **Teoria e Desenvolvimento de Projetos de Circuitos Eletrônicos**. 2. ed. São Paulo: Editora Érica.

6. MALVINO, Albert Paul. **Eletrônica 1.** 4. ed. São Paulo: Editora Pearson.

# **PARTE 2: PORTUGUÊS**

1. BECHARA, E. **Moderna gramática portuguesa**. 37. ed. Rio de Janeiro: Lucerna, 2007.

2. CUNHA, C.; CINTRA, L. **Nova gramática do português contemporâneo**. 4. ed. Rio de Janeiro: Lexikon Editora Digital, 2007.

3. FIORIN, José Luiz; SAVIOLI, Francisco Platão. **Para entender o texto: leitura e redação**. São Paulo: Ática, 1996.

4. INFANTE, Ulisses. **Curso de gramática aplicada aos textos**. São Paulo: Scipione, 1999.

5. SACCONI, Luiz Antonio. **Nossa gramática: teoria e prática**. 25. ed. São Paulo: Atual, 1999.

6. Manual de redação da Presidência da República. (Disponível em

www.presidencia.gov.br/legislacao<http://www.presidencia.gov.br/legislacao>)

7. O boletim sobre o acordo ortográfico da Língua portuguesa de 1990, da Editora Saraiva.

## **PARTE 3: MATEMÁTICA**

1. CRESPO, Antônio Arnot. **Estatística Fácil**. São Paulo: Saraiva, 2002.

2. DANTE, Luiz Roberto. **Matemática: Contexto & Aplicações**. Volumes 1,2 e 3. São Paulo: Ática, 2009.

3. IEZZI, Gelson et al. **Matemática Ciência e Aplicações**. Volumes 1,2 e 3. São Paulo: Atual, 2008.

4. IMENES, Luiz Márcio; LELLIS, Marcelo. **Matemática para todos: 6° ao 9° ano**. São Paulo: Scipione, 2002.

5. PAIVA, Manoel. **Matemática**. Volumes 1, 2 e 3. São Paulo: Moderna, 2008.

6. POMPEO, José Nicolau; HAZZAN, Samuel. **Matemática Financeira**. São Paulo: Saraiva, 2007.

7. SMOLE, Katia S.; DINIS, Maria Ignes. **Matemática.** Volumes 1, 2 e 3. São Paulo: Saraiva, 2005.

## **PARTE 4: INFORMÁTICA**

1. COSTA, Edgard Alves. **BrOffice.org - da Teoria à Prática**. Ed. 1 Rio de Janeiro: Brasport – 2007.

2. COX, Joyce; PREPPERNAU, Joan. **Microsoft Office Outlook 2007 - Passo a Passo.** Ed. 1 São Paulo: Bookman – 2007.

3. \_\_\_\_\_\_. **Microsoft Office PowerPoint 2007 - Passo a Passo.** Ed. 1 São Paulo: Artmed – 2007.

4. \_\_\_\_\_\_. **Microsoft Office Word 2007 - Passo a Passo.** Ed. 1 São Paulo: Artmed – 2007.

5. FEINSTEIN, Ken. **Combatendo SPAM, Vírus, Pop-Up e Spyware.** Ed 1 São Paulo: Alta Books –

2007.

6. FONTES, Edison Luiz Gonçalves. **Segurança da Informação - O Usuário Faz a Diferença**. Ed.1 São Paulo: Saraiva – 2006.

7. FRYE, Curtis. **Microsoft Office Excel 2007 - Passo a Passo.** Ed. 1 São Paulo: Artmed – 2007.

8. MACHADO, André; FREIRE, Alexandre. **Como Blindar Seu Pc Transforme Seu Computador Em Uma Fortaleza Digital**. Ed. 1 Rio de Janeiro: Campus – 2006.

9. MANZANO, José Augusto N. G. **BrOffice 3.2.1 - Guia Prático da Aplicação.** Ed 1 São Paulo: Érica – 2010.

10. SILVA, Gilson Marques da. **Segurança da Informação Para Leigos - Como Proteger Seus Dados, Micro e Familiares Na Internet.** Ed.1 Rio de Janeiro: Ciência Moderna – 2011.

11. SILVA, Mario Gomes. **Informática - Terminologia - Microsoft Windows 7 - Internet - Segurança - Microsoft Office Word 2010 - Microsoft Office Excel 2010 - Microsoft Office PowerPoint 2010 - Microsoft Office Access 2010**. Ed 1 São Paulo: Érica – 2010.

12. SOUSA, Maria José; SOUSA, Sérgio. **Microsoft Office 2010 - Para Todos Nós**. Ed. 1 São Paulo: Lidel-Zamboni – 2011.

13. TEIXEIRA, Jarbas. **Linux Sem Segredos**. Ed. 1 São Paulo: Digerati – 2008.

14. VELLOSO, Fernando de Castro. **Informática: Conceitos Básicos**. Ed. 7 Rio de Janeiro: Campus – 2004.

**PERFIL DO PROFISSIONAL:** Ensino Médio Profissionalizante em Eletrotécnica; ou Eletrônica; ou Eletroeletrônica; ou Mecatrônica, ou ainda, Ensino Médio completo mais Curso Técnico em Eletrotécnica; ou Eletrônica; ou Eletroeletrônica; ou Mecatrônica. Apresentação do registro no conselho competente, quando couber.

#### **PROGRAMA:**

#### **PARTE 1: ESPECÍFICO**

1. Eletricidade: Eletrostática e eletrodinâmica; Grandezas elétricas; Lei de Ohm Valor eficaz; Potência instantânea; Resistência; Elementos armazenadores de energia; Fontes dependentes e independentes; Simbologia; Circuito de corrente contínua; Circuitos monofásicos e polifásicos; Técnicas de análise de circuitos; Potência ativa, reativa e aparente.

2. Magnetismo e Eletromagnetismo: Campo magnético e corrente elétrica; Indução eletromagnética.

3. Eletrônica analógica: Diodos, transistores e tiristores; Amplificadores operacionais; Reguladores, temporizadores e suas aplicações.

4. Eletrônica Digital: Sistemas de numeração e códigos; Portas lógicas e álgebra booleana; Circuitos integrados; Circuitos lógicos combinacionais; Flip-flop e dispositivos correlatos; Memórias RAM, ROM e Flash; Conversores A/D e D/A.

5. Máquinas Elétricas: Geradores e motores de corrente contínua; Geradores e motores de corrente alternada; Transformadores.

6. Acionamentos Elétricos: Chaves de partida e comandos (contatores, fusíveis, disjuntores, relés de sobre carga, inversores de frequência, soft-starters e PLC).

7. Instalações elétricas de baixa tensão: Segurança em instalações e serviços em eletricidade; Projeto e execução de instalações; Simbologia; Proteção contra sobre carga e curto circuito; Luminotécnica; Sinalização; Norma NBR 5410; Proteção contra descargas elétricas atmosféricas; Sistema de aterramento; Correção do fator de potência.

8. Medidas Elétricas: Instrumentos básicos de medição (amperímetros, voltímetros, ohmímetros e multímetros); Wattímetros e medidores de watt-hora; Medidores eletrônicos analógicos e digitais.

9. Manutenção em eletro-eletrônica: Tipos de manutenção; Transformadores elétricos; Motores elétricos; Instalações elétricas em geral; Instrumentos de medição elétrica.

#### **PARTE 2: PORTUGUÊS**

- 1. Interpretação de textos.
- 2. Coesão e coerência textuais.
- 3. Figuras de linguagem.
- 4. Variação linguísticas e níveis de linguagem.
- 5. Análise morfossintática.
- 6. Semântica: significação das palavras, conotação e denotação, ambiguidade.
- 7. Pontuação.
- 8. Sintaxe de concordância, de regência e de colocação.
- 9. Crase.
- 10. Paralelismo sintático e semântico.
- 11. Reforma ortográfica.
- 12. Textos de comunicação oficial: aviso, ofício, memorando, correio eletrônico.

#### **PARTE 3: MATEMÁTICA**

1. Números e grandezas proporcionais: razão e proporção; divisão proporcional; regra de três simples e composta; porcentagem.

- 2. Juros e descontos simples e compostos.
- 3. Áreas das principais figuras planas e volumes dos principais sólidos.
- 4. Conjuntos: relação de pertinência e de inclusão; operações; problemas.
- 5. Função de uma variável real. Função Inversa e composição de funções.
- 6. Funções de 1° e 2° grau.
- 7. Funções e equações exponenciais.
- 8. Funções e equações logarítmicas.
- 9. Funções e equações trigonométricas. Transformações trigonométricas.
- 10. Progressões: aritméticas e geométricas
- 11. Matrizes, Determinantes e Sistemas Lineares.
- 12. Análise Combinatória, Binômio de Newton e Probabilidade.
- 13. Estudo do Ponto.
- 14. Estudo da reta.
- 15. Circunferência e Cônicas.
- 16. Números complexos.
- 17. Estudo dos polinômios.
- 18. Equações polinomiais.
- 19. Estatística descritiva: Medidas de dispersão e tendência central. Correlação e regressão linear.

## **PARTE 4: INFORMÁTICA**

- 1. A História da Computação
	- 1.1 Evolução do computador
	- 1.2 Evolução da Comunicação
- 2. Sistemas de Numeração
	- 2.1 Bit, Bytes e Sistemas de Medidas.
	- 2.2 Sistema Decimal
	- 2.3 Sistema Binário
	- 2.4 Transformação entre Sistemas de Numeração
- 3. O Computador
	- 3.1 Principais componentes de um PC
	- 3.2 Hardware e Software
	- 3.3 Dispositivos de entrada e saída
	- 3.4 Dispositivos de processamento: a unidade central
	- 3.5 Dispositivos de armazenamento
- 4. Sistema Operacional
	- 4.1 MS Windows 7
	- 4.2 Linux
- 5. Aplicativos
	- 5.1 Editor de Textos: MS-Word 2007/2010 e Br-Office Writer 3.2
	- 5.2 Planilha Eletrônica: MS-Excel 2007/2010 e Br-Office Calc 3.2
	- 5.3 Apresentação de Slides: MS-PowerPoint 2007/2010 e Br-Office Impress 3.2
	- 5.4 Clientes de E-mail: MS-Outlook 2007/2010
- 5.5 Conceitos de internet e intranet
- 5.6 Navegadores de internet Internet Explorer 9, Mozilla Firefox 6 e Chrome 14
- 6. Segurança da Informação
	- 6.1 Antivírus, Vírus e Códigos Maliciosos (Malware)
	- 6.2 Firewall
	- 6.3 Backup
	- 6.4 Criptografia

## **REFERÊNCIAS BIBLIOGRÁFICAS:**

A relação a seguir apresenta sugestões consideradas básicas, o que não impede que outras referências sejam utilizadas para a elaboração da prova.

### **PARTE 1: ESPECÍFICA**

1. ALMEIDA, José Luiz Antunes de. **Dispositivos semicondutores: tiristores: controle de potência em CC e CA.** 12. ed. São Paulo: Érica, 2008.

2. BOYLESTAD, Robert L. **Introdução à análise de circuitos.** 10. ed. São Paulo: Pearson Prentice Hall, 2004.

3. BOYLESTAD, Robert L.; NASHELSKY, Louis. **Dispositivos eletrônicos e teoria de circuitos.** 8. ed. São Paulo: Pearson Prentice Hall, 2004.

4. CAVALIN, Geraldo; CERVELIN, Severino. **Instalações elétricas prediais: conforme norma NBR 5410:2004.** 19. Ed. São Paulo: Érica, 2009.

5. CRUZ, Eduardo Cesar Alves; CHOEURI JÚNIOR, Salomão. **Eletrônica aplicada.** 2. Ed. São Paulo: Érica, 2008.

6. DEL TORO, Vincent. **Fundamentos de máquinas elétricas.** Rio de Janeiro: LTC, 1994.

7. FITZGERALD, A.E.; UMANS, Stephen D.; KINGSLEY JUNIOR, Charles. **Máquinas elétricas: com introdução à eletrônica de potência.** 6. ed. Porto Alegre: Bookman, 2006.

8. FRANCHI, Claiton Moro. **Acionamentos elétricos.** 4. ed. São Paulo: Érica, 2008.

9. GUSSOW, Milton. **Eletricidade básica.** 2. ed. rev. e ampl. São Paulo: Pearson Makron Books, 2008.

10. IDOETA, Ivan V.; CAPUANO, Francisco G. **Elementos de eletrônica digital.** 40. ed. São Paulo: Érica, 2007.

11. KOSOW, Irving L. **Máquinas elétricas e transformadores: em apêndice as normas SB-4, SB-7 e P-SB-1, da Associação Brasileira de Normas Técnicas, que regulamentam o uso dos símbolos gráficos de eletricidade.** 15. ed. São Paulo: Globo, 2005.

12. MALVINO, Albert Paul. **Eletrônica:** volume 1 e 2. 4. ed. São Paulo: Pearson Makron Books, 1997

13. MARKUS, Otávio. **Circuitos elétricos:** corrente contínua e corrente alternada. 7. ed. São Paulo: Érica, 2007.

14. SEDRA, Adel S.; SMITH, Kenneth C. **Microeletrônica.** 5. ed. São Paulo: Pearson Prentice Hall, 2007.

15. SILVA FILHO, Matheus Teodoro da. **Fundamentos da eletricidade.** 1. Ed. Rio de Janeiro: LTC, 2007.

16. TORREIRA, Raul Peragallo. **Instrumentos de medição elétrica: para eletricistas, engenheiros, técnicos, mecânicos, e engenheiros de manutenção: no ramo de eletrotécnica, eletricidade, plantas industriais, rádio e televisão.** 3. ed. Curitiba: Hemus, 2002.

17. TOCCI, Ronald J.; WIDMER, Neal S.; MOSS, Gregory L. **Sistemas digitais: princípios e aplicações.** 10. ed. São Paulo: Pearson Prentice Hall, 2007.

#### **PARTE 2: PORTUGUÊS**

1. BECHARA, E. **Moderna gramática portuguesa**. 37. ed. Rio de Janeiro: Lucerna, 2007.

2. CUNHA, C.; CINTRA, L. **Nova gramática do português contemporâneo**. 4. ed. Rio de Janeiro: Lexikon Editora Digital, 2007.

3. FIORIN, José Luiz; SAVIOLI, Francisco Platão. **Para entender o texto: leitura e redação**. São Paulo: Ática, 1996.

4. INFANTE, Ulisses. **Curso de gramática aplicada aos textos**. São Paulo: Scipione, 1999.

5. SACCONI, Luiz Antonio. **Nossa gramática: teoria e prática**. 25. ed. São Paulo: Atual, 1999.

6. Manual de redação da Presidência da República. (Disponível em

www.presidencia.gov.br/legislacao<http://www.presidencia.gov.br/legislacao>)

7. O boletim sobre o acordo ortográfico da Língua portuguesa de 1990, da Editora Saraiva.

### **PARTE 3: MATEMÁTICA**

1. CRESPO, Antônio Arnot. **Estatística Fácil**. São Paulo: Saraiva, 2002.

2. DANTE, Luiz Roberto. **Matemática: Contexto & Aplicações**. Volumes 1,2 e 3. São Paulo: Ática, 2009.

3. IEZZI, Gelson et al. **Matemática Ciência e Aplicações**. Volumes 1,2 e 3. São Paulo: Atual, 2008.

4. IMENES, Luiz Márcio; LELLIS, Marcelo. **Matemática para todos: 6° ao 9° ano**. São Paulo: Scipione, 2002.

5. PAIVA, Manoel. **Matemática**. Volumes 1, 2 e 3. São Paulo: Moderna, 2008.

6. POMPEO, José Nicolau; HAZZAN, Samuel. **Matemática Financeira**. São Paulo: Saraiva, 2007.

7. SMOLE, Katia S.; DINIS, Maria Ignes. **Matemática.** Volumes 1, 2 e 3. São Paulo: Saraiva, 2005.

## **PARTE 4: INFORMÁTICA**

1. COSTA, Edgard Alves. **BrOffice.org - da Teoria à Prática**. Ed. 1 Rio de Janeiro: Brasport – 2007.

2. COX, Joyce; PREPPERNAU, Joan. **Microsoft Office Outlook 2007 - Passo a Passo.** Ed. 1 São Paulo: Bookman – 2007.

3. \_\_\_\_\_\_. **Microsoft Office PowerPoint 2007 - Passo a Passo.** Ed. 1 São Paulo: Artmed – 2007.

4. \_\_\_\_\_\_. **Microsoft Office Word 2007 - Passo a Passo.** Ed. 1 São Paulo: Artmed – 2007.

5. FEINSTEIN, Ken. **Combatendo SPAM, Vírus, Pop-Up e Spyware.** Ed 1 São Paulo: Alta Books – 2007.

6. FONTES, Edison Luiz Gonçalves. **Segurança da Informação - O Usuário Faz a Diferença**. Ed.1 São Paulo: Saraiva – 2006.

7. FRYE, Curtis. **Microsoft Office Excel 2007 - Passo a Passo.** Ed. 1 São Paulo: Artmed – 2007.

8. MACHADO, André; FREIRE, Alexandre. **Como Blindar Seu Pc Transforme Seu Computador Em Uma Fortaleza Digital**. Ed. 1 Rio de Janeiro: Campus – 2006.

9. MANZANO, José Augusto N. G. **BrOffice 3.2.1 - Guia Prático da Aplicação.** Ed 1 São Paulo: Érica – 2010.

10. SILVA, Gilson Marques da. **Segurança da Informação Para Leigos - Como Proteger Seus Dados, Micro e Familiares Na Internet.** Ed.1 Rio de Janeiro: Ciência Moderna – 2011.

11. SILVA, Mario Gomes. **Informática - Terminologia - Microsoft Windows 7 - Internet - Segurança - Microsoft Office Word 2010 - Microsoft Office Excel 2010 - Microsoft Office PowerPoint 2010 - Microsoft Office Access 2010**. Ed 1 São Paulo: Érica – 2010.

12. SOUSA, Maria José; SOUSA, Sérgio. **Microsoft Office 2010 - Para Todos Nós**. Ed. 1 São Paulo: Lidel-Zamboni – 2011.

13. TEIXEIRA, Jarbas. **Linux Sem Segredos**. Ed. 1 São Paulo: Digerati – 2008.

14. VELLOSO, Fernando de Castro. **Informática: Conceitos Básicos.** Ed. 7 Rio de Janeiro: Campus – 2004.

**PERFIL DO PROFISSIONAL:** Ensino Médio Profissionalizante em Informática; ou Manutenção e Suporte em Informática; ou Redes de Computadores, ou ainda, Ensino Médio completo mais Curso Técnico de Informática; ou Manutenção e Suporte em Informática; ou Redes de Computadores. Apresentação do registro no conselho competente, quando couber.

### **PROGRAMA:**

### **PARTE 1: ESPECÍFICO**

Sistemas Operacionais: Processos e Threads, gerenciamento de memória, dispositivos de entrada e saída, sistemas de arquivos, Windows 2008 server: montando uma rede windows server 2008 simples, conceitos de segurança no Windows, instalando o Windows server 2008, controlando o Windows server 2008 com MMC, controlando o windows server 2008 com o registro, conceitos e capacidade de armazenamento no windows server 2008, conceitos básicos de redes TCP/IP e IPv4, Como funciona o DNS.

Linux: instalação e gerenciamento de pacotes no Linux, comandos Linux, sistemas de arquivos Linux e FHS, o sistema X Window, Redes de Computadores e a Internet;

Redes de Acesso e Meios Físicos; Arquiteturas e protocolos de LANs; Topologias.

Protocolos e Serviço de Rede: HTTP, FTP, DHCP, DNS, POP, IMAP, SMTP, TCP, UDP, ICMP.

TCP/IP e OSI: Endereçamento IP, Roteamento.

Equipamentos de Rede: Roteador, Switch, Bridge, MODEM, Access Point Wireless.

Segurança de Rede: Firewall e controle de conteúdo; Redes Virtuais: VLANs e VPNs.

Organização estruturada de computadores, montagem e manutenção: organização de sistemas de computadores, lógica digital, processadores, memórias, HD e armazenamento, chipsets e placas, montagem e manutenção, configuração de setup, drivers e utilitários, barramentos.

#### **PARTE 2: PORTUGUÊS**

1. Interpretação de textos.

- 2. Coesão e coerência textuais.
- 3. Figuras de linguagem.
- 4. Variação linguísticas e níveis de linguagem.
- 5. Análise morfossintática.
- 6. Semântica: significação das palavras, conotação e denotação, ambiguidade.
- 7. Pontuação.
- 8. Sintaxe de concordância, de regência e de colocação.
- 9. Crase.
- 10. Paralelismo sintático e semântico.
- 11. Reforma ortográfica.
- 12. Textos de comunicação oficial: aviso, ofício, memorando, correio eletrônico.

### **PARTE 3: MATEMÁTICA**

1. Números e grandezas proporcionais: razão e proporção; divisão proporcional; regra de três simples e composta; porcentagem.

- 2. Juros e descontos simples e compostos.
- 3. Áreas das principais figuras planas e volumes dos principais sólidos.
- 4. Conjuntos: relação de pertinência e de inclusão; operações; problemas.
- 5. Função de uma variável real. Função Inversa e composição de funções.
- 6. Funções de 1° e 2° grau.
- 7. Funções e equações exponenciais.
- 8. Funções e equações logarítmicas.
- 9. Funções e equações trigonométricas. Transformações trigonométricas.
- 10. Progressões: aritméticas e geométricas
- 11. Matrizes, Determinantes e Sistemas Lineares.
- 12. Análise Combinatória, Binômio de Newton e Probabilidade.
- 13. Estudo do Ponto.
- 14. Estudo da reta.
- 15. Circunferência e Cônicas.
- 16. Números complexos.
- 17. Estudo dos polinômios.
- 18. Equações polinomiais.
- 19. Estatística descritiva: Medidas de dispersão e tendência central. Correlação e regressão linear.

# **REFERÊNCIAS BIBLIOGRÁFICAS:**

A relação a seguir apresenta sugestões consideradas básicas, o que não impede que outras referências sejam utilizadas para a elaboração da prova.

# **PARTE 1: ESPECÍFICA**

1. KUROSE, James. **Redes de computadores e a internet: uma abordagem top down.** 3ª ed, Pearson.

- 2. MINASI, Mark. **Dominando o windows server 2008: usando em rede.** 1ªed, Alta books.
- 3. MORIMOTO, Carlos E. **Hardware:o guia definitivo.** 1ª ed, GDH Press e Sul editores.
- 4. PRITCHARD, Richard. **Certificação linux LPI: rápido e prático.** 2ª ed, Alta books.
- 5. TANENBAUM, Andrew S. **Organização estruturada de computadores.** 5ªed, Pearson.
- 6. \_\_\_\_\_\_. **Redes de computadores.** 4ª ed, Campus.
- 7. \_\_\_\_\_\_. **Sistemas operacionais modernos.** 2ªed, Pearson.

# **PARTE 2: PORTUGUÊS**

1. BECHARA, E. **Moderna gramática portuguesa**. 37. ed. Rio de Janeiro: Lucerna, 2007.

2. CUNHA, C.; CINTRA, L. **Nova gramática do português contemporâneo**. 4. ed. Rio de Janeiro: Lexikon Editora Digital, 2007.

3. FIORIN, José Luiz; SAVIOLI, Francisco Platão. **Para entender o texto: leitura e redação**. São Paulo: Ática, 1996.

- 4. INFANTE, Ulisses. **Curso de gramática aplicada aos textos**. São Paulo: Scipione, 1999.
- 5. SACCONI, Luiz Antonio. **Nossa gramática: teoria e prática**. 25. ed. São Paulo: Atual, 1999.
- 6. Manual de redação da Presidência da República. (Disponível em

www.presidencia.gov.br/legislacao<http://www.presidencia.gov.br/legislacao>)

7. O boletim sobre o acordo ortográfico da Língua portuguesa de 1990, da Editora Saraiva.

# **PARTE 3: MATEMÁTICA**

1. CRESPO, Antônio Arnot. **Estatística Fácil**. São Paulo: Saraiva, 2002.

2. DANTE, Luiz Roberto. **Matemática: Contexto & Aplicações**. Volumes 1,2 e 3. São Paulo: Ática, 2009.

3. IEZZI, Gelson et al. **Matemática Ciência e Aplicações**. Volumes 1,2 e 3. São Paulo: Atual, 2008.

4. IMENES, Luiz Márcio; LELLIS, Marcelo. **Matemática para todos: 6° ao 9° ano**. São Paulo: Scipione, 2002.

5. PAIVA, Manoel. **Matemática**. Volumes 1, 2 e 3. São Paulo: Moderna, 2008.

6. POMPEO, José Nicolau; HAZZAN, Samuel. **Matemática Financeira**. São Paulo: Saraiva, 2007.

7. SMOLE, Katia S.; DINIS, Maria Ignes. **Matemática.** Volumes 1, 2 e 3. São Paulo: Saraiva, 2005.

**PERFIL DO PROFISSIONAL:** Ensino Médio Profissionalizante em Mecânica, ou ainda, Ensino Médio completo mais Curso Técnico de Mecânica. Apresentação do registro no conselho competente, quando couber.

### **PROGRAMA:**

## **PARTE 1: ESPECÍFICO**

1.Tecnologia dos materiais

1.1 Propriedades mecânicas dos materiais: tensão, deformação, diagrama tensão-deformação, deformação elástica e plástica, propriedades mecânicas dos metais.

1.2 Fabricação do aço. Processos de fabricação de componentes metálicos (processos de conformação mecânica, processos de fundição e metalurgia do pó).

1.3 Aspectos gerais de ligas de aços e de ferros fundidos. Ligas de alumínio. Ligas de cobre.

1.4 Tratamentos térmicos nas ligas ferro-carbono: fatores que influenciam nos tratamentos térmicos, recozimento, normalização, têmpera e temperabilidade, revenido.

2. Ensaios de materiais

2.1 Ensaios não-destrutivos: líquidos penetrantes, partículas magnéticas, ultra-som, radiologia (radiografia) industrial.

2.2 Ensaios destrutivos: tração, dobramento, dureza e microdureza, impacto, fadiga.

3. Manutenção mecânica

3.1 Gestão da manutenção: manutenção industrial corretiva, preventiva e preditiva e sua caracterização; organização da manutenção; planejamento, programação e controle da manutenção.

3.2 Elementos de máquinas: Eixos e árvores, parafusos, chavetas, e junções não permanentes; juntas soldadas e uniões permanentes; molas; engrenagens; mancais de deslizamento e de rolamento; transmissão por correias, correntes e eixos flexíveis; elementos de vedação e acoplamentos.

3.3 Lubrificação industrial: fundamentos da lubrificação; substâncias lubrificantes; características físicas e químicas dos lubrificantes; classificação dos lubrificantes; métodos e sistemas de aplicação dos lubrificantes; planejamento, programação e controle da lubrificação.

4. Caldeiraria e Tubulação Industrial

4.1 Caldeiraria: Plano de corte; Curvamento e dobramento: conceitos; Planificação de peças em chapas; Calandrar; Dobrar.

4.2 Tubulação: Conceito de tubulação e aplicação; Classificação de tubulação: tubulação dentro de instalações industriais e tubulação fora de instalações industriais; Processos de fabricação de tubulação: tubos sem costura e tubos com costura; Meios de ligação.

4.3 Especificação de materiais de tubo: metálicos e não metálicos; Verificação dimensional de tubo; Simbologia e interpretação dos componentes em desenhos de tubulação.

5. Controle Dimensional

5.1 Histórico da metrologia; Vocabulário da metrologia.

5.2 Processos e métodos de medição; Sistemas de medidas; Medição.

5.3 Instrumentos de medição: régua escala, paquímetros, micrômetros e goniômetro.

6. Desenho Mecânico

6.1 Papel; Linhas; Escalas e símbolos; Perspectivas; Projeções; Cotagem; Cortes; Seções e Detalhes; Rupturas; Vistas auxiliares.

6.2 Parafusos, porcas e arruelas; Rebites; Molas; Polias; Eixos; Engrenagens.

7. Fabricação Mecânica

7.1 Ferramentaria: Ferramentas manuais; Traçagem; Serra; Limar e lixar; Aplainamento.

7.2 Fresagem: Funcionamento da Fresadora; Funcionamento e utilização dos acessórios; Normas de segurança; Cálculo; Escolha e aplicação de ferramentas para fresamento; Projeto de fabricação de peça.

7.3 Tornearia: Funcionamento do torno mecânico horizontal convencional; Utilização de acessórios; Cálculos; Escolha e aplicação de ferramentas para torneamento; Normas de Segurança; Usinagem de peças: usinagem utilizando pastilhas de metal duro; Operações básicas (faceamento, desbastes, torneamento paralelo e cônico, furação, torneamento interno e externo de peças); Tecnologia de rosca; Abertura de rosca interna e externa simples e múltipla.

- 8. Tecnologia da Soldagem
	- 8.1 Processo de soldagem e corte a gás.
	- 8.2 Processo de soldagem eletrodo revestido.
	- 8.3 Processo de soldagem arco submerso.
	- 8.4 Processo de soldagem MIG/MAG.
	- 8.5 Processo de soldagem TIG.
	- 8.6 Simbologia da soldagem.
	- 8.7 Preparação de juntas e posições de soldagem.
	- 8.8 Consumíveis de soldagem.

### **PARTE 2: PORTUGUÊS**

1. Interpretação de textos.

- 2. Coesão e coerência textuais.
- 3. Figuras de linguagem.
- 4. Variação linguísticas e níveis de linguagem.
- 5. Análise morfossintática.
- 6. Semântica: significação das palavras, conotação e denotação, ambiguidade.
- 7. Pontuação.
- 8. Sintaxe de concordância, de regência e de colocação.
- 9. Crase.
- 10. Paralelismo sintático e semântico.
- 11. Reforma ortográfica.
- 12. Textos de comunicação oficial: aviso, ofício, memorando, correio eletrônico.

## **PARTE 3: MATEMÁTICA**

1. Números e grandezas proporcionais: razão e proporção; divisão proporcional; regra de três simples e composta; porcentagem.

- 2. Juros e descontos simples e compostos.
- 3. Áreas das principais figuras planas e volumes dos principais sólidos.
- 4. Conjuntos: relação de pertinência e de inclusão; operações; problemas.
- 5. Função de uma variável real. Função Inversa e composição de funções.
- 6. Funções de 1° e 2° grau.
- 7. Funções e equações exponenciais.
- 8. Funções e equações logarítmicas.
- 9. Funções e equações trigonométricas. Transformações trigonométricas.
- 10. Progressões: aritméticas e geométricas
- 11. Matrizes, Determinantes e Sistemas Lineares.
- 12. Análise Combinatória, Binômio de Newton e Probabilidade.
- 13. Estudo do Ponto.
- 14. Estudo da reta.
- 15. Circunferência e Cônicas.
- 16. Números complexos.
- 17. Estudo dos polinômios.
- 18. Equações polinomiais.
- 19. Estatística descritiva: Medidas de dispersão e tendência central. Correlação e regressão linear.

# **PARTE 4: INFORMÁTICA**

- 1. A História da Computação
	- 1.1 Evolução do computador
	- 1.2 Evolução da Comunicação
- 2. Sistemas de Numeração
	- 2.1 Bit, Bytes e Sistemas de Medidas.
	- 2.2 Sistema Decimal
	- 2.3 Sistema Binário
	- 2.4 Transformação entre Sistemas de Numeração
- 3. O Computador
	- 3.1 Principais componentes de um PC
	- 3.2 Hardware e Software
	- 3.3 Dispositivos de entrada e saída
	- 3.4 Dispositivos de processamento: a unidade central
	- 3.5 Dispositivos de armazenamento
- 4. Sistema Operacional
	- 4.1 MS Windows 7
	- 4.2 Linux
- 5. Aplicativos
	- 5.1 Editor de Textos: MS-Word 2007/2010 e Br-Office Writer 3.2
	- 5.2 Planilha Eletrônica: MS-Excel 2007/2010 e Br-Office Calc 3.2
	- 5.3 Apresentação de Slides: MS-PowerPoint 2007/2010 e Br-Office Impress 3.2
	- 5.4 Clientes de E-mail: MS-Outlook 2007/2010
	- 5.5 Conceitos de internet e intranet
	- 5.6 Navegadores de internet Internet Explorer 9, Mozilla Firefox 6 e Chrome 14
- 6. Segurança da Informação
	- 6.1 Antivírus, Vírus e Códigos Maliciosos (Malware)
	- 6.2 Firewall
	- 6.3 Backup
	- 6.4 Criptografia

# **REFERÊNCIAS BIBLIOGRÁFICAS:**

A relação a seguir apresenta sugestões consideradas básicas, o que não impede que outras referências sejam utilizadas para a elaboração da prova.

# **PARTE 1: ESPECÍFICA**

1. \_\_\_\_\_\_\_\_. **A técnica da ajustagem: metrologia, medição, roscas, acabamento.** São Paulo: Hemus, 2004.

2. ANDREUCCI, Ricardo. **Líquidos penetrantes.** São Paulo: Abende, 2003. Disponível para download em [http://www.abende.org.br.](http://www.abende.org.br/)

3. \_\_\_\_\_\_. **Partículas magnéticas**. São Paulo: Abende, 2006. Disponível para download em [http://www.abende.org.br.](http://www.abende.org.br/)

4. \_\_\_\_\_\_. **Radiologia industrial**. São Paulo: Abende, 2006. Disponível para download em [http://www.abende.org.br.](http://www.abende.org.br/)

5. \_\_\_\_\_\_. **Ultra-som.** São Paulo: Abende, 2006. Disponível para download em [http://www.abende.org.br.](http://www.abende.org.br/)

6. CALLISTER, W. D. J. **Ciência e engenharia de materiais: uma introdução.** 7ª ed. Rio de Janeiro: LTC, 2008.

7. CARRETEIRO, R. P.; BELMIRO, P. N. **Lubrificantes & lubrificação industrial.** Rio de Janeiro: Interciência, 2006.

8. CHIAVERINI, Vicente. **Aços e ferros fundidos: características gerais, tratamentos térmicos, principais tipos.** 7ª ed. São Paulo: ABM, 1996.

9. \_\_\_\_\_\_. **Tecnologia mecânica: estrutura e propriedades das ligas metálicas.** Volume 1. 2ª ed. São Paulo: Pearson Education do Brasil, 1986.

10. \_\_\_\_\_\_\_\_. **Tecnologia mecânica: materiais de construção mecânica.** Volume 3. 2ª ed. São Paulo: Pearson Makron Books, 1986.

11. Tecnologia mecânica: processo de fabricação e tratamento. Volume 2. 2ª ed. São Paulo: Pearson Education do Brasil, 1986.

12. CST-SENAI-ABRAMAN . **Lubrificação.** Disponível em: <http://www.abraman.org.br/docs/apostilas/Mecanica-Lubrificacao.pdf>

13. FERRARESI, Dino. **Fundamentos da usinagem dos metais.** São Paulo: Edgard Blücher, 1970.

14. FREIRE, J. M. **Tecnologia mecânica: volume 5: máquinas limadoras e retificadoras.** Rio de Janeiro: Livros Técnicos e Científicos, 1978.

15. KARDEC, Alan; XAVIER, Júlio Aquino Nascif. **Manutenção: função estratégica.** 2ª ed. Rio de Janeiro: Qualitymark, 2007.

16. LIMA, Vinícius Rabello de Abreu. **Fundamentos de caldeiraria e tubulação industrial.** Rio de Janeiro: Ciência Moderna, 2008.

17. LIRA, Francisco Adval de. **Metrologia na indústria.** 7ª ed. São Paulo: Érica, 2009.

18. LOBJOIS, Ch. **Desenvolvimento de chapas: para aprendizes e oficiais funileiros e caldeireiros.** São Paulo: Hemus, 2002.

19. MARQUES, Paulo Villani; BRACARENSE, Alexandre Queiroz; MODENESI, Paulo José. **Soldagem: fundamentos e tecnologia.** 2. ed. rev. e ampl. Belo Horizonte: UFMG, 2007.

20. MELCONIAN, Sarkis. **Elementos de máquinas.** 9ª ed. São Paulo: Érica, 2008.

21. PROVENZA, Francesco. **Desenhista de máquinas.** São Paulo: Pro-tec, 1989.

22. RESHETOV, D. N. **Atlas de construção de máquinas.** São Paulo: Hemus, 2005.

23. ROSSETTI, Tonino. **Manual prático do torneiro mecânico e do fresador.** São Paulo: Hemus, 2004.

24. SANTOS, Valdir Aparecido. **Manual prático da manutenção industrial.** 2ª ed. São Paulo: Ícone, 2007.

25. SHIGLEY, Joseph Edward. **Elementos de máquinas 1**. Rio de Janeiro: LTC, 1984.

26. \_\_\_\_\_\_. **Elementos de máquinas: volume 2.** Rio de Janeiro: LTC, 1984.

27. SILVA, Arlindo; et al. **Desenho técnico moderno.** 4ª ed. Rio de Janeiro: LTC, 2006.

28. SOUZA, Sérgio Augusto de. **Ensaios mecânicos de materiais metálicos: fundamentos teóricos e práticos.** 5ª ed. São Paulo: Edgard Blücher, 1982.

29. STEWART, John P. **Manual do soldador ajustador.** São Paulo: Hemus, 2008.

30. TELLES, Pedro C. Silva. **Tubulações industriais: materiais, projetos e montagem.** 10ª ed. Rio de Janeiro: LTC, 2001.

31. VIANA, Herbert Ricardo. **Planejamento e controle da manutenção.** 1ª ed. Rio de Janeiro: Qualitymark, 2002.

32. WAINER, Emílio; BRANDI, Sérgio Duarte; MELLO, Fábio Décourt Homem de (Coord.). **Soldagem: processos e metalurgia.** São Paulo: Edgard Blücher, 1992.

### **PARTE 2: PORTUGUÊS**

1. BECHARA, E. **Moderna gramática portuguesa**. 37. ed. Rio de Janeiro: Lucerna, 2007.

2. CUNHA, C.; CINTRA, L. **Nova gramática do português contemporâneo**. 4. ed. Rio de Janeiro: Lexikon Editora Digital, 2007.

3. FIORIN, José Luiz; SAVIOLI, Francisco Platão. **Para entender o texto: leitura e redação**. São Paulo: Ática, 1996.

4. INFANTE, Ulisses. **Curso de gramática aplicada aos textos**. São Paulo: Scipione, 1999.

5. SACCONI, Luiz Antonio. **Nossa gramática: teoria e prática**. 25. ed. São Paulo: Atual, 1999.

6. Manual de redação da Presidência da República. (Disponível em

www.presidencia.gov.br/legislacao<http://www.presidencia.gov.br/legislacao>)

7. O boletim sobre o acordo ortográfico da Língua portuguesa de 1990, da Editora Saraiva.

## **PARTE 3: MATEMÁTICA**

1. CRESPO, Antônio Arnot. **Estatística Fácil**. São Paulo: Saraiva, 2002.

2. DANTE, Luiz Roberto. **Matemática: Contexto & Aplicações**. Volumes 1,2 e 3. São Paulo: Ática, 2009.

3. IEZZI, Gelson et al. **Matemática Ciência e Aplicações**. Volumes 1,2 e 3. São Paulo: Atual, 2008.

4. IMENES, Luiz Márcio; LELLIS, Marcelo. **Matemática para todos: 6° ao 9° ano**. São Paulo: Scipione, 2002.

5. PAIVA, Manoel. **Matemática**. Volumes 1, 2 e 3. São Paulo: Moderna, 2008.

6. POMPEO, José Nicolau; HAZZAN, Samuel. **Matemática Financeira**. São Paulo: Saraiva, 2007.

7. SMOLE, Katia S.; DINIS, Maria Ignes. **Matemática.** Volumes 1, 2 e 3. São Paulo: Saraiva, 2005.

## **PARTE 4: INFORMÁTICA**

1. COSTA, Edgard Alves. **BrOffice.org - da Teoria à Prática**. Ed. 1 Rio de Janeiro: Brasport – 2007.

2. COX, Joyce; PREPPERNAU, Joan. **Microsoft Office Outlook 2007 - Passo a Passo.** Ed. 1 São Paulo: Bookman – 2007.

3. \_\_\_\_\_\_. **Microsoft Office PowerPoint 2007 - Passo a Passo.** Ed. 1 São Paulo: Artmed – 2007.

4. \_\_\_\_\_\_. **Microsoft Office Word 2007 - Passo a Passo.** Ed. 1 São Paulo: Artmed – 2007.

5. FEINSTEIN, Ken. **Combatendo SPAM, Vírus, Pop-Up e Spyware.** Ed 1 São Paulo: Alta Books – 2007.

6. FONTES, Edison Luiz Gonçalves. **Segurança da Informação - O Usuário Faz a Diferença**. Ed.1 São Paulo: Saraiva – 2006.

7. FRYE, Curtis. **Microsoft Office Excel 2007 - Passo a Passo.** Ed. 1 São Paulo: Artmed – 2007.

8. MACHADO, André; FREIRE, Alexandre. **Como Blindar Seu Pc Transforme Seu Computador Em Uma Fortaleza Digital**. Ed. 1 Rio de Janeiro: Campus – 2006.

9. MANZANO, José Augusto N. G. **BrOffice 3.2.1 - Guia Prático da Aplicação.** Ed 1 São Paulo: Érica – 2010.

10. SILVA, Gilson Marques da. **Segurança da Informação Para Leigos - Como Proteger Seus Dados, Micro e Familiares Na Internet.** Ed.1 Rio de Janeiro: Ciência Moderna – 2011.

11. SILVA, Mario Gomes. **Informática - Terminologia - Microsoft Windows 7 - Internet - Segurança - Microsoft Office Word 2010 - Microsoft Office Excel 2010 - Microsoft Office PowerPoint 2010 - Microsoft Office Access 2010**. Ed 1 São Paulo: Érica – 2010.

12. SOUSA, Maria José; SOUSA, Sérgio. **Microsoft Office 2010 - Para Todos Nós**. Ed. 1 São Paulo: Lidel-Zamboni – 2011.

13. TEIXEIRA, Jarbas. **Linux Sem Segredos**. Ed. 1 São Paulo: Digerati – 2008.

14. VELLOSO, Fernando de Castro. **Informática: Conceitos Básicos.** Ed. 7 Rio de Janeiro: Campus – 2004.

**PERFIL DO PROFISSIONAL:** Ensino Médio Profissionalizante em Análises Clínicas ou Patologia clínica, ou ainda, Ensino Médio completo mais Curso Técnico em Análises Clínicas ou Patologia Clínica. Apresentação do registro no conselho competente, quando couber.

### **PROGRAMA:**

#### **PARTE 1: ESPECÍFICO**

1.Técnicas e procedimentos laboratoriais: Processos de esterilização, desinfecção, limpeza e organização de laboratório; técnicas de preparo de material, medição de pH, armazenamento e filtragem.

2.Equipamentos laboratoriais de biologia, microbiologia e química: utilização, calibração, cuidado, manutenção e conservação.

3.Nomenclatura, identificação e uso de vidraria e apetrechos de uso rotineiro em laboratórios de biologia, microbiologia e química, voltados para ensino e pesquisa.

4.Procedimento Operacional Padrão – POP.

5.Princípios básicos de Colorimetria, Fotometria, Microscopia ótica e Automação.

6.Preparo e estocagem de meios de cultura, soluções e reagentes.

7.Coletas em campo e laboratório: etapas de obtenção da amostra, materiais utilizados, transporte, acondicionamento, conservação, formas de utilização.

8.Análises bioquímicas e nomenclatura de ácidos, bases, sais e óxidos.

9.Análises físico-químicas e microbiológicas da água.

10.Isolamento e identificação de micro-organismos.

11.Biossegurança: boas práticas de laboratório, equipamentos de proteção individual e coletiva; riscos químicos e biológicos; normas e procedimentos básicos de segurança em laboratório, higiene em laboratório.

12.Classificação e Gerenciamento de resíduos de laboratório: descontaminação e descarte.

13.Manuseio e manutenção básica de cabines de segurança biológica.

14.Bioética.

15.Sistemas de medida, conversão de unidades de medida; diluições.

16.Controle Ambiental.

17.Resolução CONAMA 283 de 12 de julho de 2001. Dispõe sobre o tratamento e a disposição final dos resíduos de serviços de saúde.

18.Resolução CONAMA 23, de 12 de dezembro de 1996. Regulamenta a importação e uso de resíduos perigosos.

19.Resolução CONAMA 267, de 14 de setembro de 2000. Proibição de substâncias que destroem a camada de ozônio.

20.Aspectos legais e procedimentos normatizados pela Agência Nacional de Vigilância Sanitária - Anvisa, Conselho Regional de Farmácia - CRF e Conselho Regional de Química - CRQ no uso de laboratórios.

## **PARTE 2: PORTUGUÊS**

- 1. Interpretação de textos.
- 2. Coesão e coerência textuais.
- 3. Figuras de linguagem.
- 4. Variação linguísticas e níveis de linguagem.
- 5. Análise morfossintática.
- 6. Semântica: significação das palavras, conotação e denotação, ambiguidade.
- 7. Pontuação.
- 8. Sintaxe de concordância, de regência e de colocação.
- 9. Crase.
- 10. Paralelismo sintático e semântico.
- 11. Reforma ortográfica.

12. Textos de comunicação oficial: aviso, ofício, memorando, correio eletrônico.

## **PARTE 3: MATEMÁTICA**

1. Números e grandezas proporcionais: razão e proporção; divisão proporcional; regra de três simples e composta; porcentagem.

- 2. Juros e descontos simples e compostos.
- 3. Áreas das principais figuras planas e volumes dos principais sólidos.
- 4. Conjuntos: relação de pertinência e de inclusão; operações; problemas.
- 5. Função de uma variável real. Função Inversa e composição de funções.
- 6. Funções de 1° e 2° grau.
- 7. Funções e equações exponenciais.
- 8. Funções e equações logarítmicas.
- 9. Funções e equações trigonométricas. Transformações trigonométricas.
- 10. Progressões: aritméticas e geométricas
- 11. Matrizes, Determinantes e Sistemas Lineares.
- 12. Análise Combinatória, Binômio de Newton e Probabilidade.
- 13. Estudo do Ponto.
- 14. Estudo da reta.
- 15. Circunferência e Cônicas.
- 16. Números complexos.
- 17. Estudo dos polinômios.
- 18. Equações polinomiais.
- 19. Estatística descritiva: Medidas de dispersão e tendência central. Correlação e regressão linear.

## **PARTE 4: INFORMÁTICA**

- 1. A História da Computação
	- 1.1 Evolução do computador
	- 1.2 Evolução da Comunicação
- 2. Sistemas de Numeração
	- 2.1 Bit, Bytes e Sistemas de Medidas.
	- 2.2 Sistema Decimal
	- 2.3 Sistema Binário
	- 2.4 Transformação entre Sistemas de Numeração
- 3. O Computador
	- 3.1 Principais componentes de um PC
	- 3.2 Hardware e Software
	- 3.3 Dispositivos de entrada e saída
- 3.4 Dispositivos de processamento: a unidade central
- 3.5 Dispositivos de armazenamento
- 4. Sistema Operacional
	- 4.1 MS Windows 7
	- 4.2 Linux
- 5. Aplicativos
	- 5.1 Editor de Textos: MS-Word 2007/2010 e Br-Office Writer 3.2
	- 5.2 Planilha Eletrônica: MS-Excel 2007/2010 e Br-Office Calc 3.2
	- 5.3 Apresentação de Slides: MS-PowerPoint 2007/2010 e Br-Office Impress 3.2
	- 5.4 Clientes de E-mail: MS-Outlook 2007/2010
	- 5.5 Conceitos de internet e intranet
	- 5.6 Navegadores de internet Internet Explorer 9, Mozilla Firefox 6 e Chrome 14
- 6. Segurança da Informação
	- 6.1 Antivírus, Vírus e Códigos Maliciosos (Malware)
	- 6.2 Firewall
	- 6.3 Backup
	- 6.4 Criptografia

# **REFERÊNCIAS BIBLIOGRÁFICAS:**

A relação a seguir apresenta sugestões consideradas básicas, o que não impede que outras referências sejam utilizadas para a elaboração da prova.

# **PARTE 1: ESPECÍFICA**

1. BRAGA, B. (Org.). **Introdução à engenharia ambiental**. 2a ed. Pearson Prentice Hall. 2005.

2. BRASIL. **Manual prático de análise de água**. 1ª Edição. Brasília: Fundação Nacional de Saúde, 2004. 146p.

3. BRASIL. **Coletânea de legislação de direito ambiental.** Editora: Revista dos Tribunais. 4ª ed. Odete Madaur (Org.). 2005.

4. BRASIL. **Manual de saneamento e engenharia de saúde pública.** FUNASA - M. S. 4a ed. Revisada. FUNASA - M. S. 2006.

5. CASTRO, M.F.P.M.; ATHIÉ, I.; OLIVEIRA, J.J.V.; OKAZAKI, M.M. **Segurança em laboratórios**: **Riscos e medidas de segurança em laboratórios de microbiologia de alimentos e de química.** Campinas: ITAL, 2002. 92p.

6. COSTA, M. A. F.; COSTA, M. F. B. **Biossegurança de A a Z .** 2ª Edição. Rio de Janeiro: Publit, 2009. 262p.

7. FERREIRA, J.R.; GOMES, J.C. **Gerenciamento de laboratórios de análises químicas**. Viçosa: Fundação Arthur Bernardes, 1995. 378p.

8. MACÊDO, J.A.B. **Métodos laboratoriais de análises físico-químicas e microbiológicas**. 2ª Edição. Belo Horizonte: CRQ-MG, 2003. 450p.

9. MOLINARO, E.M. (Org.). **Conceitos e métodos para formação de profissionais em laboratórios de saúde.** Volume 1 . Rio de Janeiro: EPSJV; IOC, 2009. 290p.

10. MOURA, R.A. (Coord.); WADA, C.S.; PURCHIO, A.; ALMEIDA, T.V. **Técnicas de Laboratório.** 3ª Edição. São Paulo: Atheneu, 2008. 511p.

11. NUNES, J. A. **Tratamento físico - químico de águas residuárias industriais**. 3.ed. Rev. E ampli. Aracaju: Triunfo, 2001.

# **PARTE 2: PORTUGUÊS**

1. BECHARA, E. **Moderna gramática portuguesa**. 37. ed. Rio de Janeiro: Lucerna, 2007.

2. CUNHA, C.; CINTRA, L. **Nova gramática do português contemporâneo**. 4. ed. Rio de Janeiro: Lexikon Editora Digital, 2007.

3. FIORIN, José Luiz; SAVIOLI, Francisco Platão. **Para entender o texto: leitura e redação**. São Paulo: Ática, 1996.

4. INFANTE, Ulisses. **Curso de gramática aplicada aos textos**. São Paulo: Scipione, 1999.

5. SACCONI, Luiz Antonio. **Nossa gramática: teoria e prática**. 25. ed. São Paulo: Atual, 1999.

6. Manual de redação da Presidência da República. (Disponível em

www.presidencia.gov.br/legislacao<http://www.presidencia.gov.br/legislacao>)

7. O boletim sobre o acordo ortográfico da Língua portuguesa de 1990, da Editora Saraiva.

# **PARTE 3: MATEMÁTICA**

1. CRESPO, Antônio Arnot. **Estatística Fácil**. São Paulo: Saraiva, 2002.

2. DANTE, Luiz Roberto. **Matemática: Contexto & Aplicações**. Volumes 1,2 e 3. São Paulo: Ática, 2009.

3. IEZZI, Gelson et al. **Matemática Ciência e Aplicações**. Volumes 1,2 e 3. São Paulo: Atual, 2008.

4. IMENES, Luiz Márcio; LELLIS, Marcelo. **Matemática para todos: 6° ao 9° ano**. São Paulo: Scipione, 2002.

5. PAIVA, Manoel. **Matemática**. Volumes 1, 2 e 3. São Paulo: Moderna, 2008.

6. POMPEO, José Nicolau; HAZZAN, Samuel. **Matemática Financeira**. São Paulo: Saraiva, 2007.

7. SMOLE, Katia S.; DINIS, Maria Ignes. **Matemática.** Volumes 1, 2 e 3. São Paulo: Saraiva, 2005.

### **PARTE 4: INFORMÁTICA**

1. COSTA, Edgard Alves. **BrOffice.org - da Teoria à Prática**. Ed. 1 Rio de Janeiro: Brasport – 2007.

2. COX, Joyce; PREPPERNAU, Joan. **Microsoft Office Outlook 2007 - Passo a Passo.** Ed. 1 São Paulo: Bookman – 2007.

3. \_\_\_\_\_\_. **Microsoft Office PowerPoint 2007 - Passo a Passo.** Ed. 1 São Paulo: Artmed – 2007.

4. \_\_\_\_\_\_. **Microsoft Office Word 2007 - Passo a Passo.** Ed. 1 São Paulo: Artmed – 2007.

5. FEINSTEIN, Ken. **Combatendo SPAM, Vírus, Pop-Up e Spyware.** Ed 1 São Paulo: Alta Books – 2007.

6. FONTES, Edison Luiz Gonçalves. **Segurança da Informação - O Usuário Faz a Diferença**. Ed.1 São Paulo: Saraiva – 2006.

7. FRYE, Curtis. **Microsoft Office Excel 2007 - Passo a Passo.** Ed. 1 São Paulo: Artmed – 2007.

8. MACHADO, André; FREIRE, Alexandre. **Como Blindar Seu Pc Transforme Seu Computador Em Uma Fortaleza Digital**. Ed. 1 Rio de Janeiro: Campus – 2006.

9. MANZANO, José Augusto N. G. **BrOffice 3.2.1 - Guia Prático da Aplicação.** Ed 1 São Paulo: Érica – 2010.

10. SILVA, Gilson Marques da. **Segurança da Informação Para Leigos - Como Proteger Seus Dados, Micro e Familiares Na Internet.** Ed.1 Rio de Janeiro: Ciência Moderna – 2011.

11. SILVA, Mario Gomes. **Informática - Terminologia - Microsoft Windows 7 - Internet - Segurança - Microsoft Office Word 2010 - Microsoft Office Excel 2010 - Microsoft Office PowerPoint 2010 - Microsoft Office Access 2010**. Ed 1 São Paulo: Érica – 2010.

12. SOUSA, Maria José; SOUSA, Sérgio. **Microsoft Office 2010 - Para Todos Nós**. Ed. 1 São Paulo: Lidel-Zamboni – 2011.

13. TEIXEIRA, Jarbas. **Linux Sem Segredos**. Ed. 1 São Paulo: Digerati – 2008.

14. VELLOSO, Fernando de Castro. **Informática: Conceitos Básicos.** Ed. 7 Rio de Janeiro: Campus – 2004.

**PERFIL DO PROFISSIONAL:** Ensino Médio Profissionalizante em Mineração ou Metalurgia, ou ainda, Ensino Médio completo mais Curso Técnico em Mineração ou Metalurgia. Apresentação do registro no conselho competente, quando couber.

## **PROGRAMA:**

### **PARTE 1: ESPECÍFICO**

- 1. Estudo da Terra: considerações gerais, composição e estrutura da Terra.
- 2. Geologia Estrutural e Tectônica de Placas: conceitos, características. Elementos Geomorfológicos.
- 3. Intemperismo: conceitos, fatores, características, tipos.
- 4. Pesquisa e Prospecção Mineral: economia, conceitos, classificação, métodos de pesquisa.
- 5. Mineralogia: conceitos, classificação, propriedades dos minerais.
- 6. Petrologia: conceitos, classificação das rochas.
- 7. Geomorfologia: Conceitos, fatores, tipos de ambientes, pedologia.
- 8. Britagem.
- 9. Peneiramento.
- 10. Moagem.
- 11. Concentração e Separação Sólido-Líquido.
- 12. Manuseio, funcionamento e manutenção de equipamentos de mineração.
- 13. Métodos de Lavra a céu aberto e subterrâneo.

## **PARTE 2: PORTUGUÊS**

- 1. Interpretação de textos.
- 2. Coesão e coerência textuais.
- 3. Figuras de linguagem.
- 4. Variação linguísticas e níveis de linguagem.
- 5. Análise morfossintática.
- 6. Semântica: significação das palavras, conotação e denotação, ambiguidade.
- 7. Pontuação.
- 8. Sintaxe de concordância, de regência e de colocação.
- 9. Crase.
- 10. Paralelismo sintático e semântico.
- 11. Reforma ortográfica.
- 12. Textos de comunicação oficial: aviso, ofício, memorando, correio eletrônico.

## **PARTE 3: MATEMÁTICA**

1. Números e grandezas proporcionais: razão e proporção; divisão proporcional; regra de três simples e composta; porcentagem.

- 2. Juros e descontos simples e compostos.
- 3. Áreas das principais figuras planas e volumes dos principais sólidos.
- 4. Conjuntos: relação de pertinência e de inclusão; operações; problemas.
- 5. Função de uma variável real. Função Inversa e composição de funções.
- 6. Funções de 1° e 2° grau.
- 7. Funções e equações exponenciais.
- 8. Funções e equações logarítmicas.
- 9. Funções e equações trigonométricas. Transformações trigonométricas.
- 10. Progressões: aritméticas e geométricas
- 11. Matrizes, Determinantes e Sistemas Lineares.
- 12. Análise Combinatória, Binômio de Newton e Probabilidade.
- 13. Estudo do Ponto.
- 14. Estudo da reta.
- 15. Circunferência e Cônicas.
- 16. Números complexos.
- 17. Estudo dos polinômios.
- 18. Equações polinomiais.
- 19. Estatística descritiva: Medidas de dispersão e tendência central. Correlação e regressão linear.

# **PARTE 4: INFORMÁTICA**

- 1. A História da Computação
	- 1.1 Evolução do computador
	- 1.2 Evolução da Comunicação
- 2. Sistemas de Numeração
	- 2.1 Bit, Bytes e Sistemas de Medidas.
	- 2.2 Sistema Decimal
	- 2.3 Sistema Binário
	- 2.4 Transformação entre Sistemas de Numeração
- 3. O Computador
	- 3.1 Principais componentes de um PC
	- 3.2 Hardware e Software
	- 3.3 Dispositivos de entrada e saída
	- 3.4 Dispositivos de processamento: a unidade central
	- 3.5 Dispositivos de armazenamento
- 4. Sistema Operacional
	- 4.1 MS Windows 7
	- 4.2 Linux
- 5. Aplicativos
	- 5.1 Editor de Textos: MS-Word 2007/2010 e Br-Office Writer 3.2
	- 5.2 Planilha Eletrônica: MS-Excel 2007/2010 e Br-Office Calc 3.2
	- 5.3 Apresentação de Slides: MS-PowerPoint 2007/2010 e Br-Office Impress 3.2
	- 5.4 Clientes de E-mail: MS-Outlook 2007/2010
	- 5.5 Conceitos de internet e intranet
	- 5.6 Navegadores de internet Internet Explorer 9, Mozilla Firefox 6 e Chrome 14
- 6. Segurança da Informação
	- 6.1 Antivírus, Vírus e Códigos Maliciosos (Malware)
	- 6.2 Firewall

6.3 Backup

6.4 Criptografia

## **REFERÊNCIAS BIBLIOGRÁFICAS:**

A relação a seguir apresenta sugestões consideradas básicas, o que não impede que outras referências sejam utilizadas para a elaboração da prova.

## **PARTE 1: ESPECÍFICA**

1. CHAVES, Arthur P. **Teoria e Prática do Tratamento de Minérios.** Vol. 1 qualquer edição.

2. LEINZ, V.; AMARAL, S. E. **Geologia Geral.** 14. ed. São Paulo: Nacional, 2001.

3. METSO MINERALS. **Manual de Britagem Metso.**

4. OLIVEIRA, Eduardo Reis de. **Beneficiamento e preparação de minérios.** Apostila do Ifes.

5. PERES, Clark; CHAVES, Arthur P. **Teoria e Prática do Tratamento de Minérios.** Vol. 3 qualquer edição.

6. POPP, J. H. **Geologia geral.** Rio de Janeiro: LTC, 2009.

7. PRESS, F.; SIEVER R.; GROTZINGER, J.; JORDAN, T. H. **Para entender a Terra.** Tradução por Rualdo Menegat, 4 ed., Porto Alegre: Bookman, 2006.

8. SAMPAIO, João Alves; FRANÇA, Silvia Cristina Alves; BRAGA, Paulo Fernando Almeida. T**ratamento de Minérios: Práticas Laboratoriais.** CETEM. Qualquer edição.

9. SGARBI, G. N. C. (org). **Petrologia macroscópica das rochas ígneas, sedimentares e metamórficas.** Belo Horizonte: Ed. UFMG, 2007.

10. TEIXEIRA, W.; TOLEDO, M. C. M.; FAIRCHILD, T. R.; TAIOLI, F. (Orgs.). **Decifrando a Terra.** São Paulo: Cia Editora Nacional, 2008.

Outras bibliografias pertinentes aos assuntos listados no programa poderão ser usadas.

## **PARTE 2: PORTUGUÊS**

1. BECHARA, E. **Moderna gramática portuguesa**. 37. ed. Rio de Janeiro: Lucerna, 2007.

2. CUNHA, C.; CINTRA, L. **Nova gramática do português contemporâneo**. 4. ed. Rio de Janeiro: Lexikon Editora Digital, 2007.

3. FIORIN, José Luiz; SAVIOLI, Francisco Platão. **Para entender o texto: leitura e redação**. São Paulo: Ática, 1996.

4. INFANTE, Ulisses. **Curso de gramática aplicada aos textos**. São Paulo: Scipione, 1999.

5. SACCONI, Luiz Antonio. **Nossa gramática: teoria e prática**. 25. ed. São Paulo: Atual, 1999.

6. Manual de redação da Presidência da República. (Disponível em

www.presidencia.gov.br/legislacao<http://www.presidencia.gov.br/legislacao>)

7. O boletim sobre o acordo ortográfico da Língua portuguesa de 1990, da Editora Saraiva.

## **PARTE 3: MATEMÁTICA**

1. CRESPO, Antônio Arnot. **Estatística Fácil**. São Paulo: Saraiva, 2002.

2. DANTE, Luiz Roberto. **Matemática: Contexto & Aplicações**. Volumes 1,2 e 3. São Paulo: Ática, 2009.

3. IEZZI, Gelson et al. **Matemática Ciência e Aplicações**. Volumes 1,2 e 3. São Paulo: Atual, 2008.

4. IMENES, Luiz Márcio; LELLIS, Marcelo. **Matemática para todos: 6° ao 9° ano**. São Paulo: Scipione, 2002.

5. PAIVA, Manoel. **Matemática**. Volumes 1, 2 e 3. São Paulo: Moderna, 2008.

6. POMPEO, José Nicolau; HAZZAN, Samuel. **Matemática Financeira**. São Paulo: Saraiva, 2007.

7. SMOLE, Katia S.; DINIS, Maria Ignes. **Matemática.** Volumes 1, 2 e 3. São Paulo: Saraiva, 2005.

#### **PARTE 4: INFORMÁTICA**

1. COSTA, Edgard Alves. **BrOffice.org - da Teoria à Prática**. Ed. 1 Rio de Janeiro: Brasport – 2007.

2. COX, Joyce; PREPPERNAU, Joan. **Microsoft Office Outlook 2007 - Passo a Passo.** Ed. 1 São Paulo: Bookman – 2007.

3. \_\_\_\_\_\_. **Microsoft Office PowerPoint 2007 - Passo a Passo.** Ed. 1 São Paulo: Artmed – 2007.

4. \_\_\_\_\_\_. **Microsoft Office Word 2007 - Passo a Passo.** Ed. 1 São Paulo: Artmed – 2007.

5. FEINSTEIN, Ken. **Combatendo SPAM, Vírus, Pop-Up e Spyware.** Ed 1 São Paulo: Alta Books – 2007.

6. FONTES, Edison Luiz Gonçalves. **Segurança da Informação - O Usuário Faz a Diferença**. Ed.1 São Paulo: Saraiva – 2006.

7. FRYE, Curtis. **Microsoft Office Excel 2007 - Passo a Passo.** Ed. 1 São Paulo: Artmed – 2007.

8. MACHADO, André; FREIRE, Alexandre. **Como Blindar Seu Pc Transforme Seu Computador Em Uma Fortaleza Digital**. Ed. 1 Rio de Janeiro: Campus – 2006.

9. MANZANO, José Augusto N. G. **BrOffice 3.2.1 - Guia Prático da Aplicação.** Ed 1 São Paulo: Érica – 2010.

10. SILVA, Gilson Marques da. **Segurança da Informação Para Leigos - Como Proteger Seus Dados, Micro e Familiares Na Internet.** Ed.1 Rio de Janeiro: Ciência Moderna – 2011.

11. SILVA, Mario Gomes. **Informática - Terminologia - Microsoft Windows 7 - Internet - Segurança - Microsoft Office Word 2010 - Microsoft Office Excel 2010 - Microsoft Office PowerPoint 2010 - Microsoft Office Access 2010**. Ed 1 São Paulo: Érica – 2010.

12. SOUSA, Maria José; SOUSA, Sérgio. **Microsoft Office 2010 - Para Todos Nós**. Ed. 1 São Paulo: Lidel-Zamboni – 2011.

13. TEIXEIRA, Jarbas. **Linux Sem Segredos**. Ed. 1 São Paulo: Digerati – 2008.

14. VELLOSO, Fernando de Castro. **Informática: Conceitos Básicos.** Ed. 7 Rio de Janeiro: Campus – 2004.

**PERFIL DO PROFISSIONAL:** Ensino Médio Profissionalizante em Química, ou ainda, Ensino Médio completo mais Curso Técnico de Química. Apresentação do registro no conselho competente, quando couber.

### **PROGRAMA:**

### **PARTE 1: ESPECÍFICO**

1. Biossegurança: Noções de segurança química em laboratório, equipamentos de proteção individual (EPIs), equipamentos de proteção coletiva (EPCs) e prevenção de acidentes, Manuseio, armazenamento e descarte de agentes químicos, utilização segura de substâncias químicas (segurança química e fatores de risco).

2. Técnicas Básicas de Laboratório: Equipamentos básicos e vidrarias de laboratório, métodos de separação (filtração, destilação e extração), técnica de aquecimento, limpeza de materiais de laboratório, montagem de aparelhagem de laboratório para análises físicas e químicas, medida de massa e volume.

3. Soluções: Preparação, padronização, soluções tampão e armazenamento de soluções.

- 4. Análise Quantitativa: Análise volumétrica e gravimétrica.
- 5. Métodos Potenciométicos: Calibração e funcionamento de peagâmetro (pHmetro).
- 6. Métodos cromatográficos de análises: Fundamentos, aplicações e instrumentação.

7. Espectrometria na região do UV – visível: Fundamentos, aplicações e instrumentação.

## **PARTE 2: PORTUGUÊS**

- 1. Interpretação de textos.
- 2. Coesão e coerência textuais.
- 3. Figuras de linguagem.
- 4. Variação linguísticas e níveis de linguagem.
- 5. Análise morfossintática.
- 6. Semântica: significação das palavras, conotação e denotação, ambiguidade.
- 7. Pontuação.
- 8. Sintaxe de concordância, de regência e de colocação.
- 9. Crase.
- 10. Paralelismo sintático e semântico.
- 11. Reforma ortográfica.
- 12. Textos de comunicação oficial: aviso, ofício, memorando, correio eletrônico.

## **PARTE 3: MATEMÁTICA**

1. Números e grandezas proporcionais: razão e proporção; divisão proporcional; regra de três simples e composta; porcentagem.

- 2. Juros e descontos simples e compostos.
- 3. Áreas das principais figuras planas e volumes dos principais sólidos.
- 4. Conjuntos: relação de pertinência e de inclusão; operações; problemas.
- 5. Função de uma variável real. Função Inversa e composição de funções.
- 6. Funções de 1° e 2° grau.
- 7. Funções e equações exponenciais.
- 8. Funções e equações logarítmicas.
- 9. Funções e equações trigonométricas. Transformações trigonométricas.
- 10. Progressões: aritméticas e geométricas
- 11. Matrizes, Determinantes e Sistemas Lineares.
- 12. Análise Combinatória, Binômio de Newton e Probabilidade.
- 13. Estudo do Ponto.
- 14. Estudo da reta.
- 15. Circunferência e Cônicas.
- 16. Números complexos.
- 17. Estudo dos polinômios.
- 18. Equações polinomiais.
- 19. Estatística descritiva: Medidas de dispersão e tendência central. Correlação e regressão linear.

## **PARTE 4: INFORMÁTICA**

- 1. A História da Computação
	- 1.1 Evolução do computador
	- 1.2 Evolução da Comunicação
- 2. Sistemas de Numeração
	- 2.1 Bit, Bytes e Sistemas de Medidas.
	- 2.2 Sistema Decimal
	- 2.3 Sistema Binário
	- 2.4 Transformação entre Sistemas de Numeração
- 3. O Computador
	- 3.1 Principais componentes de um PC
	- 3.2 Hardware e Software
	- 3.3 Dispositivos de entrada e saída
	- 3.4 Dispositivos de processamento: a unidade central
	- 3.5 Dispositivos de armazenamento
- 4. Sistema Operacional
	- 4.1 MS Windows 7
	- 4.2 Linux
- 5. Aplicativos
	- 5.1 Editor de Textos: MS-Word 2007/2010 e Br-Office Writer 3.2
	- 5.2 Planilha Eletrônica: MS-Excel 2007/2010 e Br-Office Calc 3.2
	- 5.3 Apresentação de Slides: MS-PowerPoint 2007/2010 e Br-Office Impress 3.2
	- 5.4 Clientes de E-mail: MS-Outlook 2007/2010
	- 5.5 Conceitos de internet e intranet
	- 5.6 Navegadores de internet Internet Explorer 9, Mozilla Firefox 6 e Chrome 14
- 6. Segurança da Informação
	- 6.1 Antivírus, Vírus e Códigos Maliciosos (Malware)
	- 6.2 Firewall
	- 6.3 Backup
	- 6.4 Criptografia
## **REFERÊNCIAS BIBLIOGRÁFICAS:**

A relação a seguir apresenta sugestões consideradas básicas, o que não impede que outras referências sejam utilizadas para a elaboração da prova.

# **PARTE 1: ESPECÍFICA**

1. AMARAL, Luciano do. **Trabalhos Práticos de Química**. 18ª ed, Livraria Nobel S.A: São Paulo,1984.

2. BACCAN, Nivaldo; et al. **Química Analítica Quantitativa Elementar**,3ª Edição Revisada, Edgard Blücher Ltda: São Paulo, 2001.

3. FONSECA, Martha Reis M. **Completamente Química**: **Vol. 1, 2 e 3.** FTD: São Paulo, 2001.

4. HARRIS, D.C. **Análise Química Quantitativa**. 6ª Ed.,LTC: Rio de Janeiro, 2005.

5. HIRATA, Mário H.; MANCINI Filho, Jorge. **Manual de Biossegurança.** 1º Ed., Manole: São Paulo, 2002.

6. SKOOG, Douglas A.; et al. **Princípios de Análise Instrumental**. 5º Ed., BOOKMAN: Porto Alegre, 2002.

7. \_\_\_\_\_\_. **Fundamentos de Química Analítica.** 8ª Ed., Pioneira Thomson Learning: São Paulo, 2006.

8. VOGEL, A. Israel. **Química Analítica Qualitativa.** 5ª Ed,. Editora Mestre Jou: São Paulo, 1981.

# **PARTE 2: PORTUGUÊS**

1. BECHARA, E. **Moderna gramática portuguesa**. 37. ed. Rio de Janeiro: Lucerna, 2007.

2. CUNHA, C.; CINTRA, L. **Nova gramática do português contemporâneo**. 4. ed. Rio de Janeiro: Lexikon Editora Digital, 2007.

3. FIORIN, José Luiz; SAVIOLI, Francisco Platão. **Para entender o texto: leitura e redação**. São Paulo: Ática, 1996.

4. INFANTE, Ulisses. **Curso de gramática aplicada aos textos**. São Paulo: Scipione, 1999.

5. SACCONI, Luiz Antonio. **Nossa gramática: teoria e prática**. 25. ed. São Paulo: Atual, 1999.

6. Manual de redação da Presidência da República. (Disponível em

www.presidencia.gov.br/legislacao<http://www.presidencia.gov.br/legislacao>)

7. O boletim sobre o acordo ortográfico da Língua portuguesa de 1990, da Editora Saraiva.

## **PARTE 3: MATEMÁTICA**

1. CRESPO, Antônio Arnot. **Estatística Fácil**. São Paulo: Saraiva, 2002.

2. DANTE, Luiz Roberto. **Matemática: Contexto & Aplicações**. Volumes 1,2 e 3. São Paulo: Ática, 2009.

3. IEZZI, Gelson et al. **Matemática Ciência e Aplicações**. Volumes 1,2 e 3. São Paulo: Atual, 2008.

4. IMENES, Luiz Márcio; LELLIS, Marcelo. **Matemática para todos: 6° ao 9° ano**. São Paulo: Scipione, 2002.

5. PAIVA, Manoel. **Matemática**. Volumes 1, 2 e 3. São Paulo: Moderna, 2008.

6. POMPEO, José Nicolau; HAZZAN, Samuel. **Matemática Financeira**. São Paulo: Saraiva, 2007.

7. SMOLE, Katia S.; DINIS, Maria Ignes. **Matemática.** Volumes 1, 2 e 3. São Paulo: Saraiva, 2005.

# **PARTE 4: INFORMÁTICA**

1. COSTA, Edgard Alves. **BrOffice.org - da Teoria à Prática**. Ed. 1 Rio de Janeiro: Brasport – 2007.

2. COX, Joyce; PREPPERNAU, Joan. **Microsoft Office Outlook 2007 - Passo a Passo.** Ed. 1 São Paulo: Bookman – 2007.

3. \_\_\_\_\_\_. **Microsoft Office PowerPoint 2007 - Passo a Passo.** Ed. 1 São Paulo: Artmed – 2007.

4. \_\_\_\_\_\_. **Microsoft Office Word 2007 - Passo a Passo.** Ed. 1 São Paulo: Artmed – 2007.

5. FEINSTEIN, Ken. **Combatendo SPAM, Vírus, Pop-Up e Spyware.** Ed 1 São Paulo: Alta Books – 2007.

6. FONTES, Edison Luiz Gonçalves. **Segurança da Informação - O Usuário Faz a Diferença**. Ed.1 São Paulo: Saraiva – 2006.

7. FRYE, Curtis. **Microsoft Office Excel 2007 - Passo a Passo.** Ed. 1 São Paulo: Artmed – 2007.

8. MACHADO, André; FREIRE, Alexandre. **Como Blindar Seu Pc Transforme Seu Computador Em Uma Fortaleza Digital**. Ed. 1 Rio de Janeiro: Campus – 2006.

9. MANZANO, José Augusto N. G. **BrOffice 3.2.1 - Guia Prático da Aplicação.** Ed 1 São Paulo: Érica – 2010.

10. SILVA, Gilson Marques da. **Segurança da Informação Para Leigos - Como Proteger Seus Dados, Micro e Familiares Na Internet.** Ed.1 Rio de Janeiro: Ciência Moderna – 2011.

11. SILVA, Mario Gomes. **Informática - Terminologia - Microsoft Windows 7 - Internet - Segurança - Microsoft Office Word 2010 - Microsoft Office Excel 2010 - Microsoft Office PowerPoint 2010 - Microsoft Office Access 2010**. Ed 1 São Paulo: Érica – 2010.

12. SOUSA, Maria José; SOUSA, Sérgio. **Microsoft Office 2010 - Para Todos Nós**. Ed. 1 São Paulo: Lidel-Zamboni – 2011.

13. TEIXEIRA, Jarbas. **Linux Sem Segredos**. Ed. 1 São Paulo: Digerati – 2008.

14. VELLOSO, Fernando de Castro. **Informática: Conceitos Básicos.** Ed. 7 Rio de Janeiro: Campus – 2004.

#### **NÍVEL DE CLASSIFICAÇÃO / NÍVEL DE CAPACITAÇÃO / PADRÃO DE VENCIMENTO:** D I / 1

**PERFIL DO PROFISSIONAL:** Ensino Médio Profissionalizante em Eletrônica com ênfase em Sistemas Computacionais ou Informática, ou ainda, Ensino Médio completo mais Curso Técnico em Eletrônica com ênfase em Sistemas Computacionais ou Informática. Apresentação do registro no conselho competente, quando couber.

### **PROGRAMA:**

# **PARTE 1: ESPECÍFICO**

1. ARQUITETURA E ORGANIZAÇÃO DE COMPUTADORES Organização de sistemas de computadores O sistema de computação Conversão de bases e aritmética computacional Ponto Flutuante Memória principal Memória cache Processadores – arquitetura Mecanismos de interrupção e de exceção Representação de dados Conjunto de instruções Modos de endereçamento Memória secundária Barramentos de entrada e saída (e/s) Arquiteturas RISC e CISC Paralelismo e pipeline **Multiprocessadores** Multicomputadores.

2. SISTEMAS OPERACIONAIS Estruturas dos Sistemas de Computação Estruturas do Sistema Operacional Gerenciamento de Processos Processos **Threads** Scheduling da CPU Sincronização de Processos Deadlocks Gerenciamento de Memória Memória Virtual Interface do Sistema de Arquivos Implementação do Sistema de Arquivos Sistemas de I/O Estrutura de Armazenamento de Massa Estruturas de Sistemas Distribuídos Sistemas de Arquivos Distribuídos Coordenação Distribuída Proteção Segurança O Sistema GNU/Linux Windows Vista/7 Windows Server 2003/2008

3. REDES DE COMPUTADORES Meios de Transmissão Comunicação de Longa Distância (Portadoras, Modulação e Modems) Arquitetura de redes Topologias de redes Modelo OSI Endereçamento de Hardware, Pacotes, Quadros e Detecção de Erro Cabeamento de LAN

Equipamentos de rede: Modems, Modems de Fibra, Repetidores, Bridges, Switches e Roteadores Técnicas de comutação de circuitos, pacotes e células Tecnologias de WAN: Frame Relay, MPLS, ATM Protocolos e Divisão em Camadas (Layering) Pacotes, Quadros e Detecção de Erro Endereçamento IP Amarração (Binding) de Endereços de Protocolo Datagrama e Encaminhamento de Datagramas Encapsulamento IP, Fragmentação e Remontagem TCP, UDP, ICMP Tradução de Endereços de Rede Ligação Inter-redes: Conceitos, Arquitetura e Protocolos Roteamento Interação Cliente-Servidor Interface e Sockets Protocolos de LAN Protocolos de acesso: ADSL Sistema de Nomes de Domínios (DNS) DHCP (Dynamic Host Configuration Protocol) Transmissão de Arquivos e Acesso e Arquivos Remotos Serviço de Web WWW (World Wide Web) FTP (File Transfer Protocol) Rede Virtual privada (VPN) VLAN Segurança de Rede Certificação Digital Servicos de Rede Redes Wireless Ferramentas de Monitoração Ferramentas de Firewall Segurança de Rede e Controle de Acesso Redes Windows Serviços de redes Windows Redes GNU/Linux Serviços de Redes GNU/Linux 4. HARDWARE Introdução ao Hardware do PC Processadores Intel Processadores não-Intel **Barramentos** Memórias Placas Mãe Setup Placas de Vídeo Monitores de Vídeo Armazenamento de Dados Disquetes e Afins Discos Rígidos Dispositivos SCSI Unidades de fita CD e DVD Placas de Som Portas Paralela e Serial Modems Impressoras **Scanners** Teclados e Mouses Montagem de Micros Ventilação Alimentação Partição e formatação

5. PROGRAMAÇÃO Comandos básicos: atribuição, condicionantes e repetição Subprogramas e parâmetros. Recursividade

Estrutura homogênea de dados: vetor e matriz, manipulação de strings Estrutura heterogênea de dados: registros e arquivos

Ponteiros, lista linear simples, duplamente ligada e composta, lista circular

Pilhas, filas e árvores binárias

Programação orientada a objetos: conceito de objetos, classes, métodos, construtores, polimorfismo, visibilidade, encapsulamento, abstração e modularização. Projetos de classes: herança, acoplamento, coesão, classes abstratas e interfaces. Heranças múltiplas. Tratamento de erros e exceções.

6. LINGUAGEM DE PROGRAMAÇÃO

6.1 Linguagem Java:

Estrutura da linguagem: JVM e bytecode; anotações; coleções; operadores; estruturas de decisão e de repetição; tipos; enumeradores; matrizes.

Revisão de entrada e saídas: streams e arquivos.

Programação concorrente: threads.

Tratamento de eventos (Listeners).

6.2 Linguagem PHP: Noções gerais sobre HTML / CSS. Princípios básicos sobre requisições http; GET / POST. Estrutura do código PHP. Interação entre o PHP e o HTML. Tipos de Dados; Constantes; Variáveis; Operadores; comandos básicos; Funções. Comandos require e include. Strings. Arrays. Variáveis Superglobais. Formulários HTML. Sessões e Cookies. Manipulação de arquivos.

7. ENGENHARIA DE SOFTWARE

Análise e Projeto de Sistemas.

Técnicas de Levantamento de Requisitos.

Modelagem de Casos de Usos: conceitos, diagrama de casos de uso, descrição de casos de uso, associações entre casos de uso.

Introdução à Orientação a Objetos: processo de desenvolvimento OO, Linguagem de Modelagem Unificada (UML).

Análise Orientada a Objetos: diagrama de classes (elementos básicos), diagrama de interação, pacotes e colaboração, diagrama de estados, diagrama de atividades, diagramas físicos.

8. BANCO DE DADOS Noções de Banco de dados

# **PARTE 2: PORTUGUÊS**

1. Interpretação de textos.

- 2. Coesão e coerência textuais.
- 3. Figuras de linguagem.
- 4. Variação linguísticas e níveis de linguagem.
- 5. Análise morfossintática.
- 6. Semântica: significação das palavras, conotação e denotação, ambiguidade.
- 7. Pontuação.
- 8. Sintaxe de concordância, de regência e de colocação.

9. Crase.

- 10. Paralelismo sintático e semântico.
- 11. Reforma ortográfica.

12. Textos de comunicação oficial: aviso, ofício, memorando, correio eletrônico.

## **PARTE 3: MATEMÁTICA**

1. Números e grandezas proporcionais: razão e proporção; divisão proporcional; regra de três simples e composta; porcentagem.

- 2. Juros e descontos simples e compostos.
- 3. Áreas das principais figuras planas e volumes dos principais sólidos.
- 4. Conjuntos: relação de pertinência e de inclusão; operações; problemas.
- 5. Função de uma variável real. Função Inversa e composição de funções.
- 6. Funções de 1° e 2° grau.
- 7. Funções e equações exponenciais.
- 8. Funções e equações logarítmicas.
- 9. Funções e equações trigonométricas. Transformações trigonométricas.
- 10. Progressões: aritméticas e geométricas
- 11. Matrizes, Determinantes e Sistemas Lineares.
- 12. Análise Combinatória, Binômio de Newton e Probabilidade.
- 13. Estudo do Ponto.
- 14. Estudo da reta.
- 15. Circunferência e Cônicas.
- 16. Números complexos.
- 17. Estudo dos polinômios.
- 18. Equações polinomiais.
- 19. Estatística descritiva: Medidas de dispersão e tendência central. Correlação e regressão linear.

### **REFERÊNCIAS BIBLIOGRÁFICAS:**

A relação a seguir apresenta sugestões consideradas básicas, o que não impede que outras referências sejam utilizadas para a elaboração da prova.

### **PARTE 1: ESPECÍFICA**

1. COMER, Douglas E. **Interligação de redes com TCP/IP. 5.** ed. Rio de Janeiro: Campus, 2006 v. 1.

- 2. DATE, C. J. **Introdução a sistemas de banco de dados.** 8. ed. Rio de Janeiro: Campus, 2004.
- 3. DEITEL & DEITEL. **Java: como programar.** Porto Alegre: Bookman, 2002.
- 4. FARRER, H.; et al. **Algoritmos estruturados.** Rio de Janeiro: LTC, 1999.
- 5. GUEDES, G. T. A. **UML: Uma Abordagem Prática.** São Paulo: NOVATEC, 2008.
- 6. MACHADO, Francis B.; MAIA, Luiz P. **Arquitetura de Sistemas Operacionais.** 4. ed. LTC, 2007.
- 7. MAZIOLI, Gleidson. **Guia Foca/Linux.** Disponível em: <http://www.guiafoca.org/>.
- 8. MINASI, Mark. **Dominando o Windows Server 2003 A Bíblia.** Makron, 2003.
- 9. MONTEIRO, Mário. **Introdução à organização de computadores.** 5. ed. Rio de Janeiro: LTC, 2007.

10. NEMETH, Evi; SNYDER, Garth; HEIN, Trent. **Manual Completo do Linux – Guia do Administrador.** 2. ed., Prentice-Hall, 2007.

11. ROSS, Keith W.; KUROSE, James F. **Redes de Computadores e a Internet.** 3. ed. Addison Wesley, 2006.

12. SETZER, V. **Bancos de dados.** São Paulo: Edgard Blucher, 1989.

13. SILBERSCHATZ, Abraham; GAGNE, Greg; GALVIN, Peter B. **Fundamentos de Sistemas Operacionais.** 8. ed. Rio de Janeiro, LTC, 2010

14. TANENBAUM, Andrew S. **Organização estruturada de computadores.** 5. ed. Rio de Janeiro: LTC, 2006.

15. \_\_\_\_\_\_. **Sistemas operacionais modernos**. 2 ed. São Paulo: Prentice- Hall do Brasil,2003.

16. TORRES, Gabriel. **Redes de Computadores - Versão Revisada e Atualizada.** Rio de Janeiro: Nova Terra, 2009.

17.\_\_\_\_\_\_\_. **Hardware – Curso Completo.** 4. ed., 2001.

18. VASCONCELOS, Laércio. **Hardware na Prática.** 3. ed., 2009.

19. WIRTH, N. **Algoritmos e estruturas de dados.** Rio de Janeiro: LTC, 1989.

20. ZIVIANI, N. **Projeto de algoritmos: com implementações em Pascal e C.** São Paulo: Pioneira, 2004.

## **PARTE 2: PORTUGUÊS**

1. BECHARA, E. **Moderna gramática portuguesa**. 37. ed. Rio de Janeiro: Lucerna, 2007.

2. CUNHA, C.; CINTRA, L. **Nova gramática do português contemporâneo**. 4. ed. Rio de Janeiro: Lexikon Editora Digital, 2007.

3. FIORIN, José Luiz; SAVIOLI, Francisco Platão. **Para entender o texto: leitura e redação**. São Paulo: Ática, 1996.

4. INFANTE, Ulisses. **Curso de gramática aplicada aos textos**. São Paulo: Scipione, 1999.

5. SACCONI, Luiz Antonio. **Nossa gramática: teoria e prática**. 25. ed. São Paulo: Atual, 1999.

6. Manual de redação da Presidência da República. (Disponível em

www.presidencia.gov.br/legislacao<http://www.presidencia.gov.br/legislacao>)

7. O boletim sobre o acordo ortográfico da Língua portuguesa de 1990, da Editora Saraiva.

# **PARTE 3: MATEMÁTICA**

1. CRESPO, Antônio Arnot. **Estatística Fácil**. São Paulo: Saraiva, 2002.

2. DANTE, Luiz Roberto. **Matemática: Contexto & Aplicações**. Volumes 1,2 e 3. São Paulo: Ática, 2009.

3. IEZZI, Gelson et al. **Matemática Ciência e Aplicações**. Volumes 1,2 e 3. São Paulo: Atual, 2008.

4. IMENES, Luiz Márcio; LELLIS, Marcelo. **Matemática para todos: 6° ao 9° ano**. São Paulo: Scipione, 2002.

5. PAIVA, Manoel. **Matemática**. Volumes 1, 2 e 3. São Paulo: Moderna, 2008.

- 6. POMPEO, José Nicolau; HAZZAN, Samuel. **Matemática Financeira**. São Paulo: Saraiva, 2007.
- 7. SMOLE, Katia S.; DINIS, Maria Ignes. **Matemática.** Volumes 1, 2 e 3. São Paulo: Saraiva, 2005.

## **NÍVEL DE CLASSIFICAÇÃO / NÍVEL DE CAPACITAÇÃO / PADRÃO DE VENCIMENTO:** D I / 1

**PERFIL DO PROFISSIONAL:** Ensino Médio Profissionalizante em Contabilidade, ou ainda, Ensino Médio completo mais Curso Técnico em Contabilidade. Apresentação do registro no conselho competente.

### **PROGRAMA:**

### **PARTE 1: ESPECÍFICO**

1. Legislação e Ética Profissional

- 1.1. Código de Ética Profissional do Contabilista, Resolução CFC nº 803/96 e suas alterações;
- 1.2. As prerrogativas profissionais, especialmente a Resolução CFC nº 560/83 e suas alterações.
- 2. Contabilidade Geral
	- 2.1. Princípios e Convenções Contábeis e Normas Brasileiras de Contabilidade;

2.2. Conceitos Gerais: finalidades, objeto, campo de aplicação e áreas de especialização da contabilidade;

2.3. Patrimônio: estrutura, configurações, fatos contábeis: conceitos, fatos permutativos, modificativos e mistos;

2.4. A escrituração contábil: as contas, as partidas simples e as partidas dobradas;

2.5. As contas patrimoniais. As contas de receitas, despesas e custos. As contas de compensação. A equação patrimonial. O regime de caixa e o de competência. Os lançamentos e suas retificações;

2.6. A elaboração das demonstrações contábeis: o Balanço Patrimonial e as suas notas explicativas. A apuração do resultado e a Demonstração do Resultado do Exercício.

- 3. Contabilidade Pública
	- 3.1. Características específicas da contabilidade pública, órgãos e entidades a que se aplica.
	- 3.2. Planos de contas dos órgãos e entidades da administração pública;
	- 3.3. Balanço e demonstrações das variações patrimoniais exigidas pela Lei nº 4.320/64;
	- 3.4. Orçamento público: elaboração, acompanhamento e fiscalização;
	- 3.5. Créditos adicionais, especiais, extraordinários, ilimitados e suplementares;
	- 3.6. Receita pública: categorias, fontes, estágios; dívida ativa;
	- 3.7. Despesa pública: categorias, estágios;

3.8. Sistema Integrado de Administração Financeira-SIAFI e Sistema Integrado de Administração de Serviços Gerais - SIASG.

#### **PARTE 2: PORTUGUÊS**

- 1. Interpretação de textos.
- 2. Coesão e coerência textuais.
- 3. Figuras de linguagem.
- 4. Variação linguísticas e níveis de linguagem.
- 5. Análise morfossintática.
- 6. Semântica: significação das palavras, conotação e denotação, ambiguidade.
- 7. Pontuação.
- 8. Sintaxe de concordância, de regência e de colocação.
- 9. Crase.
- 10. Paralelismo sintático e semântico.
- 11. Reforma ortográfica.
- 12. Textos de comunicação oficial: aviso, ofício, memorando, correio eletrônico.

## **PARTE 3: MATEMÁTICA**

1. Números e grandezas proporcionais: razão e proporção; divisão proporcional; regra de três simples e composta; porcentagem.

- 2. Juros e descontos simples e compostos.
- 3. Áreas das principais figuras planas e volumes dos principais sólidos.
- 4. Conjuntos: relação de pertinência e de inclusão; operações; problemas.
- 5. Função de uma variável real. Função Inversa e composição de funções.
- 6. Funções de 1° e 2° grau.
- 7. Funções e equações exponenciais.
- 8. Funções e equações logarítmicas.
- 9. Funções e equações trigonométricas. Transformações trigonométricas.
- 10. Progressões: aritméticas e geométricas
- 11. Matrizes, Determinantes e Sistemas Lineares.
- 12. Análise Combinatória, Binômio de Newton e Probabilidade.
- 13. Estudo do Ponto.
- 14. Estudo da reta.
- 15. Circunferência e Cônicas.
- 16. Números complexos.
- 17. Estudo dos polinômios.
- 18. Equações polinomiais.
- 19. Estatística descritiva: Medidas de dispersão e tendência central. Correlação e regressão linear.

## **PARTE 4: INFORMÁTICA**

- 1. A História da Computação
	- 1.1 Evolução do computador
	- 1.2 Evolução da Comunicação
- 2. Sistemas de Numeração
	- 2.1 Bit, Bytes e Sistemas de Medidas.
	- 2.2 Sistema Decimal
	- 2.3 Sistema Binário
	- 2.4 Transformação entre Sistemas de Numeração
- 3. O Computador
	- 3.1 Principais componentes de um PC
	- 3.2 Hardware e Software
	- 3.3 Dispositivos de entrada e saída
	- 3.4 Dispositivos de processamento: a unidade central
	- 3.5 Dispositivos de armazenamento
- 4. Sistema Operacional
	- 4.1 MS Windows 7
	- 4.2 Linux

## 5. Aplicativos

- 5.1 Editor de Textos: MS-Word 2007/2010 e Br-Office Writer 3.2
- 5.2 Planilha Eletrônica: MS-Excel 2007/2010 e Br-Office Calc 3.2
- 5.3 Apresentação de Slides: MS-PowerPoint 2007/2010 e Br-Office Impress 3.2
- 5.4 Clientes de E-mail: MS-Outlook 2007/2010
- 5.5 Conceitos de internet e intranet
- 5.6 Navegadores de internet Internet Explorer 9, Mozilla Firefox 6 e Chrome 14
- 6. Segurança da Informação
	- 6.1 Antivírus, Vírus e Códigos Maliciosos (Malware)
	- 6.2 Firewall
	- 6.3 Backup
	- 6.4 Criptografia

# **REFERÊNCIAS BIBLIOGRÁFICAS:**

A relação a seguir apresenta sugestões consideradas básicas, o que não impede que outras referências sejam utilizadas para a elaboração da prova.

## **PARTE 1: ESPECÍFICA**

1. BRASIL. Constituição da República Federativa do Brasil. **Diário Oficial da União**, 05 de outubro de 1988. Título VI, Capítulo II, Seção II.

- 2. \_\_\_\_\_\_. Decreto-Lei n.º 9295, de 27 de maio de 1946 e alterações.
- 3. \_\_\_\_\_\_. Lei Complementar n.º 101/00. Lei de Responsabilidade Fiscal e alterações.
- 4. \_\_\_\_\_\_. Lei n.º 4.320, de 17 de março de 1964 e alterações.
- 5. \_\_\_\_\_\_. Lei n.º 6.404, de 15 de dezembro de 1976 e alterações.
- 6. \_\_\_\_\_\_. Lei n.º 8.666, de 21 de junho de 1993 e alterações.
- 7. \_\_\_\_\_\_. Lei n.º 10,520 de 17 de julho de 2002 e alterações.

8. \_\_\_\_\_\_. Ministério da Fazenda. **Manual de contabilidade aplicada ao setor público: aplicado à União, aos Estados, ao Distrito Federal e aos Municípios: válido para o exercício de 2010, de forma facultativa e obrigatoriamente em 2011 para a União, 2012 para os Estados e 2013 para os Municípios: portaria conjunta STN/SOF nº2, de 6 de Agosto de 2009: procedimentos contábeis orçamentários.** 2. ed. Brasília: Secretaria do Tesouro Nacional, Coordenação-Geral de Contabilidade, 2009. v. 1. Disponível em: [www.stn.fazenda.gov.br.](http://www.stn.fazenda.gov.br/)

9. FIPECAFI. Fundação Instituto de Pesquisas Contábeis, Atuariais e Financeiras. **Manual de contabilidade societária: aplicável a todas as sociedades de acordo com as normas internacionais e do CPC.** São Paulo: Atlas, 2010.

10. KOHAMA, Hélio. **Contabilidade Pública: Teoria e Prática.** 11ª ed. São Paulo: Atlas, 2010.

11. MARIO, José Carlos; IUDÍCIBUS, Sérgio de. **Contabilidade Comercial: Livro Texto.** 9ª ed. São Paulo: Atlas. 2010.

12. MARION, José Carlos. **Contabilidade Básica: Livro Texto***.* 10ª ed. São Paulo: Atlas. 2009.

13. MARTINS, Eliseu. **Contabilidade de custos.** 10. ed. São Paulo: Atlas, 2010.

14. QUINTANA, Alexandre Costa; et al. **Contabilidade Pública: De Acordo com as Novas Normas Brasileiras de Contabilidade Aplicadas ao Setor Público e a Lei de Responsabilidade.** 1º ed. São Paulo: Atlas. 2011.

15. TIMBÓ, Maria Zulene Farias; PISCITELLI, Roberto Bocaccio. **Contabilidade Pública: Uma Abordagem da Administração Financeira Pública.** 1º ed. São Paulo: Atlas. 2010.

## **PARTE 2: PORTUGUÊS**

1. BECHARA, E. **Moderna gramática portuguesa**. 37. ed. Rio de Janeiro: Lucerna, 2007.

2. CUNHA, C.; CINTRA, L. **Nova gramática do português contemporâneo**. 4. ed. Rio de Janeiro:

Lexikon Editora Digital, 2007.

3. FIORIN, José Luiz; SAVIOLI, Francisco Platão. **Para entender o texto: leitura e redação**. São Paulo: Ática, 1996.

4. INFANTE, Ulisses. **Curso de gramática aplicada aos textos**. São Paulo: Scipione, 1999.

5. SACCONI, Luiz Antonio. **Nossa gramática: teoria e prática**. 25. ed. São Paulo: Atual, 1999.

6. Manual de redação da Presidência da República. (Disponível em

www.presidencia.gov.br/legislacao<http://www.presidencia.gov.br/legislacao>)

7. O boletim sobre o acordo ortográfico da Língua portuguesa de 1990, da Editora Saraiva.

## **PARTE 3: MATEMÁTICA**

1. CRESPO, Antônio Arnot. **Estatística Fácil**. São Paulo: Saraiva, 2002.

2. DANTE, Luiz Roberto. **Matemática: Contexto & Aplicações**. Volumes 1,2 e 3. São Paulo: Ática, 2009.

3. IEZZI, Gelson et al. **Matemática Ciência e Aplicações**. Volumes 1,2 e 3. São Paulo: Atual, 2008.

4. IMENES, Luiz Márcio; LELLIS, Marcelo. **Matemática para todos: 6° ao 9° ano**. São Paulo: Scipione, 2002.

5. PAIVA, Manoel. **Matemática**. Volumes 1, 2 e 3. São Paulo: Moderna, 2008.

6. POMPEO, José Nicolau; HAZZAN, Samuel. **Matemática Financeira**. São Paulo: Saraiva, 2007.

7. SMOLE, Katia S.; DINIS, Maria Ignes. **Matemática.** Volumes 1, 2 e 3. São Paulo: Saraiva, 2005.

### **PARTE 4: INFORMÁTICA**

1. COSTA, Edgard Alves. **BrOffice.org - da Teoria à Prática**. Ed. 1 Rio de Janeiro: Brasport – 2007.

2. COX, Joyce; PREPPERNAU, Joan. **Microsoft Office Outlook 2007 - Passo a Passo.** Ed. 1 São Paulo: Bookman – 2007.

3. \_\_\_\_\_\_. **Microsoft Office PowerPoint 2007 - Passo a Passo.** Ed. 1 São Paulo: Artmed – 2007.

4. \_\_\_\_\_\_. **Microsoft Office Word 2007 - Passo a Passo.** Ed. 1 São Paulo: Artmed – 2007.

5. FEINSTEIN, Ken. **Combatendo SPAM, Vírus, Pop-Up e Spyware.** Ed 1 São Paulo: Alta Books – 2007.

6. FONTES, Edison Luiz Gonçalves. **Segurança da Informação - O Usuário Faz a Diferença**. Ed.1 São Paulo: Saraiva – 2006.

7. FRYE, Curtis. **Microsoft Office Excel 2007 - Passo a Passo.** Ed. 1 São Paulo: Artmed – 2007.

8. MACHADO, André; FREIRE, Alexandre. **Como Blindar Seu Pc Transforme Seu Computador Em Uma Fortaleza Digital**. Ed. 1 Rio de Janeiro: Campus – 2006.

9. MANZANO, José Augusto N. G. **BrOffice 3.2.1 - Guia Prático da Aplicação.** Ed 1 São Paulo: Érica – 2010.

10. SILVA, Gilson Marques da. **Segurança da Informação Para Leigos - Como Proteger Seus Dados, Micro e Familiares Na Internet.** Ed.1 Rio de Janeiro: Ciência Moderna – 2011.

11. SILVA, Mario Gomes. **Informática - Terminologia - Microsoft Windows 7 - Internet - Segurança - Microsoft Office Word 2010 - Microsoft Office Excel 2010 - Microsoft Office PowerPoint 2010 - Microsoft Office Access 2010**. Ed 1 São Paulo: Érica – 2010.

12. SOUSA, Maria José; SOUSA, Sérgio. **Microsoft Office 2010 - Para Todos Nós**. Ed. 1 São Paulo: Lidel-Zamboni – 2011.

13. TEIXEIRA, Jarbas. **Linux Sem Segredos**. Ed. 1 São Paulo: Digerati – 2008.

14. VELLOSO, Fernando de Castro. **Informática: Conceitos Básicos.** Ed. 7 Rio de Janeiro: Campus – 2004.

## **NÍVEL DE CLASSIFICAÇÃO / NÍVEL DE CAPACITAÇÃO / PADRÃO DE VENCIMENTO:** D I / 1

**PERFIL DO PROFISSIONAL:** Ensino Médio Profissionalizante em Eletrotécnica, ou ainda, Ensino Médio completo mais Curso Técnico em Eletrotécnica. Apresentação do registro no conselho competente.

#### **PROGRAMA:**

#### **PARTE 1: ESPECÍFICO**

#### 1. Eletricidade

1.1 Circuitos de corrente contínua e de corrente alternada: elementos de circuitos, fontes e elementos passivos. Associação de resistores: série, paralelo, misto e transformação triângulo-estrela. Leis de Kirchhoff. Técnicas de análise de circuitos utilizando os métodos das tensões de nó e correntes de malha. Divisores de tensão e de corrente. Transformações de fontes. Teoremas de Thévenin e de Norton. Teorema da superposição.

1.2 Circuitos monofásicos e trifásicos em regime senoidal permanente: tensões e correntes senoidais, período e freqüência, valor eficaz, valor de pico, valor médio, fasores e diagramas fasoriais. Resistência, indutância e capacitância em circuitos de corrente alternada. Potência e energia. Conexões em estrela e triângulo, e correção de fator de potência.

2. Instalações Elétricas

2.1 Instalações elétricas em baixa tensão: simbologia, previsão de cargas, esquemas de aterramento, divisão das instalações, proteção para garantir segurança, seccionamento e comando, seleção e aplicação de componentes elétricos, seleção e instalação das linhas elétricas (critérios de seção mínima, capacidade de corrente, queda de tensão, sobrecarga e curto-circuito), seleção de equipamentos para manobra e proteção de motores elétricos, sistema de alimentação elétrica para serviços de segurança, verificação final e manutenção.

2.2 Luminotécnica: conceitos básicos de luminotécnica, iluminação de interiores.

2.3 Sistemas de proteção contra descargas atmosféricas.

2.4 Subestações até 15kV: categorias de fornecimento de energia elétrica, dimensionamento e configurações. Equipamentos: chave fusível, transformador de corrente, transformador de potencial, para-raio, chaves seccionadora, disjuntores, transformador de potência e capacitores.

3. Segurança em Instalações Elétricas

3.1 NR 10: objetivo e campo de aplicação, medidas de controle, medidas de proteção coletiva, medidas de proteção individual, segurança em projetos, segurança na construção, montagem, operação e manutenção, segurança em instalações elétricas desenergizadas, segurança em instalações elétricas energizadas, habilitação, qualificação, capacitação e autorização dos trabalhadores, proteção contra incêndio e explosão, sinalização de segurança, procedimentos de trabalho, responsabilidades.

4. Máquinas Elétricas e Acionamento Elétrico

4.1 Máquinas de corrente contínua, máquinas de indução monofásica e trifásica e máquinas síncronas: princípio de funcionamento, aspectos construtivos, identificação, ensaios para determinação de parâmetros do circuito equivalente e ensaio de resistência de isolamento, partida e controle de velocidade. Paralelismo de geradores de corrente alternada com a rede elétrica.

4.2 Transformadores de potência: princípio de funcionamento, aspectos construtivos, identificação, ensaios para determinação de parâmetros do circuito equivalente e ensaio de resistência de isolamento, autotransformadores.

4.3 Acionamento eletrônico de máquinas elétricas de corrente contínua e corrente alternada: dispositivos semicondutores de potência (diodo, tiristor, MOSFET e IGBT); conversores ca-cc, cc-cc, cc-ca.

5. Sistemas Elétricos de Potência

5.1 Histórico dos sistemas elétricos de potência. Estrutura organizacional do setor elétrico brasileiro.

5.2 Características do sistema elétrico brasileiro. Geração de energia elétrica no Brasil. Sistema interligado nacional.

6. Desenho assistido por computador:

AutoCAD: Editor gráfico e configuração, comandos de criação e precisão, comandos de modificação, utilização de layers, criação e utilização de blocos, configuração de texto e cota, impressão.

## **PARTE 2: PORTUGUÊS**

- 1. Interpretação de textos.
- 2. Coesão e coerência textuais.
- 3. Figuras de linguagem.
- 4. Variação linguísticas e níveis de linguagem.
- 5. Análise morfossintática.
- 6. Semântica: significação das palavras, conotação e denotação, ambiguidade.
- 7. Pontuação.
- 8. Sintaxe de concordância, de regência e de colocação.

9. Crase.

- 10. Paralelismo sintático e semântico.
- 11. Reforma ortográfica.
- 12. Textos de comunicação oficial: aviso, ofício, memorando, correio eletrônico.

# **PARTE 3: MATEMÁTICA**

1. Números e grandezas proporcionais: razão e proporção; divisão proporcional; regra de três simples e composta; porcentagem.

- 2. Juros e descontos simples e compostos.
- 3. Áreas das principais figuras planas e volumes dos principais sólidos.
- 4. Conjuntos: relação de pertinência e de inclusão; operações; problemas.
- 5. Função de uma variável real. Função Inversa e composição de funções.
- 6. Funções de 1° e 2° grau.
- 7. Funções e equações exponenciais.
- 8. Funções e equações logarítmicas.
- 9. Funções e equações trigonométricas. Transformações trigonométricas.
- 10. Progressões: aritméticas e geométricas
- 11. Matrizes, Determinantes e Sistemas Lineares.
- 12. Análise Combinatória, Binômio de Newton e Probabilidade.
- 13. Estudo do Ponto.
- 14. Estudo da reta.
- 15. Circunferência e Cônicas.
- 16. Números complexos.
- 17. Estudo dos polinômios.
- 18. Equações polinomiais.
- 19. Estatística descritiva: Medidas de dispersão e tendência central. Correlação e regressão linear.

# **PARTE 4: INFORMÁTICA**

- 1. A História da Computação
	- 1.1 Evolução do computador
	- 1.2 Evolução da Comunicação
- 2. Sistemas de Numeração
	- 2.1 Bit, Bytes e Sistemas de Medidas.
- 2.2 Sistema Decimal
- 2.3 Sistema Binário
- 2.4 Transformação entre Sistemas de Numeração
- 3. O Computador
	- 3.1 Principais componentes de um PC
	- 3.2 Hardware e Software
	- 3.3 Dispositivos de entrada e saída
	- 3.4 Dispositivos de processamento: a unidade central
	- 3.5 Dispositivos de armazenamento
- 4. Sistema Operacional
	- 4.1 MS Windows 7
	- 4.2 Linux
- 5. Aplicativos
	- 5.1 Editor de Textos: MS-Word 2007/2010 e Br-Office Writer 3.2
	- 5.2 Planilha Eletrônica: MS-Excel 2007/2010 e Br-Office Calc 3.2
	- 5.3 Apresentação de Slides: MS-PowerPoint 2007/2010 e Br-Office Impress 3.2
	- 5.4 Clientes de E-mail: MS-Outlook 2007/2010
	- 5.5 Conceitos de internet e intranet
	- 5.6 Navegadores de internet Internet Explorer 9, Mozilla Firefox 6 e Chrome 14
- 6. Segurança da Informação
	- 6.1 Antivírus, Vírus e Códigos Maliciosos (Malware)
	- 6.2 Firewall
	- 6.3 Backup
	- 6.4 Criptografia

## **REFERÊNCIAS BIBLIOGRÁFICAS:**

A relação a seguir apresenta sugestões consideradas básicas, o que não impede que outras referências sejam utilizadas para a elaboração da prova.

## **PARTE 1: ESPECÍFICA**

1. ALBUQUERQUE, Rômulo Oliveira. **Análise de circuitos em corrente alternada.** 8. ed. São Paulo: Érica, 1996. 143 p.

2. \_\_\_\_\_\_. **Análise de circuitos em corrente contínua.** 11. ed. São Paulo: Érica, 1997. 205 p. ISBN 8571941475 (broch.)

3. ASSOCIAÇÃO BRASILEIRA DE NORMAS TÉCNICAS. **NBR 5410: instalações elétricas de baixa tensão.** 2. ed. 2004. vii, 209 p.

4. \_\_\_\_\_\_. **NBR 5419: proteção de estruturas contra descargas atmosféricas.** 2. ed. 2005. 42 p.

5. BALDAM, Roquemar de Lima; OLIVEIRA, Adriano de. **AutoCAD 2010: utilizando totalmente.** 1. ed. São Paulo: Érica, 2009. 520 p. ISBN 9788536502410 (broch.)

6. BRASIL. **Norma Regulamentadora No. 10. Segurança em Instalações e Serviços em Eletricidade.** Portaria GM nº 598, de 07 de dezembro de 2004.

7. COTRIM, Ademaro A. M. B.; MORENO, Hilton; GRIMONI, José Aquiles Baesso. **Instalações elétricas.** 5. ed. São Paulo: Pearson Prentice Hall, 2009. 496 p. ISBN 9788576052081 (broch.)

8. EDP-ESCELSA. **Fornecimento de energia elétrica em tensão primária de distribuição**. Disponível em: [<http://www.escelsa.com.br/energia/utilidades/norma\\_fornecimento/NO-PN-03-24-0003-MT.pdf>](http://www.escelsa.com.br/energia/utilidades/norma_fornecimento/NO-PN-03-24-0003-MT.pdf), Acesso em 20/09/2011.

9. FITZGERALD, A.E.; UMANS, Stephen D.; KINGSLEY JUNIOR, Charles. **Máquinas elétricas: com introdução à eletrônica de potência.** 6. ed. Porto Alegre: Bookman, 2006. 648 p. ISBN 9788560031047

(broch.)

10. GUSSOW, Milton. **Eletricidade básica.** São Paulo: Pearson Makron Books, 1997.

11. KAGAN, Nelson; OLIVEIRA, Carlos César Barioni de; ROBBA, Ernesto João. **Introdução aos sistemas de distribuição de energia elétrica.** 1. ed. São Paulo: Edgard Blücher, 2005. 328 p. ISBN 8521203551 (broch.)

12. KOSOW, Irving L. **Máquinas elétricas e transformadores**. 15º. Edição, São Paulo, Globo, 2005.

13. MAMEDE FILHO, João. **Instalações elétricas industriais.** 7. Ed. Rio de Janeiro: LTC, 2007. xvi, 914 p. ISBN 9788521615200 (broch.)

14. MONTICELLI, Alcir; GARCIA, Ariovaldo**. Introdução a sistemas de energia elétrica.** 1. ed. Campinas: Editora da Unicamp, 2003. ISBN 8526806629 (broch.)

15. RASHID, Mamad H. **Eletrônica de potência - circuitos, dispositivos e aplicações.** São Paulo: Makron Books, 1999.

16. TOCCI, Ronald J.; WIDMER, Neal S.; MOSS, Gregory L. **Sistemas digitais: princípios e aplicações**. 10. ed. São Paulo: Pearson Prentice Hall, 2007. xxii, 804 p. ISBN 9788576050957 (broch.)

17. WEG. **Manual de instalação e manutenção para transformadores a óleo.** Disponível em: <http://catalogo.weg.com.br/files/wegnet/WEG-transformadores-a-oleo-instalacao-e-manutencao-751 manual-portugues-br.pdf>. Acesso em 20/09/2011.

18. \_\_\_\_\_\_. **Manual geral de instalação, operação e manutenção de motores elétricos.** Disponível em: <http://catalogo.weg.com.br/files/wegnet/WEG-iom-general-manual-of-electric-motors-manualgeneral-de-iom-de-motores-electricos-manual-geral-de-iom-de-motores-electricos-50033244-manualenglish.pdf>. Acesso em 20/09/2011.

19. \_\_\_\_\_\_. **Motores de corrente contínua Linha D Manual de instalação, operação e manutenção.** Disponível em: <http://catalogo.weg.com.br/files/wegnet/WEG-motor-de-corrente-continua-manualportugues-br.pdf>. Acesso em 20/09/2011.

## **PARTE 2: PORTUGUÊS**

1. BECHARA, E. **Moderna gramática portuguesa**. 37. ed. Rio de Janeiro: Lucerna, 2007.

2. CUNHA, C.; CINTRA, L. **Nova gramática do português contemporâneo**. 4. ed. Rio de Janeiro: Lexikon Editora Digital, 2007.

3. FIORIN, José Luiz; SAVIOLI, Francisco Platão. **Para entender o texto: leitura e redação**. São Paulo: Ática, 1996.

4. INFANTE, Ulisses. **Curso de gramática aplicada aos textos**. São Paulo: Scipione, 1999.

5. SACCONI, Luiz Antonio. **Nossa gramática: teoria e prática**. 25. ed. São Paulo: Atual, 1999.

6. Manual de redação da Presidência da República. (Disponível em

www.presidencia.gov.br/legislacao<http://www.presidencia.gov.br/legislacao>)

7. O boletim sobre o acordo ortográfico da Língua portuguesa de 1990, da Editora Saraiva.

#### **PARTE 3: MATEMÁTICA**

1. CRESPO, Antônio Arnot. **Estatística Fácil**. São Paulo: Saraiva, 2002.

2. DANTE, Luiz Roberto. **Matemática: Contexto & Aplicações**. Volumes 1,2 e 3. São Paulo: Ática, 2009.

3. IEZZI, Gelson et al. **Matemática Ciência e Aplicações**. Volumes 1,2 e 3. São Paulo: Atual, 2008.

4. IMENES, Luiz Márcio; LELLIS, Marcelo. **Matemática para todos: 6° ao 9° ano**. São Paulo: Scipione, 2002.

5. PAIVA, Manoel. **Matemática**. Volumes 1, 2 e 3. São Paulo: Moderna, 2008.

6. POMPEO, José Nicolau; HAZZAN, Samuel. **Matemática Financeira**. São Paulo: Saraiva, 2007.

7. SMOLE, Katia S.; DINIS, Maria Ignes. **Matemática.** Volumes 1, 2 e 3. São Paulo: Saraiva, 2005.

## **PARTE 4: INFORMÁTICA**

1. COSTA, Edgard Alves. **BrOffice.org - da Teoria à Prática**. Ed. 1 Rio de Janeiro: Brasport – 2007.

2. COX, Joyce; PREPPERNAU, Joan. **Microsoft Office Outlook 2007 - Passo a Passo.** Ed. 1 São Paulo: Bookman – 2007.

3. \_\_\_\_\_\_. **Microsoft Office PowerPoint 2007 - Passo a Passo.** Ed. 1 São Paulo: Artmed – 2007.

4. \_\_\_\_\_\_. **Microsoft Office Word 2007 - Passo a Passo.** Ed. 1 São Paulo: Artmed – 2007.

5. FEINSTEIN, Ken. **Combatendo SPAM, Vírus, Pop-Up e Spyware.** Ed 1 São Paulo: Alta Books – 2007.

6. FONTES, Edison Luiz Gonçalves. **Segurança da Informação - O Usuário Faz a Diferença**. Ed.1 São Paulo: Saraiva – 2006.

7. FRYE, Curtis. **Microsoft Office Excel 2007 - Passo a Passo.** Ed. 1 São Paulo: Artmed – 2007.

8. MACHADO, André; FREIRE, Alexandre. **Como Blindar Seu Pc Transforme Seu Computador Em Uma Fortaleza Digital**. Ed. 1 Rio de Janeiro: Campus – 2006.

9. MANZANO, José Augusto N. G. **BrOffice 3.2.1 - Guia Prático da Aplicação.** Ed 1 São Paulo: Érica – 2010.

10. SILVA, Gilson Marques da. **Segurança da Informação Para Leigos - Como Proteger Seus Dados, Micro e Familiares Na Internet.** Ed.1 Rio de Janeiro: Ciência Moderna – 2011.

11. SILVA, Mario Gomes. **Informática - Terminologia - Microsoft Windows 7 - Internet - Segurança - Microsoft Office Word 2010 - Microsoft Office Excel 2010 - Microsoft Office PowerPoint 2010 - Microsoft Office Access 2010**. Ed 1 São Paulo: Érica – 2010.

12. SOUSA, Maria José; SOUSA, Sérgio. **Microsoft Office 2010 - Para Todos Nós**. Ed. 1 São Paulo: Lidel-Zamboni – 2011.

13. TEIXEIRA, Jarbas. **Linux Sem Segredos**. Ed. 1 São Paulo: Digerati – 2008.

14. VELLOSO, Fernando de Castro. **Informática: Conceitos Básicos.** Ed. 7 Rio de Janeiro: Campus – 2004.

## **NÍVEL DE CLASSIFICAÇÃO / NÍVEL DE CAPACITAÇÃO / PADRÃO DE VENCIMENTO:** D I / 1

**PERFIL DO PROFISSIONAL:** Ensino Médio Profissionalizante em Enfermagem, ou ainda, Ensino Médio completo mais Curso Técnico em Enfermagem. Apresentação do registro no conselho competente.

#### **PROGRAMA:**

#### **PARTE 1: ESPECÍFICO**

1. Aspectos éticos e legais da profissão: Código de ética dos profissionais de Enfermagem; Lei do exercício profissional da Enfermagem.

2. Políticas de saúde no Brasil: Princípios, diretrizes e características do modelo assistencial do Sistema Único de Saúde - SUS.

3. Noções básicas de biossegurança: Equipamentos de Proteção Individual (EPIs); precauções padrão; limpeza e desinfecção de artigos e equipamentos; tipos de desinfecção; classificação de artigos; preparo e esterilização de materiais; técnicas adequadas no descarte de resíduos biológicos, físicos, químicos e radioativos na realização do trabalho.

4. Conhecimento e Técnicas básicas de Enfermagem: Anatomia e fisiologia humana; verificação de sinais vitais; aferição de peso e estatura; preparo e administração de medicamentos; cálculo de medicamentos e vias de administração; aplicações de calor e frio; feridas e curativos; classificação das feridas e tipos de cicatrização; higiene, conforto e segurança do paciente; terminologia científica; posicionamento do paciente para exames.

5. Noções básicas de urgência e emergência: conceitos básicos; o atendimento inicial: identificar prioridades e aplicar os princípios de assistência de enfermagem nas condições de emergência; parada cardiorrespiratória; males súbitos; traumatismos; fraturas, luxações e entorses; queimaduras; hemorragias; acidentes com animais peçonhentos; choque elétrico; afogamento; quedas; estado de choque e tipos de choque; imobilização e remoção de acidentados; intoxicação e envenenamentos; corpos estranhos.

6. Enfermagem em Saúde Coletiva: Noções básicas de vigilância epidemiológica; doenças de notificação compulsória; investigação epidemiológica; noções básicas de imunização (vacinas, calendários vacinais, conservação de imunobiológicos, dosagens e vias de administração); doenças infecciosas e parasitárias de interesse para a saúde pública; doenças sexualmente transmissíveis e AIDS.

7. Enfermagem na Saúde do Adulto: Noções gerais e cuidados de Enfermagem nas principais afecções dos sistemas gastrintestinal, cardiovascular, hematopoiético, respiratório, endócrino e urinário.

8. Enfermagem em Saúde Mental: Noções gerais dos principais tipos de transtornos mentais; emergência psiquiátrica.

## **PARTE 2: PORTUGUÊS**

- 1. Interpretação de textos.
- 2. Coesão e coerência textuais.
- 3. Figuras de linguagem.
- 4. Variação linguísticas e níveis de linguagem.
- 5. Análise morfossintática.
- 6. Semântica: significação das palavras, conotação e denotação, ambiguidade.
- 7. Pontuação.
- 8. Sintaxe de concordância, de regência e de colocação.
- 9. Crase.
- 10. Paralelismo sintático e semântico.
- 11. Reforma ortográfica.
- 12. Textos de comunicação oficial: aviso, ofício, memorando, correio eletrônico.

## **PARTE 3: MATEMÁTICA**

1. Números e grandezas proporcionais: razão e proporção; divisão proporcional; regra de três simples e composta; porcentagem.

- 2. Juros e descontos simples e compostos.
- 3. Áreas das principais figuras planas e volumes dos principais sólidos.
- 4. Conjuntos: relação de pertinência e de inclusão; operações; problemas.
- 5. Função de uma variável real. Função Inversa e composição de funções.
- 6. Funções de 1° e 2° grau.
- 7. Funções e equações exponenciais.
- 8. Funções e equações logarítmicas.
- 9. Funções e equações trigonométricas. Transformações trigonométricas.
- 10. Progressões: aritméticas e geométricas
- 11. Matrizes, Determinantes e Sistemas Lineares.
- 12. Análise Combinatória, Binômio de Newton e Probabilidade.
- 13. Estudo do Ponto.
- 14. Estudo da reta.
- 15. Circunferência e Cônicas.
- 16. Números complexos.
- 17. Estudo dos polinômios.
- 18. Equações polinomiais.
- 19. Estatística descritiva: Medidas de dispersão e tendência central. Correlação e regressão linear.

# **PARTE 4: INFORMÁTICA**

- 1. A História da Computação
	- 1.1 Evolução do computador
	- 1.2 Evolução da Comunicação
- 2. Sistemas de Numeração
	- 2.1 Bit, Bytes e Sistemas de Medidas.
	- 2.2 Sistema Decimal
	- 2.3 Sistema Binário
	- 2.4 Transformação entre Sistemas de Numeração
- 3. O Computador
	- 3.1 Principais componentes de um PC
	- 3.2 Hardware e Software
	- 3.3 Dispositivos de entrada e saída
	- 3.4 Dispositivos de processamento: a unidade central
	- 3.5 Dispositivos de armazenamento
- 4. Sistema Operacional
	- 4.1 MS Windows 7
	- 4.2 Linux
- 5. Aplicativos
	- 5.1 Editor de Textos: MS-Word 2007/2010 e Br-Office Writer 3.2
	- 5.2 Planilha Eletrônica: MS-Excel 2007/2010 e Br-Office Calc 3.2
- 5.3 Apresentação de Slides: MS-PowerPoint 2007/2010 e Br-Office Impress 3.2
- 5.4 Clientes de E-mail: MS-Outlook 2007/2010
- 5.5 Conceitos de internet e intranet
- 5.6 Navegadores de internet Internet Explorer 9, Mozilla Firefox 6 e Chrome 14
- 6. Segurança da Informação
	- 6.1 Antivírus, Vírus e Códigos Maliciosos (Malware)
	- 6.2 Firewall
	- 6.3 Backup
	- 6.4 Criptografia

### **REFERÊNCIAS BIBLIOGRÁFICAS:**

A relação a seguir apresenta sugestões consideradas básicas, o que não impede que outras referências sejam utilizadas para a elaboração da prova.

### **PARTE 1: ESPECÍFICA**

1. ARAÚJO, Cláudia Lúcia Caetano de (Trad.). **Enfermagem de emergência.** Rio de Janeiro: Guanabara Koogan, 2008.

2. BORTOLOZO, Neuce Maria; et al. **Técnicas em Enfermagem.** Botucatu: EPUB, 2007.

3. BRASIL. Lei nº 8.080, de 19 de setembro de 1990. Dispõe sobre as condições para a promoção, proteção e recuperação da saúde, a organização e o funcionamento dos serviços correspondentes e dá outras providências. **Diário Oficial da União**, Brasília, 20 set. 1990.

4. \_\_\_\_\_\_. Lei nº 7.498, de 25 de junho de 1986. Dispõe sobre a regulamentação do exercício da Enfermagem e dá outras providências. **Diário Oficial da União**, Brasília, 26 jun. 1986.

5. \_\_\_\_\_\_. Decreto nº 94,406, de 08 de junho de 1987. Regulamenta a Lei nº 7.498, de 25 de junho de 1986, que dispõe sobre o exercício da Enfermagem e dá outras providências. **Diário Oficial da União**, Brasília, 09 jun. 1987.

6. \_\_\_\_\_\_. Ministério da Saúde. Coordenação Geral do Programa Nacional de Imunizações. **Manual de procedimentos para vacinação.** 4ª ed. Brasília: MS, 2001.

. Ministério da Saúde. Portaria nº 3.318, de 28 de outubro de 2010. Institui em todo o Território Nacional, os calendários de vacinação da criança, do adolescente, do adulto e do idoso. **Diário Oficial da União**, Brasília, 29 out. 2010.

Ministério da Saúde. Secretaria de Vigilância em Saúde. Departamento de Vigilância Epidemiológica. **Doenças infecciosas e parasitárias: guia de bolso.** 6ª ed. Brasília: MS, 2006.

9. \_\_\_\_\_\_. Ministério da Saúde. Secretaria de Vigilância em Saúde. Departamento de Vigilância Epidemiológica. Coordenação Geral do Programa Nacional de Imunizações. Nota técnica nº 89, de 04 de agosto de 2010. Amplia a oferta da vacina contra hepatite B para 20 a 24 anos de idade em 2011 e de 25 a 29 anos em 2012. Brasília, 2010.

10. Secretaria de Vigilância em Saúde. Portaria nº 05, de 21 de fevereiro de 2006. Inclui doenças na relação nacional de notificação compulsória, define doenças de notificação imediata, relação dos resultados laboratoriais que devem ser notificados pelos Laboratórios de Referência Nacional ou Regional e normas para notificação de casos. **Diário Oficial da União**, Brasília, 22 fev. 2006.

11. BRUNNER L. S; SUDDARTH D.S. **Tratado de enfermagem médico-cirúrgica**. 10ª ed. Rio de Janeiro: Guanabara, 2005.

12. COFEN. **Resolução nº 311/2007, de 08 de fevereiro de 2007.** Aprova a reformulação do Código de Ética dos Profissionais de Enfermagem. Rio de Janeiro, 08 fev. 2007.

13. LIMA, Idelmina Lopes de Lima; MATÃO, Maria Eliane Liégio. **Manual do Técnico e Auxiliar de Enfermagem**. 7ª ed. Goiânia: Cultura e Qualidade, 2006.

14. MUSSI. Nair Miyamoto; et al. **Técnicas fundamentais de Enfermagem.** 2ª ed. São Paulo: Atheneu, 2007.

15. SANTOS, Nívea Cristina Moreira. **Urgência e Emergência para a Enfermagem.** 5ª ed. São Paulo: Iátria, 2008.

16. SOUZA, Virgínia Helena Soares de; MOZACHI, Nelson. **O Hospital: manual do ambiente**

**hospitalar.** 7ª ed. Curitiba: Manual Real, 2007.

17. TIMBY, Bárbara K. **Conceitos e habilidades fundamentais no atendimento de Enfermagem.** 6ª ed. Porto Alegre: Artmed, 2002.

## **PARTE 2: PORTUGUÊS**

1. BECHARA, E. **Moderna gramática portuguesa**. 37. ed. Rio de Janeiro: Lucerna, 2007.

2. CUNHA, C.; CINTRA, L. **Nova gramática do português contemporâneo**. 4. ed. Rio de Janeiro: Lexikon Editora Digital, 2007.

3. FIORIN, José Luiz; SAVIOLI, Francisco Platão. **Para entender o texto: leitura e redação**. São Paulo: Ática, 1996.

4. INFANTE, Ulisses. **Curso de gramática aplicada aos textos**. São Paulo: Scipione, 1999.

5. SACCONI, Luiz Antonio. **Nossa gramática: teoria e prática**. 25. ed. São Paulo: Atual, 1999.

6. Manual de redação da Presidência da República. (Disponível em

www.presidencia.gov.br/legislacao<http://www.presidencia.gov.br/legislacao>)

7. O boletim sobre o acordo ortográfico da Língua portuguesa de 1990, da Editora Saraiva.

## **PARTE 3: MATEMÁTICA**

1. CRESPO, Antônio Arnot. **Estatística Fácil**. São Paulo: Saraiva, 2002.

2. DANTE, Luiz Roberto. **Matemática: Contexto & Aplicações**. Volumes 1,2 e 3. São Paulo: Ática, 2009.

3. IEZZI, Gelson et al. **Matemática Ciência e Aplicações**. Volumes 1,2 e 3. São Paulo: Atual, 2008.

4. IMENES, Luiz Márcio; LELLIS, Marcelo. **Matemática para todos: 6° ao 9° ano**. São Paulo: Scipione, 2002.

5. PAIVA, Manoel. **Matemática**. Volumes 1, 2 e 3. São Paulo: Moderna, 2008.

6. POMPEO, José Nicolau; HAZZAN, Samuel. **Matemática Financeira**. São Paulo: Saraiva, 2007.

7. SMOLE, Katia S.; DINIS, Maria Ignes. **Matemática.** Volumes 1, 2 e 3. São Paulo: Saraiva, 2005.

## **PARTE 4: INFORMÁTICA**

1. COSTA, Edgard Alves. **BrOffice.org - da Teoria à Prática**. Ed. 1 Rio de Janeiro: Brasport – 2007.

2. COX, Joyce; PREPPERNAU, Joan. **Microsoft Office Outlook 2007 - Passo a Passo.** Ed. 1 São Paulo: Bookman – 2007.

3. \_\_\_\_\_\_. **Microsoft Office PowerPoint 2007 - Passo a Passo.** Ed. 1 São Paulo: Artmed – 2007.

4. \_\_\_\_\_\_. **Microsoft Office Word 2007 - Passo a Passo.** Ed. 1 São Paulo: Artmed – 2007.

5. FEINSTEIN, Ken. **Combatendo SPAM, Vírus, Pop-Up e Spyware.** Ed 1 São Paulo: Alta Books – 2007.

6. FONTES, Edison Luiz Gonçalves. **Segurança da Informação - O Usuário Faz a Diferença**. Ed.1 São Paulo: Saraiva – 2006.

7. FRYE, Curtis. **Microsoft Office Excel 2007 - Passo a Passo.** Ed. 1 São Paulo: Artmed – 2007.

8. MACHADO, André; FREIRE, Alexandre. **Como Blindar Seu Pc Transforme Seu Computador Em Uma Fortaleza Digital**. Ed. 1 Rio de Janeiro: Campus – 2006.

9. MANZANO, José Augusto N. G. **BrOffice 3.2.1 - Guia Prático da Aplicação.** Ed 1 São Paulo: Érica – 2010.

10. SILVA, Gilson Marques da. **Segurança da Informação Para Leigos - Como Proteger Seus Dados, Micro e Familiares Na Internet.** Ed.1 Rio de Janeiro: Ciência Moderna – 2011.

11. SILVA, Mario Gomes. **Informática - Terminologia - Microsoft Windows 7 - Internet - Segurança - Microsoft Office Word 2010 - Microsoft Office Excel 2010 - Microsoft Office PowerPoint 2010 - Microsoft Office Access 2010**. Ed 1 São Paulo: Érica – 2010.

12. SOUSA, Maria José; SOUSA, Sérgio. **Microsoft Office 2010 - Para Todos Nós**. Ed. 1 São Paulo: Lidel-Zamboni – 2011.

13. TEIXEIRA, Jarbas. **Linux Sem Segredos**. Ed. 1 São Paulo: Digerati – 2008.

14. VELLOSO, Fernando de Castro. **Informática: Conceitos Básicos.** Ed. 7 Rio de Janeiro: Campus – 2004.

# **NÍVEL DE CLASSIFICAÇÃO / NÍVEL DE CAPACITAÇÃO / PADRÃO DE VENCIMENTO:** E I / 1

**PERFIL DO PROFISSIONAL:** Curso Superior, em nível de graduação, na área de Informática.

## **PROGRAMA:**

## **PARTE 1: ESPECÍFICA**

### 1. FUNDAMENTOS DA COMPUTAÇÃO

Processamento de Dados: sistemas de computação, sistemas de numeração, aritmética computacional, conceitos de lógica digital. Memórias: hierarquia de memória, memória principal e cache. Unidade Central de Processamento: unidade lógica–aritmética, unidade de controle, Instruções (ciclo de instrução). Fundamentos de Redes: tipos de redes, hardware de rede, padronizações de redes. Modelo de referência OSI: camada física, subcamada de acesso ao meio, camada de data link, camada de redes, camada de transporte, camada de sessão, camada de apresentação, camada de aplicação. Internet: arquitetura e protocolos de comunicação, principais serviços, tecnologia Internet/Intranet (principais conceitos, classificação e vantagens), criptografia e segurança.

#### 2. PROGRAMAÇÃO

Comandos básicos: atribuição, condicionantes e repetição. Subprogramas e parâmetros. Recursividade. Estrutura homogênea de dados: vetor e matriz, manipulação de strings. Estrutura heterogênea de dados: registros e arquivos. Ponteiros, lista linear simples, duplamente ligada e composta, lista circular. Pilhas, filas e árvores binárias. Programação orientada a objetos: conceito de objetos, classes, métodos, construtores, polimorfismo, visibilidade, encapsulamento, abstração e modularização. Projetos de classes: herança, acoplamento, coesão, classes abstratas e interfaces. Heranças múltiplas. Tratamento de erros e exceções.

#### 3. LINGUAGEM DE PROGRAMAÇÃO

3.1 Linguagem Java: Estrutura da linguagem: JVM e bytecode; anotações; coleções; operadores; estruturas de decisão e de repetição; tipos; enumeradores; matrizes. Revisão de entrada e saídas: streams e arquivos. Programação concorrente: threads.Tratamento de eventos (Listeners). Programação para a web: (Servlets, JavaServer Paces, JavaServer Faces). Contexts and Dependency Injection. Java Database Connectivity. Java Persistence. Enterprise JavaBean. Bean Validation.

#### 3.2 Linguagem PHP:

Noções gerais sobre HTML / CSS. Noções gerais sobre os principais componentes envolvidos: Servidor WAMP / LAMP; Interação entre cada componente. PHPMyAdmin. Princípios básicos sobre requisições http; GET / POST; Estrutura do código PHP; Interação entre o PHP e o HTML; Tipos de Dados; Constantes; Variáveis; Operadores; comandos básicos; Funções. Comandos require e include. Strings. Arrays. Variáveis Superglobais. Formulários HTML. Sessões e Cookies; Manipulação de arquivos; Configurações do arquivo php.ini. Conexão com Banco de Dados. Princípios sobre segurança: ataques e prevenções.

#### 3.3 Linguagem ASP.Net e C# (CSharp):

Desenvolvimento de aplicações utilizando a tecnologia .NET. Estrutura de soluções em .NET com linguagem de programação C#. Criação e utilização de web user controls. Manipulação de Web Forms; Eventos e Componentes do Web Forms. Configuração e utilização dos controles de segurança do ASP.NET. Manipulação de documentos XML com ASP.NET e C#. Manipulação de arrays, classes/objetos, herança de classes, métodos, indexadores, propriedades, delegates, exceções, coleções e namespaces. Manipulação de arquivos e registros. Envio de e-mails com ASP.NET. Manipulação banco de dados com ADO.NET. Configuração de uma aplicação com o arquivo web.config. Utilizar os recursos de globalização e localização. Validação de um formulário com os controles de validação. Utilização de Javascript com ASP.NET.

#### 4. ENGENHARIA DE SOFTWARE

Software e engenharia de software. Gerência de projetos e métricas de software. Administração de projetos: estimativas. Gerenciamento de projetos: planejamento. Engenharia de sistemas de computadores. Princípios fundamentais da análise de requisitos. Aspectos fundamentais do projeto de software. Garantia da qualidade de software. Técnicas e estratégias de teste de software. Manutenção de software. Análise e Projeto de Sistemas: Técnicas de Levantamento de Requisitos. Modelagem de Casos de Usos: conceitos, diagrama de casos de uso, descrição de casos de uso, associações entre casos de uso. Introdução à Orientação a Objetos: processo de desenvolvimento OO, Linguagem de Modelagem Unificada (UML). Análise Orientada a Objetos: diagrama de classes (elementos básicos e conceitos avançados), diagrama de interação, pacotes e colaboração, diagrama de estados, diagrama de atividades, diagramas físicos.

#### 5. BANCO DE DADOS

Conceitos básicos e definições. Modelo Entidade-Relacionamento. Projeto Lógico. Projeto Físico. Normalização. Restrições de integridade. SQL (Structured Query Language): linguagem de definição e manipulação de dados. Procedimentos armazenados e gatilhos. Segurança. Desempenho. Banco de dados distribuído.

### 6. ARQUITETURA E ORGANIZAÇÃO DE COMPUTADORES

Organização de sistemas de computadores; O sistema de computação; Conversão de bases e aritmética computacional; Ponto Flutuante; Memória principal; Memória cache; Processadores – arquitetura; Mecanismos de interrupção e de exceção; Representação de dados; Conjunto de instruções; Modos de endereçamento; Memória secundária; Entrada e saída (e/s); Arquiteturas RISC e CISC; Paralelismo e pipeline; Multiprocessadores; Multicomputadores.

#### 7. SISTEMAS OPERACIONAIS

Estruturas dos Sistemas de Computação; Estruturas do Sistema Operacional; Gerenciamento de Processos; Processos; Threads; Scheduling da CPU; Sincronização de Processos; Deadlocks; Gerenciamento de Memória; Memória Virtual; Interface do Sistema de Arquivos; Implementação do Sistema de Arquivos; Sistemas de I/O; Estrutura de Armazenamento de Massa; Estruturas de Sistemas Distribuídos; Sistemas de Arquivos Distribuídos; Coordenação Distribuída; Proteção; Segurança; O Sistema GNU/Linux; Windows 2003/2008.

#### 8. REDES DE COMPUTADORES

Meios de Transmissão; Comunicação de Longa Distância (Portadoras, Modulação e Modems); Arquitetura de redes; Topologias de redes; Modelo OSI; Endereçamento de Hardware, Pacotes, Quadros e Detecção de Erro; Cabeamento de LAN; Equipamentos de rede: Modems, Modems de Fibra, Repetidores, Bridges, Switches e Roteadores; Técnicas de comutação de circuitos, pacotes e células; Tecnologias de WAN: Frame Relay, MPLS, ATM; Protocolos e Divisão em Camadas (Layering); Pacotes, Quadros e Detecção de Erro; Endereçamento IP; Noções básicas de IPv6; Amarração (Binding) de Endereços de Protocolo; Datagrama e Encaminhamento de Datagramas; Encapsulamento IP, Fragmentação e Remontagem; TCP, UDP, ICMP; Tradução de Endereços de Rede; Ligação Inter-redes: Conceitos, Arquitetura e Protocolos; Roteamento; Interação Cliente-Servidor Interface e Sockets; Protocolos de LAN; Protocolos de acesso: ADSL; Sistema de Nomes de Domínios (DNS) DHCP (Dynamic Host Configuration Protocol); Qualidade de Seviço – QoS; Voz sobre IP (VoIP); Transmissão de Arquivos e Acesso e Arquivos Remotos; Serviço de Web; WWW (World Wide Web); FTP (File Transfer Protocol); Gerência de Redes – SNMP (Simple Network Management Protocol); Rede Virtual privada (VPN); VLAN; Segurança de Rede; Certificação Digital; Serviços de Rede; Redes Wireless; Ferramentas de Monitoração; Ferramentas de Firewall; Segurança de Rede e Controle de Acesso; Ferramentas de detecção de intrusos/invasão; Ferramentas de análise de vulnerabilidades; Redes Windows; Serviços de redes Windows; Redes GNU/Linux; Serviços de Redes GNU/Linux; Balanceamento de carga; Conceitos de Storage (NAS e SAN); Virtualização de servidores.

#### 9. GOVERNANÇA DE TECNOLOGIA DA INFORMAÇÃO E ASSUNTOS CORRELATOS

Noções Governança de TI. COBIT 4.1. Gerenciamento de Projetos. Gestão da Segurança da Informação: ABNT NBR ISO/IEC 27001:2006 e ABNT NBR ISO/IEC 27002:2005. Biblioteca ITIL(Information Technology Infrastructure Library).

#### **PARTE 2: PORTUGUÊS**

- 1. Interpretação de textos.
- 2. Coesão e coerência textuais.
- 3. Figuras de linguagem.
- 4. Variação linguísticas e níveis de linguagem.
- 5. Análise morfossintática.
- 6. Semântica: significação das palavras, conotação e denotação, ambiguidade.
- 7. Pontuação.
- 8. Sintaxe de concordância, de regência e de colocação.
- 9. Crase.
- 10. Paralelismo sintático e semântico.
- 11. Reforma ortográfica.
- 12. Textos de comunicação oficial: aviso, ofício, memorando, correio eletrônico.

### **PARTE 3: MATEMÁTICA**

1. Números e grandezas proporcionais: razão e proporção; divisão proporcional; regra de três simples e composta; porcentagem.

- 2. Juros e descontos simples e compostos.
- 3. Áreas das principais figuras planas e volumes dos principais sólidos.
- 4. Conjuntos: relação de pertinência e de inclusão; operações; problemas.
- 5. Função de uma variável real. Função Inversa e composição de funções.
- 6. Funções de 1° e 2° grau.
- 7. Funções e equações exponenciais.
- 8. Funções e equações logarítmicas.
- 9. Funções e equações trigonométricas. Transformações trigonométricas.
- 10. Progressões: aritméticas e geométricas
- 11. Matrizes, Determinantes e Sistemas Lineares.
- 12. Análise Combinatória, Binômio de Newton e Probabilidade.
- 13. Estudo do Ponto.
- 14. Estudo da reta.
- 15. Circunferência e Cônicas.
- 16. Números complexos.
- 17. Estudo dos polinômios.
- 18. Equações polinomiais.
- 19. Estatística descritiva: Medidas de dispersão e tendência central. Correlação e regressão linear.

20. Limites de funções de uma variável; propriedades dos limites; limites laterais; limites envolvendo o infinito; assíntotas verticais e horizontais; continuidade em um ponto; funções contínuas.

21. Derivada de funções de uma variável; retas tangentes; taxas de variação instantâneas; aplicações de derivadas.

22. Cálculo de Integrais; teorema fundamental do cálculo; propriedades da integral; métodos de integração; aplicações de integrais.

## **REFERÊNCIAS BIBLIOGRÁFICAS:**

A relação a seguir apresenta sugestões consideradas básicas, o que não impede que outras referências sejam utilizadas para a elaboração da prova.

## **PARTE 1: ESPECÍFICA**

NOTA: A relação a seguir contempla as referências bibliográficas básicas, o que não impede que outras sejam utilizadas para a elaboração das questões.

1. ASSOCIAÇÃO BRASILEIRA DE NORMAS TÉCNICAS. **NBR ISO/IEC 27001:2006.**

#### 2. \_\_\_\_\_\_. **NBR ISO/IEC 27002:2005.**

3. BARNES, D. **Programação orientada a objetos com java: uma introdução prática utilizando Blue J.** São Paulo: Pearson Prentice Hall, 2004.

4. BATTISTI, Júlio; SANTANA, Fabiano. **Windows Server 2008 : guia de estudos completo.** Rio de Janeiro, Novaterra, 2008

5. BOOCH, G.; RUMBAUGH, J.; JACOBSON, I. **UML: Guia do Usuário.** Rio de Janeiro: Campus, 2000.

6. CAMARGOS, Luiz Fernando; MENEZES, Marco Antônio. **Introdução a HTML e PHP.** Rio de Janeiro: Ciência Moderna, 2008.

7. CELES, M.; et al. **Introdução a Estrutura de Dados, com técnicas de programação em C.** Rio de Janeiro: Campus, 2004.

8. CEMBRANELLI, F. **Asp.NET Guia do Desenvolvedor.** São Paulo: NOVATEC, 2003.

9. COMER, Douglas E. **Interligação de redes com TCP/IP. 5.** ed. Rio de Janeiro: Campus, 2006. v. 1.

10. DAMASCENO JR, A. **Aprendendo ASP.Net com C#.** Editora Érica, 2001.

11. DATE, C. J. **Introdução a sistemas de banco de dados.** 8. ed. Rio de Janeiro: Campus, 2004.

12. DEITEL & DEITEL. **Java: como programar.** Porto Alegre: Bookman, 2002.

13. FARRER, H.; et al. A**lgoritmos estruturados.** Rio de Janeiro: LTC, 1999.

14. FOWLER, M.; et al. **UML essencial: um breve guia para a linguagem-padrão de modelagem de objetos.** Porto Alegre: Bookman, 2000.

15. FURLAN, J. D. **Modelagem de objetos através da UML - the unified modeling language.** São Paulo: Makron Books, 1998.

16. GUEDES, G. T. A. **UML: Uma Abordagem Prática.** São Paulo: NOVATEC, 2008.

17. HELDMAN, KIM. **Gerência de Projetos - Guia para o Exame Oficial do Pmi.** 5ª Edição, Campus.

18. \_\_\_\_\_\_. **Gerência de Projetos, Fundamentos.** 2ª Ed., Campus.

19. IT GOVERNANCE INSTITUTE. **Cobit 4.1.** Versão em português. Disponível em: <http://www.itgi.com>.

20. KEITH, Michael; SCHINCARIOL, Merrick. **Pro JPA 2: Mastering the Java(TM) Persistence API.** Apress.

21. KORTH, H.; SILBERSCHATZ, A. **Sistema de Bancos de Dados.** 5. ed. Rio de Janeiro: Campus, 2006.

22. LARMAN, C. **Utilizando UML e padrões: uma introdução a análise e ao projeto orientados a objetos.** Ed Artmed, 2007.

23. LAUDON; et al. **Sistemas de Informação com Internet.** Rio de Janeiro: LTC, 2000.

24. LOTAR, A. **Como Programar com ASP.NET e C#.** São Paulo: NOVATEC, 2010.

25. MACHADO, Francis B.; MAIA, Luiz P. **Arquitetura de Sistemas Operacionais.** 4. ed., LTC, 2007

26. MAGALHÃES, Ivan Luizio; PINHEIRO, Walfrido Brito. **Gerenciamento de serviços de TI na prática: uma abordagem com base na ITIL.** São Paulo: Novatec, 2007.

27. MANN, Kito D. **JavaServer Faces in Action.** Manning.

28. MAZIOLI, Gleidson. **Guia Foca/Linux.** Disponível em: [<http://www.guiafoca.org>](http://www.guiafoca.org/).

29. MINASI, Mark. **Dominando o Windows Server 2003 – A Bíblia.** Makron, 2003

30. MINETO, Elton Luis. **Frameworks para desenvolvimento em PHP.** São Paulo: NOVATEC, 2007.

31. MIZRAHI, V. **Treinamento em linguagem C módulo 1.** São Paulo: Ed. Makron, 1990

32. \_\_\_\_\_\_\_. **Treinamento em linguagem C módulo 2.** São Paulo: Ed. Makron, 1990

33. MONTEIRO, M. **Introdução à organização de computadores.** 5. ed. Rio de Janeiro: LTC, 2007.

34. NEMETH, Evi; SNYDER, Garth; HEIN, Trent. **Manual Completo do Linux – Guia do Administrador**. 2. ed., Prentice-Hall, 2007.

35. NOCERA, Rosaldo de Jesus. **Gerenciamento de Projetos - Teoria e Prática.** Ed. Zamboni, 2009.

36. PANDA, Debu; RAHMAN, Reza; LANE, Derek. **EJB 3 em Ação** - Edição Revisada. Alta Books, 2009.

37. PMI. **Um Guia do Conhecimento em Gerenciamento de Projetos.** Guia Pmbok 4° Edição, 2008.

38. PRESSMAN, R. **Engenharia de software.** São Paulo: Makron Books, 1995.

39. REZENDE, D. **Engenharia de software e sistemas de informação.** Rio de Janeiro: Brasport, 2002. 40. ROSS, Keith W.; KUROSE, James F. **Redes de Computadores e a Internet**. 3. ed. Addison Wesley, 2006.

41. SAADE, J. **C# Guia de Consulta Rápida.** São Paulo: NOVATEC, 2008.

42. SEBESTA, R. W. **Conceitos de linguagens de programação.** Porto Alegre: Bookman, 2003.

43. SETZER, V. **Bancos de dados.** São Paulo: Edgard Blucher, 1989.

44. SILBERSCHATZ, Abraham; GAGNE, Greg; GALVIN, Peter B. **Fundamentos de Sistemas**

**Operacionais.** 8. ed. Rio de Janeiro, LTC, 2010.

45. SOARES, L. **Redes de computadores: das LANS, MANs, WANs às redes ATM.** 2. ed. Rio de Janeiro: Campus, 1995.

46. STAIR, R. **Princípios de sistemas de informação.** Rio de Janeiro: Ed. LTC, 2002.

47. STALLINGS, W. **Arquitetura e organização de computadores.** São Paulo: Ed. Makron, 2002.

48. TANENBAUM, A. S. **Organização Estruturada de Computadores.** 5. ed. Rio de Janeiro: Prentice-Hall, 2006.

49. \_\_\_\_\_\_\_. **Redes de Computadores.** 4. ed. Rio de Janeiro: Campus, 2003.

50. TENENBAUM, A.; et al. **Estruturas de dados usando C.** São Paulo: Makron, 1995.

51. TORRES, G. **Redes de Computadores.** Versão Revisada e Atualizada. Rio de Janeiro: Nova Terra, 2009.

52. VERAS, Manoel. **Virtualização de Servidores - Curso Completo.** Bras, 2011.

53. WIRTH, N. **Algoritmos e estruturas de dados.** Rio de Janeiro: LTC, 1989.

54. ZIVIANI, N. **Projeto de algoritmos: com implementações em Pascal e C.** São Paulo: Pioneira, 2004.

### **PARTE 2: PORTUGUÊS**

1. BECHARA, E. **Moderna gramática portuguesa**. 37. ed. Rio de Janeiro: Lucerna, 2007.

2. CUNHA, C.; CINTRA, L. **Nova gramática do português contemporâneo**. 4. ed. Rio de Janeiro: Lexikon Editora Digital, 2007.

3. FIORIN, José Luiz; SAVIOLI, Francisco Platão. **Para entender o texto: leitura e redação**. São Paulo: Ática, 1996.

4. INFANTE, Ulisses. **Curso de gramática aplicada aos textos**. São Paulo: Scipione, 1999.

5. SACCONI, Luiz Antonio. **Nossa gramática: teoria e prática**. 25. ed. São Paulo: Atual, 1999.

6. Manual de redação da Presidência da República. (Disponível em

www.presidencia.gov.br/legislacao<http://www.presidencia.gov.br/legislacao>)

7. O boletim sobre o acordo ortográfico da Língua portuguesa de 1990, da Editora Saraiva.

### **PARTE 3: MATEMÁTICA**

1. CRESPO, Antônio Arnot. **Estatística Fácil.** São Paulo: Saraiva, 2002.

2. DANTE, Luiz Roberto. **Matemática: Contexto & Aplicações.** Volumes 1,2 e 3. São Paulo: Ática, 2009.

3. IEZZI, Gelson; et al. **Matemática Ciência e Aplicações.** Volumes 1,2 e 3. São Paulo: Atual, 2008.

4. IMENES, Luiz Márcio; LELLIS, Marcelo. **Matemática para todos: 6° ao 9° ano**, São Paulo: Scipione, 2002.

5. PAIVA, Manoel. **Matemática.** Volumes 1, 2 e 3. São Paulo: Moderna, 2008.

6. POMPEO, José Nicolau; HAZZAN, Samuel. **Matemática Financeira.** São Paulo: Saraiva, 2007.

7. SMOLE, Katia S.; DINIS, Maria Ignes. **Matemática.** Volumes 1, 2 e 3. São Paulo: Saraiva, 2005.

8. THOMAS, George B. e outros. **Cálculo.** Volume 1. São Paulo. Addison Wesley, 2008.

- **CARGO:** Arquivista

# **NÍVEL DE CLASSIFICAÇÃO / NÍVEL DE CAPACITAÇÃO / PADRÃO DE VENCIMENTO:** E I / 1

**PERFIL DO PROFISSIONAL:** Curso Superior em Arquivologia.

# **PROGRAMA:**

# **PARTE 1: ESPECÍFICA**

- 1. O Ciclo Vital da Informação Orgânica.
- 2. Diplomática Arquivística.
- 3. Classificação e Arranjo da Informação Orgânica.
- 4. Procedimentos para Indexação da Informação Orgânica.
- 5. Procedimentos para Avaliação da Informação Orgânica.
- 6. O Princípio da Proveniência e da Ordem Original.
- 7. Acesso à Memória de Domínio e de Interesse Público das Instituições Brasileiras.
- 8. Acesso à Informação Orgânica segundo seu grau de sigilo: aspectos legais e precaucionais.
- 9. Gerenciamento Arquivístico da Informação Orgânica em meio eletrônico.
- 10. Procedimentos para Conservação Preventiva dos Acervos Arquivísticos.
- 11. Ética do Profissional da Informação.

# **PARTE 2: PORTUGUÊS**

- 1. Interpretação de textos.
- 2. Coesão e coerência textuais.
- 3. Figuras de linguagem.
- 4. Variação linguísticas e níveis de linguagem.
- 5. Análise morfossintática.
- 6. Semântica: significação das palavras, conotação e denotação, ambiguidade.
- 7. Pontuação.
- 8. Sintaxe de concordância, de regência e de colocação.
- 9. Crase.
- 10. Paralelismo sintático e semântico.
- 11. Reforma ortográfica.
- 12. Textos de comunicação oficial: aviso, ofício, memorando, correio eletrônico.

# **PARTE 3: MATEMÁTICA**

1. Números e grandezas proporcionais: razão e proporção; divisão proporcional; regra de três simples e composta; porcentagem.

- 2. Juros e descontos simples e compostos.
- 3. Áreas das principais figuras planas e volumes dos principais sólidos.
- 4. Conjuntos: relação de pertinência e de inclusão; operações; problemas.
- 5. Função de uma variável real. Função Inversa e composição de funções.
- 6. Funções de 1° e 2° grau.
- 7. Funções e equações exponenciais.
- 8. Funções e equações logarítmicas.
- 9. Funções e equações trigonométricas. Transformações trigonométricas.
- 10. Progressões: aritméticas e geométricas
- 11. Matrizes, Determinantes e Sistemas Lineares.
- 12. Análise Combinatória, Binômio de Newton e Probabilidade.
- 13. Estudo do Ponto.
- 14. Estudo da reta.
- 15. Circunferência e Cônicas.
- 16. Números complexos.
- 17. Estudo dos polinômios.
- 18. Equações polinomiais.
- 19. Estatística descritiva: Medidas de dispersão e tendência central. Correlação e regressão linear.

20. Limites de funções de uma variável; propriedades dos limites; limites laterais; limites envolvendo o infinito; assíntotas verticais e horizontais; continuidade em um ponto; funções contínuas.

21. Derivada de funções de uma variável; retas tangentes; taxas de variação instantâneas; aplicações de derivadas.

22. Cálculo de Integrais; teorema fundamental do cálculo; propriedades da integral; métodos de integração; aplicações de integrais.

# **PARTE 4: INFORMÁTICA**

1. A História da Computação

- 1.1 Evolução do computador
- 1.2 Evolução da Comunicação
- 2. Sistemas de Numeração
	- 2.1 Bit, Bytes e Sistemas de Medidas.
	- 2.2 Sistema Decimal
	- 2.3 Sistema Binário
	- 2.4 Transformação entre Sistemas de Numeração
- 3. O Computador
	- 3.1 Principais componentes de um PC
	- 3.2 Hardware e Software
	- 3.3 Dispositivos de entrada e saída
	- 3.4 Dispositivos de processamento: a unidade central
	- 3.5 Dispositivos de armazenamento
- 4. Sistema Operacional
	- 4.1 MS Windows 7
	- 4.2 Linux
- 5. Aplicativos
	- 5.1 Editor de Textos: MS-Word 2007/2010 e Br-Office Writer 3.2
	- 5.2 Planilha Eletrônica: MS-Excel 2007/2010 e Br-Office Calc 3.2
	- 5.3 Apresentação de Slides: MS-PowerPoint 2007/2010 e Br-Office Impress 3.2
	- 5.4 Clientes de E-mail: MS-Outlook 2007/2010
	- 5.5 Conceitos de internet e intranet
	- 5.6 Navegadores de internet Internet Explorer 9, Mozilla Firefox 6 e Chrome 14
- 6. Segurança da Informação
	- 6.1 Antivírus, Vírus e Códigos Maliciosos (Malware)
- 6.2 Firewall
- 6.3 Backup
- 6.4 Criptografia

### **REFERÊNCIAS BIBLIOGRÁFICAS:**

A relação a seguir apresenta sugestões consideradas básicas, o que não impede que outras referências sejam utilizadas para a elaboração da prova.

#### **PARTE 1: ESPECÍFICA**

1. AMABIS, José Mariano; MARTHO, G. R. **Navegando em mapas conceituais.** São Paulo: Editora Saraiva, 1996.

2. BELLOTTO, Heloísa Liberalli. **Como fazer análise diplomática e análise tipológica de documentos de arquivo**. São Paulo: Arquivo do Estado, Imprensa Oficial do Estado, 2002.

3. BERNARDES, Ieda Pimenta. **Como avaliar os documentos de arquivo**. São Paulo: Arquivo do Estado, 1998 (Projeto Como Fazer, v. 1).

4. BRASIL. Conselho Nacional de Arquivos. **NOBRADE: Norma Brasileira de Descrição Arquivística.** Rio de Janeiro: Arquivo Nacional, 2006.

5. CONARQ. **Carta para a Preservação do Patrimônio Arquivístico Digital: Preservar para garantir o acesso.** 2004. Disponível em: <http://www.conarq.arquivonacional.gov.br/Media/publicacoes/cartapreservpatrimarqdigitalconarq2004.pd f> Acesso em: 19 set. 2011.

6. CORRÊA, Lucia Helena Miranda. **Acesso à memória de domínio e de interesse público das instituições brasileiras: obscuratismo e opacidade legal-burocrática.** Páginas a&b., Porto, n. 6, p. 45-89 (Série 2)

7. DAHLBERG, Ingetraut. **Teoria do conceito.** Ci. Inf., Rio de Janeiro, v. 7, n. 2, p. 101-107. 1978.

8. DURANTI, Luciana. **Registros documentais contemporâneos como prova de ação.** Estudos Históricos, Rio de Janeiro, v. 7, n. 13, 1994. p. 49-64.

9. FUGITA, Mariângela Spoti Lopes. **A identificação de conceitos no processo de análise de assunto para indexação.** Revista Digital de Biblioteconomia e Ciência da Informação, Campinas, v. 1, n. 1, p. 60- 90. jul./dez.. 2003.

10. LANCASTER, F. W. **Indexação e resumos: teoria e prática.** Brasília: Briquet de Lemos/Livros, 2004.

11. LARA, Marilda Lopez Ginez de. **Diferenças conceituais sobre termos e definições e implicações na organização da linguagem documentária.** Ci. Inf. Brasília, v. 33, n. 2, p. 91-96. maio/ago. 2004.

12. LOPES, Luis Carlos. **A nova arquivística na modernização administrativa**. Rio de Janeiro: [s.n], 2000.

13. MATTAR, Eliana. Dos arquivos em defesa do estado ao estado em defesa dos arquivos. In: (Org.). **Acesso à informação e política de arquivos**. Rio de Janeiro: Arquivo Nacional, 2003, p. 13-35.

14. RIBEIRO, Fernanda. **Organizar e representar informação: apenas um meio para viabilizar o acesso?** Revista da Faculdade de Letras, I série, v. IV, 2005.

15. RONDINELLI, Rosely Curi. **Gerenciamento arquivístico de documentos eletrônicos: uma abordagem teórica da diplomática arquivística contemporânea.** Rio de Janeiro: FGV, 2002.

16. ROUSSEAU, Jean-Yves; COUTURE, Carol. **Os fundamentos da disciplina arquivística.** Lisboa: Dom Quixote, 1998.

17. SILVA, Armando Malheiro; et al. **Arquivística: teoria de uma ciência da informação.** Porto: Edições Aforamento, 1999.

18. SOUZA, Francisco das Chagas de. **Ética e deontologia: textos para profissionais atuantes em bibliotecas.** Florianópolis: Ed. Da UFSC, 2002.

#### **PARTE 2: PORTUGUÊS**

1. BECHARA, E. **Moderna gramática portuguesa**. 37. ed. Rio de Janeiro: Lucerna, 2007.

2. CUNHA, C.; CINTRA, L. **Nova gramática do português contemporâneo**. 4. ed. Rio de Janeiro:

Lexikon Editora Digital, 2007.

3. FIORIN, José Luiz; SAVIOLI, Francisco Platão. **Para entender o texto: leitura e redação**. São Paulo: Ática, 1996.

4. INFANTE, Ulisses. **Curso de gramática aplicada aos textos**. São Paulo: Scipione, 1999.

5. SACCONI, Luiz Antonio. **Nossa gramática: teoria e prática**. 25. ed. São Paulo: Atual, 1999.

6. Manual de redação da Presidência da República. (Disponível em

www.presidencia.gov.br/legislacao<http://www.presidencia.gov.br/legislacao>)

7. O boletim sobre o acordo ortográfico da Língua portuguesa de 1990, da Editora Saraiva.

## **PARTE 3: MATEMÁTICA**

1. CRESPO, Antônio Arnot. **Estatística Fácil.** São Paulo: Saraiva, 2002.

2. DANTE, Luiz Roberto. **Matemática: Contexto & Aplicações.** Volumes 1,2 e 3. São Paulo: Ática, 2009.

3. IEZZI, Gelson; et al. **Matemática Ciência e Aplicações.** Volumes 1,2 e 3. São Paulo: Atual, 2008.

4. IMENES, Luiz Márcio; LELLIS, Marcelo. **Matemática para todos: 6**° **ao 9**° **ano**, São Paulo: Scipione, 2002.

5. PAIVA, Manoel. **Matemática.** Volumes 1, 2 e 3. São Paulo: Moderna, 2008.

6. POMPEO, José Nicolau; HAZZAN, Samuel. **Matemática Financeira.** São Paulo: Saraiva, 2007.

7. SMOLE, Katia S.; DINIS, Maria Ignes. **Matemática.** Volumes 1, 2 e 3. São Paulo: Saraiva, 2005.

8. THOMAS, George B. e outros. **Cálculo.** Volume 1. São Paulo. Addison Wesley.2008.

### **PARTE 4: INFORMÁTICA**

1. COSTA, Edgard Alves. **BrOffice.org - da Teoria à Prática**. Ed. 1 Rio de Janeiro: Brasport – 2007.

2. COX, Joyce; PREPPERNAU, Joan. **Microsoft Office Outlook 2007 - Passo a Passo.** Ed. 1 São Paulo: Bookman – 2007.

3. \_\_\_\_\_\_\_\_\_. **Microsoft Office PowerPoint 2007 - Passo a Passo.** Ed. 1 São Paulo: Artmed – 2007.

4. \_\_\_\_\_\_\_\_\_. **Microsoft Office Word 2007 - Passo a Passo.** Ed. 1 São Paulo: Artmed – 2007.

5. FEINSTEIN, Ken. **Combatendo SPAM, Vírus, Pop-Up e Spyware.** Ed 1 São Paulo: Alta Books – 2007.

6. FONTES, Edison Luiz Gonçalves. **Segurança da Informação - O Usuário Faz a Diferença**. Ed.1 São Paulo: Saraiva – 2006.

7. FRYE, Curtis. **Microsoft Office Excel 2007 - Passo a Passo.** Ed. 1 São Paulo: Artmed – 2007.

8. MACHADO, André; FREIRE, Alexandre. **Como Blindar Seu Pc Transforme Seu Computador Em Uma Fortaleza Digital**. Ed. 1 Rio de Janeiro: Campus – 2006.

9. MANZANO, José Augusto N. G. **BrOffice 3.2.1 - Guia Prático da Aplicação.** Ed 1 São Paulo: Érica – 2010.

10. SILVA, Gilson Marques da. **Segurança da Informação Para Leigos - Como Proteger Seus Dados, Micro e Familiares Na Internet.** Ed.1 Rio de Janeiro: Ciência Moderna – 2011.

11. SILVA, Mario Gomes. **Informática - Terminologia - Microsoft Windows 7 - Internet - Segurança - Microsoft Office Word 2010 - Microsoft Office Excel 2010 - Microsoft Office PowerPoint 2010 - Microsoft Office Access 2010**. Ed 1 São Paulo: Érica – 2010.

12. SOUSA, Maria José; SOUSA, Sérgio. **Microsoft Office 2010 - Para Todos Nós**. Ed. 1 São Paulo: Lidel-Zamboni – 2011.

13. TEIXEIRA, Jarbas. **Linux Sem Segredos**. Ed. 1 São Paulo: Digerati – 2008.

14. VELLOSO, Fernando de Castro. **Informática: Conceitos Básicos.** Ed. 7 Rio de Janeiro: Campus – 2004.

# **NÍVEL DE CLASSIFICAÇÃO / NÍVEL DE CAPACITAÇÃO / PADRÃO DE VENCIMENTO:** E I / 1

**PERFIL DO PROFISSIONAL:** Curso Superior em Biblioteconomia com registro no conselho competente.

# **PROGRAMA:**

# **PARTE 1: ESPECÍFICA**

1. Biblioteconomia e Ciência da Informação: Aspectos Conceituais e Históricos.

2. Bibliotecário: Formação e Ética Profissional.

3. Padrões de Representação da Informação: FRBR (Functional Requirements for Bibliographic Records – Requisitos Funcionais para os Registros Bibliográficos), ISBD (International Standard Bibliographic Description – Padrão Internacional de Descrição Bibliográfica), AACR2 (Anglo American Cataloging Rules – Código de Catalogação Anglo Americano); RDA (Resource Description and Access – Descrição do Recurso e Acesso).

4. Catalogação Descritiva da Informação.

5. Os Metadados e o Formato MARC. Tratamento Temático: CDD; CDU; Processo de Indexação; Política de Indexação; Linguagem Documentária; Resumo; Índice.

6. Formação e Desenvolvimento de Coleções: Seleção de Aquisição; Preservação da Informação. Fontes de Informação: Conceitos, Tipologias, Características.

7. Serviço de Referência e Informação.

8. Ação Cultural em Unidades de Informação.

9. Tecnologia da Informação: Informatização das Unidades de Informação; Biblioteca Digital e Virtual; Base de Dados; Sistemas e Redes de Informação.

10.Gestão de Unidade de Informação: Planejamento de Bibliotecas e Serviços de Informação; Estudos de Usuários; Marketing.

## **PARTE 2: PORTUGUÊS**

1. Interpretação de textos.

- 2. Coesão e coerência textuais.
- 3. Figuras de linguagem.
- 4. Variação linguísticas e níveis de linguagem.
- 5. Análise morfossintática.
- 6. Semântica: significação das palavras, conotação e denotação, ambiguidade.
- 7. Pontuação.
- 8. Sintaxe de concordância, de regência e de colocação.
- 9. Crase.
- 10. Paralelismo sintático e semântico.
- 11. Reforma ortográfica.
- 12. Textos de comunicação oficial: aviso, ofício, memorando, correio eletrônico.

## **PARTE 3: MATEMÁTICA**

1. Números e grandezas proporcionais: razão e proporção; divisão proporcional; regra de três simples e composta; porcentagem.

- 2. Juros e descontos simples e compostos.
- 3. Áreas das principais figuras planas e volumes dos principais sólidos.
- 4. Conjuntos: relação de pertinência e de inclusão; operações; problemas.
- 5. Função de uma variável real. Função Inversa e composição de funções.
- 6. Funções de 1° e 2° grau.
- 7. Funções e equações exponenciais.
- 8. Funções e equações logarítmicas.
- 9. Funções e equações trigonométricas. Transformações trigonométricas.
- 10. Progressões: aritméticas e geométricas
- 11. Matrizes, Determinantes e Sistemas Lineares.
- 12. Análise Combinatória, Binômio de Newton e Probabilidade.
- 13. Estudo do Ponto.
- 14. Estudo da reta.
- 15. Circunferência e Cônicas.
- 16. Números complexos.
- 17. Estudo dos polinômios.
- 18. Equações polinomiais.
- 19. Estatística descritiva: Medidas de dispersão e tendência central. Correlação e regressão linear.

20. Limites de funções de uma variável; propriedades dos limites; limites laterais; limites envolvendo o infinito; assíntotas verticais e horizontais; continuidade em um ponto; funções contínuas.

21. Derivada de funções de uma variável; retas tangentes; taxas de variação instantâneas; aplicações de derivadas.

22. Cálculo de Integrais; teorema fundamental do cálculo; propriedades da integral; métodos de integração; aplicações de integrais.

### **PARTE 4: INFORMÁTICA**

1. A História da Computação

- 1.1 Evolução do computador
- 1.2 Evolução da Comunicação
- 2. Sistemas de Numeração
	- 2.1 Bit, Bytes e Sistemas de Medidas.
	- 2.2 Sistema Decimal
	- 2.3 Sistema Binário
	- 2.4 Transformação entre Sistemas de Numeração
- 3. O Computador
	- 3.1 Principais componentes de um PC
	- 3.2 Hardware e Software
	- 3.3 Dispositivos de entrada e saída
	- 3.4 Dispositivos de processamento: a unidade central
	- 3.5 Dispositivos de armazenamento
- 4. Sistema Operacional
	- 4.1 MS Windows 7
	- 4.2 Linux
- 5. Aplicativos
	- 5.1 Editor de Textos: MS-Word 2007/2010 e Br-Office Writer 3.2
	- 5.2 Planilha Eletrônica: MS-Excel 2007/2010 e Br-Office Calc 3.2
	- 5.3 Apresentação de Slides: MS-PowerPoint 2007/2010 e Br-Office Impress 3.2
- 5.4 Clientes de E-mail: MS-Outlook 2007/2010
- 5.5 Conceitos de internet e intranet
- 5.6 Navegadores de internet Internet Explorer 9, Mozilla Firefox 6 e Chrome 14
- 6. Segurança da Informação
	- 6.1 Antivírus, Vírus e Códigos Maliciosos (Malware)
	- 6.2 Firewall
	- 6.3 Backup
	- 6.4 Criptografia

# **REFERÊNCIAS BIBLIOGRÁFICAS:**

A relação a seguir apresenta sugestões consideradas básicas, o que não impede que outras referências sejam utilizadas para a elaboração da prova.

## **PARTE 1: ESPECÍFICA**

1. ALMEIDA, Maria Chistina Barbosa de. **Planejamento de bibliotecas e serviços de informação**. 2.ed. Brasília : Briquet de Lemos, 2005.

2. ANDRADE, Diva; VERGUEIRO, Valdomiro. **Aquisição de materiais de informação**. Brasília : Briquet de Lemos, 1996.

3. ARAUJO, Carlos Alberto Ávila. **Estudos de usuários conforme o paradigma social da ciência da informação: desafios teóricos e práticas de pesquisa. Inf**. Londrina, v 15, n. 2, p. 23-39, jul./dez. 2010. Disponível em: [<http://www.uel.br/revistas/uel/index.php/informacao/article/ view/6485/6995>](http://www.uel.br/revistas/uel/index.php/informacao/article/view/6485/6995). Acesso em: 16 set. 2011.

4. BAPTISTA, Sofia Galvão. Técnicas de marketing para gestores de unidades de informação. In: AMARAL, Sueli Angélica do (Org.). **Marketing na ciência da informação**. Brasília : UNB, p. 81 – 95, 2007.

5. BRANSKI, Regina Meyer. Recuperação de informações na *Web*. **Perspectivas em Ciência da Informação.** Belo Horizonte,v. 9, n. 1, p. 70-87, jan./jun. 2004.

6. CAMPELLO, Bernadete Santos; CALDEIRA, Paulo da Terra; MACEDO, Vera Amália Amarante (Org.) **Formas e expressões do conhecimento: introdução às fontes de informação.** Belo Horizonte: UFMG, 1998.

7. CINTRA, Anna Maria Marques; et al. **Para entender as linguagens documentárias**. 2 ed. São Paulo: Polis, 2002.

8. CÓDIGO DE CATALOGAÇÃO ANGLO-AMERICANO. 2. ed. São Paulo: Imprensa Oficial; FEBAB, 2002.

9. COSTA, Luciana Ferreira da; SILVA, Alan Curcino Pedreira da; RAMALHO, Francisca Arruda. (Re)visitando os estudos de usuário: entre a tradição e o alternativo. **DataGramaZero Revista de** ago. 2009. Disponível em: <http://www.datagramazero.org. br/ago09/Art\_03.htm>. Acesso em: 16 set. 2011.

10. CUNHA, Murilo Bastos da. **Para Saber mais: fontes de informação em ciência e Tecnologia.** Brasilia, Briquet de Lemos, 2001.

11. CUNHA, Maria Luiza Monteiro da. ISBD: origem evolução e aceitação. **R. Bras. Bibliotecon. Doc.,** v.12, n. ½, p. 7 – 14, jan./jun. 1979.

12. FERREIRA, Margarida M. **MARC 21: formato condensado para dados bibliográficos.** 2. ed. Marília, SP : UNESP, 2002, 2 v.

13. FULSSER, Victor. A biblioteca como instrumento de ação cultural. **R. Esc. Bibliotecon.** UFMG, Belo Horizonte, v.12, n.2 p. 145 – 169, set. 1983.

14. GROGAN, Denis Joseph. **A prática do serviço de referência**. Brasilia, DF: Briquet de Lemos, 2001. 196p.

15. GUARIDO, Maura D. M. **Como usar e aplicar a CDD**. Marília : FUNDEPE; São Paulo: UNESP, 2008.

16. LANCASTER, F. Wilfrid. **Indexação e resumos: teoria e prática.** 2. ed. Brasília, DF: Briquet de Lemos, 2004. xviii, 452 p.

17. MACIEL, Alba Costa; MENDONÇA, Marília Alvarenga Rocha (Colab.). **Bibliotecas como organizações.** 1. ed. rev Niterói: Rio de Janeiro: Interciência; Intertexto, 2006. 94 p.

18. MARCONDES, Carlos H.; et al (Org.). **Bibliotecas digitais: saberes e práticas.** Salvador/Brasília : UFBA/IBICT, 2006.

19. MEY, Eliane Serão Alves; SILVEIRA, Naira Christofoletti. **Catalogação no plural**. Brasília : Briquet de Lemos, 2009.

20. NAVES, Madalena Martins Lopes; KURAMOTO, Hélio (Org.). **Organização da informação**: princípios e tendências. Brasília: Briquet de Lemos, 2006.

21. OLIVEIRA, Marlene de (Coord.). **Ciência da Informação e Biblioteconomia: novos conteúdos e espaços de atuação.** Belo Horizonte: UFMG, 2008.

22. OLIVER, Chris. **Introdução a RDA: um guia básico.** Brasília: Briquet de Lemos, 2011.

23. ROWLEY, Jennifer. **A biblioteca eletrônica**. Brasília: Briquet de Lemos, 2002.

24. SILVA, Sérgio C. de Albite. A preservação da informação. **Páginas A&B**, Lisboa, n.15,2005, p. 29 – 39.

25. SILVEIRA, Naira Christofoletti. **Os FRBR e a representação da informação**. Disponível em: <http://www.cinform.ufba.br/7cinform/soac/papers/38f9df7ec0b3b1bf3d5b39bcd17c.pdf>. Acesso em: 21 set. 2011.

26. SOUZA, Sebastião de. **CDU: como entender e utilizar a edição- padrão internacional em língua portuguesa.** 3. ed. rev. ampl. Brasília: Thesauros, 2004.

27. THE BRITISH LIBRARY. National Preservation Office. **Preservação de documentos: métodos e prática de salvaguarda.** Salvador : EDUFBA, 2000.

28. VALENTIM, Marta Lígia Pomim. Formação: competências e habilidades do profissional da informação. In: \_\_\_\_\_\_. (Org.). **Formação do profissional da informação**. São Paulo: Polis, p. 117 - 132, 2002.

29. VALENTIM, Marta Lígia Pomim. Ética profissional na área da ciência da informação. In: (Org.). **Atuação profissional na área de informação**. São Paulo: Polis, p. 55 - 69, 2004.

30. VERGUEIRO, Waldomiro. **Seleção de materiais de informação: princípios e técnicas.** Brasília: Briquet de Lemos, 1995.

#### **PARTE 2: PORTUGUÊS**

1. BECHARA, E. **Moderna gramática portuguesa**. 37. ed. Rio de Janeiro: Lucerna, 2007.

2. CUNHA, C.; CINTRA, L. **Nova gramática do português contemporâneo**. 4. ed. Rio de Janeiro: Lexikon Editora Digital, 2007.

3. FIORIN, José Luiz; SAVIOLI, Francisco Platão. **Para entender o texto: leitura e redação**. São Paulo: Ática, 1996.

4. INFANTE, Ulisses. **Curso de gramática aplicada aos textos**. São Paulo: Scipione, 1999.

5. SACCONI, Luiz Antonio. **Nossa gramática: teoria e prática**. 25. ed. São Paulo: Atual, 1999.

6. Manual de redação da Presidência da República. (Disponível em

www.presidencia.gov.br/legislacao<http://www.presidencia.gov.br/legislacao>)

7. O boletim sobre o acordo ortográfico da Língua portuguesa de 1990, da Editora Saraiva.

### **PARTE 3: MATEMÁTICA**

1. CRESPO, Antônio Arnot. **Estatística Fácil.** São Paulo: Saraiva, 2002.

2. DANTE, Luiz Roberto. **Matemática: Contexto & Aplicações.** Volumes 1,2 e 3. São Paulo: Ática, 2009.

3. IEZZI, Gelson; et al. **Matemática Ciência e Aplicações.** Volumes 1,2 e 3. São Paulo: Atual, 2008.

4. IMENES, Luiz Márcio; LELLIS, Marcelo. **Matemática para todos: 6° ao 9° ano**, São Paulo: Scipione, 2002.

5. PAIVA, Manoel. **Matemática.** Volumes 1, 2 e 3. São Paulo: Moderna, 2008.

6. POMPEO, José Nicolau; HAZZAN, Samuel. **Matemática Financeira.** São Paulo: Saraiva, 2007.

7. SMOLE, Katia S.; DINIS, Maria Ignes. **Matemática.** Volumes 1, 2 e 3. São Paulo: Saraiva, 2005.

8. THOMAS, George B. e outros. **Cálculo.** Volume 1. São Paulo. Addison Wesley.2008.

### **PARTE 4: INFORMÁTICA**

1. COSTA, Edgard Alves. **BrOffice.org - da Teoria à Prática**. Ed. 1 Rio de Janeiro: Brasport – 2007.

2. COX, Joyce; PREPPERNAU, Joan. **Microsoft Office Outlook 2007 - Passo a Passo.** Ed. 1 São Paulo: Bookman – 2007.

3. \_\_\_\_\_\_\_\_\_. **Microsoft Office PowerPoint 2007 - Passo a Passo.** Ed. 1 São Paulo: Artmed – 2007.

4. \_\_\_\_\_\_\_\_\_. **Microsoft Office Word 2007 - Passo a Passo.** Ed. 1 São Paulo: Artmed – 2007.

5. FEINSTEIN, Ken. **Combatendo SPAM, Vírus, Pop-Up e Spyware.** Ed 1 São Paulo: Alta Books – 2007.

6. FONTES, Edison Luiz Gonçalves. **Segurança da Informação - O Usuário Faz a Diferença**. Ed.1 São Paulo: Saraiva – 2006.

7. FRYE, Curtis. **Microsoft Office Excel 2007 - Passo a Passo.** Ed. 1 São Paulo: Artmed – 2007.

8. MACHADO, André; FREIRE, Alexandre. **Como Blindar Seu Pc Transforme Seu Computador Em Uma Fortaleza Digital**. Ed. 1 Rio de Janeiro: Campus – 2006.

9. MANZANO, José Augusto N. G. **BrOffice 3.2.1 - Guia Prático da Aplicação.** Ed 1 São Paulo: Érica – 2010.

10. SILVA, Gilson Marques da. **Segurança da Informação Para Leigos - Como Proteger Seus Dados, Micro e Familiares Na Internet.** Ed.1 Rio de Janeiro: Ciência Moderna – 2011.

11. SILVA, Mario Gomes. **Informática - Terminologia - Microsoft Windows 7 - Internet - Segurança - Microsoft Office Word 2010 - Microsoft Office Excel 2010 - Microsoft Office PowerPoint 2010 - Microsoft Office Access 2010**. Ed 1 São Paulo: Érica – 2010.

12. SOUSA, Maria José; SOUSA, Sérgio. **Microsoft Office 2010 - Para Todos Nós**. Ed. 1 São Paulo: Lidel-Zamboni – 2011.

13. TEIXEIRA, Jarbas. **Linux Sem Segredos**. Ed. 1 São Paulo: Digerati – 2008.

14. VELLOSO, Fernando de Castro. **Informática: Conceitos Básicos.** Ed. 7 Rio de Janeiro: Campus – 2004.

# **NÍVEL DE CLASSIFICAÇÃO / NÍVEL DE CAPACITAÇÃO / PADRÃO DE VENCIMENTO:** E I / 1

**PERFIL DO PROFISSIONAL:** Curso Superior em Engenharia Civil com registro no conselho competente.

# **PROGRAMA:**

# **PARTE 1: ESPECÍFICA**

1. Programação, Controle e Acompanhamento de Obras

- 1.1. Orçamento e composição de custos
- 1.2. Levantamento de quantitativos
- 1.3. Cálculo de volumes de materiais e serviços
- 2. Projetos de obras de construção
	- 2.1. Levantamentos topográficos
	- 2.2. Sondagens
		- 2.2.1. Sondagens de simples reconhecimento dos solos para fundação de edifícios
	- 2.3. Cálculo de movimentação de material
		- 2.3.1. Cálculo de terraplenagem e movimentação de terra
		- 2.3.2. Cálculo de energia de compactação
	- 2.4. Projeto Arquitetônico
	- 2.5. Projeto de fundações
	- 2.6. Projeto estrutural
	- 2.7. Projeto de instalações hidráulicas, sanitárias e pluviais
	- 2.8. Projeto de Instalações hidráulicas prediais contra incêndio
- 3. Execução de obras de construção civil
	- 3.1. Documentação e registro de obras
	- 3.2. Instalações provisórias
	- 3.3. Organização do canteiro de obras
	- 3.4. Depósito, controle e apontamento de materiais, equipamentos e ferramentas
	- 3.5. Transporte de materiais na obra
	- 3.6. Locação da obra
- 4. Fundações
	- 4.1. Escavações
	- 4.2. Escoramentos
	- 4.3. Concretagens de fundações
- 5. Estruturas de concreto armado
	- 5.1. Formas
	- 5.2. Escoramento
	- 5.3. Armação
	- 5.4. Concretagem
- 6. Fiscalização e controle de obras
	- 6.1. Normas da ABNT
6.2. Patologia das obras de construção civil

6.3. Revestimento de paredes externas e fachadas com placas cerâmicas e com utilização de argamassa colante - Procedimento

6.4. Peças de concreto para pavimentação – Especificação

6.5. Tintas para construção civil - Execução de pinturas em edificações não industriais - Preparação de superfície

- 6.6. Tintas para edificações não industriais Terminologia
- 7. Instalações elétricas prediais
- 8. Instalações hidrossanitária, pluviais e prediais
- 9. Materiais de construção civil
	- 9.1. Aglomerantes minerais
	- 9.2. Materiais cerâmicos
	- 9.3. Produtos de aço para estruturas de concreto
	- 9.4. Agregados para Construção Civil
	- 9.5. Concreto
		- 9.5.1. Dosagem do concreto
		- 9.5.2. Concreto nas primeiras idades
		- 9.5.3. Conhecimento e interpretação de ensaios de agregado, cimento, concreto e betume
	- 9.6. Tintas para obras não-industriais
	- 9.7. Peças de concreto para pavimentação
	- 9.8. Blocos vazados de concreto para alvenaria estrutural
- 10. Segurança do trabalho na construção civil
- 11. Resistência dos materiais
	- 11.1. Força cortante e momento fletor
	- 11.2. Tensões nas vigas
	- 11.3. Vigas isostáticas
	- 11.4. Teoria da elasticidade
- 12. Sistema de combate a incêndio em edificações
- 13. Mecânica dos solos
	- 13.1. Movimento da água nos solos
	- 13.2. Capacidade de carga dos solos
	- 13.3. Rebaixamento do nível de água
	- 13.4. Estacas
		- 13.4.1. Estacas metálicas
		- 13.4.2. Estacas de madeira
		- 13.4.3. Estacas moldadas "in situ"
		- 13.4.4. Estacas pré-moldadas
- 14. Pavimentos rígidos e flexíveis
- 15. Informática
	- 15.1. Projeto assistido por AutoCAD

### **PARTE 2: PORTUGUÊS**

- 1. Interpretação de textos.
- 2. Coesão e coerência textuais.
- 3. Figuras de linguagem.
- 4. Variação linguísticas e níveis de linguagem.
- 5. Análise morfossintática.
- 6. Semântica: significação das palavras, conotação e denotação, ambiguidade.
- 7. Pontuação.
- 8. Sintaxe de concordância, de regência e de colocação.
- 9. Crase.
- 10. Paralelismo sintático e semântico.
- 11. Reforma ortográfica.
- 12. Textos de comunicação oficial: aviso, ofício, memorando, correio eletrônico.

### **PARTE 3: MATEMÁTICA**

1. Números e grandezas proporcionais: razão e proporção; divisão proporcional; regra de três simples e composta; porcentagem.

- 2. Juros e descontos simples e compostos.
- 3. Áreas das principais figuras planas e volumes dos principais sólidos.
- 4. Conjuntos: relação de pertinência e de inclusão; operações; problemas.
- 5. Função de uma variável real. Função Inversa e composição de funções.
- 6. Funções de 1° e 2° grau.
- 7. Funções e equações exponenciais.
- 8. Funções e equações logarítmicas.
- 9. Funções e equações trigonométricas. Transformações trigonométricas.
- 10. Progressões: aritméticas e geométricas
- 11. Matrizes, Determinantes e Sistemas Lineares.
- 12. Análise Combinatória, Binômio de Newton e Probabilidade.
- 13. Estudo do Ponto.
- 14. Estudo da reta.
- 15. Circunferência e Cônicas.
- 16. Números complexos.
- 17. Estudo dos polinômios.
- 18. Equações polinomiais.
- 19. Estatística descritiva: Medidas de dispersão e tendência central. Correlação e regressão linear.

20. Limites de funções de uma variável; propriedades dos limites; limites laterais; limites envolvendo o infinito; assíntotas verticais e horizontais; continuidade em um ponto; funções contínuas.

21. Derivada de funções de uma variável; retas tangentes; taxas de variação instantâneas; aplicações de derivadas.

22. Cálculo de Integrais; teorema fundamental do cálculo; propriedades da integral; métodos de integração; aplicações de integrais.

### **PARTE 4: INFORMÁTICA**

- 1. A História da Computação
	- 1.1 Evolução do computador
	- 1.2 Evolução da Comunicação
- 2. Sistemas de Numeração
	- 2.1 Bit, Bytes e Sistemas de Medidas.
	- 2.2 Sistema Decimal
- 2.3 Sistema Binário
- 2.4 Transformação entre Sistemas de Numeração
- 3. O Computador
	- 3.1 Principais componentes de um PC
	- 3.2 Hardware e Software
	- 3.3 Dispositivos de entrada e saída
	- 3.4 Dispositivos de processamento: a unidade central
	- 3.5 Dispositivos de armazenamento
- 4. Sistema Operacional
	- 4.1 MS Windows 7
	- 4.2 Linux
- 5. Aplicativos
	- 5.1 Editor de Textos: MS-Word 2007/2010 e Br-Office Writer 3.2
	- 5.2 Planilha Eletrônica: MS-Excel 2007/2010 e Br-Office Calc 3.2
	- 5.3 Apresentação de Slides: MS-PowerPoint 2007/2010 e Br-Office Impress 3.2
	- 5.4 Clientes de E-mail: MS-Outlook 2007/2010
	- 5.5 Conceitos de internet e intranet
	- 5.6 Navegadores de internet Internet Explorer 9, Mozilla Firefox 6 e Chrome 14
- 6. Segurança da Informação
	- 6.1 Antivírus, Vírus e Códigos Maliciosos (Malware)
	- 6.2 Firewall
	- 6.3 Backup
	- 6.4 Criptografia

### **REFERÊNCIAS BIBLIOGRÁFICAS:**

A relação a seguir apresenta sugestões consideradas básicas, o que não impede que outras referências sejam utilizadas para a elaboração da prova.

## **PARTE 1: ESPECÍFICA**

1. ALONSO, Urbano Rodriguez. **Rebaixamento temporário de aquíferos.** São Paulo: Oficina de Textos, 2007. 152 p.

2. \_\_\_\_\_\_. **Exercícios de fundações.** São Paulo: Edgard Blücher, 2000. 201 p.

3. ASSOCIAÇÃO BRASILEIRA DE NORMAS TÉCNICAS. **Blocos vazados de concreto simples para alvenaria estrutural - Requisitos. NBR 6136**. Rio de Janeiro, 2007.

- 4. \_\_\_\_\_\_. **Cimento portland Determinação do tempo de pega. NBR NM65**. Rio de Janeiro, 2003.
- 5. \_\_\_\_\_\_. **Projeto e execução de obras de concreto armado**: **NBR 6118.** Rio de Janeiro, 2007.
- 6. \_\_\_\_\_\_. **Proteção de estruturas contra descargas atmosféricas**. **NBR 5419.** Rio de Janeiro, 2001.

7. \_\_\_\_\_\_. **Concreto – Procedimento para Moldagem e cura de corpos-de-prova. NBR 5738**. Rio de Janeiro, 2008.

8. \_\_\_\_\_\_. **Agregados - Determinação da composição granulométrica. NBR NM248.** Rio de Janeiro, 2003.

9. \_\_\_\_\_\_. **Concreto de cimento Portland - Preparo, controle e recebimento – Procedimento. NBR12655**. Rio de Janeiro, 2006.

10. \_\_\_\_\_\_. **Execução de Concreto Dosado na Central. NBR 7212.** Rio de Janeiro, ABNT 1984.

11. \_\_\_\_\_\_. **Programação de sondagens de simples reconhecimento dos solos para fundações de edifícios: Procedimento. NBR 8036:1983**.

12. \_\_\_\_\_\_. **Solo – Sondagens de Simples Reconhecimento com SPT- Método de Ensaios: NBR**

**6484:2001**. 2001. 17 p.

13. \_\_\_\_\_\_. **Símbolos gráficos para instalações elétricas prediais, NBR 5444:1989**.

14. \_\_\_\_\_\_. **Projeto e execução de fundações: NBR 6122:2010**

15. \_\_\_\_\_\_. **Concreto – Saídas de emergência de edifícios**. **NBR 9077.** Rio de Janeiro, 2001.

16. \_\_\_\_\_\_. **Concreto – Revestimento de paredes externas e fachadas com placas cerâmicas e com utilização de argamassa colante - Procedimento**. **NBR 13755.** Rio de Janeiro, 1996.

17. \_\_\_\_\_\_. **Peças de concreto para pavimentação – Especificação**. **NBR 9781.** Rio de Janeiro, 1987.

18. \_\_\_\_\_\_. **Tintas para construção civil — Execução de pinturas em edificações não industriais — Preparação de superfície. NBR 13245.** Rio de Janeiro, 2011.

19. \_\_\_\_\_\_. **Tintas para edificações não industriais - Terminologia. NBR 12554.** Rio de Janeiro, 2011.

20. BRASIL. Ministério do Trabalho. **Normas Regulamentadoras de Segurança no Trabalho (NR 18).**

21. CAPUTO, Homero Pinto. **Mecânica dos solos e suas aplicações: exercícios e problemas resolvidos.** Volume 3. 4.ed. 5. reimpr. Rio de Janeiro: LTC, 2008.

22. CRAIG, R. F. **Mecânica dos Solos.** Tradução por Amir Kurban. 7.ed. Rio de Janeiro: LTC, 2007

23. CREDER, Hélio. **Instalações hidráulicas e sanitárias.** Rio de Janeiro, 1991.

24. DAS, Braja M. **Fundamentos de engenharia geotécnica**. 6. ed. São Paulo: Thomson Learning, 2007. 561 p.

25. FALCONI, Frederico F.; et al. **Fundações: teoria e prática**. 2.ed. São Paulo: Pini: ABMS/ABEF, 1998. 751 p.

26. FRAENKEL, Benjamin B. **Engenharia rodoviária.** Rio de Janeiro: Guanabara Dois, 1980.

27. ISAIA, Geraldo C. (Ed.). **Concreto: Ensino, Pesquisa e Realizações**, São Paulo: IBRACON 2005.

28. \_\_\_\_\_\_. **Materiais de Construção Civil e Princípios de Ciência e Engenharia de Materiais**, São Paulo: IBRACON 2007.

29. LIMA, Maria José C. Porto A. de. **Prospecção geotécnica do subsolo**. Primeira Edição. Rio de Janeiro: Livros Técnicos e Científicos, 1979. 104 p.

30. MASSAD, Faiçal. **Obras de Terra - Curso básico de Geotecnia**. 1. ed. São Paulo: Oficina de Textos, 2003. 170 p.

31. METHA, P. K.; MONTEIRO, P. J. M. **Concreto: Estrutura, propriedades e materiais.** São Paulo: Pini, 1994.

32. MILITITSKY, Jarbas; CONSOLI, Nilo Cesar; SCHNAID, Fernando. **Patologia das fundações.** São Paulo: Oficina de Textos, 2008. 207 p. ISBN 9788586238819

33. NASH, Willian Arthur. **Resistência dos materiais**. Tradutor Giorgio Eugênio Oscare Giacaglia. 2ª Ed. – São Paulo.

34. PETRUCCI, Eladio G. R. **Concreto de cimento Portland.** 11ª ed. Rio de Janeiro, editora Globo 1987.

35. PINTO, Carlos de Sousa. **Curso básico de mecânica dos solos em 16 aulas**. 3. ed. São Paulo: Oficina de Textos, 2006. 355 p.

36. SCHNAID, Fernando. **Ensaios de campo e suas aplicações à engenharia de fundações.** São Paulo: Oficina de Textos, 2000. 189 p.

#### **PARTE 2: PORTUGUÊS**

1. BECHARA, E. **Moderna gramática portuguesa**. 37. ed. Rio de Janeiro: Lucerna, 2007.

2. CUNHA, C.; CINTRA, L. **Nova gramática do português contemporâneo**. 4. ed. Rio de Janeiro: Lexikon Editora Digital, 2007.

3. FIORIN, José Luiz; SAVIOLI, Francisco Platão. **Para entender o texto: leitura e redação**. São Paulo: Ática, 1996.

4. INFANTE, Ulisses. **Curso de gramática aplicada aos textos**. São Paulo: Scipione, 1999.

5. SACCONI, Luiz Antonio. **Nossa gramática: teoria e prática**. 25. ed. São Paulo: Atual, 1999.

6. Manual de redação da Presidência da República. (Disponível em

www.presidencia.gov.br/legislacao<http://www.presidencia.gov.br/legislacao>)

7. O boletim sobre o acordo ortográfico da Língua portuguesa de 1990, da Editora Saraiva.

#### **PARTE 3: MATEMÁTICA**

1. CRESPO, Antônio Arnot. **Estatística Fácil.** São Paulo: Saraiva, 2002.

2. DANTE, Luiz Roberto. **Matemática: Contexto & Aplicações.** Volumes 1,2 e 3. São Paulo: Ática, 2009.

3. IEZZI, Gelson; et al. **Matemática Ciência e Aplicações.** Volumes 1,2 e 3. São Paulo: Atual, 2008.

4. IMENES, Luiz Márcio; LELLIS, Marcelo. **Matemática para todos: 6° ao 9° ano**, São Paulo: Scipione, 2002.

5. PAIVA, Manoel. **Matemática.** Volumes 1, 2 e 3. São Paulo: Moderna, 2008.

6. POMPEO, José Nicolau; HAZZAN, Samuel. **Matemática Financeira.** São Paulo: Saraiva, 2007.

7. SMOLE, Katia S.; DINIS, Maria Ignes. **Matemática.** Volumes 1, 2 e 3. São Paulo: Saraiva, 2005.

8. THOMAS, George B. e outros. **Cálculo.** Volume 1. São Paulo. Addison Wesley.2008.

#### **PARTE 4: INFORMÁTICA**

1. COSTA, Edgard Alves. **BrOffice.org - da Teoria à Prática**. Ed. 1 Rio de Janeiro: Brasport – 2007.

2. COX, Joyce; PREPPERNAU, Joan. **Microsoft Office Outlook 2007 - Passo a Passo.** Ed. 1 São Paulo: Bookman – 2007.

3. \_\_\_\_\_\_\_\_\_. **Microsoft Office PowerPoint 2007 - Passo a Passo.** Ed. 1 São Paulo: Artmed – 2007.

4. \_\_\_\_\_\_\_\_\_. **Microsoft Office Word 2007 - Passo a Passo.** Ed. 1 São Paulo: Artmed – 2007.

5. FEINSTEIN, Ken. **Combatendo SPAM, Vírus, Pop-Up e Spyware.** Ed 1 São Paulo: Alta Books – 2007.

6. FONTES, Edison Luiz Gonçalves. **Segurança da Informação - O Usuário Faz a Diferença**. Ed.1 São Paulo: Saraiva – 2006.

7. FRYE, Curtis. **Microsoft Office Excel 2007 - Passo a Passo.** Ed. 1 São Paulo: Artmed – 2007.

8. MACHADO, André; FREIRE, Alexandre. **Como Blindar Seu Pc Transforme Seu Computador Em Uma Fortaleza Digital**. Ed. 1 Rio de Janeiro: Campus – 2006.

9. MANZANO, José Augusto N. G. **BrOffice 3.2.1 - Guia Prático da Aplicação.** Ed 1 São Paulo: Érica – 2010.

10. SILVA, Gilson Marques da. **Segurança da Informação Para Leigos - Como Proteger Seus Dados, Micro e Familiares Na Internet.** Ed.1 Rio de Janeiro: Ciência Moderna – 2011.

11. SILVA, Mario Gomes. **Informática - Terminologia - Microsoft Windows 7 - Internet - Segurança - Microsoft Office Word 2010 - Microsoft Office Excel 2010 - Microsoft Office PowerPoint 2010 - Microsoft Office Access 2010**. Ed 1 São Paulo: Érica – 2010.

12. SOUSA, Maria José; SOUSA, Sérgio. **Microsoft Office 2010 - Para Todos Nós**. Ed. 1 São Paulo: Lidel-Zamboni – 2011.

13. TEIXEIRA, Jarbas. **Linux Sem Segredos**. Ed. 1 São Paulo: Digerati – 2008.

# **NÍVEL DE CLASSIFICAÇÃO / NÍVEL DE CAPACITAÇÃO / PADRÃO DE VENCIMENTO:** E I / 1

**PERFIL DO PROFISSIONAL:** Curso Superior em Engenharia de Produção com registro no conselho competente.

## **PROGRAMA:**

# **PARTE 1: ESPECÍFICA**

- 1. Administração e Estratégia da produção;
- 2. Projeto, Planejamento e Controle de Produção e Operações;
- 3. Melhoramentos (Melhoria).

### **PARTE 2: PORTUGUÊS**

- 1. Interpretação de textos.
- 2. Coesão e coerência textuais.
- 3. Figuras de linguagem.
- 4. Variação linguísticas e níveis de linguagem.
- 5. Análise morfossintática.
- 6. Semântica: significação das palavras, conotação e denotação, ambiguidade.
- 7. Pontuação.
- 8. Sintaxe de concordância, de regência e de colocação.
- 9. Crase.
- 10. Paralelismo sintático e semântico.
- 11. Reforma ortográfica.
- 12. Textos de comunicação oficial: aviso, ofício, memorando, correio eletrônico.

## **PARTE 3: MATEMÁTICA**

1. Números e grandezas proporcionais: razão e proporção; divisão proporcional; regra de três simples e composta; porcentagem.

- 2. Juros e descontos simples e compostos.
- 3. Áreas das principais figuras planas e volumes dos principais sólidos.
- 4. Conjuntos: relação de pertinência e de inclusão; operações; problemas.
- 5. Função de uma variável real. Função Inversa e composição de funções.
- 6. Funções de 1° e 2° grau.
- 7. Funções e equações exponenciais.
- 8. Funções e equações logarítmicas.
- 9. Funções e equações trigonométricas. Transformações trigonométricas.
- 10. Progressões: aritméticas e geométricas
- 11. Matrizes, Determinantes e Sistemas Lineares.
- 12. Análise Combinatória, Binômio de Newton e Probabilidade.
- 13. Estudo do Ponto.
- 14. Estudo da reta.
- 15. Circunferência e Cônicas.
- 16. Números complexos.
- 17. Estudo dos polinômios.
- 18. Equações polinomiais.
- 19. Estatística descritiva: Medidas de dispersão e tendência central. Correlação e regressão linear.

20. Limites de funções de uma variável; propriedades dos limites; limites laterais; limites envolvendo o infinito; assíntotas verticais e horizontais; continuidade em um ponto; funções contínuas.

21. Derivada de funções de uma variável; retas tangentes; taxas de variação instantâneas; aplicações de derivadas.

22. Cálculo de Integrais; teorema fundamental do cálculo; propriedades da integral; métodos de integração; aplicações de integrais.

### **PARTE 4: INFORMÁTICA**

- 1. A História da Computação
	- 1.1 Evolução do computador
	- 1.2 Evolução da Comunicação
- 2. Sistemas de Numeração
	- 2.1 Bit, Bytes e Sistemas de Medidas.
	- 2.2 Sistema Decimal
	- 2.3 Sistema Binário
	- 2.4 Transformação entre Sistemas de Numeração
- 3. O Computador
	- 3.1 Principais componentes de um PC
	- 3.2 Hardware e Software
	- 3.3 Dispositivos de entrada e saída
	- 3.4 Dispositivos de processamento: a unidade central
	- 3.5 Dispositivos de armazenamento
- 4. Sistema Operacional
	- 4.1 MS Windows 7
	- 4.2 Linux
- 5. Aplicativos
	- 5.1 Editor de Textos: MS-Word 2007/2010 e Br-Office Writer 3.2
	- 5.2 Planilha Eletrônica: MS-Excel 2007/2010 e Br-Office Calc 3.2
	- 5.3 Apresentação de Slides: MS-PowerPoint 2007/2010 e Br-Office Impress 3.2
	- 5.4 Clientes de E-mail: MS-Outlook 2007/2010
	- 5.5 Conceitos de internet e intranet
	- 5.6 Navegadores de internet Internet Explorer 9, Mozilla Firefox 6 e Chrome 14
- 6. Segurança da Informação
	- 6.1 Antivírus, Vírus e Códigos Maliciosos (Malware)
	- 6.2 Firewall
	- 6.3 Backup
	- 6.4 Criptografia

### **REFERÊNCIAS BIBLIOGRÁFICAS:**

A relação a seguir apresenta sugestões consideradas básicas, o que não impede que outras referências sejam utilizadas para a elaboração da prova.

### **PARTE 1: ESPECÍFICA**

1. CORRÊA, H. L. **Administração de Produção e Operações.** São Paulo: Atlas, 2004.

2. BATALHA, M. O. (Org). **Introdução à Engenharia de Produção.** Rio de Janeiro: Elsevier, 2008.

3. SLACK, N.; CHAMBERS, S.; JOHNSTON, R. **Administração da Produção.** São Paulo: Atlas, 2009.

### **PARTE 2: PORTUGUÊS**

1. BECHARA, E. **Moderna gramática portuguesa**. 37. ed. Rio de Janeiro: Lucerna, 2007.

2. CUNHA, C.; CINTRA, L. **Nova gramática do português contemporâneo**. 4. ed. Rio de Janeiro: Lexikon Editora Digital, 2007.

3. FIORIN, José Luiz; SAVIOLI, Francisco Platão. **Para entender o texto: leitura e redação**. São Paulo: Ática, 1996.

4. INFANTE, Ulisses. **Curso de gramática aplicada aos textos**. São Paulo: Scipione, 1999.

5. SACCONI, Luiz Antonio. **Nossa gramática: teoria e prática**. 25. ed. São Paulo: Atual, 1999.

6. Manual de redação da Presidência da República. (Disponível em

www.presidencia.gov.br/legislacao<http://www.presidencia.gov.br/legislacao>)

7. O boletim sobre o acordo ortográfico da Língua portuguesa de 1990, da Editora Saraiva.

### **PARTE 3: MATEMÁTICA**

1. CRESPO, Antônio Arnot. **Estatística Fácil.** São Paulo: Saraiva, 2002.

2. DANTE, Luiz Roberto. **Matemática: Contexto & Aplicações.** Volumes 1,2 e 3. São Paulo: Ática, 2009.

3. IEZZI, Gelson; et al. **Matemática Ciência e Aplicações.** Volumes 1,2 e 3. São Paulo: Atual, 2008.

4. IMENES, Luiz Márcio; LELLIS, Marcelo. **Matemática para todos: 6° ao 9° ano**, São Paulo: Scipione, 2002.

5. PAIVA, Manoel. **Matemática.** Volumes 1, 2 e 3. São Paulo: Moderna, 2008.

6. POMPEO, José Nicolau; HAZZAN, Samuel. **Matemática Financeira.** São Paulo: Saraiva, 2007.

7. SMOLE, Katia S.; DINIS, Maria Ignes. **Matemática.** Volumes 1, 2 e 3. São Paulo: Saraiva, 2005.

8. THOMAS, George B. e outros. **Cálculo.** Volume 1. São Paulo. Addison Wesley.2008.

## **PARTE 4: INFORMÁTICA**

1. COSTA, Edgard Alves. **BrOffice.org - da Teoria à Prática**. Ed. 1 Rio de Janeiro: Brasport – 2007.

2. COX, Joyce; PREPPERNAU, Joan. **Microsoft Office Outlook 2007 - Passo a Passo.** Ed. 1 São Paulo: Bookman – 2007.

3. \_\_\_\_\_\_\_\_\_. **Microsoft Office PowerPoint 2007 - Passo a Passo.** Ed. 1 São Paulo: Artmed – 2007.

4. \_\_\_\_\_\_\_\_\_. **Microsoft Office Word 2007 - Passo a Passo.** Ed. 1 São Paulo: Artmed – 2007.

5. FEINSTEIN, Ken. **Combatendo SPAM, Vírus, Pop-Up e Spyware.** Ed 1 São Paulo: Alta Books – 2007.

6. FONTES, Edison Luiz Gonçalves. **Segurança da Informação - O Usuário Faz a Diferença**. Ed.1 São Paulo: Saraiva – 2006.

7. FRYE, Curtis. **Microsoft Office Excel 2007 - Passo a Passo.** Ed. 1 São Paulo: Artmed – 2007.

8. MACHADO, André; FREIRE, Alexandre. **Como Blindar Seu Pc Transforme Seu Computador Em Uma Fortaleza Digital**. Ed. 1 Rio de Janeiro: Campus – 2006.

9. MANZANO, José Augusto N. G. **BrOffice 3.2.1 - Guia Prático da Aplicação.** Ed 1 São Paulo: Érica – 2010.

10. SILVA, Gilson Marques da. **Segurança da Informação Para Leigos - Como Proteger Seus Dados, Micro e Familiares Na Internet.** Ed.1 Rio de Janeiro: Ciência Moderna – 2011.

11. SILVA, Mario Gomes. **Informática - Terminologia - Microsoft Windows 7 - Internet - Segurança - Microsoft Office Word 2010 - Microsoft Office Excel 2010 - Microsoft Office PowerPoint 2010 - Microsoft Office Access 2010**. Ed 1 São Paulo: Érica – 2010.

12. SOUSA, Maria José; SOUSA, Sérgio. **Microsoft Office 2010 - Para Todos Nós**. Ed. 1 São Paulo: Lidel-Zamboni – 2011.

13. TEIXEIRA, Jarbas. **Linux Sem Segredos**. Ed. 1 São Paulo: Digerati – 2008.

## **NÍVEL DE CLASSIFICAÇÃO / NÍVEL DE CAPACITAÇÃO / PADRÃO DE VENCIMENTO:** E I / 1

**PERFIL DO PROFISSIONAL:** Curso Superior em Engenharia com especialização em Segurança do Trabalho com registro no conselho competente.

### **PROGRAMA:**

### **PARTE 1: ESPECÍFICA**

- 1. Laudo de Insalubridade e Periculosidade para Servidor Público Federal.
- 2. Higiene Ocupacional.
- 3. Proteção Respiratória
- 4. Programa de Prevenção de Riscos Ambientais PPRA
- 5. Equipamento de Proteção Individual EPI
- 6. Registro e Análise de Acidente.

7. Legislação sobre Segurança, Higiene e Medicina do Trabalho – Lei 6514/77, todas as Normas Regulamentadoras em vigor.

8. Legislação Previdenciária – Lei 8212/91 e Lei 8213/91, Decretos 3048/99 e 4882/03.

- 9. Lei nº 8.112, de 11 de dezembro de 1990.
- 10. Lei n° 8.270, de 17 de dezembro de 1991.
- 11. Decreto n° 97.458, de 11 de janeiro de 1989.
- 12. Orientação Normativa 02/2010 Ministério do Planejamento, Orçamento e Gestão.
- 13. Lei nº 7.369, de 20 de setembro de 1985
- 14. Decreto nº 93.412,de 14 de outubro de 1986.

## **PARTE 2: PORTUGUÊS**

- 1. Interpretação de textos.
- 2. Coesão e coerência textuais.
- 3. Figuras de linguagem.
- 4. Variação linguísticas e níveis de linguagem.
- 5. Análise morfossintática.
- 6. Semântica: significação das palavras, conotação e denotação, ambiguidade.
- 7. Pontuação.
- 8. Sintaxe de concordância, de regência e de colocação.
- 9. Crase.
- 10. Paralelismo sintático e semântico.
- 11. Reforma ortográfica.
- 12. Textos de comunicação oficial: aviso, ofício, memorando, correio eletrônico.

## **PARTE 3: MATEMÁTICA**

1. Números e grandezas proporcionais: razão e proporção; divisão proporcional; regra de três simples e composta; porcentagem.

- 2. Juros e descontos simples e compostos.
- 3. Áreas das principais figuras planas e volumes dos principais sólidos.
- 4. Conjuntos: relação de pertinência e de inclusão; operações; problemas.
- 5. Função de uma variável real. Função Inversa e composição de funções.
- 6. Funções de 1° e 2° grau.
- 7. Funções e equações exponenciais.
- 8. Funções e equações logarítmicas.
- 9. Funções e equações trigonométricas. Transformações trigonométricas.
- 10. Progressões: aritméticas e geométricas
- 11. Matrizes, Determinantes e Sistemas Lineares.
- 12. Análise Combinatória, Binômio de Newton e Probabilidade.
- 13. Estudo do Ponto.
- 14. Estudo da reta.
- 15. Circunferência e Cônicas.
- 16. Números complexos.
- 17. Estudo dos polinômios.
- 18. Equações polinomiais.
- 19. Estatística descritiva: Medidas de dispersão e tendência central. Correlação e regressão linear.

20. Limites de funções de uma variável; propriedades dos limites; limites laterais; limites envolvendo o infinito; assíntotas verticais e horizontais; continuidade em um ponto; funções contínuas.

21. Derivada de funções de uma variável; retas tangentes; taxas de variação instantâneas; aplicações de derivadas.

22. Cálculo de Integrais; teorema fundamental do cálculo; propriedades da integral; métodos de integração; aplicações de integrais.

### **PARTE 4: INFORMÁTICA**

1. A História da Computação

- 1.1 Evolução do computador
- 1.2 Evolução da Comunicação
- 2. Sistemas de Numeração
	- 2.1 Bit, Bytes e Sistemas de Medidas.
	- 2.2 Sistema Decimal
	- 2.3 Sistema Binário
	- 2.4 Transformação entre Sistemas de Numeração
- 3. O Computador
	- 3.1 Principais componentes de um PC
	- 3.2 Hardware e Software
	- 3.3 Dispositivos de entrada e saída
	- 3.4 Dispositivos de processamento: a unidade central
	- 3.5 Dispositivos de armazenamento
- 4. Sistema Operacional
	- 4.1 MS Windows 7
	- 4.2 Linux
- 5. Aplicativos
	- 5.1 Editor de Textos: MS-Word 2007/2010 e Br-Office Writer 3.2
	- 5.2 Planilha Eletrônica: MS-Excel 2007/2010 e Br-Office Calc 3.2
	- 5.3 Apresentação de Slides: MS-PowerPoint 2007/2010 e Br-Office Impress 3.2
- 5.4 Clientes de E-mail: MS-Outlook 2007/2010
- 5.5 Conceitos de internet e intranet
- 5.6 Navegadores de internet Internet Explorer 9, Mozilla Firefox 6 e Chrome 14
- 6. Segurança da Informação
	- 6.1 Antivírus, Vírus e Códigos Maliciosos (Malware)
	- 6.2 Firewall
	- 6.3 Backup
	- 6.4 Criptografia

### **REFERÊNCIAS BIBLIOGRÁFICAS:**

A relação a seguir apresenta sugestões consideradas básicas, o que não impede que outras referências sejam utilizadas para a elaboração da prova.

### **PARTE 1: ESPECÍFICA**

1. ASSOCIAÇÃO BRASILEIRA DE NORMAS TÉCNICAS. **NBR 14.280 – Cadastro de Acidentes.**

2. BINDER, M. C. P.; ALMEIDA, I. M.; MONTEAU, M. **Árvores de causas: método de investigação de acidentes do trabalho.** São Paulo: Publisher do Brasil, 1998.

3. BRASIL. Lei nº 7.369, de 20 de setembro de 1985.

4. \_\_\_\_\_\_. Decreto nº 93.412 de 14 de outubro de 1986.

5. \_\_\_\_\_\_\_. Lei nº 8.112, de 11 de dezembro de 1990. Disponível em: <www.planalto.gov.br>.

6. Lei n° 8.270, de 17 de dezembro de 1991. Disponível em: <www.planalto.gov.br>.

7. \_\_\_\_\_\_\_. Decreto n° 97.458, de 11 de janeiro de 1989. Disponível em: <www.planalto.gov.br>.

8. \_\_\_\_\_\_\_. Ministério do Planejamento, Orçamento e Gestão. Orientação Normativa 02/2010. Disponível em: <www.planejamento.gov.br>.

9. BURGESS, W. A. **Identificação de possíveis riscos à saúde do trabalhador nos diversos processos industriais.** Rio de Janeiro: Guanabara, 1999.

10. MANUAL DE LEGISLAÇÃO ATLAS. **Segurança e medicina do Trabalho.** São Paulo: Atlas, última Edição.

11. SALIBA, T. M.; et al. **Higiene do trabalho e programa de prevenção de riscos ambientais.** São Paulo**:** LTr, s.d.

12. SOUNIS, E. **Manual de higiene do trabalho.** São Paulo: Cone. s.d.

13. TORREIRA, R. P. **Manual de segurança industrial.** São Paulo: Margus Publicações, 1999.

14. VIANA, J. S.; SANTOS, N. T. **Manual de prevenção de acidentes.** São Paulo: Freitas Bastos, s.d.

15. VENDRAME, ANTÔNIO CARLOS. **Agentes químicos: reconhecimento, avaliação e controle na higiene ocupacional.** Ed, do autor. São Paulo 2007.

### **PARTE 2: PORTUGUÊS**

1. BECHARA, E. **Moderna gramática portuguesa**. 37. ed. Rio de Janeiro: Lucerna, 2007.

2. CUNHA, C.; CINTRA, L. **Nova gramática do português contemporâneo**. 4. ed. Rio de Janeiro: Lexikon Editora Digital, 2007.

3. FIORIN, José Luiz; SAVIOLI, Francisco Platão. **Para entender o texto: leitura e redação**. São Paulo: Ática, 1996.

4. INFANTE, Ulisses. **Curso de gramática aplicada aos textos**. São Paulo: Scipione, 1999.

- 5. SACCONI, Luiz Antonio. **Nossa gramática: teoria e prática**. 25. ed. São Paulo: Atual, 1999.
- 6. Manual de redação da Presidência da República. (Disponível em

www.presidencia.gov.br/legislacao<http://www.presidencia.gov.br/legislacao>)

7. O boletim sobre o acordo ortográfico da Língua portuguesa de 1990, da Editora Saraiva.

### **PARTE 3: MATEMÁTICA**

1. CRESPO, Antônio Arnot. **Estatística Fácil.** São Paulo: Saraiva, 2002.

2. DANTE, Luiz Roberto. **Matemática: Contexto & Aplicações.** Volumes 1,2 e 3. São Paulo: Ática, 2009.

3. IEZZI, Gelson; et al. **Matemática Ciência e Aplicações.** Volumes 1,2 e 3. São Paulo: Atual, 2008.

4. IMENES, Luiz Márcio; LELLIS, Marcelo. **Matemática para todos: 6° ao 9° ano**, São Paulo: Scipione, 2002.

5. PAIVA, Manoel. **Matemática.** Volumes 1, 2 e 3. São Paulo: Moderna, 2008.

6. POMPEO, José Nicolau; HAZZAN, Samuel. **Matemática Financeira.** São Paulo: Saraiva, 2007.

7. SMOLE, Katia S.; DINIS, Maria Ignes. **Matemática.** Volumes 1, 2 e 3. São Paulo: Saraiva, 2005.

8. THOMAS, George B. e outros. **Cálculo.** Volume 1. São Paulo. Addison Wesley.2008.

#### **PARTE 4: INFORMÁTICA**

1. COSTA, Edgard Alves. **BrOffice.org - da Teoria à Prática**. Ed. 1 Rio de Janeiro: Brasport – 2007.

2. COX, Joyce; PREPPERNAU, Joan. **Microsoft Office Outlook 2007 - Passo a Passo.** Ed. 1 São Paulo: Bookman – 2007.

3. \_\_\_\_\_\_\_\_\_. **Microsoft Office PowerPoint 2007 - Passo a Passo.** Ed. 1 São Paulo: Artmed – 2007.

4. \_\_\_\_\_\_\_\_\_. **Microsoft Office Word 2007 - Passo a Passo.** Ed. 1 São Paulo: Artmed – 2007.

5. FEINSTEIN, Ken. **Combatendo SPAM, Vírus, Pop-Up e Spyware.** Ed 1 São Paulo: Alta Books – 2007.

6. FONTES, Edison Luiz Gonçalves. **Segurança da Informação - O Usuário Faz a Diferença**. Ed.1 São Paulo: Saraiva – 2006.

7. FRYE, Curtis. **Microsoft Office Excel 2007 - Passo a Passo.** Ed. 1 São Paulo: Artmed – 2007.

8. MACHADO, André; FREIRE, Alexandre. **Como Blindar Seu Pc Transforme Seu Computador Em Uma Fortaleza Digital**. Ed. 1 Rio de Janeiro: Campus – 2006.

9. MANZANO, José Augusto N. G. **BrOffice 3.2.1 - Guia Prático da Aplicação.** Ed 1 São Paulo: Érica – 2010.

10. SILVA, Gilson Marques da. **Segurança da Informação Para Leigos - Como Proteger Seus Dados, Micro e Familiares Na Internet.** Ed.1 Rio de Janeiro: Ciência Moderna – 2011.

11. SILVA, Mario Gomes. **Informática - Terminologia - Microsoft Windows 7 - Internet - Segurança - Microsoft Office Word 2010 - Microsoft Office Excel 2010 - Microsoft Office PowerPoint 2010 - Microsoft Office Access 2010**. Ed 1 São Paulo: Érica – 2010.

12. SOUSA, Maria José; SOUSA, Sérgio. **Microsoft Office 2010 - Para Todos Nós**. Ed. 1 São Paulo: Lidel-Zamboni – 2011.

13. TEIXEIRA, Jarbas. **Linux Sem Segredos**. Ed. 1 São Paulo: Digerati – 2008.

### **NÍVEL DE CLASSIFICAÇÃO / NÍVEL DE CAPACITAÇÃO / PADRÃO DE VENCIMENTO:** E I / 1

**PERFIL DO PROFISSIONAL:** Curso Superior em Medicina com especialização em Medicina do Trabalho e registro no conselho competente.

### **PROGRAMA:**

### **PARTE 1: ESPECÍFICA**

- Doenças relacionadas ao Trabalho.
- NR 4 Serviços Especializados em Engenharia de Segurança e em Medicina do Trabalho.
- NR 5 CIPA.
- NR 7 Programa de Controle Médico de Saúde Ocupacional.
- NR 9 Programa de Prevenção de Riscos Ambientais.
- NR 15 Atividades e Operações Insalubres
- NR 17 Ergonomia.
- NR 18 Condições e Meio Ambiente de Trabalho na Industria da Construção.
- NR 32 Segurança e Saúde no Trabalho em Estabelecimentos de Saúde.
- Nexo Técnico Epidemiológico NTEP.
- Toxicologia Ocupacional.
- Epidemiologia Descritiva e Analítica.
- Legislações Trabalhistas relacionadas ao exercício da Médica do trabalho.
- Legislações Previdenciárias relacionadas ao exercício da Médica do trabalho. Decreto 3048.
- Resoluções do CFM relacionadas ao exercício da Médica do trabalho.
- Ergonomia aplicada ao Trabalho.
- Reabilitação e Retorno ao Trabalho após afastamento do trabalho por doença ou acidente.
- Acidentes de Trabalho: bases conceituais; tipos de acidentes; acidentes biológicos; medidas preventivas e condutas; conduta previdenciária no serviço público federal.
- Perícia em saúde no Serviço Público Federal.
- Prevenção dos agravos à saúde relacionados ao trabalho.
- Elaboração e implementação dos diversos programas preventivos em saúde ocupacional.
- Legislação pertinente ao setor Público Federal:
	- Lei n° 8.112 /90;
	- Decreto n° 6.833/09;
	- Decreto n° 7.003/09;
	- Orientação Normativa n° 03/10;
	- Resolução n° 87/09;
	- Portaria SRH n° 797/10;
	- Decreto n° 6.690/08;
	- Decreto n° 6.856/09;
	- Portaria Normativa n° 04/09;
	- Portaria SRH n° 01/09;
	- Portaria SRH n° 03/09;
	- Orientação Normativa n° 06/09;
- Orientação Normativa n° 02/10;
- Portaria SRH n° 03/10;
- Portaria SRH n° 1.261/10;
- Portaria SRH n° 05/09;
- Portaria SRH n° 02/10.

## **PARTE 2: PORTUGUÊS**

## 1. Interpretação de textos.

- 2. Coesão e coerência textuais.
- 3. Figuras de linguagem.
- 4. Variação linguísticas e níveis de linguagem.
- 5. Análise morfossintática.
- 6. Semântica: significação das palavras, conotação e denotação, ambiguidade.
- 7. Pontuação.
- 8. Sintaxe de concordância, de regência e de colocação.
- 9. Crase.
- 10. Paralelismo sintático e semântico.
- 11. Reforma ortográfica.
- 12. Textos de comunicação oficial: aviso, ofício, memorando, correio eletrônico.

## **PARTE 3: MATEMÁTICA**

1. Números e grandezas proporcionais: razão e proporção; divisão proporcional; regra de três simples e composta; porcentagem.

- 2. Juros e descontos simples e compostos.
- 3. Áreas das principais figuras planas e volumes dos principais sólidos.
- 4. Conjuntos: relação de pertinência e de inclusão; operações; problemas.
- 5. Função de uma variável real. Função Inversa e composição de funções.
- 6. Funções de 1° e 2° grau.
- 7. Funções e equações exponenciais.
- 8. Funções e equações logarítmicas.
- 9. Funções e equações trigonométricas. Transformações trigonométricas.
- 10. Progressões: aritméticas e geométricas
- 11. Matrizes, Determinantes e Sistemas Lineares.
- 12. Análise Combinatória, Binômio de Newton e Probabilidade.
- 13. Estudo do Ponto.
- 14. Estudo da reta.
- 15. Circunferência e Cônicas.
- 16. Números complexos.
- 17. Estudo dos polinômios.
- 18. Equações polinomiais.
- 19. Estatística descritiva: Medidas de dispersão e tendência central. Correlação e regressão linear.

20. Limites de funções de uma variável; propriedades dos limites; limites laterais; limites envolvendo o infinito; assíntotas verticais e horizontais; continuidade em um ponto; funções contínuas.

21. Derivada de funções de uma variável; retas tangentes; taxas de variação instantâneas; aplicações de derivadas.

22. Cálculo de Integrais; teorema fundamental do cálculo; propriedades da integral; métodos de integração; aplicações de integrais.

### **PARTE 4: INFORMÁTICA**

- 1. A História da Computação
	- 1.1 Evolução do computador
	- 1.2 Evolução da Comunicação
- 2. Sistemas de Numeração
	- 2.1 Bit, Bytes e Sistemas de Medidas.
	- 2.2 Sistema Decimal
	- 2.3 Sistema Binário
	- 2.4 Transformação entre Sistemas de Numeração
- 3. O Computador
	- 3.1 Principais componentes de um PC
	- 3.2 Hardware e Software
	- 3.3 Dispositivos de entrada e saída
	- 3.4 Dispositivos de processamento: a unidade central
	- 3.5 Dispositivos de armazenamento
- 4. Sistema Operacional
	- 4.1 MS Windows 7
	- 4.2 Linux
- 5. Aplicativos
	- 5.1 Editor de Textos: MS-Word 2007/2010 e Br-Office Writer 3.2
	- 5.2 Planilha Eletrônica: MS-Excel 2007/2010 e Br-Office Calc 3.2
	- 5.3 Apresentação de Slides: MS-PowerPoint 2007/2010 e Br-Office Impress 3.2
	- 5.4 Clientes de E-mail: MS-Outlook 2007/2010
	- 5.5 Conceitos de internet e intranet
	- 5.6 Navegadores de internet Internet Explorer 9, Mozilla Firefox 6 e Chrome 14
- 6. Segurança da Informação
	- 6.1 Antivírus, Vírus e Códigos Maliciosos (Malware)
	- 6.2 Firewall
	- 6.3 Backup
	- 6.4 Criptografia

## **REFERÊNCIAS BIBLIOGRÁFICAS:**

A relação a seguir apresenta sugestões consideradas básicas, o que não impede que outras referências sejam utilizadas para a elaboração da prova.

### **PARTE 1: ESPECÍFICA**

1. ATLAS. **Segurança e Medicina do Trabalho: Lei nº 6514 de 22 de dezembro de 1977 - Normas regulamentadoras.** 63ª. ed. São Paulo: Atlas, 2009 [Manuais de Legislação Atlas].

2. BRASIL. Decreto nº 3.048, de 6 de maio de 1999 - Regulamento da Previdência Social e Instruções Normativas do INSS [disponível no site do Ministério da Previdência e Assistência Social: www.previdencia.gov.br e em coletâneas de legislação previdenciária].

3. \_\_\_\_\_\_. Portaria Federal nº 1.339/GM-MS, de 18 de novembro de 1999 - Institui a Lista de Doenças Relacionadas ao Trabalho, a ser adotada como referência dos agravos originados no processo de trabalho, no Sistema Único de Saúde, para uso clínico e epidemiológico, constante no Anexo I desta

Portaria. [Disponível no site do Ministério da Saúde: www.saude.gov.br, e em coletâneas de legislação da saúde].

4. \_\_\_\_\_\_. Portaria Federal nº 3.120/GM-MS, de 1o. de julho de 1998 - Aprova a Instrução Normativa A. Contaria Federal nº 3.120/01 endition de la de la de la política de la de la magaza de la Saúde:<br>Para la Vigilância em Saúde do Trabalhador. [Disponível no site do Ministério da Saúde: www.saude.gov.br e em coletâneas de legislação da saúdel.

5. \_\_\_\_\_\_. Portaria Federal nº 3.908/GM-MS, de 30 de outubro de 1998 - Aprova a Norma Operacional de Saúde doTrabalhador - NOST. [Disponível no site do Ministério da Saúde: www.saude.gov.br e em coletâneas de legislação da saúde].

6. CONSELHO FEDERAL DE MEDICINA. Resolução CFM nº 1246/1988 - Código de Ética Médica [Disponível no site do CFM: http://portal.cfm.org.br/].

7. \_\_\_\_\_\_. Resolução CFM nº 1488/1998 – Atribui Responsabilidades aos Médicos Que Prestam Assistência Médica ao Trabalhador, Independentemente de Sua Especialidade ou Local em Que Atuem. [Disponível no site do CFM: http://portal.cfm.org.br/].

8. \_\_\_\_\_\_\_. Resolução CFM nº 1605/2000 – O médico não pode, sem o consentimento do paciente, revelar o conteúdo do prontuário. [Disponível no site do CFM: http://portal.cfm.org.br/].

9. \_\_\_\_\_\_. Resolução CFM nº 1638/ 2002 – Define o prontuário Médico. [Disponível no site do CFM: http://portal.cfm.org.br/].

10. COUTO, H. A. **Gerenciando a LER e os DORT nos tempos atuais.** Belo Horizonte, Ergo Editora, 2007.

11. \_\_\_\_\_\_. **Ergonomia Aplicada ao Trabalho.** Belo Horizonte, Ergo Editora, 2007.

12. DIAS, Elizabeth C. (Org.). **Doenças relacionadas ao trabalho: manual de procedimentos para os**

**serviços de Saúde.** Ministério da Saúde do Brasil. Vol. I e II. Brasília: Ministério da Saúde, 2001. Editora 13. FERREIRA JÚNIOR, Mario. **PAIR - Perda Auditiva Induzida por Ruído: Bom Senso e Consenso.**

São Paulo: Ed. VK, 1998.

14. FRANCO, Laércio Joel, e PASSOS, Afonso Dinis Costa (Org.). **Fundamentos de Epidemiologia.** Editora Manole, 2005.

15. MENDES, R. (Ed.). **Patologia do Trabalho.** 2ª ed. 2 vols. Rio de Janeiro: Atheneu, 2007.

16. POSSIBOM, Walter L. Pacheco. **NRs 7, 9 e 17: Métodos para a elaboração dos Programas.** São Paulo: LTr, 2001.

17. RAMALHO, Marta O., e FEIJÓ, Régia D. Fontenele. **Acidentes com materiais perfurocortantes.** São Paulo: Segmento Farma, 2005.

18. RIO, Rodrigo Pires. **Programa de Controle Médico de Saúde Ocupacional.** Belo Horizonte: Health, 1996.

### **PARTE 2: PORTUGUÊS**

1. BECHARA, E. **Moderna gramática portuguesa**. 37. ed. Rio de Janeiro: Lucerna, 2007.

2. CUNHA, C.; CINTRA, L. **Nova gramática do português contemporâneo**. 4. ed. Rio de Janeiro: Lexikon Editora Digital, 2007.

3. FIORIN, José Luiz; SAVIOLI, Francisco Platão. **Para entender o texto: leitura e redação**. São Paulo: Ática, 1996.

4. INFANTE, Ulisses. **Curso de gramática aplicada aos textos**. São Paulo: Scipione, 1999.

5. SACCONI, Luiz Antonio. **Nossa gramática: teoria e prática**. 25. ed. São Paulo: Atual, 1999.

6. Manual de redação da Presidência da República. (Disponível em

www.presidencia.gov.br/legislacao<http://www.presidencia.gov.br/legislacao>)

7. O boletim sobre o acordo ortográfico da Língua portuguesa de 1990, da Editora Saraiva.

### **PARTE 3: MATEMÁTICA**

1. CRESPO, Antônio Arnot. **Estatística Fácil.** São Paulo: Saraiva, 2002.

2. DANTE, Luiz Roberto. **Matemática: Contexto & Aplicações.** Volumes 1,2 e 3. São Paulo: Ática, 2009.

3. IEZZI, Gelson; et al. **Matemática Ciência e Aplicações.** Volumes 1,2 e 3. São Paulo: Atual, 2008.

4. IMENES, Luiz Márcio; LELLIS, Marcelo. **Matemática para todos: 6° ao 9° ano**, São Paulo: Scipione, 2002.

5. PAIVA, Manoel. **Matemática.** Volumes 1, 2 e 3. São Paulo: Moderna, 2008.

6. POMPEO, José Nicolau; HAZZAN, Samuel. **Matemática Financeira.** São Paulo: Saraiva, 2007.

7. SMOLE, Katia S.; DINIS, Maria Ignes. **Matemática.** Volumes 1, 2 e 3. São Paulo: Saraiva, 2005.

8. THOMAS, George B. e outros. **Cálculo.** Volume 1. São Paulo. Addison Wesley.2008.

### **PARTE 4: INFORMÁTICA**

1. COSTA, Edgard Alves. **BrOffice.org - da Teoria à Prática**. Ed. 1 Rio de Janeiro: Brasport – 2007.

2. COX, Joyce; PREPPERNAU, Joan. **Microsoft Office Outlook 2007 - Passo a Passo.** Ed. 1 São Paulo: Bookman – 2007.

3. \_\_\_\_\_\_\_\_\_. **Microsoft Office PowerPoint 2007 - Passo a Passo.** Ed. 1 São Paulo: Artmed – 2007.

4. \_\_\_\_\_\_\_\_\_. **Microsoft Office Word 2007 - Passo a Passo.** Ed. 1 São Paulo: Artmed – 2007.

5. FEINSTEIN, Ken. **Combatendo SPAM, Vírus, Pop-Up e Spyware.** Ed 1 São Paulo: Alta Books – 2007.

6. FONTES, Edison Luiz Gonçalves. **Segurança da Informação - O Usuário Faz a Diferença**. Ed.1 São Paulo: Saraiva – 2006.

7. FRYE, Curtis. **Microsoft Office Excel 2007 - Passo a Passo.** Ed. 1 São Paulo: Artmed – 2007.

8. MACHADO, André; FREIRE, Alexandre. **Como Blindar Seu Pc Transforme Seu Computador Em Uma Fortaleza Digital**. Ed. 1 Rio de Janeiro: Campus – 2006.

9. MANZANO, José Augusto N. G. **BrOffice 3.2.1 - Guia Prático da Aplicação.** Ed 1 São Paulo: Érica – 2010.

10. SILVA, Gilson Marques da. **Segurança da Informação Para Leigos - Como Proteger Seus Dados, Micro e Familiares Na Internet.** Ed.1 Rio de Janeiro: Ciência Moderna – 2011.

11. SILVA, Mario Gomes. **Informática - Terminologia - Microsoft Windows 7 - Internet - Segurança - Microsoft Office Word 2010 - Microsoft Office Excel 2010 - Microsoft Office PowerPoint 2010 - Microsoft Office Access 2010**. Ed 1 São Paulo: Érica – 2010.

12. SOUSA, Maria José; SOUSA, Sérgio. **Microsoft Office 2010 - Para Todos Nós**. Ed. 1 São Paulo: Lidel-Zamboni – 2011.

13. TEIXEIRA, Jarbas. **Linux Sem Segredos**. Ed. 1 São Paulo: Digerati – 2008.

- **CARGO:** Pedagogo

# **NÍVEL DE CLASSIFICAÇÃO / NÍVEL DE CAPACITAÇÃO / PADRÃO DE VENCIMENTO:** E I / 1

**PERFIL DO PROFISSIONAL:** Curso Superior em Pedagogia.

## **PROGRAMA:**

# **PARTE 1: ESPECÍFICA**

1. Política educacional no Brasil e legislação: Educação Básica e Superior

- 1.1 Diretrizes e Bases da Educação Nacional
- 1.2 Diretrizes Curriculares do Ensino Médio
- 1.3 Diretrizes Curriculares da Educação Profissional de Nível Técnico
- 1.4 Educação Profissional Técnica de Nível Médio Integrada ao Ensino Médio
- 1.5 Educação Profissional na Modalidade de Educação de Jovens e Adultos
- 2. Processo ensino-aprendizagem e gestão pedagógica
	- 2.1 Projeto político-pedagógico e planejamento de aula
	- 2.2 Didática
	- 2.3 Currículo
- 3. Educação e filosofia
	- 3.1 Pressupostos filosóficos da educação
	- 3.2 Tendências pedagógicas em educação
	- 3.3 Um discurso sobre as ciências
- 4. Perspectivas da formação docente na atualidade

### **PARTE 2: PORTUGUÊS**

- 1. Interpretação de textos.
- 2. Coesão e coerência textuais.
- 3. Figuras de linguagem.
- 4. Variação linguísticas e níveis de linguagem.
- 5. Análise morfossintática.
- 6. Semântica: significação das palavras, conotação e denotação, ambiguidade.
- 7. Pontuação.
- 8. Sintaxe de concordância, de regência e de colocação.
- 9. Crase.
- 10. Paralelismo sintático e semântico.
- 11. Reforma ortográfica.
- 12. Textos de comunicação oficial: aviso, ofício, memorando, correio eletrônico.

### **PARTE 3: MATEMÁTICA**

1. Números e grandezas proporcionais: razão e proporção; divisão proporcional; regra de três simples e composta; porcentagem.

- 2. Juros e descontos simples e compostos.
- 3. Áreas das principais figuras planas e volumes dos principais sólidos.
- 4. Conjuntos: relação de pertinência e de inclusão; operações; problemas.
- 5. Função de uma variável real. Função Inversa e composição de funções.
- 6. Funções de 1° e 2° grau.
- 7. Funções e equações exponenciais.
- 8. Funções e equações logarítmicas.
- 9. Funções e equações trigonométricas. Transformações trigonométricas.
- 10. Progressões: aritméticas e geométricas
- 11. Matrizes, Determinantes e Sistemas Lineares.
- 12. Análise Combinatória, Binômio de Newton e Probabilidade.
- 13. Estudo do Ponto.
- 14. Estudo da reta.
- 15. Circunferência e Cônicas.
- 16. Números complexos.
- 17. Estudo dos polinômios.
- 18. Equações polinomiais.
- 19. Estatística descritiva: Medidas de dispersão e tendência central. Correlação e regressão linear.

20. Limites de funções de uma variável; propriedades dos limites; limites laterais; limites envolvendo o infinito; assíntotas verticais e horizontais; continuidade em um ponto; funções contínuas.

21. Derivada de funções de uma variável; retas tangentes; taxas de variação instantâneas; aplicações de derivadas.

22. Cálculo de Integrais; teorema fundamental do cálculo; propriedades da integral; métodos de integração; aplicações de integrais.

### **PARTE 4: INFORMÁTICA**

1. A História da Computação

- 1.1 Evolução do computador
- 1.2 Evolução da Comunicação
- 2. Sistemas de Numeração
	- 2.1 Bit, Bytes e Sistemas de Medidas.
	- 2.2 Sistema Decimal
	- 2.3 Sistema Binário
	- 2.4 Transformação entre Sistemas de Numeração
- 3. O Computador
	- 3.1 Principais componentes de um PC
	- 3.2 Hardware e Software
	- 3.3 Dispositivos de entrada e saída
	- 3.4 Dispositivos de processamento: a unidade central
	- 3.5 Dispositivos de armazenamento
- 4. Sistema Operacional
	- 4.1 MS Windows 7
	- 4.2 Linux
- 5. Aplicativos
	- 5.1 Editor de Textos: MS-Word 2007/2010 e Br-Office Writer 3.2
	- 5.2 Planilha Eletrônica: MS-Excel 2007/2010 e Br-Office Calc 3.2
	- 5.3 Apresentação de Slides: MS-PowerPoint 2007/2010 e Br-Office Impress 3.2
- 5.4 Clientes de E-mail: MS-Outlook 2007/2010
- 5.5 Conceitos de internet e intranet
- 5.6 Navegadores de internet Internet Explorer 9, Mozilla Firefox 6 e Chrome 14
- 6. Segurança da Informação
	- 6.1 Antivírus, Vírus e Códigos Maliciosos (Malware)
	- 6.2 Firewall
	- 6.3 Backup
	- 6.4 Criptografia

# **REFERÊNCIAS BIBLIOGRÁFICAS:**

A relação a seguir apresenta sugestões consideradas básicas, o que não impede que outras referências sejam utilizadas para a elaboração da prova.

## **PARTE 1: ESPECÍFICA**

1. ARANHA, Maria Lúcia de Arruda. **Filosofia da Educação.** 3 ed. São Paulo: Moderna, 2006.

2. BRASIL. Lei nº 9394, de 20 de dezembro de 2006. Diretrizes e Bases da Educação Nacional. Disponível em: <http://www.planalto.gov.br/ccivil\_03/leis/L9394.htm>.

3. \_\_\_\_\_\_. Decreto nº 5.154, de 23 de julho de 2004. Regulamenta o § 2º do art. 36 e os arts. 39 a 41 da Lei nº 9.394, de 20 de dezembro de 1996. Disponível em: [<www.mec.gov.br>](http://www.mec.gov.br/).

. Decreto nº 5.840, de 13 de julho de 2006. Institui, no âmbito federal, o Programa Nacional de Integração da Educação Profissional com a Educação Básica na Modalidade de Educação de Jovens e Adultos - PROEJA, e dá outras providências. Disponível em: [<www.mec.gov.br>](http://www.mec.gov.br/).

5. \_\_\_\_\_\_. Conselho Nacional de Educação. Documento Base da Educação Profissional Técnica de Nível Médio Integrada ao Ensino Médio. Documento Base, dezembro de 2007. Disponível em: < [http://portal.mec.gov.br/setec/arquivos/pdf/documento\\_base.pdf>](http://portal.mec.gov.br/setec/arquivos/pdf/documento_base.pdf).

6. \_\_\_\_\_\_. Conselho Nacional de Educação. Resolução nº 03, de 26 de junho de 1998. Diretrizes Curriculares Nacionais para o Ensino Médio. Disponível em: [<www.mec.gov.br>](http://www.mec.gov.br/).

7. Conselho Nacional de Educação. Resolução nº 4, de 08 de dezembro de 1999. Diretrizes Curriculares Nacionais para a Educação Profissional de Nível Técnico. Disponível em: [<www.mec.gov.br>](http://www.mec.gov.br/).

8. \_\_\_\_\_\_\_. Conselho Nacional de Educação. Resolução nº 1, de 03 de fevereiro de 2005. Atualiza as Diretrizes Curriculares Nacionais definidas pelo Conselho Nacional de Educação para o Ensino Médio e para a Educação Profissional Técnica de nível médio às disposições do Decreto nº 5.154/2004. Disponível em: [<www.mec.gov.br>](http://www.mec.gov.br/).

9. Conselho Nacional de Educação. Resolução nº 4, de 27 de outubro de 2005. Inclui novo dispositivo à Resolução CNE/CEB 1/2005, que atualiza as Diretrizes Curriculares Nacionais definidas pelo Conselho Nacional de Educação para o Ensino Médio e para a Educação Profissional Técnica de nível médio às disposições do Decreto nº 5.154/2004. Disponível em: [<www.mec.gov.br>](http://www.mec.gov.br/).

. Conselho Nacional de Educação. Resolução nº 4, de 16 de agosto de 2006. Altera o artigo 10 da Resolução CNE/CEB nº 3/98, que institui as Diretrizes Curriculares Nacionais para o Ensino Médio. Disponível em: [<www.mec.gov.br>](http://www.mec.gov.br/).

11. \_\_\_\_\_\_. Conselho Nacional de Educação. Parecer nº 39, de 08 de dezembro de 2004. Aplicação do Decreto Federal nº 5154/2004 na Educação Profissional Técnica de Nível Médio e no Ensino Médio. Disponível em: [<www.mec.gov.br>](http://www.mec.gov.br/).

12. CARVALHO, Janete Magalhães (Org.). **Diferentes perspectivas da profissão docente na atualidade.** Vitória: EDUFES, 2002.

13. LIBANÊO, José Carlos. **Didática**. São Paulo: Cortez, 1994.

14. SANTOS, Boaventura de Sousa. **Um discurso sobre as ciências.** 7 ed. São Paulo: Cortez, 2010.

15. SILVA, Tomaz Tadeu da. **Documentos de Identidade: Uma introdução às teorias do currículo.** Belo Horizonte: Autêntica, 1999.

16. VASCONCELLOS, Celso dos Santos. **Coordenação do Trabalho Pedagógico: do projeto políticopedagógico ao cotidiano da sala de aula.** 5 ed. São Paulo: Libertad, 2004.

17. \_\_\_\_\_\_. **Planejamento: projeto de ensino-aprendizagem e projeto político-pedagógico.** 18 ed. São Paulo: Libertad, 2008.

#### **PARTE 2: PORTUGUÊS**

1. BECHARA, E. **Moderna gramática portuguesa**. 37. ed. Rio de Janeiro: Lucerna, 2007.

2. CUNHA, C.; CINTRA, L. **Nova gramática do português contemporâneo**. 4. ed. Rio de Janeiro: Lexikon Editora Digital, 2007.

3. FIORIN, José Luiz; SAVIOLI, Francisco Platão. **Para entender o texto: leitura e redação**. São Paulo: Ática, 1996.

4. INFANTE, Ulisses. **Curso de gramática aplicada aos textos**. São Paulo: Scipione, 1999.

5. SACCONI, Luiz Antonio. **Nossa gramática: teoria e prática**. 25. ed. São Paulo: Atual, 1999.

6. Manual de redação da Presidência da República. (Disponível em [www.presidencia.gov.br/legislacao](http://www.presidencia.gov.br/legislacao) <http://www.presidencia.gov.br/legislacao>)

7. O boletim sobre o acordo ortográfico da Língua portuguesa de 1990, da Editora Saraiva.

### **PARTE 3: MATEMÁTICA**

1. CRESPO, Antônio Arnot. **Estatística Fácil.** São Paulo: Saraiva, 2002.

2. DANTE, Luiz Roberto. **Matemática: Contexto & Aplicações.** Volumes 1,2 e 3. São Paulo: Ática, 2009.

3. IEZZI, Gelson; et al. **Matemática Ciência e Aplicações.** Volumes 1,2 e 3. São Paulo: Atual, 2008.

4. IMENES, Luiz Márcio; LELLIS, Marcelo. **Matemática para todos: 6° ao 9° ano**, São Paulo: Scipione, 2002.

5. PAIVA, Manoel. **Matemática.** Volumes 1, 2 e 3. São Paulo: Moderna, 2008.

6. POMPEO, José Nicolau; HAZZAN, Samuel. **Matemática Financeira.** São Paulo: Saraiva, 2007.

7. SMOLE, Katia S.; DINIS, Maria Ignes. **Matemática.** Volumes 1, 2 e 3. São Paulo: Saraiva, 2005.

8. THOMAS, George B. e outros. **Cálculo.** Volume 1. São Paulo. Addison Wesley.2008.

### **PARTE 4: INFORMÁTICA**

1. COSTA, Edgard Alves. **BrOffice.org - da Teoria à Prática**. Ed. 1 Rio de Janeiro: Brasport – 2007.

2. COX, Joyce; PREPPERNAU, Joan. **Microsoft Office Outlook 2007 - Passo a Passo.** Ed. 1 São Paulo: Bookman – 2007.

3. \_\_\_\_\_\_\_\_\_. **Microsoft Office PowerPoint 2007 - Passo a Passo.** Ed. 1 São Paulo: Artmed – 2007.

4. \_\_\_\_\_\_\_\_\_. **Microsoft Office Word 2007 - Passo a Passo.** Ed. 1 São Paulo: Artmed – 2007.

5. FEINSTEIN, Ken. **Combatendo SPAM, Vírus, Pop-Up e Spyware.** Ed 1 São Paulo: Alta Books – 2007.

6. FONTES, Edison Luiz Gonçalves. **Segurança da Informação - O Usuário Faz a Diferença**. Ed.1 São Paulo: Saraiva – 2006.

7. FRYE, Curtis. **Microsoft Office Excel 2007 - Passo a Passo.** Ed. 1 São Paulo: Artmed – 2007.

8. MACHADO, André; FREIRE, Alexandre. **Como Blindar Seu Pc Transforme Seu Computador Em Uma Fortaleza Digital**. Ed. 1 Rio de Janeiro: Campus – 2006.

9. MANZANO, José Augusto N. G. **BrOffice 3.2.1 - Guia Prático da Aplicação.** Ed 1 São Paulo: Érica – 2010.

10. SILVA, Gilson Marques da. **Segurança da Informação Para Leigos - Como Proteger Seus Dados, Micro e Familiares Na Internet.** Ed.1 Rio de Janeiro: Ciência Moderna – 2011.

11. SILVA, Mario Gomes. **Informática - Terminologia - Microsoft Windows 7 - Internet - Segurança - Microsoft Office Word 2010 - Microsoft Office Excel 2010 - Microsoft Office PowerPoint 2010 - Microsoft Office Access 2010**. Ed 1 São Paulo: Érica – 2010.

12. SOUSA, Maria José; SOUSA, Sérgio. **Microsoft Office 2010 - Para Todos Nós**. Ed. 1 São Paulo: Lidel-Zamboni – 2011.

13. TEIXEIRA, Jarbas. **Linux Sem Segredos**. Ed. 1 São Paulo: Digerati – 2008.

- **CARGO:** Produtor Cultural

### **NÍVEL DE CLASSIFICAÇÃO / NÍVEL DE CAPACITAÇÃO / PADRÃO DE VENCIMENTO:** E I / 1

**PERFIL DO PROFISSIONAL:** Curso superior em Comunicação Social. Apresentação de registro no conselho competente, quando couber.

#### **PROGRAMA:**

#### **PARTE 1: ESPECÍFICA**

Eventos: conceito, classificação, tipologia, terminologia, fases, espaços, gestão, planejamento e organização. Cerimonial e protocolo.

Marketing cultural; Leis de incentivo à cultura; Curadoria; Gestão de espaços para eventos; Gestão de Projetos Culturais; Políticas culturais; Estruturas governamentais relativas a cultura no Brasil e processos próprios; Cultura em rede; Investimentos em Cultura no Brasil.

### **PARTE 2: PORTUGUÊS**

- 1. Interpretação de textos.
- 2. Coesão e coerência textuais.
- 3. Figuras de linguagem.
- 4. Variação linguísticas e níveis de linguagem.
- 5. Análise morfossintática.
- 6. Semântica: significação das palavras, conotação e denotação, ambiguidade.
- 7. Pontuação.
- 8. Sintaxe de concordância, de regência e de colocação.
- 9. Crase.
- 10. Paralelismo sintático e semântico.
- 11. Reforma ortográfica.
- 12. Textos de comunicação oficial: aviso, ofício, memorando, correio eletrônico.

### **PARTE 3: MATEMÁTICA**

1. Números e grandezas proporcionais: razão e proporção; divisão proporcional; regra de três simples e composta; porcentagem.

- 2. Juros e descontos simples e compostos.
- 3. Áreas das principais figuras planas e volumes dos principais sólidos.
- 4. Conjuntos: relação de pertinência e de inclusão; operações; problemas.
- 5. Função de uma variável real. Função Inversa e composição de funções.
- 6. Funções de 1° e 2° grau.
- 7. Funções e equações exponenciais.
- 8. Funções e equações logarítmicas.
- 9. Funções e equações trigonométricas. Transformações trigonométricas.
- 10. Progressões: aritméticas e geométricas
- 11. Matrizes, Determinantes e Sistemas Lineares.
- 12. Análise Combinatória, Binômio de Newton e Probabilidade.
- 13. Estudo do Ponto.
- 14. Estudo da reta.
- 15. Circunferência e Cônicas.
- 16. Números complexos.
- 17. Estudo dos polinômios.
- 18. Equações polinomiais.
- 19. Estatística descritiva: Medidas de dispersão e tendência central. Correlação e regressão linear.

20. Limites de funções de uma variável; propriedades dos limites; limites laterais; limites envolvendo o infinito; assíntotas verticais e horizontais; continuidade em um ponto; funções contínuas.

21. Derivada de funções de uma variável; retas tangentes; taxas de variação instantâneas; aplicações de derivadas.

22. Cálculo de Integrais; teorema fundamental do cálculo; propriedades da integral; métodos de integração; aplicações de integrais.

### **PARTE 4: INFORMÁTICA**

1. A História da Computação

- 1.1 Evolução do computador
- 1.2 Evolução da Comunicação
- 2. Sistemas de Numeração
	- 2.1 Bit, Bytes e Sistemas de Medidas.
	- 2.2 Sistema Decimal
	- 2.3 Sistema Binário
	- 2.4 Transformação entre Sistemas de Numeração
- 3. O Computador
	- 3.1 Principais componentes de um PC
	- 3.2 Hardware e Software
	- 3.3 Dispositivos de entrada e saída
	- 3.4 Dispositivos de processamento: a unidade central
	- 3.5 Dispositivos de armazenamento
- 4. Sistema Operacional
	- 4.1 MS Windows 7
	- 4.2 Linux
- 5. Aplicativos
	- 5.1 Editor de Textos: MS-Word 2007/2010 e Br-Office Writer 3.2
	- 5.2 Planilha Eletrônica: MS-Excel 2007/2010 e Br-Office Calc 3.2
	- 5.3 Apresentação de Slides: MS-PowerPoint 2007/2010 e Br-Office Impress 3.2
	- 5.4 Clientes de E-mail: MS-Outlook 2007/2010
	- 5.5 Conceitos de internet e intranet
	- 5.6 Navegadores de internet Internet Explorer 9, Mozilla Firefox 6 e Chrome 14
- 6. Segurança da Informação
	- 6.1 Antivírus, Vírus e Códigos Maliciosos (Malware)
	- 6.2 Firewall
	- 6.3 Backup
	- 6.4 Criptografia

## **REFERÊNCIAS BIBLIOGRÁFICAS:**

A relação a seguir apresenta sugestões consideradas básicas, o que não impede que outras referências sejam utilizadas para a elaboração da prova.

### **PARTE 1: ESPECÍFICA**

1. BRASIL. Ministério da Educação. Secretaria de Educação Profissional e Tecnológica. **Guia de eventos, cerimonial e protocolo da Rede Federal de Educação Profissional e Tecnológica.** Brasília: MEC, 2010. Disponível em: <thetp://portal.mec.gov.br/index.php? [option=com\\_content&id=12503&Itemid=841>](http://portal.mec.gov.br/index.php?option=com_content&id=12503&Itemid=841).

2. COELHO, Teixeira. **Dicionário Crítico de Política Cultural**. São Paulo: Iluminuras, 1997.

3. HOYLE JÚNIOR, Leonard. **Marketing de eventos**. São Paulo: Atlas, 2006.

4. KUNSCH, Margarida M.Krohling. **Obtendo resultados com relações públicas**. São Paulo: Pioneira, 1997.

5. MARTIN, Vanessa. **Manual prático de eventos.** São Paulo: Atlas, 2003.

6. MEIRELLES, Gilda Fleury. **Eventos**: **seu negócio, seu sucesso.** São Paulo: IBRADEP, 2005.

7. MELO NETO, F. P. de. **Marketing de eventos**. 2. ed. Rio de Janeiro: Sprint, 1999.

8. \_\_\_\_\_\_\_\_. **Marketing de patrocínio**. Rio de Janeiro: Sprint, 2000.

9. REIS, Ana Carla Fonseca; DE MARCO, Kátia (Orgs.) **Economia da cultura: ideias e vivências.** Rio de Janeiro: Publit, 2009.

### **PARTE 2: PORTUGUÊS**

1. BECHARA, E. **Moderna gramática portuguesa**. 37. ed. Rio de Janeiro: Lucerna, 2007.

2. CUNHA, C.; CINTRA, L. **Nova gramática do português contemporâneo**. 4. ed. Rio de Janeiro: Lexikon Editora Digital, 2007.

3. FIORIN, José Luiz; SAVIOLI, Francisco Platão. **Para entender o texto: leitura e redação**. São Paulo: Ática, 1996.

4. INFANTE, Ulisses. **Curso de gramática aplicada aos textos**. São Paulo: Scipione, 1999.

5. SACCONI, Luiz Antonio. **Nossa gramática: teoria e prática**. 25. ed. São Paulo: Atual, 1999.

6. Manual de redação da Presidência da República. (Disponível em

www.presidencia.gov.br/legislacao<http://www.presidencia.gov.br/legislacao>)

7. O boletim sobre o acordo ortográfico da Língua portuguesa de 1990, da Editora Saraiva.

### **PARTE 3: MATEMÁTICA**

1. CRESPO, Antônio Arnot. **Estatística Fácil.** São Paulo: Saraiva, 2002.

2. DANTE, Luiz Roberto. **Matemática: Contexto & Aplicações.** Volumes 1,2 e 3. São Paulo: Ática, 2009.

3. IEZZI, Gelson; et al. **Matemática Ciência e Aplicações.** Volumes 1,2 e 3. São Paulo: Atual, 2008.

4. IMENES, Luiz Márcio; LELLIS, Marcelo. **Matemática para todos: 6° ao 9° ano**, São Paulo: Scipione, 2002.

5. PAIVA, Manoel. **Matemática.** Volumes 1, 2 e 3. São Paulo: Moderna, 2008.

6. POMPEO, José Nicolau; HAZZAN, Samuel. **Matemática Financeira.** São Paulo: Saraiva, 2007.

7. SMOLE, Katia S.; DINIS, Maria Ignes. **Matemática.** Volumes 1, 2 e 3. São Paulo: Saraiva, 2005.

8. THOMAS, George B. e outros. **Cálculo.** Volume 1. São Paulo. Addison Wesley.2008.

### **PARTE 4: INFORMÁTICA**

1. COSTA, Edgard Alves. **BrOffice.org - da Teoria à Prática**. Ed. 1 Rio de Janeiro: Brasport – 2007.

2. COX, Joyce; PREPPERNAU, Joan. **Microsoft Office Outlook 2007 - Passo a Passo.** Ed. 1 São Paulo: Bookman – 2007.

3. \_\_\_\_\_\_\_\_\_. **Microsoft Office PowerPoint 2007 - Passo a Passo.** Ed. 1 São Paulo: Artmed – 2007.

4. \_\_\_\_\_\_\_\_\_. **Microsoft Office Word 2007 - Passo a Passo.** Ed. 1 São Paulo: Artmed – 2007.

5. FEINSTEIN, Ken. **Combatendo SPAM, Vírus, Pop-Up e Spyware.** Ed 1 São Paulo: Alta Books – 2007.

6. FONTES, Edison Luiz Gonçalves. **Segurança da Informação - O Usuário Faz a Diferença**. Ed.1 São Paulo: Saraiva – 2006.

7. FRYE, Curtis. **Microsoft Office Excel 2007 - Passo a Passo.** Ed. 1 São Paulo: Artmed – 2007.

8. MACHADO, André; FREIRE, Alexandre. **Como Blindar Seu Pc Transforme Seu Computador Em Uma Fortaleza Digital**. Ed. 1 Rio de Janeiro: Campus – 2006.

9. MANZANO, José Augusto N. G. **BrOffice 3.2.1 - Guia Prático da Aplicação.** Ed 1 São Paulo: Érica – 2010.

10. SILVA, Gilson Marques da. **Segurança da Informação Para Leigos - Como Proteger Seus Dados, Micro e Familiares Na Internet.** Ed.1 Rio de Janeiro: Ciência Moderna – 2011.

11. SILVA, Mario Gomes. **Informática - Terminologia - Microsoft Windows 7 - Internet - Segurança - Microsoft Office Word 2010 - Microsoft Office Excel 2010 - Microsoft Office PowerPoint 2010 - Microsoft Office Access 2010**. Ed 1 São Paulo: Érica – 2010.

12. SOUSA, Maria José; SOUSA, Sérgio. **Microsoft Office 2010 - Para Todos Nós**. Ed. 1 São Paulo: Lidel-Zamboni – 2011.

13. TEIXEIRA, Jarbas. **Linux Sem Segredos**. Ed. 1 São Paulo: Digerati – 2008.

# **NÍVEL DE CLASSIFICAÇÃO / NÍVEL DE CAPACITAÇÃO / PADRÃO DE VENCIMENTO:** E I / 1

**PERFIL DO PROFISSIONAL:** Curso Superior em Psicologia com registro no conselho competente.

### **PROGRAMA:**

## **PARTE 1: ESPECÍFICA**

1. Psicologia Organizacional:

Perspectivas atuais no mundo do trabalho; inovação e mudança nas organizações. Clima organizacional. Motivação e satisfação. Grupos e equipe. Saúde do trabalhador. Diversidade. Treinamento e desenvolvimento de pessoal. Avaliação de desempenho. Pesquisa e intervenção nas organizações.

2. Psicologia Social:

Dinâmica de grupo e relações interpessoais. Estatuto da Criança e do Adolescente. O código de ética do psicólogo.

3. Psicologia do Desenvolvimento e Educação:

Teorias psicogenéticas do desenvolvimento humano e da aprendizagem e suas contribuições para educação. Transtornos do desenvolvimento e da aprendizagem. Função preventiva da atuação do psicólogo escolar; competências e habilidades. Motivação e estratégias de aprendizagem. Jogos como instrumento de intervenção psicopedagógica. Aspectos Afetivos, Cognitivos e Sociais Envolvidos no Processo de Ensino-Aprendizagem. Necessidades especiais na aprendizagem: caracterização e orientação da pessoa com deficiência. Orientação profissional e vocacional. Atuação preventiva quanto às questões de sexualidade, violência e a problemática das drogas. Posições e estratégias da Psicologia Escolar/Educacional frente à questão do fracasso e exclusão escolar. Educação moral: possibilidades de intervenção quanto à violência escolar.

### **PARTE 2: PORTUGUÊS**

- 1. Interpretação de textos.
- 2. Coesão e coerência textuais.
- 3. Figuras de linguagem.
- 4. Variação linguísticas e níveis de linguagem.
- 5. Análise morfossintática.
- 6. Semântica: significação das palavras, conotação e denotação, ambiguidade.
- 7. Pontuação.
- 8. Sintaxe de concordância, de regência e de colocação.
- 9. Crase.
- 10. Paralelismo sintático e semântico.
- 11. Reforma ortográfica.
- 12. Textos de comunicação oficial: aviso, ofício, memorando, correio eletrônico.

### **PARTE 3: MATEMÁTICA**

1. Números e grandezas proporcionais: razão e proporção; divisão proporcional; regra de três simples e composta; porcentagem.

- 2. Juros e descontos simples e compostos.
- 3. Áreas das principais figuras planas e volumes dos principais sólidos.
- 4. Conjuntos: relação de pertinência e de inclusão; operações; problemas.
- 5. Função de uma variável real. Função Inversa e composição de funções.
- 6. Funções de 1° e 2° grau.
- 7. Funções e equações exponenciais.
- 8. Funções e equações logarítmicas.
- 9. Funções e equações trigonométricas. Transformações trigonométricas.
- 10. Progressões: aritméticas e geométricas
- 11. Matrizes, Determinantes e Sistemas Lineares.
- 12. Análise Combinatória, Binômio de Newton e Probabilidade.
- 13. Estudo do Ponto.
- 14. Estudo da reta.
- 15. Circunferência e Cônicas.
- 16. Números complexos.
- 17. Estudo dos polinômios.
- 18. Equações polinomiais.
- 19. Estatística descritiva: Medidas de dispersão e tendência central. Correlação e regressão linear.

20. Limites de funções de uma variável; propriedades dos limites; limites laterais; limites envolvendo o infinito; assíntotas verticais e horizontais; continuidade em um ponto; funções contínuas.

21. Derivada de funções de uma variável; retas tangentes; taxas de variação instantâneas; aplicações de derivadas.

22. Cálculo de Integrais; teorema fundamental do cálculo; propriedades da integral; métodos de integração; aplicações de integrais.

#### **PARTE 4: INFORMÁTICA**

- 1. A História da Computação
	- 1.1 Evolução do computador
	- 1.2 Evolução da Comunicação
- 2. Sistemas de Numeração
	- 2.1 Bit, Bytes e Sistemas de Medidas.
	- 2.2 Sistema Decimal
	- 2.3 Sistema Binário
	- 2.4 Transformação entre Sistemas de Numeração
- 3. O Computador
	- 3.1 Principais componentes de um PC
	- 3.2 Hardware e Software
	- 3.3 Dispositivos de entrada e saída
	- 3.4 Dispositivos de processamento: a unidade central
	- 3.5 Dispositivos de armazenamento
- 4. Sistema Operacional
	- 4.1 MS Windows 7
	- 4.2 Linux
- 5. Aplicativos
	- 5.1 Editor de Textos: MS-Word 2007/2010 e Br-Office Writer 3.2
	- 5.2 Planilha Eletrônica: MS-Excel 2007/2010 e Br-Office Calc 3.2
	- 5.3 Apresentação de Slides: MS-PowerPoint 2007/2010 e Br-Office Impress 3.2
	- 5.4 Clientes de E-mail: MS-Outlook 2007/2010
	- 5.5 Conceitos de internet e intranet

5.6 Navegadores de internet – Internet Explorer 9, Mozilla Firefox 6 e Chrome 14

- 6. Segurança da Informação
	- 6.1 Antivírus, Vírus e Códigos Maliciosos (Malware)
	- 6.2 Firewall
	- 6.3 Backup
	- 6.4 Criptografia

#### **REFERÊNCIAS BIBLIOGRÁFICAS:**

A relação a seguir apresenta sugestões consideradas básicas, o que não impede que outras referências sejam utilizadas para a elaboração da prova.

#### **PARTE 1: ESPECÍFICA**

1. ANTUNES, R.; ALVES, G. **As mutações no mundo do trabalho na era da mundialização do capital.** Rev. Educ. Soc., Campinas, 25(87), p. 335-351, 2004. Disponível em: <http://www.cedes.unicamp.br>.

2. BRASIL. **Estatuto da Criança e do Adolescente.** Lei nº 8069 de 13 de Julho de 1990. Disponível em: < http://www.planalto.gov.br/ccivil\_03/leis/L8069Compilado.htm>.

3. BOCK, Ana Mercês Bahia; FURTADO, Odair; TEIXEIRA, Maria de Lourdes Trassi. **Psicologias: uma introdução ao estudo da Psicologia.** 13 ed. São Paulo: Saraiva, 1999.

4. CENTRO DE REFERÊNCIA TÉCNICA EM PSICOLOGIA E POLÍTICAS PÚBLICAS (CREPOP). **Saúde do trabalhador no âmbito da saúde pública: referências para a atuação do (a) psicólogo (a).** Disponível em: <http://crepop.pol.org.br/novo/wpcontent/uploads/2010/11/saude\_do\_trabalhador\_COMPLETO.pdf>.

5. CONSELHO FEDERAL DE PSICOLOGIA. **Código de Ética Profissional do Psicólogo.** Resolução CFP nº 0002/87 de 15 de Agosto de 1987. Disponível em: <http://pol.org.br/legislacao/pdf/codigo\_de\_etica.pdf>.

6. \_\_\_\_\_\_. **Experiências profissionais na construção de processos educativos na escola.** Brasília: CFP, 2010. Disponível em: <www.pol.org.br/pol/export/sites/default/pol/publicacoes/publicacoesDocumentos/Construcao\_de\_proces sos\_educativos\_publicacao.pdf>.

7. DAZZANI, Maria Virgínia Machado. **A psicologia escolar e a educação inclusiva: Uma leitura crítica.** Psicologia: ciência e profissão, Brasília, v. 30, n. 2, 2010. Disponível em: <http://www.scielo.br/scielo.php?script=sci\_arttext&pid=S1414-98932010000200011&lng=en&nrm=iso>.

8. DEJOURS, C. **Subjetividade, trabalho e ação.** Revista Produção. V.14. n.3, 2004, p. 27-34. Disponível em: <http://www.scielo.br/pdf/prod/v14n3/v14n3a03.pdf>.

9. JACQUES, M.G.C.; et. al. **Psicologia social contemporânea.** Petrópolis: Editora Vozes, 1998.

10. LA TAILLE, Y. De; et al. **Piaget, Vygotsky, Wallon: teorias psicogenéticas em discussão.** São Paulo: Summus, 1992.

11. LEVENFUS, R. S.; SOARES, D. H. S. (Orgs.). **Orientação Vocacional Ocupacional.** Porto Alegre: Artmed, 2010.

12. MACEDO, L. (org). **Jogos, psicologia e educação: teoria e pesquisas.** São Paulo: Casa do Psicólogo, 2009.

13. ROBBINS, Stephen Paul; JUDGE, Timothy A.; SOBRAL, Filipe. **Comportamento organizacional.** 14 ed. São Paulo: Prentice Hall, 2011.

14. SOUZA, L. L.; VASCONCELOS, M. S. **Juízo e ação moral: desafios teóricos em psicologia.** Psicologia & Sociedade; 21 (3), p. 343-352, 2009. Disponível em: < http://www.scielo.br/scielo.php? script=sci\_arttext&pid=S0102-71822009000300007>.

15. TOGNETTA, L.R.; BOZZA, T. L. Cyberbullying: quando a violência é virtual – Um estudo sobre a incidência e sua relação com as representações de si em adolescentes. In: GUIMARAES, Áurea M.; PACHECO E ZAN, Dirce Djanira. **Anais do I Seminário Violar: Problematizando juventudes na contemporaneidade.** Campinas, SP: FE/UNICAMP, 2010. CDROM ISSN: 2178-1028. Disponível em: <http://www.pjpp.sp.gov.br/2004/artigos.php>.

#### **PARTE 2: PORTUGUÊS**

1. BECHARA, E. **Moderna gramática portuguesa**. 37. ed. Rio de Janeiro: Lucerna, 2007.

2. CUNHA, C.; CINTRA, L. **Nova gramática do português contemporâneo**. 4. ed. Rio de Janeiro: Lexikon Editora Digital, 2007.

3. FIORIN, José Luiz; SAVIOLI, Francisco Platão. **Para entender o texto: leitura e redação**. São Paulo: Ática, 1996.

4. INFANTE, Ulisses. **Curso de gramática aplicada aos textos**. São Paulo: Scipione, 1999.

5. SACCONI, Luiz Antonio. **Nossa gramática: teoria e prática**. 25. ed. São Paulo: Atual, 1999.

6. Manual de redação da Presidência da República. (Disponível em

www.presidencia.gov.br/legislacao<http://www.presidencia.gov.br/legislacao>)

7. O boletim sobre o acordo ortográfico da Língua portuguesa de 1990, da Editora Saraiva.

### **PARTE 3: MATEMÁTICA**

1. CRESPO, Antônio Arnot. **Estatística Fácil.** São Paulo: Saraiva, 2002.

2. DANTE, Luiz Roberto. **Matemática: Contexto & Aplicações.** Volumes 1,2 e 3. São Paulo: Ática, 2009.

3. IEZZI, Gelson; et al. **Matemática Ciência e Aplicações.** Volumes 1,2 e 3. São Paulo: Atual, 2008.

4. IMENES, Luiz Márcio; LELLIS, Marcelo. **Matemática para todos: 6° ao 9° ano**, São Paulo: Scipione, 2002.

5. PAIVA, Manoel. **Matemática.** Volumes 1, 2 e 3. São Paulo: Moderna, 2008.

6. POMPEO, José Nicolau; HAZZAN, Samuel. **Matemática Financeira.** São Paulo: Saraiva, 2007.

7. SMOLE, Katia S.; DINIS, Maria Ignes. **Matemática.** Volumes 1, 2 e 3. São Paulo: Saraiva, 2005.

8. THOMAS, George B. e outros. **Cálculo.** Volume 1. São Paulo. Addison Wesley.2008.

#### **PARTE 4: INFORMÁTICA**

1. COSTA, Edgard Alves. **BrOffice.org - da Teoria à Prática**. Ed. 1 Rio de Janeiro: Brasport – 2007.

2. COX, Joyce; PREPPERNAU, Joan. **Microsoft Office Outlook 2007 - Passo a Passo.** Ed. 1 São Paulo: Bookman – 2007.

3. \_\_\_\_\_\_\_\_\_. **Microsoft Office PowerPoint 2007 - Passo a Passo.** Ed. 1 São Paulo: Artmed – 2007.

4. \_\_\_\_\_\_\_\_\_. **Microsoft Office Word 2007 - Passo a Passo.** Ed. 1 São Paulo: Artmed – 2007.

5. FEINSTEIN, Ken. **Combatendo SPAM, Vírus, Pop-Up e Spyware.** Ed 1 São Paulo: Alta Books – 2007.

6. FONTES, Edison Luiz Gonçalves. **Segurança da Informação - O Usuário Faz a Diferença**. Ed.1 São Paulo: Saraiva – 2006.

7. FRYE, Curtis. **Microsoft Office Excel 2007 - Passo a Passo.** Ed. 1 São Paulo: Artmed – 2007.

8. MACHADO, André; FREIRE, Alexandre. **Como Blindar Seu Pc Transforme Seu Computador Em Uma Fortaleza Digital**. Ed. 1 Rio de Janeiro: Campus – 2006.

9. MANZANO, José Augusto N. G. **BrOffice 3.2.1 - Guia Prático da Aplicação.** Ed 1 São Paulo: Érica – 2010.

10. SILVA, Gilson Marques da. **Segurança da Informação Para Leigos - Como Proteger Seus Dados, Micro e Familiares Na Internet.** Ed.1 Rio de Janeiro: Ciência Moderna – 2011.

11. SILVA, Mario Gomes. **Informática - Terminologia - Microsoft Windows 7 - Internet - Segurança - Microsoft Office Word 2010 - Microsoft Office Excel 2010 - Microsoft Office PowerPoint 2010 - Microsoft Office Access 2010**. Ed 1 São Paulo: Érica – 2010.

12. SOUSA, Maria José; SOUSA, Sérgio. **Microsoft Office 2010 - Para Todos Nós**. Ed. 1 São Paulo: Lidel-Zamboni – 2011.

13. TEIXEIRA, Jarbas. **Linux Sem Segredos**. Ed. 1 São Paulo: Digerati – 2008.